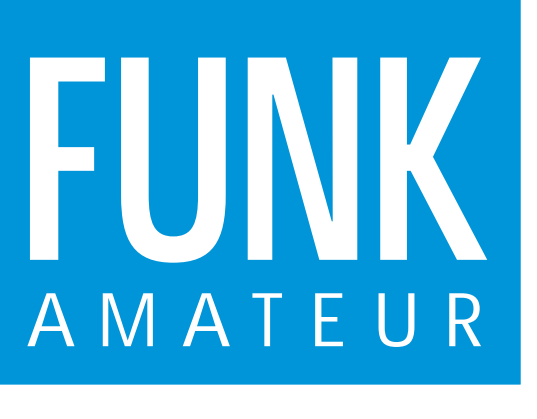

45. JAHRGANG · APRIL 1996 5,40 DM · 2A 1591 E

4·96

# Das Magazin für Funk Elektronik · Computer

**DL1BU testet IC-775DSP DL1BU testet IC-775DSP**

**QRP-Wattmeter für KW**

**2-m-RX in SMD-Technik<br>2-m-RX in SMD-Technik** 

**VE6JW: Amateurfunk auf 10 Hektar Grünland VE6JW: Amateurfunk<br>auf 10 Hektar Grünlan<br>LM 3089-HF-Indikator auf 10 Hektar Grünland**

**LM 3089-HF-Indikator**

**Auto-Fax-Einschalter Auto-Fax-Einschalter**

**Geschichte der Technik: Geschichte der Technik: Baukasten »Radiomann« Baukasten »Radiomann«**

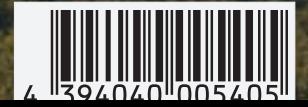

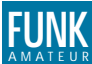

#### **FUNKAMATEUR FUNK Editorial**

**Magazin für Funk · Elektronik · Computer**

**Herausgeber:** Knut Theurich, DGØZB

**Redaktion:** Dipl.-Ing. Bernd Petermann, DJ1TO (stellv. Chefredakteur) Dr.-Ing. Reinhard Hennig Hannelore Spielmann (Gestaltung) Katrin Vester, DL7VET (Volontärin) Bernd Hübler (Labor)

**Ständige freie Mitarbeiter:** Jürgen Engelhardt, DL9HQH, Packet Radio; Rudolf Hein, DK7NP, Rudis DX-Mix; Gerhard Jäger, DF2RG, DX-Infor-<br>mationen; Dipl.-Ing. František Janda, OK1HH, Ausbreitung; Dipl.-Ing. Peter John, DL7YS, UKW-QTC; Franz Langner, DJ9ZB, DX-Informa-tionen; René Meyer, Computer; Hans-Dieter Naumann, Satellitenfunk; Rosemarie Perner, DL7ULO, Diplome; Dipl.-Ing. Heinz W. Prange, DK8GH, Technik; Thomas M. Rösner, DL8AAM, IOTA-QTC; Dr.-Ing. Klaus Sander, Elektronik; Dr. Ullrich Schneider, DL9WVM, QSL-Tele-gramm; Dr. Hans Schwarz, DK5JI, Amateurfunk; Frank Sperber, DL6DBN, Sat-QTC; Ing. Claus Stehlik, OE6CLD, OE-QTC; Dipl.-Ing. Rolf Thieme, DL7VEE, DX-QTC; Andreas Wellmann, DL7UAW, SWL-QTC; Peter Zenker, DL2FI, QRP-QTC

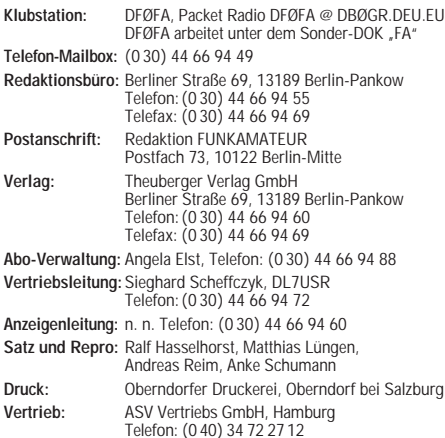

Manuskripte: Für unverlangt eingehende Manuskripte, Zeichnungen,<br>Vorlagen u. ä. schließen wir jede Haftung aus.<br>Wir bitten vor der Erarbeitung umfangreicher Beiträge um Rück-<br>sprache mit der Redaktion – am besten telefonis Manuskripten", die bei uns angefordert werden können. Wenn Sie Ihren Text mit einem IBM-kompatiblen PC, Macintosh oder Amiga erstellen, senden Sie uns bitte neben einem Kontrollausdruck den Text auf einer Diskette (ASCII-Datei sowie als Datei im jeweils verwendeten Textverarbeitungssystem).

**Nachdruck:** Auch auszugsweise nur mit schriftlicher Genehmigung des Verlages und mit genauer Quellenangabe.

**Haftung:** Die Beiträge, Zeichnungen, Platinen, Schaltungen sind ur-heberrechtlich geschützt. Außerdem können Patent- oder Schutzrechte vorliegen.

Die gewerbliche Herstellung von in der Zeitschrift veröffentlichten Leiterplatten und das gewerbliche Programmieren von EPROMs darf nur durch vom Verlag autorisierte Firmen erfolgen. Die Redaktion haftet nicht für die Richtigkeit und Funktion der

veröffentlichten Schaltungen sowie technische Beschreibungen. Beim Herstellen, Veräußern, Erwerben und Betreiben von Funksendeund -empfangseinrichtungen sind die gesetzlichen Bestimmungen zu beachten.

Bei Nichtlieferung ohne Verschulden des Verlages oder infolge von Störungen des Arbeitsfriedens bestehen keine Ansprüche gegen den Verlag.

**Erscheinungsweise:** Der FUNKAMATEUR erscheint monatlich, jeweils am letzten Mittwoch des Vormonats.

#### **Preis des Einzelhefts: 5,40 DM**

**Jahresabonnement: 55,20 DM für 12 Ausgaben (monatlich 4,60DM)** In diesem Preis sind sämtliche Versandkosten enthalten. Studenten gegen Nachweis 46,80 DM. Schüler-Kollektiv-Abonnements auf Anfrage. Bei Versendung der Zeitschrift per Luftpost zuzüglich Portokosten. Jahresabonnement für das europäische Ausland: 55,20 DM, zahlbar nach Rechnungserhalt per EC-Scheck. Gern akzeptieren wir auch Ihre VISA-Karte und Eurocard, wenn Sie uns die Karten-Nr. sowie die Gültigkeitsdauer mitteilen und den Auftrag unterschreiben.<br>Neu: Abonnement mit Kündigungsmöglichkeit zur jeweils übernäch-<br>sten Ausgabe monatlich 4,90DM. Zahlung monatlich bargeldlos durch<br>Bankeinzug vom Girokont

**Bestellungen für Abonnements** bitte an den Theuberger Verlag GmbH. Kündigung des Jahresabonnements 6 Wochen vor Ende des Bestellzeitraumes schriftlich nur an Theuberger Verlag GmbH.

**Bankverbindung:** Theuberger Verlag GmbH, Konto-Nr. 13048287 bei der Berliner Sparkasse, BLZ 10050000

**Anzeigen:** Anzeigen laufen außerhalb des redaktionellen Teils der Zeitschrift. Zur Zeit gilt Anzeigenpreisliste Nr. 8 vom 1.1.1996. Für den Inhalt der Anzeigen sind die Inserenten verantwortlich. **Private Kleinanzeigen:** Pauschalpreis für Kleinanzeigen bis zu einer

maximalen Länge von 10 Zeilen zu je 35 Anschlägen bei Vorkasse (Scheck, Bargeld oder Angabe der Kontodaten zum Bankeinzug) 10 DM. Jede weitere Zeile kostet 2 DM zusätzlich. **Gewerbliche Anzeigen:** Mediadaten, Preislisten und Terminpläne können beim Verlag angefordert werden.

**Vertriebs-Nr. 2A 1591 E · ISSN 0016-2833**

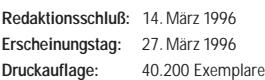

## **Wieviel Online darf's denn sein?**

*Verfolgt man die entsprechenden Veröffentlichungen in den Medien, so scheint eine neue Krankheit ausgebrochen zu sein – die Onlinesucht. Was aber steckt an wirklich brauchbarer Substanz hinter dem ganzen multimedialen Rummel, der um das goldene Kalb "Onlinedienste" gemacht wird? Brauche ich tatsächlich CompuServe, Internet, Europe Online und wie sie alle heißen, um nicht hoffnungslos auf der Strecke zu bleiben? Jedenfalls wird diese Botschaft beständig aus allen möglichen Artikelserien suggeriert. Da ist es einem beinahe schon peinlich, wenn man keine Internet-Adresse auf der Visitenkarte vorzuweisen hat. Online sein ist heute "in". Die Party findet nur noch im Cyberspace statt. Man redet nicht miteinander, man "chattet".*

*Wieviel Online darf's denn sein? Einverstanden, BTX, jetzt T-Online, verwende ich regelmäßig fürs Homebanking, ganz praktisch – aber das war's dann auch fast schon. Einkaufen gehe ich persönlich immer "offline" und auch bezüglich der Urlaubsreise lasse ich mich lieber in einem Reisebüro von Mensch zu Mensch beraten, statt auf Mausklick zu buchen. CompuServe-Account? Ist bisher auch nicht das Gelbe. Kaum ein paar e-Mails in der ganzen Zeit – und die vielen Supportund Diskussionsforen sind eh' zumeist auf amerikanische Interessen ausgerichtet.* 

*Auch das Argument der immerwährenden aktuellen Datenverfügbarkeit in den Netzen sticht nicht. Wer installiert schon alle paar Tage die jeweils neueste Treiberversion des 08.15xx-Festplattenverwutzelers oder downloaded unentwegt Shareware-Programme, die sich auch zu Hunderten auf jeder CD-ROM wiederfinden? Und nicht zu vergessen – der Online-Spaß kostet schließlich auch Bares. Für nur gelegentliche Chatts rentiert sich da schon fast wieder die Telekom. Ruf doch mal an ...*

*Aber jeder kann ja selbst entscheiden, wie sinnvoll die Teilnahme an einem Onlinedienst für sich persönlich ist. Unbestritten: Der derzeitige Nutzen liegt in der Möglichkeit, sich über alle möglichen und unmöglichen Dinge in den Netzen informieren zu können und sich weltweit auszutauschen. Das fördert den Dialog und das gegenseitige Verständnis. Come together! Netsurfer und Online-Chatter sind schon in gewisser Weise Idealisten und natürlich macht's ja auch Spaß. Trotzdem bleibt, wie auch immer, festzustellen – für die Allgemeinheit sind wirklich nutzbare praktische Anwendungsbereiche bis heute nicht so richtig auszumachen.* 

*Fest steht: Die Zukunft der Netzanwendungen wird sich nicht in e-Mail und Netsurfing allein erschöpfen. In Amerika ist man in dieser Hinsicht schon bedeutend weiter. Es gibt dort bereits Firmen, die fast nur noch "virtuelle" Angestellte haben. Internet und billige Telefontarife machen's möglich. Effektiv ist es auch. Hat Kollege X in New York Feierabend, holt sich Kollege Y in Anchorage das Programmlisting auf den Schirm, nachdem er vom Frühstück gekommen ist. Vierundzwanzig Stunden effektive Arbeitszeit pro Tag sind praktisch drin – und das ohne Schichtsystem ...*

*In Deutschland steckt man da erst in den Kinderschuhen. Statt die weltweite Vernetzung als innovatives und produktives Potential zu begreifen und zu nutzen, diskutiert man hier immer noch lieber darüber, welche "Schmuddelforen" und Newsgroups besser als nächstes zu zensieren und zu sperren wären. Na dann – guten Morgen!*

*Ihr*

inhad +

*Dr. Reinhard Hennig, CIS 101675, 2637*

### **In dieser Ausgabe**

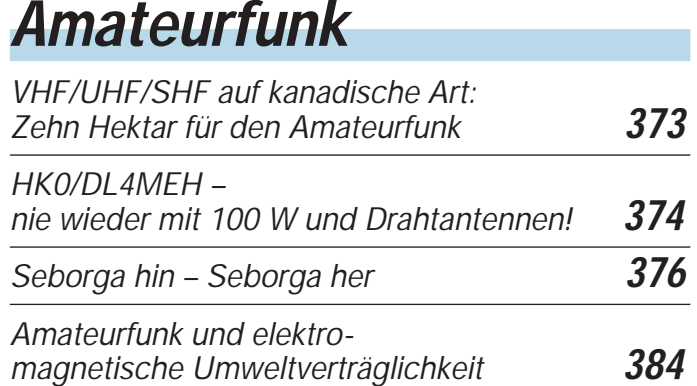

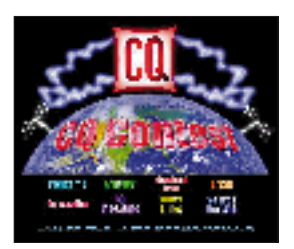

*Ein neu kreierter Ableger der amerikanischen Amateurfunkzeitschrift CQ ist die CQ Contest, natürlich auch per Internet erreichbar.*

*Rudis DX-Mix: Die Welt soll wissen, daß ich (k)ein Contester bin ...* **386**

### **Für den Praktiker:**

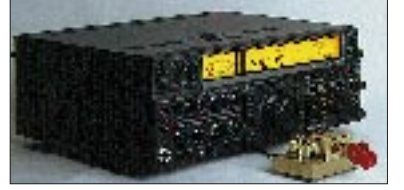

*Icom Neuer, IC-775 DSP, macht mit schmalem DSP-Filter und Keyer nicht nur in Telegrafie eine gute Figur. Foto: DK8OK*

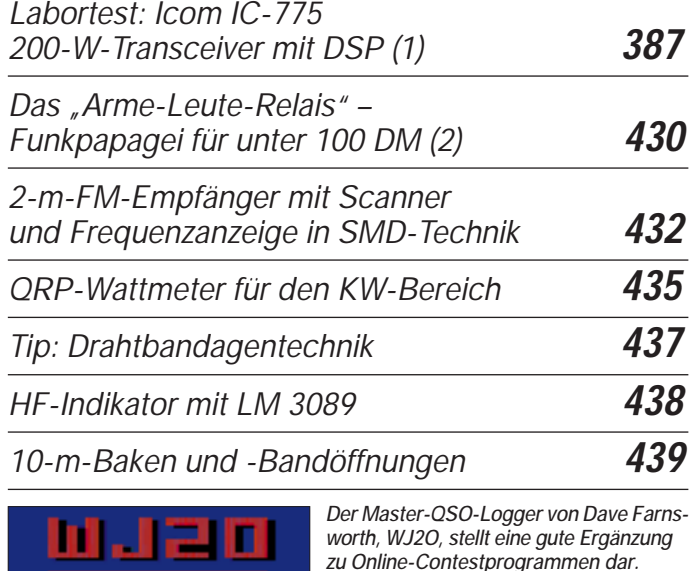

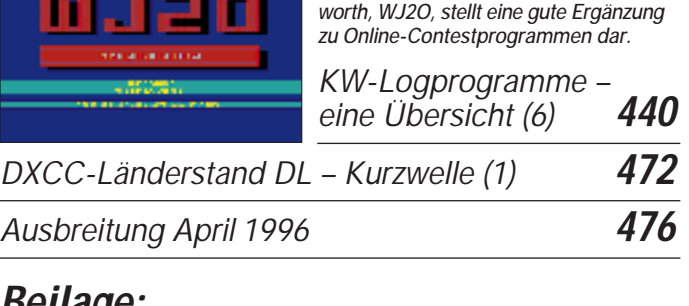

### **Beilage:**

*DXCC-Mehrband-Abstreichliste* **425**

## **Aktuell**

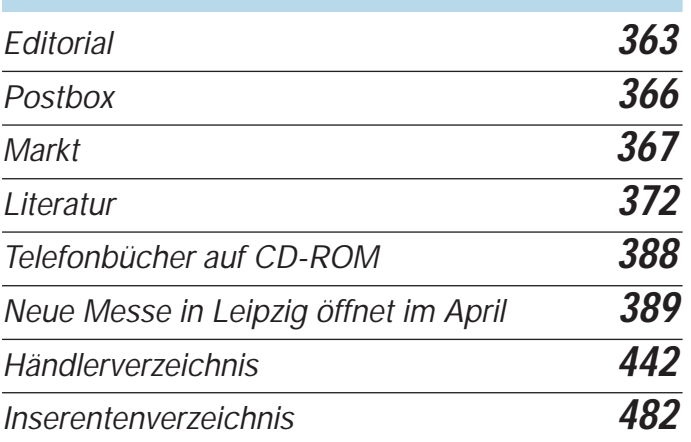

## **QTCs**

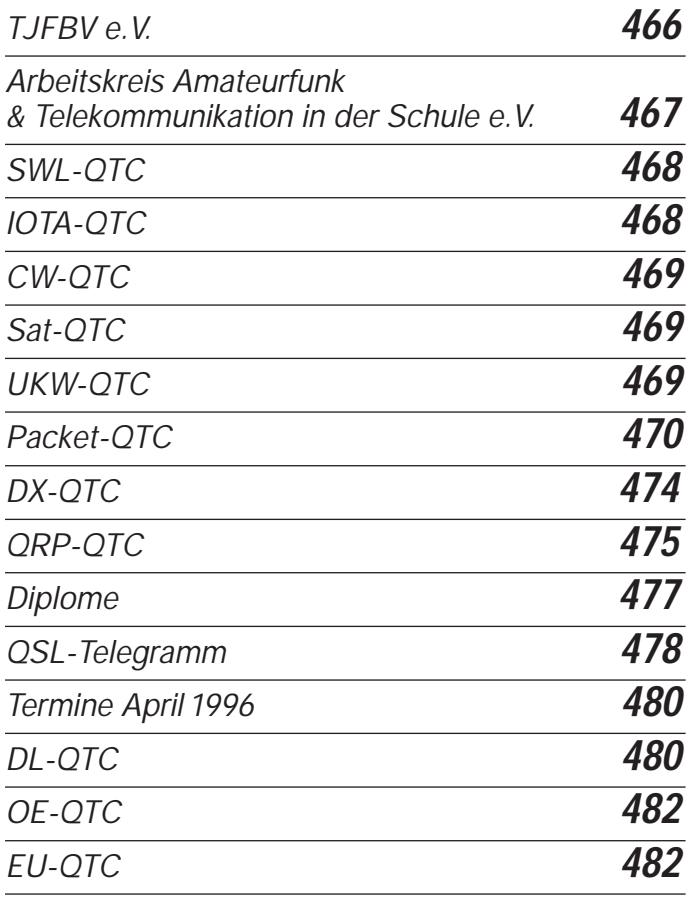

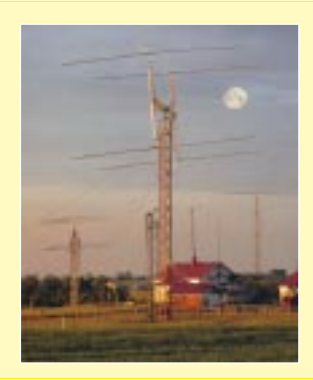

### **Unser Titelbild**

*Was in Deutschland angesichts der dichten Besiedlung kaum denkbar ist, hat Jack Williams, VE6JW, in Kanada realisiert: Auf einer Fläche von 10 ha betreibt er in Namao in der Provinz Alberta eine Farm der anderen Art. Statt Weizen und Raps recken sich rund um das Farmhaus Masten mit verschiedenen VHF/ UHF/SHF-Antennen in den Himmel. Was VHF, UHF und SHF auf kanadische Art bedeuten, lesen Sie auf Seite 373.*

## **Bauelemente** *MC 3357: Low-power-ZF/Demodulator-*

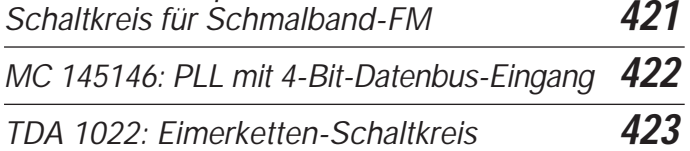

## **Computer**

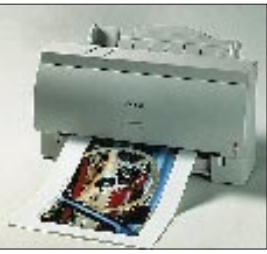

*Der BJC-210 von Canon ist ein Tintenstrahler für den HomePrinter-Markt und schafft 720 x 360 dpi.*

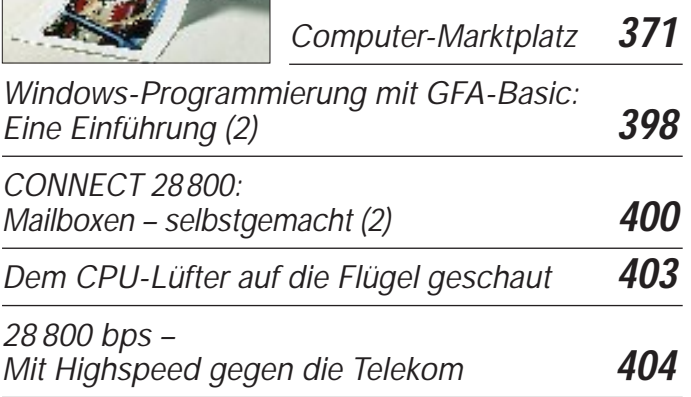

## **Elektronik**

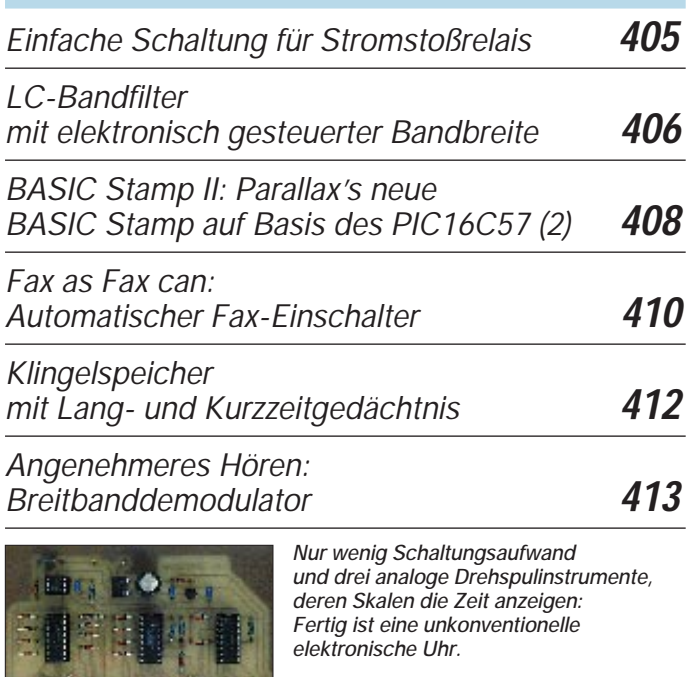

*Analoge Uhr* 

*mit Elektronik-Design* **414**

*Programmiergerät für den AT89C2051* **416**

### **BC-DX** *BC-DX-Informationen* **394** *Ausbreitungsvorhersage April 1996* **394**

## **Einsteiger**

*Digitaltechnik (6): Sample/Hold-Schaltungen und Timing* **427**

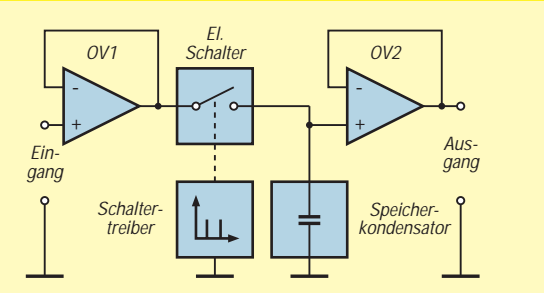

*Sample/Hold-Schaltungen sind immer dann notwendig, wenn man davon ausgehen muß, daß sich eine umzusetzende Größe während des Verarbeitungsvorgangs wertmäßig ändert. Es wird ein Abtastwert der Größe in der Sample/Hold-Schaltung so lange eingespeichert, bis der Umsetzvorgang des Augenblickswertes beendet ist.*

## **Funk**

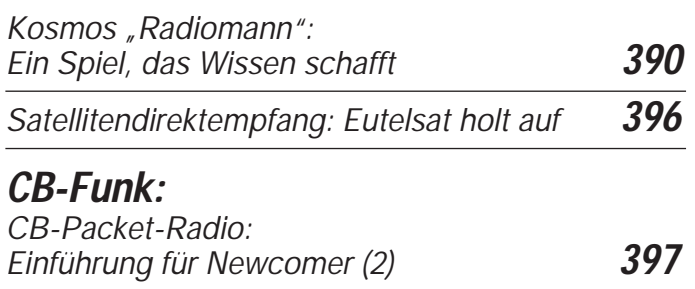

## **In der nächsten Ausgabe**

*CeBIT '96: Messebilanz Zum WWDX-Contest bei 3V8BB zu Gast Test: Kenwood TS-820S – mit DSP im ZF-Bereich Sony ICF-SW 100 T: Mini-Weltempfänger mit Kassettenteil QSL-Collection: CQ von der Eisscholle Verbesserter Richteffekt: Kompensierte Ferritantenne Netzspannungslasten, mit dem Computer geschaltet Einplatinen-QRP-Transceiver S 5949 für CW auf 40 m Mehr Puste fürs Handy: NiCd-Packs richtig behandeln*

### **Heft 5/96 erscheint am 24. April 1996**

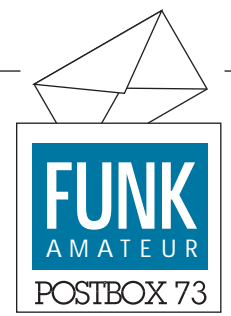

**Redaktion** FUNKAMATEUR Postfach 73 10122 Berlin

#### **In wessen Namen spricht die AGZ?**

In einem Schreiben an die Redaktion informierte Dr. Wolfgang Manz, DJ3EO, uns über seinen Austritt aus der "Arbeitsgemeinschaft Zukunft Amateurfunkdienst, AGZ". Anlaß dazu gab ein Statement der Arbeitsgemeinschaft, das u. a im FA 3/96, S. 346 f. unter der Überschrift "Bedrohung LPD?" auch in seinem Namen veröffentlicht wurde.

Zu dem Statement stellt er fest, daß er "diesem Papier nicht zugestimmt" habe, und distanziert sich "ausdrücklich von dem letzen Absatz ,Vorschlag der AGZ' ", der niemals seine Zustimmung erhalten hätte.

In seiner "Kritik an Vorversionen dieses Papiers, die ihm Hermann Schulze, DL1EEC, zur Stellungnahme vorlegte", habe er unmißverständlich Stellung gegen eine Vermischung von Amateurfunkdienst mit anderen Funkanwendungen und eine gerätebezogene Lizenz bezogen.

"Eine Veröffentlichung des Diskussionspapiers war ausdrücklich an eine Zustimmung aller ständigen Mitglieder der AGZ gebunden", die nun abgedruckte Fassung sei jedoch "ohne Abstimmung mit den meisten Mitarbeitern erfolgt". Er könne "das Papier daher nicht als offizielles Statement der AGZ akzeptieren".

Hermann Schulze, DL1EEC, bedauert in einer Packet-Radio-Stellungnahme dazu den Austritt Prof. Dr. Wolfgang Manz', merkt jedoch an, "daß DJ3EO sehr wohl in den Entstehungsprozeß (des Papieres) einbezogen war. Seine Meinung, die er per Fax übermittelte und mit DC5JQ (Dr. Ralph P. Schorn, ebenfalls Mitarbeiter der AGZ) besprach, wurde eingearbeitet." Als Mitarbeiter der AGZ sei er über "alle Vorversionen und über die von ihm grundsätzlich mitveränderte Endversion des LPD-Statments informiert" worden. Dr. Wolfgang Manz habe drei Wochen Zeit gehabt, die PR-Veröffentlichung der Endfassung zu kommentieren. "Für die AGZ bleibt daher die Frage, warum seine negative Reaktion erst drei Wochen später erfolgte, offen."

Dr. Ralph P. Schorn, DC5JQ, betont ebenfalls in der PR-Mailbox, daß die Aussage von Dr. Wolfgang Manz, alle Mitglieder der AGZ müßten ihre Zustimmung zu einer Veröffentlichung geben, "sachlich falsch" sei. Die Abmachung wäre vielmehr die gewesen, "daß alle Mitglieder ihre Meinung einbringen können und niemand im Namen der AGZ Alleingänge macht. Von Einstimmigkeit war nie die Rede". Dr. Wolfgang Manz sei "permanent über den Fortgang der Diskussion unterrichtet worden. Wenn er "nicht auf Diskussionsentwürfe des LPD-Statements reagiert, muß das nicht die AGZ verantworten".

#### **Die Telekom ist überall!**

Den folgenden Leserbrief aus einer norddeutschen Tageszeitung sandte uns Friedrich Paul, DJ7MM, aus Cuxhaven:

*"Mittlerweile ist allen bekannt, daß die Deutsche Telekom AG ihre Preise drastisch erhöht hat ... Wie erschrocken aber waren wir, als in unserer Telefonrechnung zusätzlich ein Betrag von 11,50 DM für die von uns genutzte Seefunkstelle auftauchte ...*

*Seit dem 1.1.96 erhebt die Deutsche Telekom AG (auch) neue Preise für See- und Rheinfunkanschlüsse. Für die Bereithaltung der Frequenzen kassiert sie von jedem UKW-Seefunk-Teilnehmer 138 DM pro Jahr. Das Bundesamt für Post und Telekommunikation erhebt gleichzeitig eine Genehmigungsgebühr zum Betreiben*

> **Der Theuberger Verlag druckt jedes Jahr unzählige QSL-Karten mit vielen**

**verschiedenen Motiven. Auffällig dabei ist, daß deutlich mehr Katzen zum Fototermin gebeten werden als Ehefrauen. Posieren die Samtpfoten im Jahr 1995 auf insgesamt elf Motiven, durfte die Angetraute nur ganze dreimal mit aufs Foto für die QSL-Karte.**

**Das gibt uns zu denken: Bedeutet dies etwa, daß Katzen für das Hobby Amateurfunk mehr Verständnis aufbringen als Ehefrauen?**

**Vielen Dank an Klaus Behrndt, DJ4SO!**

*eines Seefunkgeräts in Höhe von 72 DM pro Jahr. Hinzu kommt die Gebühr in Höhe von 18 DM an das gleiche Bundesamt nach dem Gesetz über elektromagnetische Verträglichkeit von Geräten.*

*Wir waren bisher der Ansicht, mit der Zahlung an das Bundesamt für das Betreiben unseres Funkgerätes ausreichend bezahlt zu haben. Schließlich wurden anfallende Gebühren für die Land-zu-Seeund See-zu-Land-Gespräche von der Telekom separat berechnet. Auch hierfür erhöhte die Telekom die Gebühren. Warum wir aber nun für die Bereithaltung der Frequenzen zusätzlich 138 DM bezahlen sollen, leuchtet uns nicht ganz ein.*

*Wenn man berücksichtigt, wie viele Sportbootfahrer berufstätig sind, schulpflichtige Kinder haben und ihr Schiff nur im Jahresurlaub oder an den Wochenenden nutzen und, daß sich die Bootssaison ... auf die wenigen Sommermonate beschränkt, wird das Betreiben eines Funkgerätes mit einem Unterhaltspreis von 228 DM ganz schön teuer ...*

*Wir werden den Verdacht nicht los, daß sich die Deutsche Telekom mit ihrer derzeitigen Monopolstellung noch einmal ordentlich die Taschen vollstopfen will, bevor neue Anbieter auf den Markt drängen ...*  **Sonja und Hans Alberring**

#### **FA-Konstruktionswettbewerb Sparte Elektronik, Computer und Co. nicht vergessen!**

Der Startschuß zum ersten Teil unseres diesjährigen FA-Konstruktionswettbewerbes fiel am 31.1.96. Seitdem gilt es, eigene oder modifizierte Schaltungen aus den Bereichen Audio- und Videotechnik, Meßtechnik, PC-Anwendungen sowie CB-Funk zu kreieren, die sich ohne großen Zeit- und Materialaufwand nachbauen lassen.

Wenn Sie also die Idee zu einem pfiffigen Wochenendprojekt haben, bringen Sie sie zu Papier, und senden Sie uns Ihre Unterlagen bis spätestens 31.5.96! Die Namen der Gewinner veröffentlichen wir in der August-Ausgabe. Und natürlich lassen wir uns Ihre originellen Einfälle etwas kosten: Den ersten, zweiten und dritten Platz prämieren wir mit 500, 300 und 200 DM!

Fehlen Ihnen an dieser Stelle detaillierte Informationen zur Ausschreibung des Wettbewerbs? Die finden Sie im FA 2/96 auf S. 173!

#### **FUNKAMATEUR via e-mail erreichbar**

Der FUNKAMATEUR ist ab sofort auch via e-mail: *101672.1203@compuserve.com* sowie unter CompuServe: *101672,1203* zu erreichen.

Die **neue Fax-Nummer** der Redaktion und des Verlages lautet (0 30) 44 66 94 **69!** Die alte Nummer (0 30) 44 66 94 11 ist nicht mehr gültig.

**Redaktion**

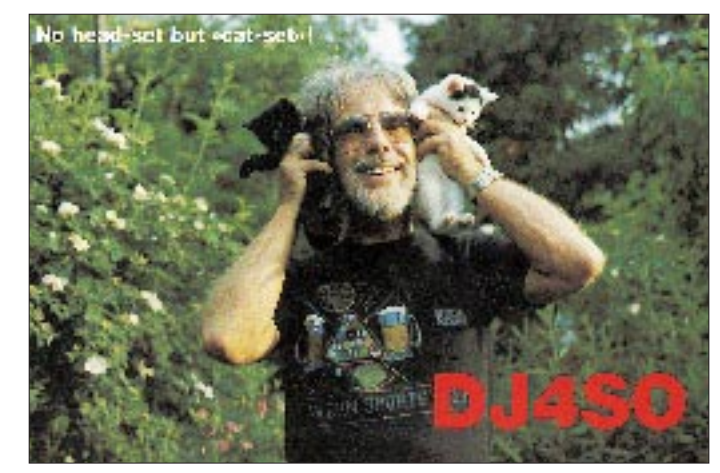

## **Funk**

### *Neuer Dualbander von Icom: IC-T7E*

"Dual band features at single band size and price", mit dieser Aussage (des englischen Datenblatts) gibt Icom die Zielrichtung seines neuen Handys an. Schaltungstechnisch bemerkenswert ist der Einsatz nur eines PA-Moduls vom Typ MRF-5007 für VHF und UHF. Neuland auch in bedientechnischer Hinsicht: Ein kurzer Tastendruck aktiviert die primäre Funktion der Tasten, eine (wahrscheinlich mindestens - d. Red.) 1 s lange Betätigung ak-

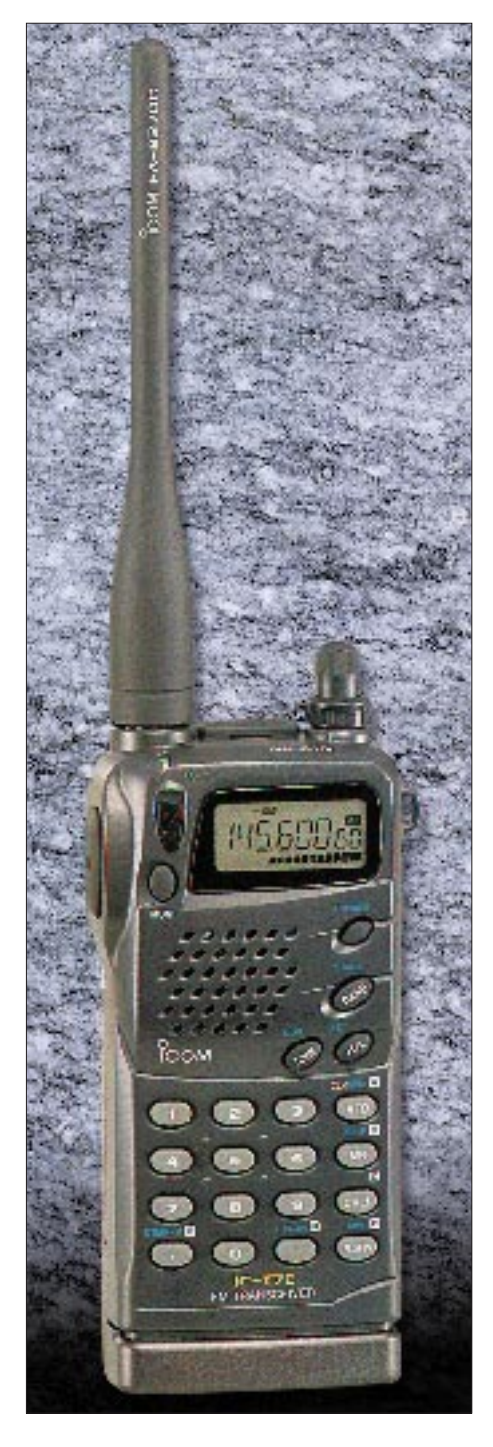

tiviert die Zweitbelegung. Unbeabsichtigte Fehlbedienungen soll die per Daumendruck einschaltbare Verriegelung aller Tasten vermeiden. Bei einer Größe von nur 57 mm  $\times$  122 mm  $\times$  29 mm einschließlich Akkupack liefert das IC-T7E bei 13,5 V 4 W HF im 2-m-Band und 3 W auf 70 cm, die sich in einer Low-Betriebsart auf 0,5 W reduzieren lassen. Der empfohlene Verkaufspreis liegt knapp unter 700 DM. *Bezug: Icom-Händler ab April '96, siehe Bezugsquellenverzeichnis*

### *12-V-Rotore bringen neuen Spaß beim Portablebetrieb*

Rechtzeitig zu Beginn der Fieldday-Saison 1996 bietet UKW-Berichte zwei Typen von 450°-Horizontal-Rotoren *(Hersteller Kenpro)* an, die mit 12 V Gleichspannung zu betreiben sind.

Der DC-450 kann als preiswerter Allrounder für Camping, Ferien-QTH und Portablebetrieb angesehen werden. Sein Steuergerät in schmaler Bauform besitzt ein Drehspulinstrument, während das Steuergerät des DC-800 mit einer Kompaßskala mit beliebig wählbarer Orientierung und einer breiten Wipptaste ausgestattet ist. Ein Plus für die Betriebssicherheit sind beim DC-800 die Endschalter, die den Motor am Anschlag abschalten und so vor Überlastung schützen. Zur Vereinfachung von Auf- und Abbau sind für die Steuerleitung Buchsen am Rotor und Steuergerät vorhanden.

Die Stromaufnahme des DC-800 beträgt beim Drehen maximal 4,5 A; der DC-450 zieht maximal 3,5 A.

*Bezug: UKW-Berichte, Postfach 80, 91081 Baiersdorf, Tel. (09133) 7798-0, Fax -33 und Funkfachhandel.* 

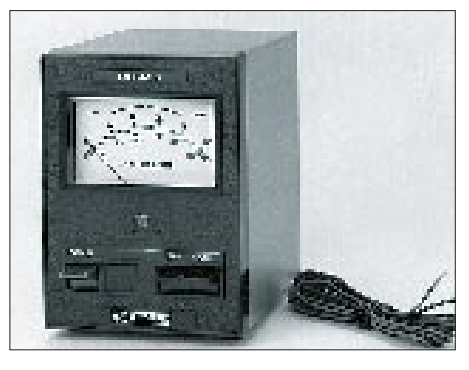

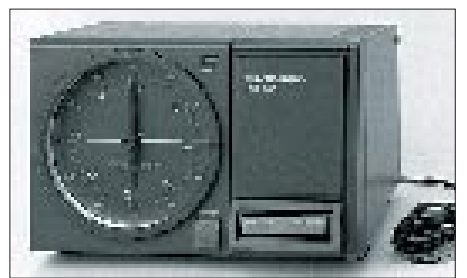

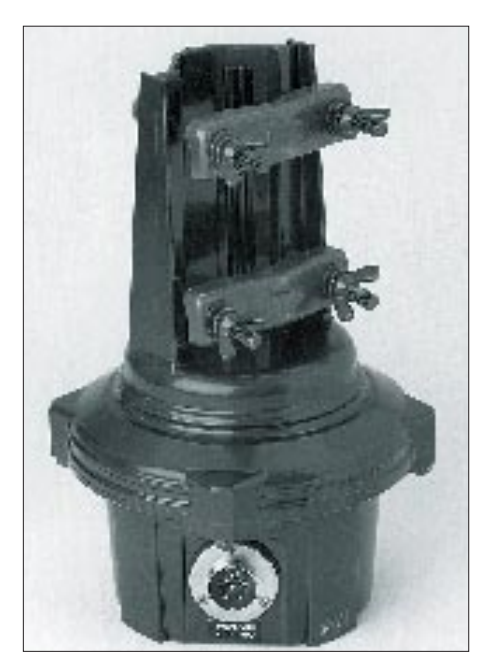

### *WinRadio ab sofort lieferbar*

Die bereits auf der '95er Ham Radio vorgestellte Scanner-Steckkarte für den PC ist nun mit einiger Verzögerung lieferbar, nachdem es dem australischen Hersteller gelungen ist, den HF-Störnebel innerhalb des PC von der empfindlichen Empfängerkarte fernzuhalten. Mit WinRadio wird ein Multimedia-PC zur leistungsfähigen Breitband-Überwachungsstation. Egal ob CB-Funk, TV-Ton, Taxifunk oder andere Dienste, alles was sich zwischen 500 kHz und 1,3 GHz abspielt, läßt sich in den gängigen Betriebsarten empfangen und bei Bedarf auf der Festplatte speichern. WinRadio ist mit Software und deutschem Handbuch ab 899 DM zu haben.

*Info und Bezug: SSB Electronic, 58638 Iserlohn, siehe Bezugsquellenverzeichnis*

### *Electronic Keyer CK200*

Der als Zubehör angebotete Keyer CK200 (8044) Gebegeschwindigkeiten von 6 bis 50 WpM. Die Stromversorgung erfolgt mittels 9-V-Batterie oder externem Netzteil, die Stromaufnahme beträgt je nach Lautstärke des Mithörtons 10 bis 30 mA. Sender können postiv und negativ oder über einen Relaiskontakt getastet werden. *Bezug: Communications Systems Rosenberg, 61273 Wehrheim, s. Bezugsquellenverz.*

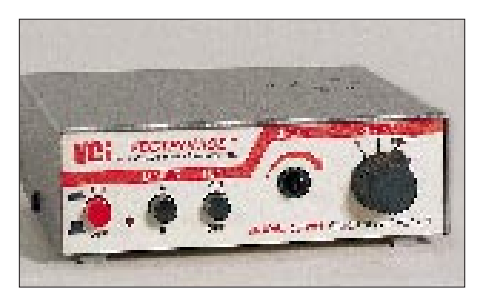

### *KWZ-30 – ein digitaler Kurzwellen-RX*

Die Kneisner + Doering GmbH hat bereits jetzt eine Empfängerneuentwicklung angekündigt, die erstmals auf der Ham-Radio '96 zu sehen sein wird. Der KWZ-30 mit DSP in der ZF soll weniger profesionelle Nutzer ansprechen, sondern wird speziell für engagierte Lang-, Mittelund Kurzwellenhörer produziert. Das Konzept basiert auf einer hohen 1. ZF von 75 MHz, einer rauscharmen DDS-Frequenzaufbereitung mit 1-Hz-Abstimmschritten und einer DSP-gerechten Digitalisierung in der zweiten ZF.

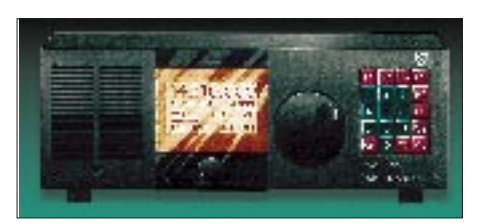

Als IP 3 nennt der Hersteller +30 dBm, die Empfindlichkeit soll besser 0,5 µV für 10 dB S/N sein. Die ZF-Bandbreite ist zwischen 200 Hz und 9 kHz in 11 Stufen wählbar. Der 305 mm  $\times$  105 mm  $\times$  210 mm große Empfänger (siehe Phantombild) wird über eine RS.232-Schnittstelle verfügen, 250 Speicherplätze besitzen und soll voraussichtlich in der 2. Jahreshälfte lieferbar sein.

*Bezug: Kneisner + Doering GmbH, Senefelderstraße 16, 38124 Braunschweig, Tel. (05 31) 61-03 52, Fax -11 42.* 

### *Kabelverstärker klein und wasserdicht*

Die bisher kleinsten wasserdichten Kabelverstärker auf dem Markt kommen von der Firma HNE-Elektronik in Sachsenheim. Ihr Durchmesser beträgt nur 11 mm; sie sind 40 bzw. 50 mm lang. Haupteinsatzgebiet sind Verteilernetze, in denen sie sich zum Ausgleich der Verluste in Leitungswegen einsetzen lassen. Die Stromversorgung erfolgt direkt vom Receiver aus.

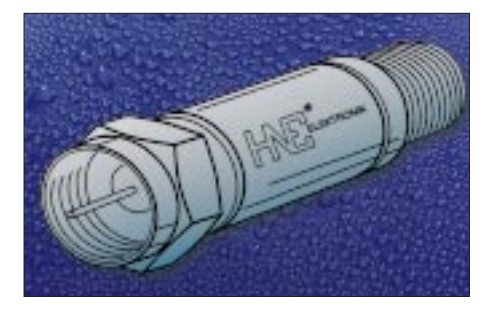

*Info: Paschex Pressebüro, Postfach 44 16 24, 70798 Kornwestheim, Tel. und Fax (0 71 54) 63 24*

### *COMPENSER®-Booster*

Vom Funkwerk Dabendorf, einem traditionsreichen (DDR)-Unternehmen, das heute noch 120 hochqualifizierte Mitarbeiter beschäftigt, kommt ein Sende-/Empfangsverstärker für den störungsfreien D- und E-Netz-Handy-Betrieb im Kfz. Das Produkt ist selbstverständlich CE-zertifiziert und wurde von der renommierten Zeitschrift "Mobiltelefone und Pager" mit dem Prädikat "sehr gut" bewertet.

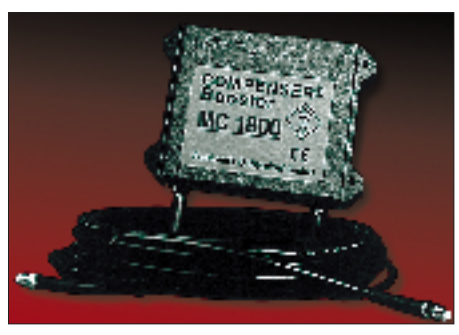

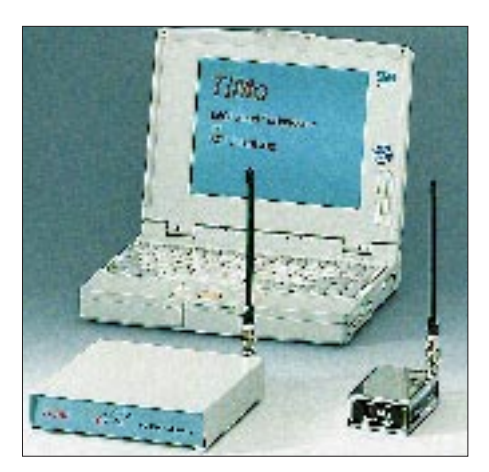

*Info und Bezug: Funkwerk Dabendorf GmbH, Herr Dr. Alscher, Tel. (0 33 77) 492-81, Fax -99*

### *TiMo – Datenübertragung per Funk mit BTZ-Zulassung*

Drahtlose Datenübertragung über Funk scheitert häufig an zu geringer Reichweite, Übertragungsfehlern und schlechter Kanalauslastung. Diese Probleme vermeidet *TiMo*, eine völlig neue, in Deutschland entwickelte Funk/Modem-Kombination. Auf der Funkseite sorgen BZT-zugelassene 0,5 W im UHF-Bereich und die 9600-Baud-Konzeption für einen hohen Datendurchsatz bei großer Reichweite und geringster Bitfehlerrate. Der Modemteil von *TiMo* ermöglicht den problemlosen und störungsfreien Betrieb von maximal 250 Stationen auf einem Funkkanal.

Das *TiMo*-Funkmodem wird überall dort eingesetzt, wo die Verlegung von Kabeln für die Datenübertragung nicht möglich oder zu aufwendig ist, z.B. bei mobilen

Anlagen (Gabelstapler, Kräne usw.), Umweltmeßstationen, geologischen und meteorologischen Anwendungen und in der industriellen Meßtechnik. Durch die Autorouting-Fähigkeit ist *TiMo* in der Lage, den Verbindungsaufbau und die Datenübertragung über eine bis zu acht Stationen zählende Kette automatisch zu realisieren, falls eine direkte Verbindung unmöglich ist. Eine Fehlererkennung führt zu einer automatischen Korrektur der Daten nach dem ARQ-Verfahren. Die Daten werden transparent über eine RS.232- Schnittstelle ein- und ausgegeben. Das drahtlose Übertragungssystem besteht aus Modem und einem nach der FTZ-Richtlinie 17 TR 2014 zugelassenen 500-mW-Funkteil im kompakten Desktop oder IP65 geschützten Gehäuse. Für OEM-Anwendungen sind Modem und Funkteil auch als Einzelkomponenten verfügbar, in einer Exportversion auch mit 5 W Leistung. *TiMo* ist eine Gemeinschaftsentwicklung

der Firmen Kombi Elektronik und Reimesch Hochfrequenztechnik

*Info und Bezug: Reimesch Hochfrequenztechnik, Im Binsenfeld 7, 51515 Kürten, Tel. (0 22 07) 91 00-20, Fax -22*

### *PRO-60: Schneller Scanner für Frequenzen bis 1000 MHz*

Mit einer Scangeschwindigkeit von 50 Schritten pro Sekunde und vielen anderen Besonderheiten zählt er zur Oberklasse der Scanner, die hin und wieder auch als "Breitband-Radios" bezeichnet werden. Der unter 700 DM angebotenen PRO-60 erfaßt die Frequenzbereiche 30 bis 512 MHz und 760 bis 1000 MHz, so daß viele interessante Kanäle (u. a. Flugfunkband und analoge schnurlose Telefone) mitgehört werden

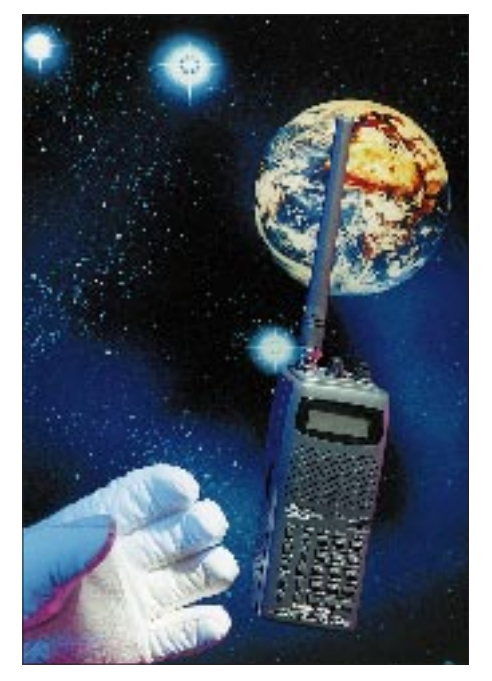

können. Beim Scannen der bis zu 200 Speicherplätze erreicht der PRO-60 eine Abfragegeschwindigkeit von 25 Kanälen/s. Im Anhang der an praktischen Erfordernissen orientierten Bedienungsanleitung finden sich Freuquenzangaben zu den verschiedenen Funkdiensten.

*Bezug: SIKA Electrtonic GmbH, Harkortstraße 25, 40880 Ratingen-Tiefenbruch, Tel. (0 21 02) 41 00-1, Fax -2 oder Fachhandel*

### *MFJ-259 mit CE-Zeichen*

Die amerikanische Firma MFJ Enterprises Inc. als Hersteller preiswerter Amateurfunktechnik liefert inzwischen erste Produkte mit CE-Zeichen aus. So zum Beispiel den bewährten Antennen-Analyzer MFJ-295, der mit Digitalanzeige ausgestattet ist und Fußpunktwiderstände im Bereich von 1,8 bis 170 MHz anzeigt. *ZiCo, 42327 Wuppertal, s. Bezugsquellen*

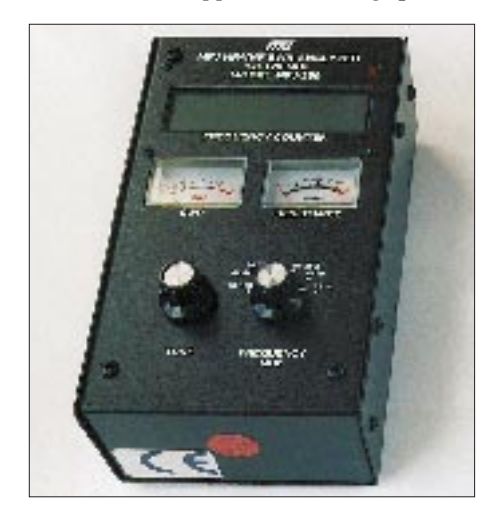

### *DIADISC 4200 sägt Leiterplatten und Aluminium präzise*

Um Leiterplatten aus GFK präzise sägen zu können, bedarf es einer speziellen Säge mit hoher Drehzahl zum Einsatz von Diamanttrennscheiben. Die Fa. MUTRONIC hat für die labormäßige Bearbeitung von Leiterplatten im Hobby- und Kleinserienbereich eine Säge für exaktes und rationelles Arbeiten entwickelt. *DIADISC 4200* heißt die kompakte, leichte und vor allem leise Labortrennsäge, mit der außer Leiterplattenmaterial auch noch Hartpapier, Kunststoffe und Aluminium bear-

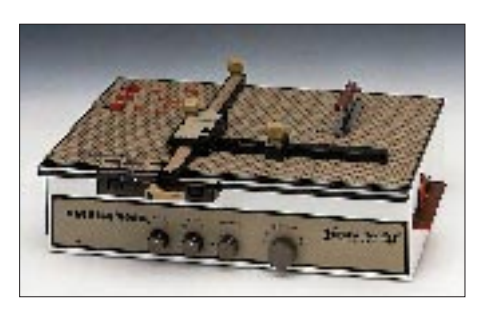

beitet werden kann. Zur Erreichung einer hohen Schnittqualität sind für diese Maschine vom Hersteller verschiedene Trennscheiben, bzw. HSS-Sägeblätter lieferbar. Die Drehzahl für diese Maschine läßt sich in einem Bereich von 2000 bis 14 000 min–1 stufenlos einstellen.

Die Sägeblattwelle ist in rostfreien Präzisions-Kugellagern zweifach geführt. Durch die völlige Spielfreiheit in axialer und radialer Richtung können mit dieser Präzisionstrennsäge sehr saubere Schnitte mit reproduzierbarer Geschwindigkeit erzielt werden.

*Bezug: Mutronic GmbH & Co. KG, Sankt-Urban-Straße 20, 87669 Rieden, Tel. (0 83 62) 706-2, Fax -5*

### *Endlich: CyberCap – Schirmmütze vs. Elektrosmog*

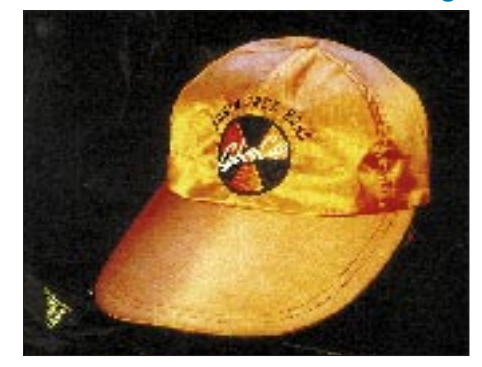

Vielfältigste Effekte für Benutzer von Mobiltelefonen verspricht eine deutsche Firma Anwendern einer völlig neuen Art von Kopfbedeckungen. Individueller Schutz vor E-Smog soll ihrer Meinung nach bald so selbstverständlich sein wie das Tragen einer Sonnenbrille gegen UV-Strahlung.

Die Breitbandabschirmung der Mütze – die aus dem selben Material besteht, wie es zum Schutz von Militärcomputern gegen Spionage genutzt wird – soll bis zu 90 dB betragen, was die elektromagnetische Belastung des Gehirns fast auf Null reduziert. Gleichzeitig, so der Anbieter, steigt die Sende- (Strahlungs- d. Red.) leistung um bis zu 44 %. Ob die Mütze, die für nur 98 DM (incl. abnehmbarer Nackenschutz!) vor E-Smog bedingtem Krebs, Alzheimer, Herzinfarkt u.a. bewahren soll, auch geerdet werden muß, geht aus der Presseinformation nicht hervor.

Wer nicht gleich mit viel Geld dabei sein will , kann ja vorab mal unter Ausschluß der Öffentlichkeit mit einem Kochtopf testen…

### FUNK **FUNDGRU**

**Kurbelmechanik**

Wer sich selbst an den Bau einer Leistungsendstufe wagt, benötigt beispielsweise für Rollspulen entsprechende Antriebe. Der Kurbelantrieb ist abgangsseitig für eine 6,3-mm-Achse

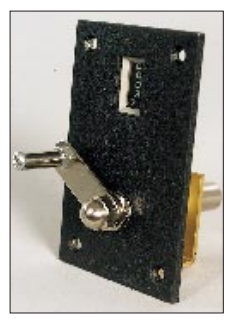

ausgelegt und besitzt ein 5stelliges Analogzählwerk.

*Bezug: Communication Systems Rosenberg, 61273 Wehrheim, s. Bezugsquellenverzeichnis*

#### **Quarzfilter für 18 MHz**

Für experimentelle Zwecke gut geeignet ist das etwa 15 kHz (–1,5 dB) breite FM-Quarzfilter MQF 1800, das pro Stück nur 3,85 DM kostet.

*Bezug: Fa. Oppermann, 31593 Steyerberg, s. Bezugsquellenverzeichnis*

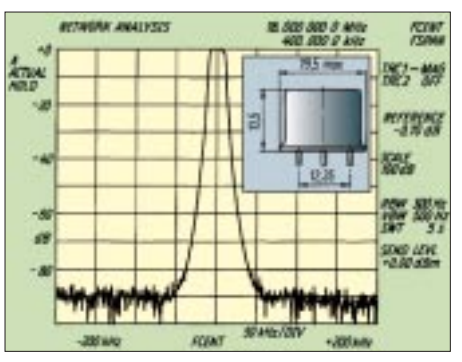

## **Computer-Marktplatz**

#### *RENÉ MEYER – CIS 100736,114*

#### ■ **Unternehmen**

**Vobis** steigt in das Wiederverkäufer-Geschäft ein: Mit dem neuen **Label HIGH-PAQ** will Europas Marktführer vor allem **Gewerbekunden** bedienen. HIGHPAQ-PCs werden über den Fachhandel, nicht in VOBIS-Filialen, vertrieben.

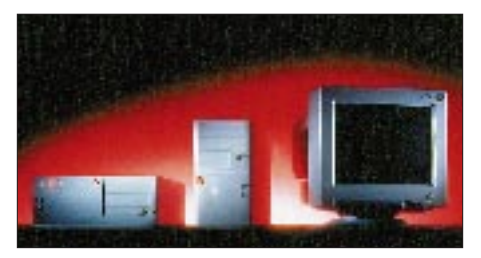

Der Monitor-Hersteller **ViewSonic** hat seinen **Konkurrenten Optiquest geschluckt**. Der Markenname bleibt als "Optiquest by ViewSonic" erhalten.

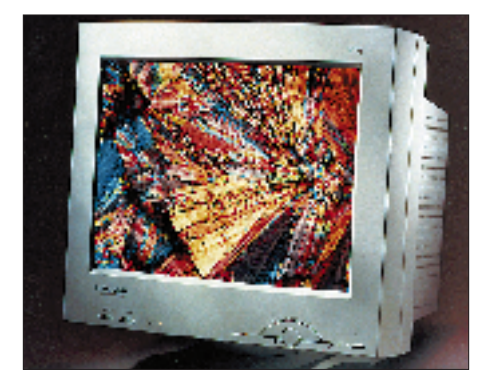

#### ■ **Hardware**

**ComTech** spendiert seinen **150-MHz-Pentiums** der Marke Pacomp Professionell **Pipeline Burst Cache plus EDO-RAM**. Ein PC mit 14"-Monitor, 1,6-GB-Platte und 16 MB EDO-RAM kostet 2955 DM.

Für 999 DM bietet **Vobis** den **17-Zöller Highscreen MS1779P**. Der **reflexionsarme Monitor** schafft  $640 \times 480$  mit 120 Hz und 1024 × 768 mit 85 Hz. Einstellungen wie Größe, Helligkeit oder Tra-

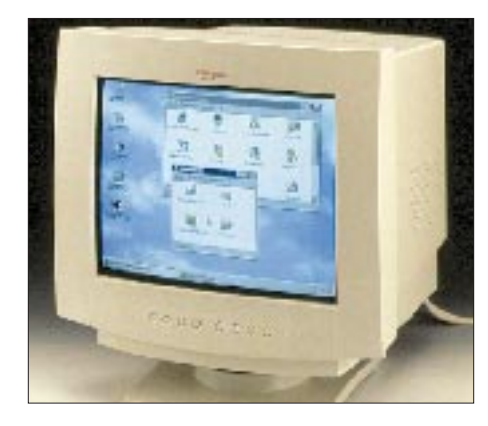

pezkorrektur lassen sich über ein **Bildschirmmenü** regulieren.

**HP** liefert den **Deskjet 340** (499 DM) jetzt **inklusive Color-Kit** aus, das bisher separat erworben werden mußte. **Die HP 600C und 660C** werden **ohne Aufpreis mit der Textverarbeitung WordPro** (früher AmiPro) ausgeliefert. Der Preis des **HP Scanjet 4s** wurde auf 549 DM reduziert; bis Juni gibt es die Dokumentenverwaltung **PaperMaster als Bonus**.

Für **Notebooks** bietet **Intel** jetzt **mit 133 MHz getaktete Pentium-Chips** an. Die Prozessoren laufen in 3,3-V-Umgebungen, während ihr Kern nur mit 2,9 V arbeitet und rund 3,3 W aufnimmt.

Mit Hilfe von **PC-Protect von Siemens** gelingt der **Zugriff auf PCs nur mit einer Chipkarte**. Bis zu **20 verschiedene Karten** kann das rund 500 DM teure System verarbeiten, wobei für jede **individuelle Zugriffsrechte** auf bestimmte Daten festgelegt werden kann. Was allerdings passiert, wenn Steckkarte und Chipkartenleser kurzerhand ausgebaut werden, verschweigt die Pressemeldung.

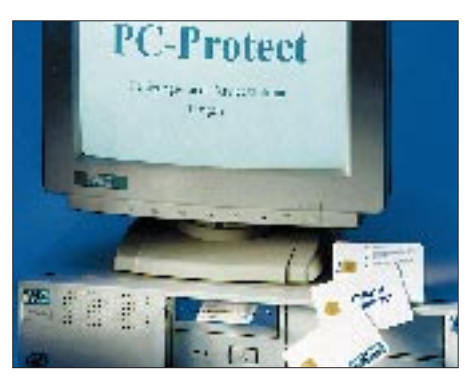

Mit dem **BJC-210** steigt **Canon** in den **HomePrinter-Markt** ein. Der 509 DM teure **Tintenstrahler** schafft 720 × 360 dpi. Die Farbpatrone kostet 59 DM extra. Für **Farb-Bubble-Jet-Drucker** hat Canon **zwei neue Druckmedien** vorgestellt: wasserbeständiges Papier sowie Stoffbahnen aus Baumwolle.

#### ■ **Software**

**Borland hat C++ 5 angekündigt** – mit **Java-Unterstützung**. Das umfangreiche, seit Ende März verfügbare Software-Paket, das Win 3.1x genauso unterstützt wie Win95, kostet rund 800 DM (Update 400). Außerdem ist die **deutsche Version von Paradox 7** erhältlich (400/ 200 DM).

#### ■ **Netzleben**

Die **Internet-Programmiersprache Java** wurde jetzt mit einer **Datenbank-Schnittstelle** ausgestattet. Die JDBC API ist über http://java.sun.com kostenlos zu haben.

**Borland** bietet die **Beta-Version** des ersten **grafischen Java-Debuggers** an (http://www.borland.com).

**CompuServe** hat die **Sperrung von rund 200 Internet-Newsgroups** (bis auf 5) wieder **aufgehoben**. Mit einem neuen Service (GO ELTERN) lassen sich "böse" Themen in CompuServe und im Internet ausschalten oder auf bestimmte Zeiten beschränken. Auch das Nutzen von lokalen (also auf der Festplatte befindlichen) Programmen kann mit der **Software Cyber Patrol** geregelt werden.

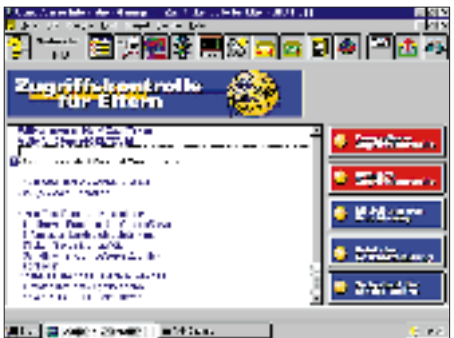

#### ■ **Buchtip**

**"PC Intern 5"** – die Programmierbibel geht in die fünfte Runde. Das 1400seitige Standardwerk legt seinen **Schwerpunkt** diesmal auf **Win95-Programmierung**. Weitere Themen sind **ISDN, CD-ROM und Soundkarte**. Die beiliegende **CD-ROM** enthält neben den **Quellcodes** den **Inhalt des kompletten Buches** plus rund **eintausend Seiten aus früheren Auflagen**, darunter die DOS- und BIOS-Funktionen (was bedauerlich ist, denn die braucht man am häufigsten und wären gedruckt besser aufgehoben). Von DATA BECKER, 99 DM.

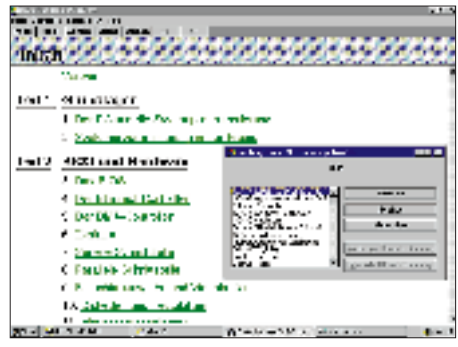

#### ■ **Sorry!**

Im letzten Marktplatz vergessen: Der **Tintenstrahler Printiva 600C**, der auch metallic- und goldfarbig druckt, **stammt aus dem Hause Citizen**.

### **Literatur**

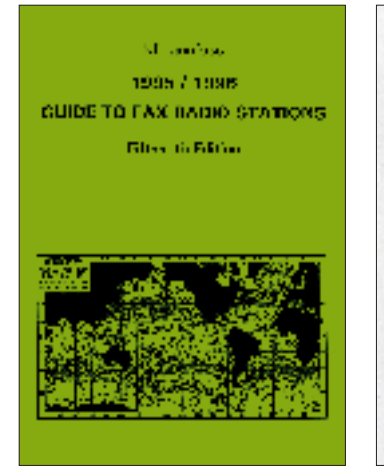

**Klingenfuss, J.: Guide to Fax Radio Stations**

Moderne Digitaltechnik bringt Satellitenbilder in Echtzeit auf den PC-Bildschirm und eröffnet faszinierende Farb- und Zoom-Möglichkeiten. Preisgünstige Fax-Geräte und Programme verbinden einen Funkempfänger direkt mit einem Laser- oder Tintenstrahldrucker. Der Empfang von Wettersatelliten und Fax-Stationen wird zum Kinderspiel.

Das englischsprachige Nachschlagewerk führt 20 Telefax-Dienste, 41 Wettersatelliten und 76 Radiofax-Stationen mit 283 Frequenzen auf.

Weitere Kapitel enthalten die Sendepläne sämtlicher Radiofax-Stationen und Wettersatelliten, Erklärungen der Übertragungstechnik für Fax-Bilder sowie Erläuterungen der APT-PREDICT- und FANAS-Schlüssel für die Standortdaten der umlaufenden Satelliten. Eine Liste der geostationären und umlaufenden Wettersatelliten mit allen technischen Daten sowie 439 Muster-Wetterkarten mit einer genauen Beschreibung ergänzen das Buch.

Ein globaler Index listet alle diese Dienste in Länder-Reihenfolge auf. Eine Zusammenstellung der auf dem Markt erhältlichen Geräte und Programme für Fax- und Wettersatelliten-Empfang mit Fotos und Herstelleradressen vervollständigen das Handbuch.

**Klingenfuss Publications, Tübingen 1995, 452 Seiten, 60 DM, ISBN 3-924509-75-1**

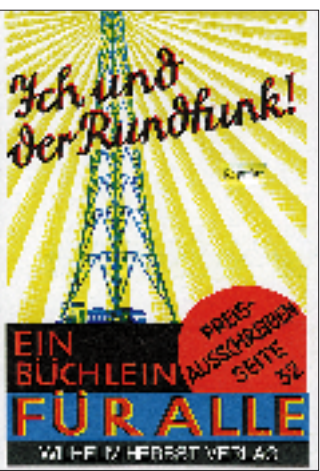

#### **Deutsche Reichspost u. a.: Ich und der Rundfunk!**

"Ein Büchlein für alle" sollte dieses 1931 im Original und 1992 als Reprint erschienene Bändchen sein, ein Ratgeber besonders für diejenigen, die noch nicht Rundfunkteilnehmer sind.

Der Blick zurück ist interessant und unterhaltsam. Hier läßt sich nachschlagen, was der Rundfunk jedem einzelnen Teilnehmer bietet: dem Landwirt, Angestellten und Geistesarbeiter, der Hausfrau, Gattin und Mutter.

In kurzer und leicht verständlicher Form zeigt das Büchlein anschaulich, welche Entwicklung der Rundfunk bereits in den wenigen Jahren seines damaligen Bestehens genommen hatte. Es gibt Einblicke in die Organisation der Rundfunkgesellschaften und Angaben über deren Programmgestaltung.

Mit Hilfe von einfachen Beispielen werden die Wirkungsweise der drahtlosen Telefonie erklärt und verschiedene Empfangsapparate besprochen.

Hinweise und Tips rund um den Rundfunkempfang, mögliche Störungen und ihre Bekämpfung fehlen natürlich ebenfalls nicht.

Eine Liste der damaligen europäischen Sender macht das Heft zu einem handlichen Nachschlagewerk vergangener Zeiten.

**Wilhelm Herbst Verlag, Köln 1992, 64 Seiten, 15 DM, ISBN 3-923925-45-X**

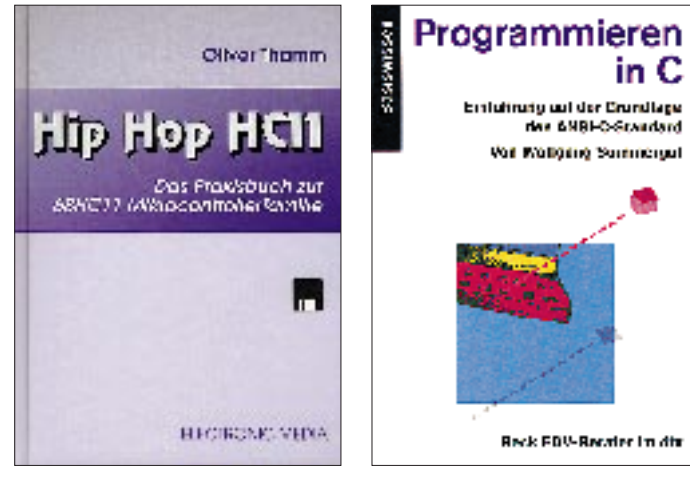

#### **Oliver Thamm (Hrsg.): Hip Hop HC11**

Der 68HC11 von Motorola ist seit Jahren einer der erfolgreichsten 8-Bit-Mikrocontroller am Markt, denn seine Features verhalfen ihm zu einer Vielzahl von Einsätzen. Um so erstaunlicher ist es, daß es bislang an fundierter deutschsprachiger Literatur weitestgehend fehlte und sich weiterführende Lektüre nur in der Fachpresse findet.

Deshalb entstand jetzt, basierend auf den unterschiedlichen Sicht- und Herangehensweisen der neun Autoren, eine Applikationssammlung mit vielen interessanten Ideen und Lösungen, Tips und Tricks aus der Praxis, die dem Leser einen tiefen Einblick in die Vorgänge innerhalb des 68HC11 gestattet.

Aus dem Inhalt: Effiziente Assemblerprogrammierung; RC5- Infrarotsender als Tastatur; Serielle Kommunikation über I2C, SPI und SCI; EEPROM-Handling; Anbindung von PC-Tastaturen; Modemkopplung; Entfernungsmessung mit Ultraschall; Ansteuerung von intelligenten alphanumerischen LC-Displays sowie Videobilderzeugung mit dem HC11.

Dem Leser gelingt es, Informationen schnell aufzunehmen, zu reflektieren und in sein Arbeitsumfeld zu übertragen. Die Diskette erleichtert die Verwendung der vorgestellten Softwaremodule innerhalb eigener Projekte.

**Electronic Media GmbH, Detmold 1995, 230 Seiten, Diskette, 59 DM, ISBN 3-9804331-2-9**

#### **Sommergut, W.: Programmieren in C**

Eine der bevorzugten Programmiersprachen zur professionellen Software-Entwicklung ist die praktisch für alle Betriebssysteme verfügbare Programmiersprache C. Eine Programmiersprache zu erlernen, macht jedoch nur dann Spaß, wenn es unter kompetenter Anleitung geschieht.

in C

Eine solche Anleitung ist das vorliegende Buch, das auf der Grundlage des ANSI-Standards mit viel Geschick und selbsterklärenden Beispielen in die Programmiersprache C einführt.

Der Leser und Nutzer dieses Buches wird behutsam in die Welt des Programmierens eingeführt, von Beginn an einen guten Programmierstil gewöhnt und auf mögliche Stolpersteine aufmerksam gemacht.

Da das Buch keinerlei Programmierkenntnisse voraussetzt, wendet es sich in erster Linie an Einsteiger. Aber auch Fortgeschrittene profitieren von der ausführlichen Abhandlung weiterführender Programmiertechniken und den zahlreichen Hinweisen zur Erstellung portabler und wartungsfreundlicher Programme.

Eine Vielzahl von Beispielprogrammen führt die Anwendung neuerlernter Sprachelemente vor. Sämtliche Beispiele können mit Hilfe eines ANSI-kompatiblen C-Compilers übersetzt werden.

**dtv-Verlag GmbH, München 1994, 384 Seiten, 29,90 DM, ISBN 3-423-50158-8**

## **VHF/UHF/SHF auf kanadische Art: Zehn Hektar für den Amateurfunk**

#### *GUNTER HARTMANN – DK2WH*

*Jack, VE6JW, und seine Farm lernte ich während meiner Reise durch Kanada kennen. Zwischen den Weizen- und Rapsfeldern waren mir in dem kleinen Ort Namao rot-weiße Gittermasten aufgefallen, beladen mit gewaltigen Antennen. Hier hat Jack Williams eine Farm der anderen Art. Statt Weizen und Raps "wachsen" rund um das Farmhaus zehn Masten mit Antennen für die Bänder von 6 m bis 23 cm. Und das auf einer Fläche von zehn Hektar!*

Schnurgerade führen die Straßen durch das Farmland in Alberta, der kanadischen Provinz im Westen des nordamerikanischen Kontinents. Links und rechts Weizenfelder bis zum Horizont. Die unendliche Weite wird nur unterbrochen durch vereinzelte Farmen und große Weizensilos, den "Kathedralen" der Prärie. Kreisende Ölpumpen in den Feldern ziehen die Aufmerksamkeit auf sich und künden vom Wohlstand Albertas, denn unter dem fruchtbaren Ackerland lagern riesige Mengen Erdöl.

mich mehrere Transceiver und vor allem gewaltige Endstufen, von denen großvolumige Abluftkanäle nach draußen führen. Hohe Leistung und "Top performance"-Antennen sind für Jack Williams besonders wichtig, denn seine Betriebsarten sind EME (6 m, 2 m, 70 cm und 23 cm), Sporadic E und Auroral E, wobei das 6-m-Band eindeutig Priorität hat. Dabei steht nicht das Sammeln von DXCC-Ländern im Mittelpunkt, sondern die Technik. Sie ist die eigentliche Herausforderung für Jack. So ist

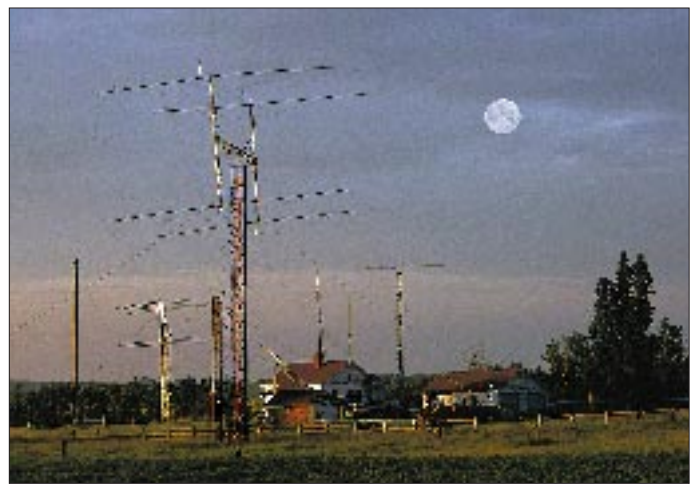

Doch in dem kleinen Ort Namao, nördlich der Provinzhauptstadt Edmonton, fällt dem reisenden Funkamateur etwas anderes, oder besser gesagt etwas Vertrautes, ins Auge.

#### ■ "That's my Radio House"

Zwischen dem Grün der Felder streben rotweiße Gittermasten, beladen mit gewaltigen Antennen, dem Himmel entgegen. Hier in Namao hat Jack Williams, VE6JW, seine Farm. Doch statt Weizen und Raps stehen rund um das Farmhaus zehn Antennenmasten. Von den 440 Hektar Farmgelände hat Jack zehn ausschließlich dem Amateurfunk gewidmet.

Auffällig ist ein kleines Haus, aus dem dicke Koaxialkabel quellen und – ähnlich einem Spinnennetz – zu den Masten hinführen. "That's my Radio House", sagt Jack und führt mich ins Kellergeschoß. Hier erwarten

**Jacks Antennenfarm in der kanadischen Provinz Alberta: Eine solche Antennenanlage wäre im dichtbesiedelten Deutschland undenkbar.**

**Auch –30 °C hindern Jack, VE6JW, nicht daran, einen neuen Antennenrotor zu installieren. Fotos: Autor**

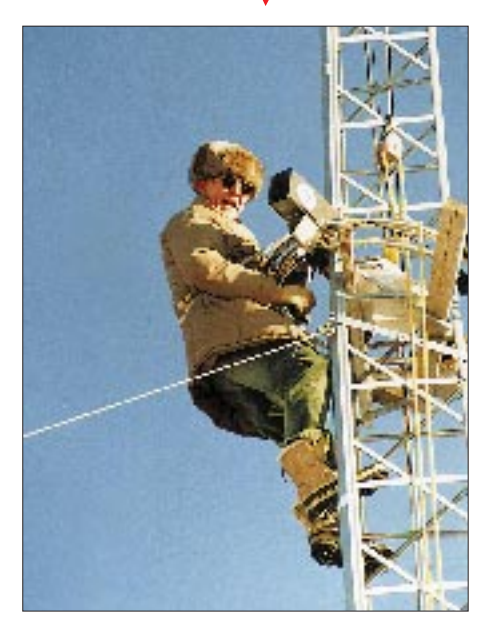

es fast schon selbstverständlich, wenn Jack sein nächstes Projekt beschreibt: EME auf 13 cm! Die mit halbfertigen Geräten und Meßinstrumenten vollgepackten Werkbänke sind ein unübersehbarer Hinweis auf die zukünftigen Aktivitäten im SHF-Bereich.

Gemeinsam mit anderen VE6s nimmt Jack im Juni regelmäßig am VHF/UHF-Contest der ARRL teil. Für gute Plazierungen sorgen 1 kW Ausgangsleistung für die Bänder von 6 m bis 70 cm, auf 23 cm müssen 200 W ..out" reichen. Und auch wohl fühlen können sich die Gastoperateure bei VE6JW, denn außer einer Top-Station finden sie im "Radio Haus" zum Entspannen in den Contest-Pausen eine gemütliche Wohnung vor.

Bei Ausbau und Wartung der Antennen-Farm zählt Jack auf die Mithilfe seiner Freunde, denn mit Maschinenkraft allein lassen sich die Masten und Antennen nicht handhaben.

#### ■ **Jacks Antennenfarm**

Auf Jacks Antennenfarm recken sich verschiedene Antennen in den Himmel. Am Ende eines 22 m hohen Holzmastes befindet sich, abgespannt zu vier weiteren Masten, eine Rhombus-Antenne für 80 bis 6 m. Die Seitenlängen betragen 177 m. Auf einem 11 m hohen Gittermast trohnen acht M2-Yagis mit einer Länge von je 10 m für das 2-m-Band.

"The Beast" nennt Jack seine 6-m-Antenne. Vier Yagis von je 15 m Länge, deren Elevation hydraulisch verändert wird, sind auf einem 18-m-Mast montiert. Damit die Anlage auch Winterstürme übersteht, wurde nicht an Material gespart: Der Dreiecksmast mit 1 m Seitenlänge steckt in einem 13 m<sup>3</sup> großen Betonfundament. Zum Umlegen des "Biests" kommt Jacks Freund und Mechaniker Ted mit seinem Werkstatt-Truck und einer gut dimensionierten Winde aus dem Ort angereist. Zum Auflegen der Yagis bei den Wartungsarbeiten gibt es sogar einen kleineren "resting mast".

Vor dem "Radio Haus" befindet sich ein umgeklappter Mast mit acht K1FO-Yagis für 70-cm-EME, daneben ein Parabolspiegel mit einem Durchmesser von 3,60 m für das 23-cm-Band. Hinter dem Gebäude steht Jacks Experimentier-Mast, momentan mit vier gestockten 2-m-Faltdipolen bestückt. Für das 6-m-Band steht zwischen "Radio Haus" und Garage ein konventioneller 20-m-Tower mit einer 9-Element-Yagi. Und schließlich hat Jack einen 21 m hohen Gittermast mit einer 3-Element-Yagi für 20 m. Damit die HF-Leistung mit möglichst wenig Verlusten zu den Antennen gelangt, verwendet er 7/8"-Heliax-Kabel.

Was Jack erreicht hat, war für mich sehr beeindruckend. Hier im dichtbesiedelten Deutschland können wir von solchen QTHs und Antennenanlagen nur träumen.

## **HK0/DL4MEH – nie wieder mit 100 W und Drahtantennen!**

#### *ANDY KRETZSCHMAR – DL4MEH*

*Eigentlich wollten wir, meine XYL Conny, DL2MGM, und ich, ja einen Törn mit unserem Boot in der Adria machen ... Aber die liebe Arbeit ließ uns den ganzen Sommer über nicht los, und nach dem Abschluß der jeweiligen Projekte waren die Wunschziele Antigua, V2, St. Lucia, J6, oder Dominica, J7, für November und Dezember leider längst ausgebucht – aber wir hatten in einem Reiseprospekt auch das kolumbianische San Andres, HK0, entdeckt. Das Angebot erschien uns verlockend: Wir buchten kurzentschlossen.*

Natürlich wollte ich, wenn schon in der Karibik, dort auch funken. Wenn auch keine Expedition à la DJ6SI in ein wirklich rares DXCC-Land, wo ohne die richtige "Logistik" nichts geht, so doch für viele OMs noch interessant genug.

Doch wie kommt man in kurzer Zeit zu einer Gastlizenz? Zufällig bereitete einer meiner Kollegen gerade ein Projekt für die kolumbianische Flugsicherung vor; er und ein weiterer Kollege unseres Büros in Bogotà klärten beim dortigen Ministerium für Telekommunikation die Modalitäten.

Zu meinem größten Erstaunen erhielt ich die Auskunft, daß ich lediglich eine Lizenz mitbringen müsse, die internationalen Betrieb erlaubt (CEPT) und meine Gerätschaften bei der Einreise in San Andres beim Zoll anmelden solle. Naja, hoffentlich geht das gut, dachte ich mir. Vorsichtshalber verzichtete ich auf die üblichen Vorveröffentlichungen in den Amateurfunk-Medien; als aktiver DXer hasse ich auch nichts mehr, als wenn jemand groß und breit erklärt, daß er auf den Sonstwo-Islands QRV wird, und dann ist nichts von ihm zu hören, weil man seine Stationsausrüstung beschlagnahmt hat.

#### ■ **Nichts vergessen** ...

Dann ging es an die Vorbereitungen. Von früheren Reisen nach Zypern wußte ich etwa, was mindestens mitzunehmen sein würde. Dort hatte ich meinen FT-757GX II dabei, hier jedoch gab es ein Problem: Auf San Andres HK0 besteht 110-V-Netzversorgung, und ich habe kein halbwegs transportables 12-V-Netzteil für diese Primärspannung. Also mußte der FT-990 mit, der sich intern auf diese Betriebsspannung umstellen läßt.

Die Suche nach einer geeigneten Verpakkung dafür führte mich durch ein Dutzend Baumärkte und Koffergeschäfte, bis ich ein geeignetes Behältnis für den Transceiver und das Zubehör fand. Dieses eigentlich kleine Köfferchen füllte sich am Tag vor der Abreise dann mit Transceiver, ETM 8, Kopfhörern, 100 m Schaltlitze, diversen Baluns und Übertragern, 140 m Maurerschnur, Werkzeugen, Logbüchern, 40 m Koaxialkabel und allerlei Kleinkram. Die Waage zeigte 23 kg ... Naja, dann durften die Klamotten für uns beide samt Badeutensilien eben noch höchstens 20 kg wiegen.

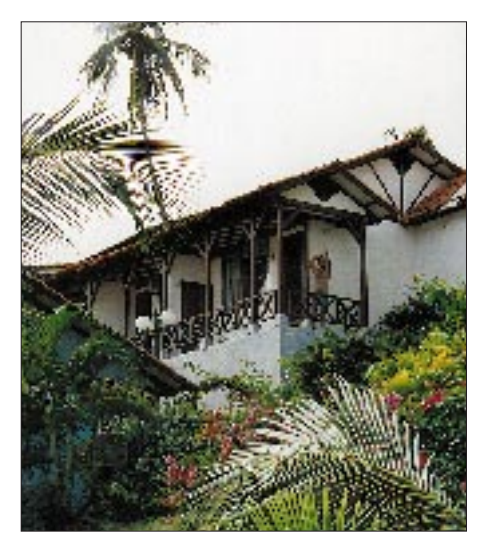

**Der Standort von HK0/DL4MEH lag an abfallendem Gelände auf der Ostseite der Insel, also fast ideal für Verbindungen mit Europa.**

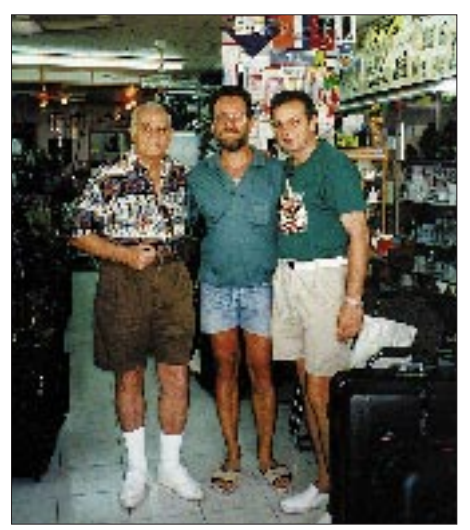

**Interessant sind auch immer Begegnungen mit einheimischen Funkamateuren. Hier der Autor mit HK0TCN (links) und HK0EFU (rechts)**

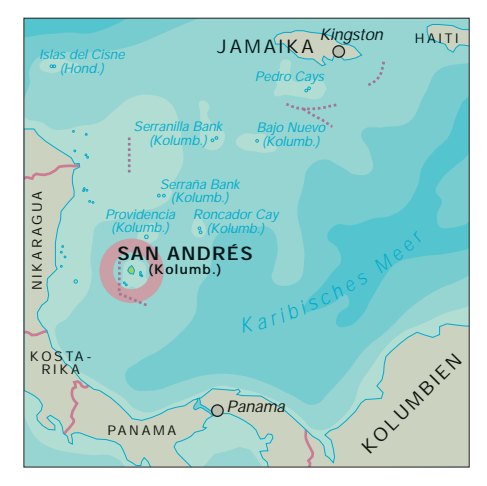

Ich informierte noch einige befreundete OMs vom Bavarian Contest Club über meine Reisepläne, in die Zeit meines Aufenthalts fiel ja schließlich der CQWWDX-Contest, und wurde dringend aufgefordert, zumindestens an die Multi-OP-Stationen nach Kräften Multiplikatoren zu verteilen. Eigentlich nahm ich mir vor, es auch dabei zu belassen, weil mit nur 100 W und Drahtantennen im CQWW ... das konnte ich mir nicht recht vorstellen.

#### ■ **Start**

Am 23.11. ging es los, von München in aller Frühe nach Düsseldorf, dort anstatt 2 1/2 immerhin 5 Stunden Wartezeit (den Personaleinsparungen bei LTU sei Dank), Weiterflug nach Daytona Beach/Florida, dann nach San Andres. Die Verspätung war natürlich nicht mehr aufgeholt worden, also kamen wir in stockdunkler Nacht dort an. Die Zollabfertigung war wider Erwarten völlig unproblematisch, zum Glück, denn ich weiß nicht, ob ich nach der langen Reise einem kleinlichen Zollbeamten noch mit der notwendigen Ruhe begegnet wäre. Der Empfang im Hotel "Caribe Campo" für die etwa 30 deutschen Gäste war pompös, was wir jedoch, müde wie wir waren, kaum noch würdigen konnten. Nur den erstaunten Gesichtsausdruck des Hotelpagen beim Anheben des kleinen Funkkoffers werde ich sobald nicht vergessen. Am nächsten Vormittag begann ich sofort mit den Antennenarbeiten, schließlich stand ja der CQWW vor der Tür.

#### ■ **Standort o.k.**

Das Hotel liegt nahezu ideal, an einem Hang an der Ostseite der Insel (abfallendes Gelände in Richtung Europa), weit genug von der Stadt entfernt (kein QRM) und hat etliche natürliche Befestigungspunkte für Antennen (Kokospalmen).

Die 21-m-Langdrahtantenne mit Breitbandübertrager für 10 bis 40 m war fix aufgebaut, nur mit dem Dipol für 30, 17 und 80 m gab es Probleme: Das Koaxialkabel reichte nicht bis auf die nächste Palme. Außerdem fand ich an diesem Tag den Hotelgärtner nicht, der im Palmenklettern geübt ist. Also wurde der Einspeisepunkt des Dipols am Dachgebälk des höhergelegenen Nachbargebäudes befestigt. Heftige tropische Regenschauer unterbrachen die Arbeiten immer wieder, außerdem mußte ich mich erst an die Hitze und die hohe Luftfeuchte gewöhnen.

Die ersten Tests auf 15, 20 und 40 m ergaben jeweils erhebliche Europa-Pile-Ups, also funktionierte der Langdraht wohl. Mit 80 m mußte ich bis zum Contestbeginn warten, es war einfach noch zu früh.

#### ■ **Doch halbwegs Contest-aktiv**

Das Contestwochenende war idealerweise völlig verregnet; wir hätten, auch wenn wir gewollt hätten, das Hotelzimmer kaum zu irgendwelchen Ausflügen verlassen können. Aus dem Multiplikator-Verteilen wurde nichts; sobald ich eine Station mit Pile-Up anrief und nicht sofort aufgenommen wurde (nie wieder mit 100 W und Drahtantennen in den CQWW!), stürzte sich eine Schar US-Amerikaner auf mich, versuchte mich auf eine andere Frequenz zu zerren und verursachte heftige Störungen auf der ursprünglichen, die gar nicht meine war (sehr peinlich).

Also mußte ich selbst rufen. Der Streß der letzten Monate, der mir noch im Genick saß, hinderte mich daran, die ganzen 48 Stunden durchzumachen, es wurden insgesamt nur 22 Stunden, verteilt auf verschiedene Tageszeiten, und nur knapp 1200 QSOs.

#### ■ **Land und Leute**

Pünktlich zu Contestende klarte das Wetter auf, und so konnte der erholsame Teil des Urlaubs beginnen. San Andres bietet nicht viele Sehenswürdigkeiten, jedoch eine Fülle von Freizeitmöglichkeiten von Inselrundfahrten über Tauchen, Hochseefischen, Ausflügen nach Providencia bis zu Karnevalstreiben und Reggae-Festival.

Trotz der Überbevölkerung und den damit verbundenen Problemen der Wasser- und Stromversorgung sowie Müllentsorgung hat die Insel Charme, eine Mischung aus karibischem Schlendrian und südamerikanischer Großstadthektik, je nachdem, wo man gerade ist.

#### ■ **Tricks**

Selbstverständlich nahm ich mir jeden Tag auch einige Stunden Zeit, um für Europa, insbesondere in Telegrafie, erreichbar zu sein. Auf 80 m war mein Signal wohl recht leise, was am undisziplinierten Verhalten einiger, insbesondere deutscher Stationen zu bemerken war. Die DX-Station muß eben laut sein, damit ihre Anweisungen befolgt werden (nie wieder mit 100 W und

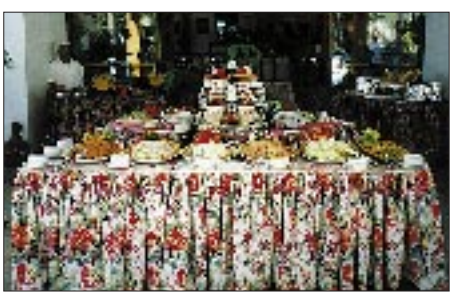

**Verhungert sind wir auf St. Andres nicht ...**

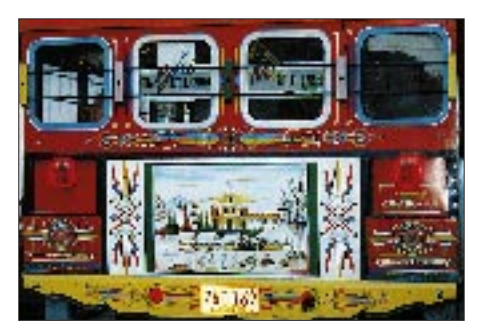

**Andere Länder, andere Sitten. Alles ist dort farbenprächtig.**

Drahtantenne DX auf den "niedrigen" Bändern!).

Außerdem war es schwierig, den W-Stationen klarzumachen, daß man bitte schön eine Stunde Europa arbeiten möchte. Man glaubt gar nicht, auf welche Tricks die OMs dabei kommen: Da heißt ein K3 oder W3 plötzlich RK3 oder RW3 ... Auf die QSL-Karten bin ich gespannt.

#### ■ **Zu Besuch**

Nach einigen Tagen hörte ich dann auf 17 m HK0TCN, der uns zu sich einlud und überaus herzlich empfing. Unter anderem erzählten uns Victor und sein Sohn Moises, HK0EFU, daß es auf der Insel etwa 70 (!) Funkamateure gibt, die jedoch meist inaktiv, oder wenn aktiv, dann nur in SSB und in Spanisch QRV sind. Letztlich bereitet die QSL-Bearbeitung erhebliche Probleme, weil die QSL-Sendungen von den Postangestellten gestohlen werden. Victor schätzt einen Verlust von 80 bis 90 % der Direkt-QSLs.

Beim letzten Zusammentreffen verschenkte ich meinen Multiband-Langdraht, damit die beiden OMs auch auf 40 m QRV werden; zwei Tage nach unserer Abreise haben sie ihn provisorisch aufgebaut und CQ Europa gerufen. Am 6.12.95 um 05:05 schloß ich das Log – nach 2758 QSOs, davon 2200 in CW, etwa 1400 auf den niederfrequenten Bändern, und das Ganze in 101 DXCC-Länder.

#### ■ **Nacharbeiten**

Der Rückflug war noch langwieriger als der Hinflug, wieder stundenlanger Zusatzaufenthalt in Düsseldorf, abermals dank Sparmaßnahmen bei LTU, aber wenigstens war das Gepäck da, wenngleich lädiert; der Morsetaste fehlen jetzt drei Speichertasten, und der Transceiver hat eine Beule, aber die Logs sind wohlbehalten, weil im Handgepäck, angekommen.

Zu Hause erwarteten mich bereits 25 (!) Direkt-QSL-Wünsche; erlauben Sie mir hierzu noch ein paar Bemerkungen:

Die meisten DXpeditionen erstellen heutzutage Computerlogs, aus denen später QSL-Aufkleber gedruckt werden. Aus Gründen der Arbeitsersparnis werden dann häufig automatisch und ohne eingehende QSLs abzuwarten, sofort alle QSOs über das Büro bestätigt. Eine Direkt-QSL kostet nicht nur den Absender erhebliches Geld, sondern den Empfänger auch viel zusätzliche Zeit (Brief öffnen, Rückporto kontrollieren, ggf. Luftpost-SAE in Landpost umschreiben, weil Rückporto unzureichend US- $$ 1 = 1,45$  DM, Gebühr für Luftpostbrief nach USA aber 3,00 DM, QSO kontrollieren, QSL ausfüllen, eintüten, jede Woche zur Post gehen und solche Briefe aufgeben ...). Ich hoffe, durch meinen DX-Urlaub auf

HK0 vielen OMs zu irgendwelchen Betriebsarten- oder Bandpunkten oder gar einem neuen DXCC-Land verholfen zu haben und erwarte mit Freuden ihre QSL-Karten über das Büro.

See you in the Pile-Up.

**Man kann's nicht lassen. Für den europäischen Binnenländer sind besonders südländische Sonnenuntergänge beeindruckend. Fotos: DL4MEH**

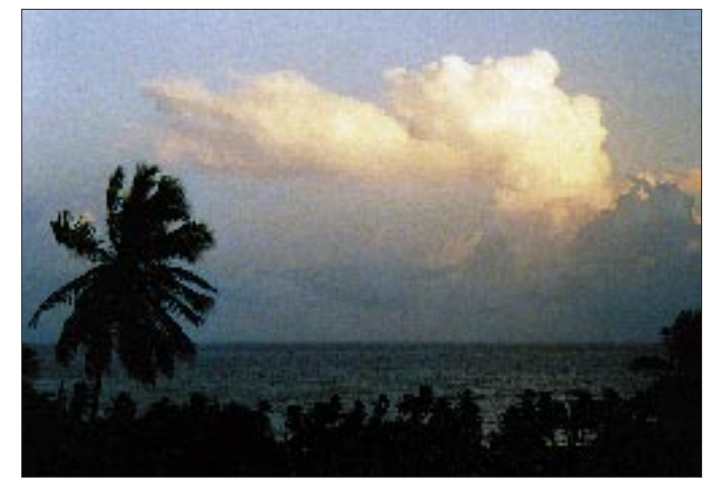

## **Seborga hin – Seborga her**

#### *HANS UEBEL – DL7CM, 1P0U*

*Über Seborga wurde im FA bereits berichtet [1]. Inzwischen hört man kaum noch etwas davon. "Scheint wieder eingeschlafen zu sein..." Einige identifizieren Seborga mit I1RBJ und sind dagegen, weil sie gehört haben, daß ... Andere wissen sowieso alles besser. Man hätte ...*

*Die Lager sind gespalten. Es gibt Neider, Zweifler, Ignoranten, Vorsichtige, Befürworter, Mutige, Freunde, Interessierte. Auf dieser Basis nähren sich Gerüchte. Hier die Sicht eines Amateurs, der von dort gefunkt und sich für die Hintergründe interessiert hat.*

Noch vor einem Jahr hat man die Verselbständigungsbemühungen in Seborga in Fernseh- und Zeitungskommentaren, die es doch des öfteren gab, belächelt. Inzwischen ist die Situation in Seborga so herangereift, daß man dieses Territorium lieber nicht mehr erwähnt, geschweige einen Kommentar dazu abgibt – man könnte den Unmut Italiens heraufbeschwören.

Hierzu Bill Kennamer, K5FUV, von der ARRL: ., ...assured of one thing, that ARRL will not be the first organisation in the world to recognize Seborga as a new country. If Italy..."

Oder der Vertreter einer Zeitschrift: .....müssen bei Berichten aufpassen, die politisch Partei ergreifen. Wir dürfen uns nicht in die Nesseln setzen."

Bernard von Clairvaux als Nachfolger der Jünger Christi. Diese Ritter wurden die ersten "Ritter des Tempels", die später auch weltweit als "Tempelritter" bekannt wurden. 15 Großmeister der Tempelritter waren in den Folgejahren auch Prinzen von Seborga.

**1666:** Eröffnung der Münze Seborga, Schließung 1688.

**1729:** Verkaufsakt des Fürstentums durch die Äbte von Lerins an Vittorio Amedeo II von Savoi. Es existieren aber weder Eintragungen in den Besitztümern der Savoi-Familie, noch im Königreich von Sardinien, dessen König Vittorio Amadeo war (Staatsarchiv Turin). Man nimmt an, daß das Fürstentum gekauft wurde, um es dem Einfluß der Republik Genua zu entziehen.

> **Ansicht des Fürstentums Seborga**

unter den Gebieten, die sich zum Königreich Italien zusammenschlossen (Staatsarchiv in Rom).

**1911:** Nominierung der Äbte in Seborga durch den König von Italien im Auftrag des vatikanischen Nullius Diocesis bis 1946. In der Konsequenz bedeutet dies, daß Seborga nicht durch den Vertrag "Patti Lateranensi" zwischen dem Vatikan und Italien betroffen war, sondern selbständig und kirchlich dem Vatikan untergeordnet.

**1934:** Der Premierminister des Königreichs Italien, Mussolini, erkennt die Exterritorialität Seborgas an (Staatsarchive des Vatikan). Auch militärische Unterlagen markieren das Gebiet Seborga in dieser Weise. Bis zum Ende des zweiten Weltkrieges ist klar: Seborga war nie Italien. Das wird auch durch das Jaltaer Abkommen gestützt.

**1946:** Als Italien Republik wird, gibt es bei den Unterzeichnerländern (Constituente) keine Erwähnung Seborgas.

**1948** begann die italienische Administration, die von den damaligen 250 Einwohnern akzeptiert wurde. Sie hatten niemals wirklich den Unterschied zu einer Abt- oder Gemeinde-Administration in einem Territorium außerhalb Italiens verstanden.

**1962** begannen Historiker die Geschichte des Fürstentums zu studieren und kamen zu dem Schluß: Seborga existiert noch! **1963** wird Giorgio I. zum Prinzen von

Seborga gewählt. Nachdem im selben Jahr

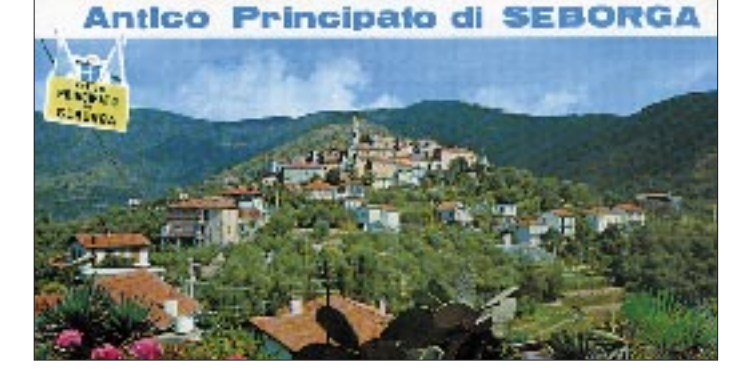

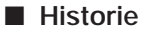

Seborga ist politisch zu heiß geworden. Aber lassen wir zunächst den Amateurfunk aus dem Spiel und wenden uns der Geschichte zu.

**954** schenkte der Graf von Ventimiglia den Äbten des Heiligen Honorats von Lerins ein großes Territorium. Es umfaßte auch den Felsen von Seborga (damals Castrum Sepulcri), die Kirche St. Michael in Ventimiglia, den Hafen am Fluß Roya und die Insel Goretti. Der Abt von Lerins wurde der erste Prinz von Seborga.

**1079** wurde das Fürstentum durch den Kaiser als ein "Fürstentum des Romanischen Reiches" geweiht (Vienna act n. 2716/1770).

**1118** weihte der Abt Prinz Edoard von Seborga die ersten neun Ritter des Heiligen

**Ein Ritterschlag gehört zu den Zeremonien im Fürstentum.**

**1759** existieren Landkarten zum Fürstentum (Staatsarchive Genua und Turin).

**1748:** Vereinbarung von Aquisgrana: Das Fürstentum Seborga existiert noch – und es ist nicht Teil des Königreiches von Sardinien.

**1770:** Der Wiener Akt sagt aus, daß Seborga noch ein Fürstentum des Heiligen Romanischen Reiches ist.

**1814:** Wiener Kongreß. Nach dem Fall Napoleons trat Seborga nicht wie die Republik Genua dem Königreich Sardinien bei.

**1861:** Das Fürstentum Seborga ist nicht

die Suche nach allen erreichbaren Papieren begann, konnte jedoch erst

**1993** mit Sicherheit gesagt werden, daß das Fürstentum nicht zu Italien gehört. Darauf fand im selben Jahr in Seborga eine geheime Abstimmung statt. Die Bevölkerung entschied sich für ein selbständiges Seborga.

Inzwischen wurden Briefmarken herausgegeben, die Münze von Seborga wieder geöffnet und der alte Prinzenpalast Regierungssitz, per Volksabstimmung mit 304 zu 4 Stimmen die "Verfassung" angenommen, die Regierung unter Giorgio I. legitimiert, Seborga als selbständiges Land zu vertreten. Der Luigino (= 6 US-\$, in zwei Währungen konvertierbar) wurde als Währung gültig.

**1996:** Heute leben auf dem Territorium 2353 Seborgianer. Sie haben ihren Prinzen, ihre Regierung, eigenes Geld und Briefmarken, Ausweise, Autokennzeichen, Telefonautomaten von Seborgtel, einen Radioklub und zahlen keine Steuern – noch nicht. In Seborga leben auch 1600 Italiener, die nach 1946 zugewandert sind. Damit gibt es in Seborga natürlich auch jetzt immer noch die Lira und das wird sicherlich so bleiben; in Monaco gilt ja auch der französische und in Liechtenstein der Schweizer Franc – und das ausschließlich. Für den 3.5. dieses Jahres ist eine Debatte bezüglich der Beziehungen zu Italien geplant.

#### ■ **Politische Konstellationen**

Italien will und kann Seborga auch gar nicht anerkennen. Seborga ist aber viel älter als Italien. Ist es nun schlampige Protokollierung bei Staatsgeschäften gewesen, bei denen sich bei Elefantenhochzeiten niemand um die Fliege kümmerte? Ist es absichtliches Übergehen und so gewohnheitsrechtliches Einverleiben? Wie dem auch sei, die Fliege ist da und Italien schlägt nicht mit der Klatsche zu... Auch das sollte zu denken geben. Ob da nicht doch etwas sein sollte?

Es müßte wohl ein Vertrag ausgehandelt werden. So einer wie zwischen Frankreich und Monaco 1962 (ja, auch Monaco ist erst vor etwas mehr als 30 Jahren selbständig geworden).

#### ■ Und beim DXCC?

Wegen dieser heißen politischen Situation wird es auch in nächster Zeit keine DXCC-Anerkennung geben. Sie würde bedeuten, sich gegen Italien auszusprechen. Und Entscheidungen bezüglich der Zählung von Gebieten für das DXCC sind schon immer auch politische Entscheidungen (aus US-Sicht) gewesen.

Dabei war es schon mit Pratas (BV9P) und Scarborough (BS7H) schwierig genug, es beiden Chinas recht zu tun. Verglichen mit Scarborough, S.M.O.M. oder Mount Athos, um nur einige zu nennen, scheint Seborga um etliches "prädestinierter".

Als 1990 eine DK9-Station alle Unterlagen über Scarborough zwecks DXCC-Anerkennung zur ARRL schickte, hat man den Antrag abgelehnt. Heute heimst OH2BH die Lorbeeren ein. 5A1A wurde einstweilen nicht anerkannt, weil der Bruder Ghaddafis die Genehmigung unterschrieben hat. Es müssen halt immer die richtigen Leute sein. Und es scheint, daß einigen die Nase von I1RBJ einfach nicht paßt.

#### ■ **Seborgische Rufzeichen – Gesamtübersicht**

Schon sind wir mitten im ja so unpolitischen Amateurfunk! In diesem Zusammenhang noch ein kurzer Überblick zur bisherigen Buntheit der Rufzeichen:

**I1A** ist ein offizielles italienisches Sonderrufzeichen von I1RBJ.

**IS1A:** I1RBJ erhält dieses Rufzeichen (Sonderpräfix) von der italienischen Telecom für eine dreimonatige Aktivität aus Seborga. Der Prinz verbietet aber den Betrieb unter italienischem Rufzeichen.

**IS1A/0S1A** war ein Agreement zwischen den Forderungen beider Seiten, bis sich Belgien wegen Verwechslungsmöglichkeiten mit dem damaligen belgischen Sonderpräfix OS beschwerte.

**IK/Heimatrufzeichen/1P:** 1S ist durch Spratly belegt, 1A durch die italienische PTT akzeptiert. Warum also nicht 1P? man beachte den ordentlichen Rufzeichenaufbau.

**1P** wurde ab 23.4.95, als Seborga seine Selbständigkeit erklärte, benutzt.

**T8:** Antrag Seborgas an die ITU/Genf. Mündliche Zusage aus der ITU: Der Präfix soll bis zu einem Antrag der italienischen PTT (für ein Nichtmitgliedsland der ITU muß das umgebende Land beantragen; er war mündlich vorabgestimmt) freigehalten bleiben. Auflage: 1P darf nicht mehr benutzt werden. Damit war 1P weg, T8 noch nicht schriftlich da; was also tun? T8 wurde darauf, wenn auch spärlich, benutzt. Es gab sofort massiven Protest einiger Spezies (ob sie bei 1A oder 1B

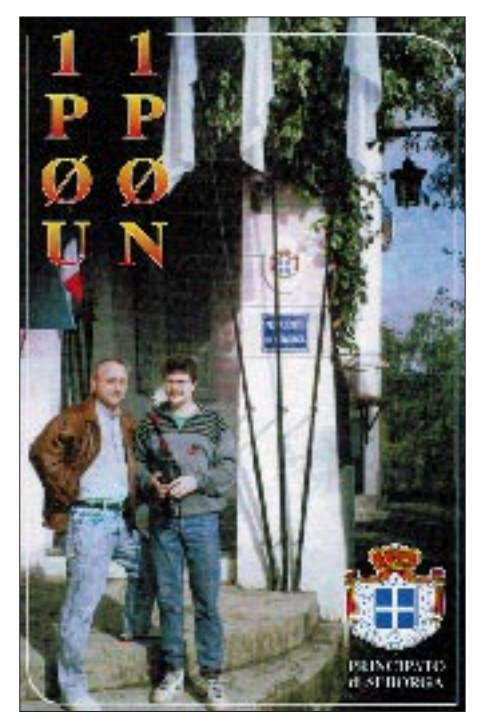

**1995 funkten der Autor, damals noch DL7UHR, als 1P0U, und Torsten, DH7PT, als 1P0N, aus Seborga.**

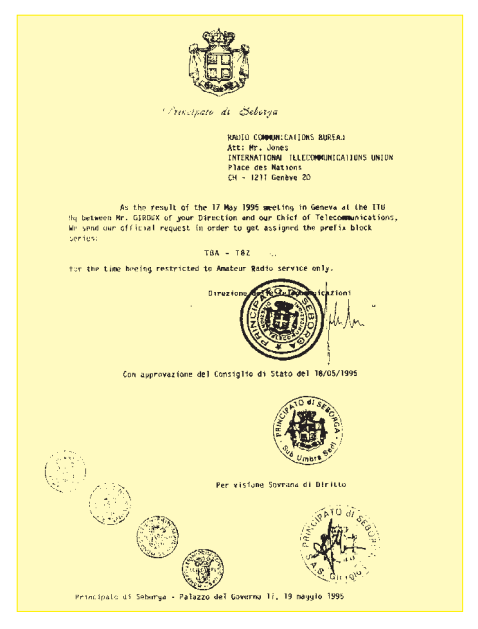

**Kopie von Seborgas Antrag an die ITU in Genf auf Zuteilung des Präfixbocks T8A bis T8Z**

auch so intensiv regaiert haben?). Das brachte die italienische PTT davon ab, einen Antrag an die ITU abzusenden und führte sogar dazu, daß die ITU ausgerechnet den Präfixblock T8A bis T8Z (aus einer Liste von insgesamt 31 freien Blöcken) an die Republik Belau vergeben hat.

**T0:** Landeskenner mit den Ziffern 0 und 1 werden von der ITU nicht vergeben. Das war seinerzeit auch der Grund für die Nutzung von S0RASD. S0 ist kein ITU-Präfix, trotzdem ist Westsahara von der ARRL als Land anerkannt worden – wohl, weil es OH2BH war, der damals das Land erstmals aktivierte?

Zur Zeit gilt folgende Einteilung:

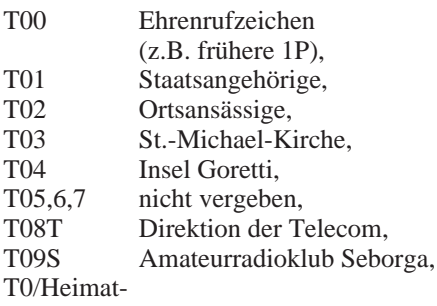

rufzeichen zeitweise Rufzeichen.

Wann kommt der nächste Präfix? Wird es jemals zu einem Vertrag wie dem der Monegassen kommen? Vielleicht eine Teilselbständigkeit mit dem Präfix IS1?

Wie wird die ARRL entscheiden? Muß erst OH2BH von dort QRV gewesen sein? Welche Beziehungen wird Seborga zu den USA unterhalten?

#### **Literatur**

[1] Harranth, W., OE1WHC: Seborga – ein neues DXCC-Land?, FUNKAMATEUR 44 (1995), H. 3, S. 238

## **Labortest: Icom IC-775 DSP 200-W-Transceiver mit DSP (1)**

### *Dipl.-Ing. GÜNTER SCHWARZBECK – DL1BU*

*MOSFET-Linearendstufen, Schaltnetzteile und digitale Signalprozessoren werden in den neuen Transceivern zum Standard. Die Vorläufer von Icoms IC-775 DSP, IC-765 und IC-781 sind Spitzengeräte, die neugierig machen, wie dieser Hersteller die neuen Technologien umgesetzt hat.*  Die "an der Antenne" beobachteten Eigenschaften sollen hier meßtech*nisch untersucht werden.*

Vor einer labortechnischen Untersuchung ist ein Praxistest an unterschiedlichen Antennen, mit diversen Betriebsarten und allen KW-Bändern, zumindest für einen Funkamateur, naturgemäß der erste Schritt. Sehr gute Beurteilungen der ausgesendeten SSB- und CW-Signale waren die erste freudige Erkenntnis, die von den eigenen Eindrücken bei der Handhabung unterstrichen wurden.

#### ■ **Konzept**

Der IC-775 DSP bietet in "einem Kasten" zwei Empfangsteile, einen 200-W-Sender mit Antennenabstimmgerät, bei dem Mikroprozessoren und ein Dreifach-Stapelregister einen hohen Komfort ermöglichen. Digitale Signalprozessoren entlasten das Nervenkostüm des Benutzers durch ein automatisch abstimmendes Notchfilter (ergänzt durch ein handeinstellbares herkömmliches analoges Kerbfilter). Neben der Selektion durch Quarzfilter bietet DSP lich wurde, ist einem Schaltnetzteil zu verdanken.

Die 65 Tasten und 26 Knöpfe bedienen sinnvolle Funktionen, stellen aber dennoch nur einen Teil der Möglichkeiten dar, denn weitere "verborgene Funktionen" sind unter dem "Set Modus" versteckt; insgesamt 26 Hauptfunktionen, dazu weitere Unterprogramme.

Bei Geräten für professionellen Einsatz ist man heute bestrebt, möglichst viele Funktionen mit wenigen Tasten und Knöpfen einzustellen. Dies ermöglicht dann auch die PC-gestützte Betriebsabwicklung.

Für den "klassischen" Amateurfunk-, DXund Contestbetrieb ist jedoch der direkte Zugriff per Taste und Knopf wünschenswert. Selten benötigte Einstellungen sind dann als "Abruf" verfügbar. Nebeneffekt: Das Handbuch ist fast so wichtig wie das Gerät selbst...

Die Beschreibung auch nur der wichtigsten Funktionen würde ein halbes Heft

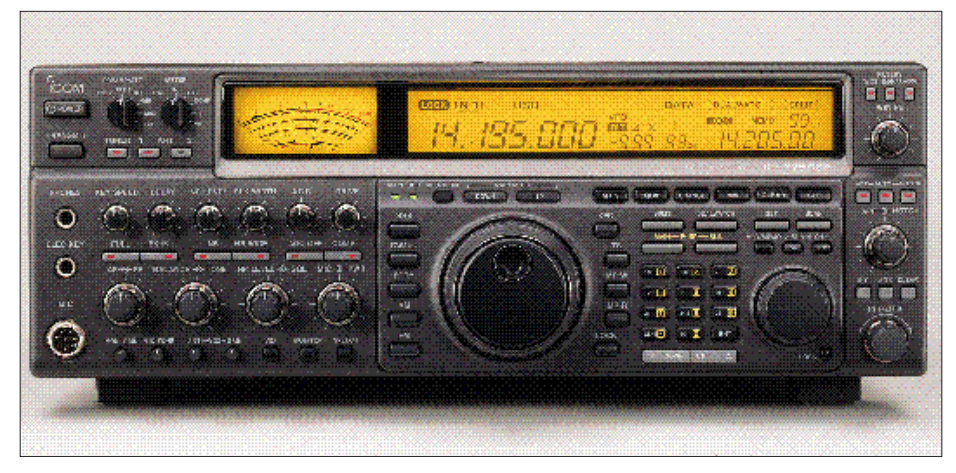

füllen. Einen guten Eindruck verschafft bereits die Darstellung in Heftmitte des FA 3/96 (S. 299). Wer sich das 63 Seiten umfassende deutsche Handbuch ausleihen kann, wird nach dessen Studium ähnlich staunen wie nach Durchsicht der Stromlaufpläne.

#### ■ **Schwerpunkte Großsignalfestigkeit und Signalqualität**

In dem folgenden Bericht soll der Schwerpunkt auf Erkenntnisse gelenkt werden, die sonst in den Testberichten nicht zu finden, aber im störgeplagten Europa sehr wichtig sind, z. B. Intermodulationsstörungen durch HF-Schaltdioden und Mischer, genauere Beurteilung der Qualität der ausgesendeten SSB- und CW-Signale, Wirkung der Filter, Änderungen von CW-Zeichen bei QSK/BK-Betrieb u.a.m.

Um den Umfang in Grenzen zu halten, können nicht alle Funktionen oder schaltungstechnische Lösungen besprochen werden. Interessenten werden sich ohnedies Daten- und Informationsblätter des Herstellers beschaffen. Erwähnt sei noch, daß das Testgerät aus einer der Anfangsserien stammt.

Seit 15 Jahren ist in der deutschen Amateurfunkliteratur das Großsignal- und Intermodulationsverhalten, u.a. ausgelöst durch die Linearitätsprobleme von HF-Schaltdioden und Mischern im Zusammenhang mit der Vorselektion, beschrieben worden [1]. Auch die Testberichte haben diese Thematik immer wieder behandelt, insbesondere die "KW-Rundfunksender-Intermodulation", die für ein 5-kHz-Lattenzaun-Raster ab 10 MHz oder 14 MHz in den Abendstunden mit breitbandigen Antennen verantwortlich ist.

Da diese Rundfunk-Propagandaschlachten mit einer Unzahl von 500-kW-Sendern in Japan und den USA kaum vorkommen, ist dort das Problembewußtsein erst später erwacht [2].

Sollte die eine oder andere Darstellung etwas komplex erscheinen, dürfte sich der Inhalt dennoch im Rahmen von technisch orientierten Gesprächen auf den diversen Bändern durch fachkundige Interpreten aufhellen lassen.

**Bild 1: Mit seiner großen Frontplatte und dem Icom-typischen Display ist der IC-775 DSP Musterbeispiel für einen Transceiver mit guter Handhabung.**

eine weitere Gestaltung der Durchlaßkurven auf der Sender- wie auf der Empfängerseite durch Software. In der Betriebsstellung NR (Noise Reduction) ist eine deutliche Reduzierung des Hintergrundrauschens möglich.

Daß ein solches Gerät für 200 W Spitzenund Dauerleistung mit einer eingebauten Stromversorgung unter 17 kg Masse mög-

**Bild 2: Schlichte Rückseite mit Anschlüssen, die es in sich haben und beispielsweise die Verbindung zur Computerwelt herstellen**

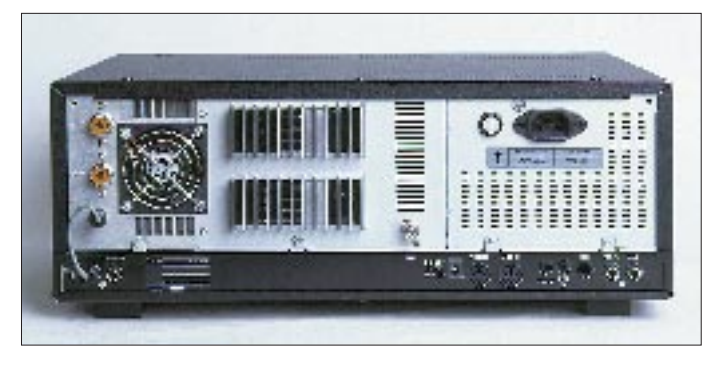

### **Amateurfunk**

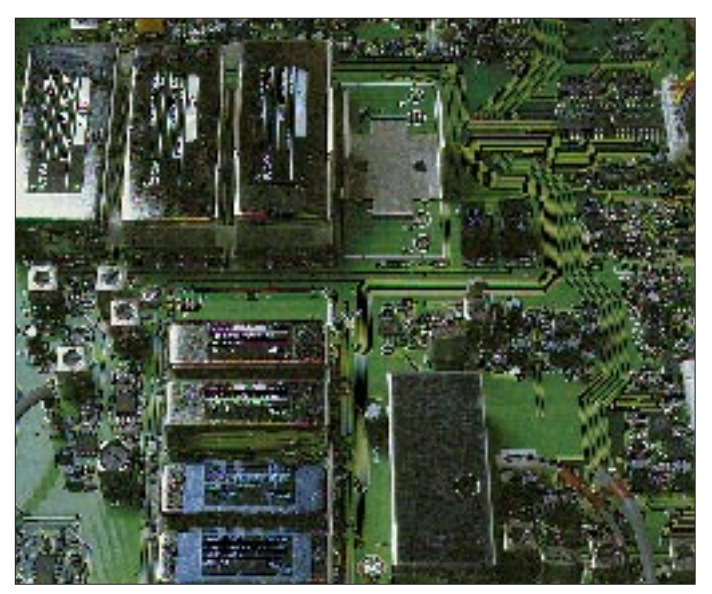

#### ■ **Schaltungstechnik des Empfängereingangsteils**

Der HF-Teil des Empfängers hat folgenden Aufbau: Das Empfangssignal gelangt über den Antennentuner und ein Tiefpaßfilter (30 MHz) zu zwei ohmschen Dämpfungsgliedern, die mit Relais *(nicht Dioden!)* zu 6 dB, 12 dB oder 18 dB, entsprechend 1, 2 oder 3 S-Stufen, zusammengeschaltet werden. Über die Diodenschalter gelangt das Signal je nach Frequenz zu einem Tiefpaß bis 0,5 MHz für Langwellen, einen Bandpaß 0,5 ... 1,8 MHz unter Einschluß eines 10-dB-Dämpfungsgliedes (Vermeidung von Intermodulation lokaler MW-Sender) bzw. Sub-Oktav-Bandpaßfilter unter Vorschaltung eines 1,8 MHz-Hochpasses. Durch diese Auslegung werden wiederum MW-Signale geschwächt, und es kommen nur Frequenzbereiche mit einem Umfang von weniger als 1:2 zur weiteren Verarbeitung (Vermeidung von Intermodulation 2. Ordnung).

Für den KW-Bereich sind neun Suboktav-Filter vorgesehen, davon für die Amateurbänder sieben Bandpässe mit einer nominellen Breite von etwa 1,4:1. In Bild 4 sind die Selektionskurven mit und ohne Zuschalten des Antennentuners dargestellt. Icom war der erste Großserienhersteller, der, angeregt durch Testberichte, die verzweifelten Rufe der IM-geplagten europäischen Funkamateure aufgegriffen hat. Das Antennenabstimmgerät für 200 W besteht weitgehend aus Luftspulen, Luftdrehkondensatoren und mechanischen Schaltern, die genau das bieten, was man braucht, um aus dem Wellensalat einer leistungsfähigen Antenne etwas IM-frei herauszusieben. Es ist nicht allein die geringere Bandbreite, sondern vor allem das Fehlen von Dioden an Stellen, die dem gesamten HF-Spektrum ausgesetzt sind, die eine dramatische Reduktion des Lattenzaun-Übels bewirken.

**Bild 3: Bei abgenommenem Gehäusedeckel zeigt sich ein mustergültiger Aufbau in jeweils voneinander abgeschirmten Modulen. Auch im Zeitalter der DSP-Technik verzichtet Icom nicht auf allerhand Möglichkeiten für Quarzfilter. Fotos:** 

**Werkfoto (1), DK8OK**

*Nach* der Vorselektion sind gute PIN-Dioden-Schalter dann weitgehend unschädlich. So wird mit großem Schaltdiodenaufwand wahlweise direkt zur Mischergruppe durchgeschaltet oder alternativ über einen 10-dB-FET-Gegentaktverstärker oder einen 16-dB-FET-Kaskodeverstärker für höchste Empfangsempfindlichkeit eine Signalanhebung und Verbesserung der Rauschzahl erzielt.

In allen Verstärkern und den beiden Eingangsmischern kommt einheitlich der steile Sperrschicht-Feldeffekttransistortyp 2 SK 2171 zum Einsatz.

Vor den beiden Mischern für Haupt- und Nebenempfänger sind Puffer- und Anpaßverstärker eingefügt, die auch zu einer Verminderung der Oszillatorfrequenzabstrahlung beitragen.

Die ersten Mischer stellen eine Gegentakt-FET-Schaltung dar mit symmetrischer Signaleinspeisung in die Source-Elektroden, einer Gleichtakt-Oszillatorinjektion in die zusammengelegten Gate-Anschlüsse und einer Gegentaktauskopplung der ersten ZF von 69 MHz. Das Ausgangssignal der Mischer wird je einem PIN-Dioden-Glied in T-Schaltung mit dem Ziel zugeführt, durch Abregelung eine Übersteuerung der nachfolgenden Stufen zu verhindern.

Das Ausgangssignal dieser Regler gelangt wiederum zu einem Anpaßverstärker in Gate-Schaltung. Die niedrige Eingangsimpedanz an der Source-Elektrode ermöglicht die Anpassung an den PIN-Dioden-Regler.

Die Oszillatorspannung für die Mischer stammt für Haupt- und Nebenempfänger aus dem Synthesizer. Um höchste Signalreinheit zu erzielen, läuft es über ein Hochpaßfilter, einen Pufferverstärker und ein Tiefpaßfilter.

#### ■ **Empfänger-ZF-Teil**

Der weitere Signalweg führt zu einer Umsetzung in die 2. ZF von 9,01 MHz mit mehreren umschaltbaren Quarzfiltern, die mit weiteren Filtern auf der 3. ZF von 455 kHz zusammenwirken. Durch dieses Zusammenspiel ist eine wirksame zweifache Paßband-Einstellung möglich.

Eine weitere Signalfilterung erfolgt durch ein herkömmliches analoges ZF-Notchfilter (manuell einstellbar) und in der NF-Ebene durch ein automatisch abstimmendes Kerbfilter unter Anwendung eines digitalen Signalprozessors.

#### ■ **Empfängerselektion**

Bild 5 zeigt den Selektionsverlauf der LSB- und USB-Einstellung. Die Messung erfolgte über alles, vom Antennenanschluß bis zum S-Meter. Sie schließt alle Filter ein, die auch für den NF-Ausgang wirksam sind, mit Ausnahme der in den Bildern 7 bis 9 gezeigten Selektionskurven, die unter Mithilfe des digitalen Signalpro-

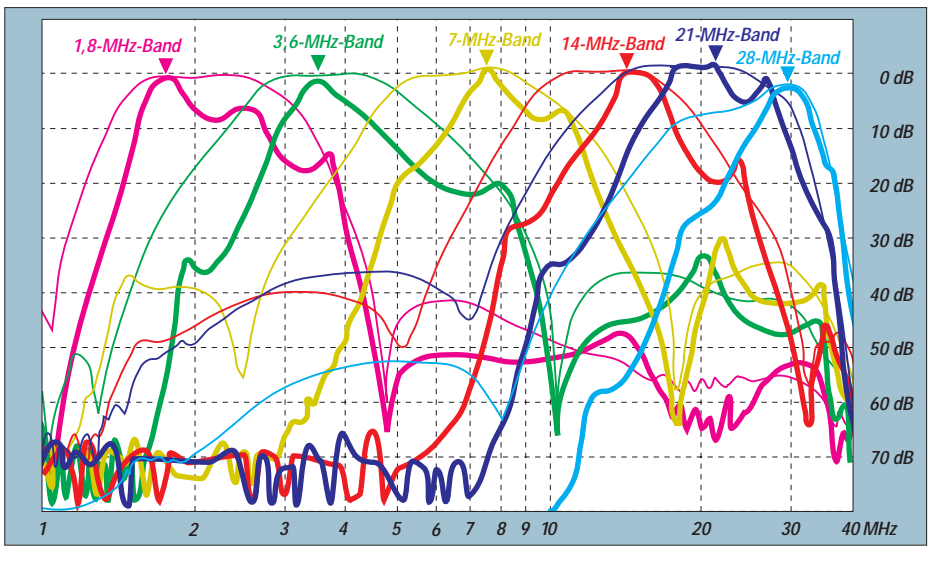

**Bild 4: HF-Vorselektion ohne und mit Antennentuner auf den klassischen KW-Amateurbändern und 1,8 MHz; dünne Linien – ohne, dicke Linien – mit Antennenabstimmgerät**

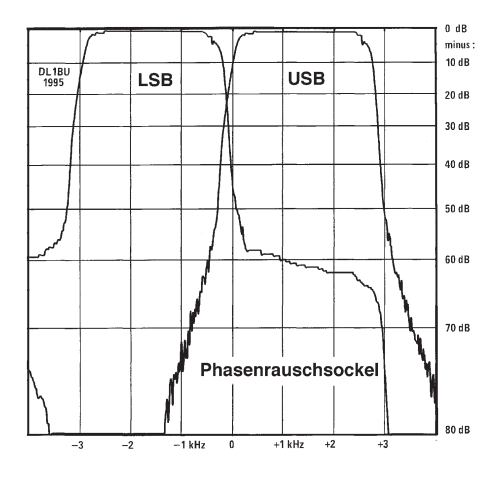

**Bild 5: Selektionsverlauf (ZF) der Quarzfilter für unteres und oberes Seitenband**

zessors entstanden sind. Hierfür wird eine aufwendige Meßtechnik eingesetzt, die "über alles total", d.h., von der Antennenbuchse bis zum Lautsprecher die Selektion der oberen 30 dB aufzeichnet.

In Bild 5 werden die oberen 60 dB dank der Qualität der Regelung und des S-Meters rauschfrei und fast logarithmisch aufgezeichnet. Darunter beginnt der Einfluß des Phasenrauschens, der eine Sockelverbreiterung vortäuscht; außerdem strebt bei niedrigen Pegeln das S-Meter einem linearen Spannungsverlauf zu.

Bild 6 erfordert ggf. den Gebrauch einer Lupe, da aus Platzgründen, aber auch wegen des besseren Vergleichs, mehrere Selektionskurven in einer Darstellung untergebracht sind. Die durchgezogene Kurve Y zeigt die normale USB-Einstellung mit etwa 2,7 kHz Bandbreite von Bild 8, jedoch mit zugeschaltetem *analogen Notchfilter.* Die gestrichelten Kurven X und Z entstanden durch Einstellungen der Paßband-Steller Twin PBT.

In Bild 7 ist als durchgezogene Kurve die CW-Filterbandbreite 500 Hz zu sehen, punktiert nach Zuschalten des ZF-Notchfilters. Der breite gestrichelte Verlauf gibt die Stellung CW wide mit dem SSB-Filter

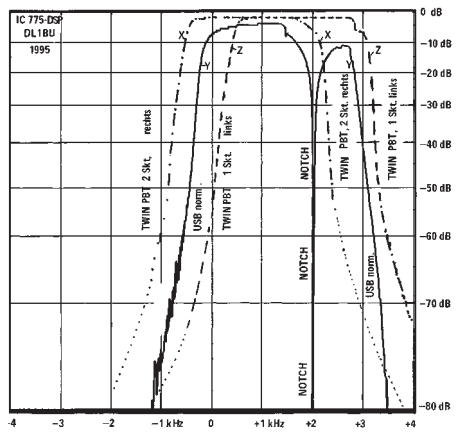

**Bild 6: USB-Filterverlauf mit Notchfilter (ZF) und Wirkung der Paßbandeinstellung**

wieder. Die große Flankensteilheit des 500-Hz-Filters bewirkt den breiten Phasenrauschsockel, da ein Phasenjitter zu einer hohen Rauschspannung durch Flankendemodulation führt. Eine Annäherung an einen rauscharmen starken Träger führt auch in der NF-Wiedergabe zu einem hörbaren Rauschen.

Während die bisherigen Darstellungen auf der vertikalen Achse 80 dB vom Verlauf des S-Meters zeigen, kalibriert mit einem Eichteiler, ist für die Selektionsdarstellung unter Einschluß des NF-Teils ein anderes Verfahren benutzt worden, das eine Dynamik von 30 dB wiedergibt. In Bild 8 stellt die breite Kurve die Selektion des Audio-Peak-Filters AFP mit 140 Hz 3-dB-Bandbreite (über 500 Hz bei –20 dB) dar. Die steilflankige Kurve mit einer 3-dB-Bandbreite von 50 Hz (!) und 120 Hz bei –20 dB bietet das DSP-Auto-Filter.

Bild 9 zeigt das Zusammenwirken des APF mit dem 500-Hz-Quarzfilter mit dem Paßbandregler vom Linksanschlag über die Maximalstellung 6,5 Skalenteile bis zum Rechtsanschlag.

Aus Bild 10 ist das Zusammenwirken aller Möglichkeiten für die schmale CW-Filterung zu erkennen: DSP-Auto, APF und

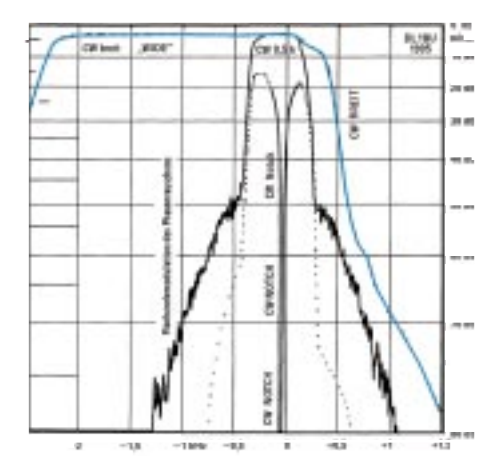

**Bild 7: CW-Filter 2,5 kHz, CW-Filter 500 Hz, ohne und mit ZF-Notchfilter**

500-Hz-Quarzfilter. Der Verlauf wird hier natürlich durch das schmalste Filter mit dem digitalen Signalprozessor dominiert. Ein stabiles CW-Signal steht stör- und rauschfrei im Lautsprecher, selbst bei überbelegtem Band.

Schließlich ist in Bild 11 die 16 kHz bis 25 kHz breite FM-Bandbreitenkurve mit 80 dB Dynamik zu sehen, ferner die 7 kHz bis 12 kHz breite AM-Kurve und die – bei dem großen Frequenzmaßstab schmal erscheinende – RTTY-Selektion.

#### ■ **Zusatzfilter**

Das Testgerät war nur mit den Standardfiltern auf der 9-MHz-ZF (FL 80, FL 32 A) bestückt, zusätzlich sind möglich: FL 101 (250 Hz, CW, schmal), FL 102 (6 kHz, SSB, breit; AM, mittel; FM, schmal) und FL 223 (1,9 kHz, SSB, schmal). In der 455-kHz-ZF waren FL 96 (SSB 2,8 kHz) und FL 52A (CW, 500 Hz) bestückt.

Als Option erhältlich sind FL 53A (250 Hz, CW) und FL 222 (1,9 kHz, schmal). Auch in der Grundausstattung ist durch die PBT-Steller nahezu die volle Perfektion einer kontinuierlichen Bandbreiteneinstellung verfügbar.

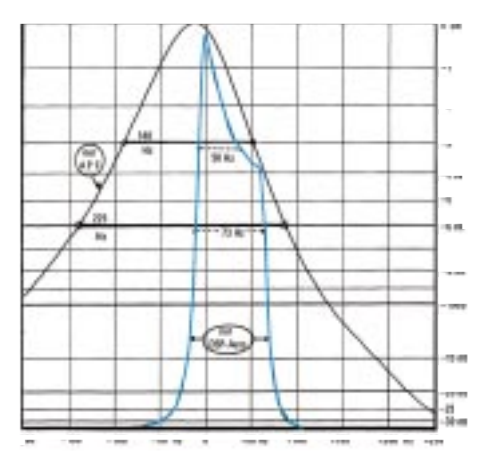

**Bild 8: Analoges NF-Selektionsfilter APF und DSP-Auto-Superschmalfilter**

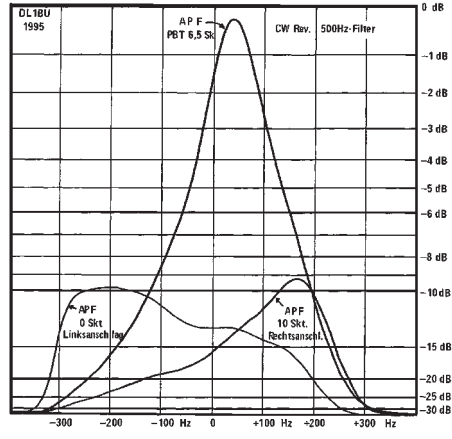

**Bild 9: Audio-CW-Filter mit APF auf Maximum (6,5) sowie auf 0 und 10**

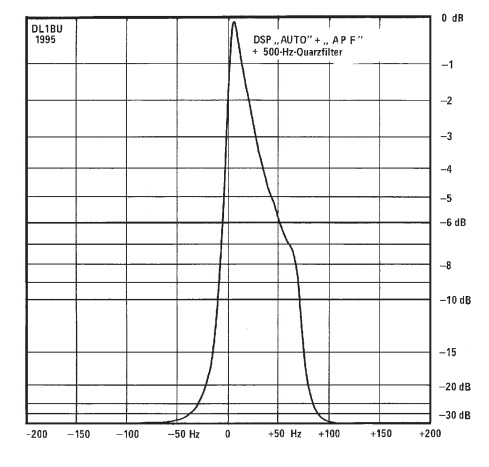

**Bild 10: Sämtliche CW-Filter in Betrieb: 500- Hz-Quarzfilter, DSP Auto und APF**

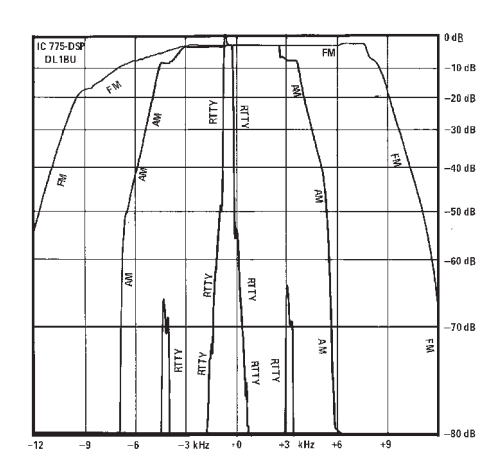

**Bild 11: Gesamtselektion FM, AM und RTTY der Standardbestückung**

#### ■ **Intermodulationsmessungen**

Bei der Messung des Interceptpunktes stellt sich die Frage nach dem Frequenzabstand der Doppelsignale. In Testberichten, die qualifiziert auf diese Fragen eingehen, wurde meist ein Abstand von 20 kHz gewählt. Dabei kann es vorkommen, daß bei großsignalfesten HF-Teilen das durch reziprokes Mischen entstehende Phasen- oder Seitenbandrauschen so stark wird, daß es das IM-Signal zudeckt oder zumindest verfälscht. Ein Ausweg ist die Wahl eines größeren Frequenzabstandes von z.B. 50 kHz.

Unterschreitet der Frequenzabstand der Doppelsignale die Bandbreiten des hinter dem 1. Mischer üblichen ersten Quarzfilters (ZF hier 69 MHz), sinkt der IP deutlich ab, weil nunmehr auch im 2. Mischer Intermodulation entsteht. Schließlich hat auch die Vorselektion einen Einfluß bei größeren Signalabständen. Hier wird eine ganze Kurvenschar mit Signalabständen von 2 kHz bis 1 MHz gezeigt, meist für Betrieb *mit* und *ohne* Vorverstärker.

Bei Empfängern mit gutem Großsignalverhalten und PIN-Diodenreglern hinter dem 1.Mischer kann man die Messung mit 1-mW-Doppelsignalen  $(2 \times 0$  dBm) vornehmen.

So entstand die Darstellung in Bild 12 mit ausgeschalteten Vorverstärkern. Für Abstände ab 20 kHz (ungefähre Bandbreite des 1. Quarzfilters auf 69 MHz) bleibt der IP3 bei etwa +22 dBm bis +23 dBm.

Interessant ist die Spaltung der Kurven ab 100 kHz Signalabstand: Stammen die Doppelsignale aus dem Bereich *unterhalb* 7 MHz, steigt der IP bei 1 MHz Abstand auf über +40 dBm an. Der Grund läßt sich Bild 4 entnehmen: Der erstklassige Antennentuner schwächt alle Signale unterhalb 7 MHz deutlich ab. Nach Ausschalten des Tuners verläuft die IP3-Kurve bei etwa +20 dBm weiter.

0-dBm-Meßsignale sind reichlich stark, und nicht jeder Empfänger läßt sich so beurteilen.

In Bild 13 sind die Ergebnisse einer Alternativmethode gezeigt, bei der die Doppelträger soweit angehoben wurden, bis (bei abgeschalteter Regelung) am Empfängerausgang IM-Signale von je 1 µV erscheinen (-107 dBm) oder am S-Meter Signale von je 10 µV (–87 dBm oder 14 dB unter "echten" S 9). Es ergeben sich ähnliche Werte wie mit den 0-dBm-Pegeln. Durch die Wirkung der PIN-Dioden-Regler ist die Entlastung bei den schwächeren Signalen weniger ausgeprägt, so daß der IP vor allem bei knapperen Trägerabständen geringer ausfällt. In der Nähe der Selektionsflanke des 1. Quarzfilters tritt dann, je nach Pegelhöhe und Frequenzabstand, oft ein von den PIN-Dioden-Reglern verursachter Hystereseeffekt auf.

#### ■ **S-Meter**

Der IC-775 verwendet das von vielen Benutzern bevorzugte Drehspul-Zeigerinstrument. Solange für das S-Meter kein separater logarithmischer Verstärker/Detektor benutzt wird, sondern die Regelspannung der AGC als Steuergröße herhalten muß, ist eine definitionsgemäße lineare dB-Kennlinie nur in Teilbereichen zu erzielen. Meist ist dies mit zugeschaltetem Vorverstärker ab S 5 der Fall, ohne Verstärker ab S 7. Darunter nähert sich die Kurve einem linearen Spannungsverlauf. In Bild 14 ist unten eine Skalenreihe der Sollwerte aufgetragen in S-Stufen nach Norm, in dBm-Werten (häufige Meßsenderkalibriergrundlage), in dB über  $1 \mu V$ (professionelle Pegelanzeige bei Empfängern oder als dBµV/m für Feldstärken und schließlich in µV- und mV-Spannungswerten am 50- $\Omega$ -Eingang). Empfängerbezogene Daten wurden früher immer, heute teilweise, in Leerlaufspannungswerten angegeben. Bei  $R_g = R_{in} = 50 \Omega$  ist Uo dann  $2 \times U_{in}$ , dB $\mu$ V-Werte sind 6 dB höher. Hier zeigt sich der Vorteil des Leistungsmaßes dBm: Es entstehen keine Unklarheiten, ob Leerlauf oder der normale Lastfall vorliegt. Auf der senkrechten Achse sind dann die *angezeigten* S-Werte aufgetragen.

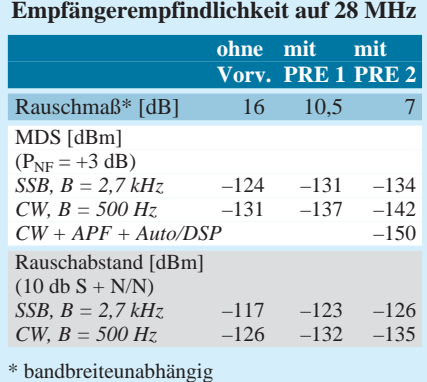

#### ■ **Empfindlichkeit**

Angaben über die Empfindlichkeit machen nur Sinn, wenn die von außen kommenden Stör- und Nutzspannungen, ggf. auch das Rauschen einer leistungsfähigen Antenne, die über die Ionosphäre mit einem "lebendigen" Gebiet gekoppelt ist, nicht das Empfängerrauschen übertönen. Dies ist meist auf den Bändern über 20 MHz der Fall. Daher werden die Empfindlich-

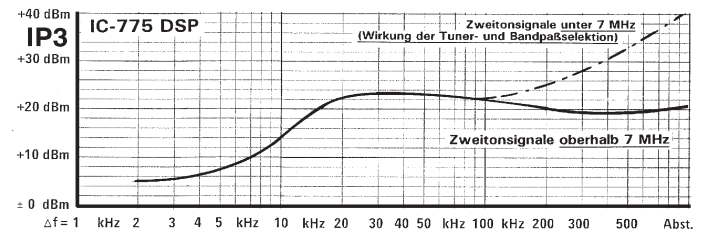

**Bild 12: Eingangs-Interceptpunkts 3. Ordnung in Abhängigkeit vom Abstand der starken (!) HF-Doppelsignale und Wirkung der Vorselektion (mit Antennenabstimmgerät) ohne Vorverstärker bei 7 MHz. Zur Messung des IP3 wurden zwei rauscharme Meßsendersignale über einen Leistungssummierer hoher Entkopplung zusammengefügt, die Ausgangspegel wurden auf ± 0,2 dB justiert und einer 1-dB-Stufeneichleitung zugeführt. Die Frequenzabstände wurden auf 1 kHz bis 1 MHz und der Pegel des Doppelsignals so eingestellt, daß 0,1 µV, 1 µV bzw. 10-µV-IM-Signale am Empfänger entstehen (-127 dBm, – 107 dBm, –87 dBm). Vergleichssubstitution** mit Meßsender.  $IP_3 = 0.5$  IMA +  $P_{in}$ 

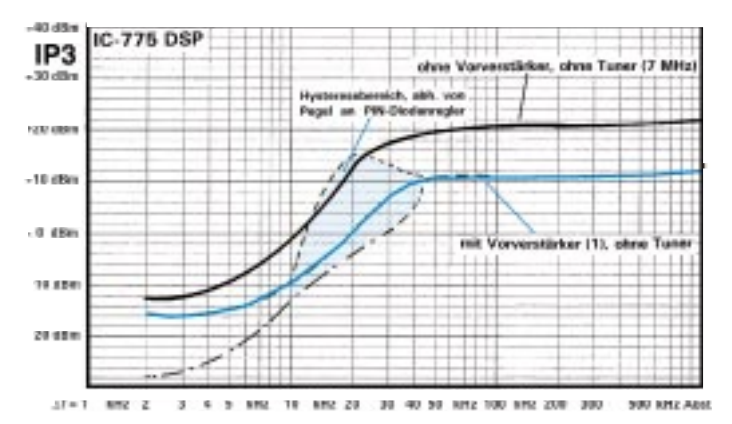

**Bild 13: Verlauf des Interceptpunktes 3. Ordnung ohne Antennenabstimmgerät, mit (obere Kurve) und ohne Vorverstärker (untere Kurve) bei schwachen Eingangssignalen, IM etwa 1 µV. Die Messung erfolgte wie bei Bild 12.**

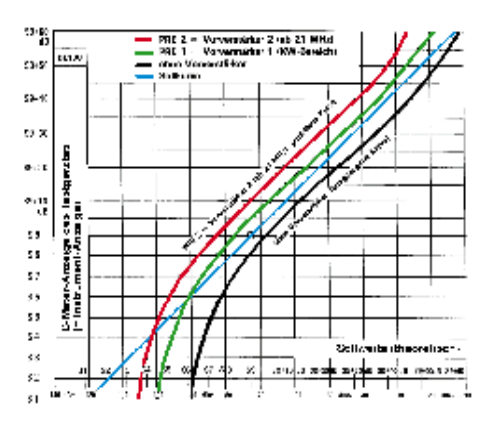

**Bild 14: S-Meter-Kennlinie, ohne Vorverstärker (schwarz), mit PRE 1 (grün) und PRE 2 (rot). Unten (Abszisse) die Eingangsspannung (plus Soll-S-Stufen), links die S-Anzeige des Mustergerätes**

keitsangaben hier für das 28-MHz-Band gemacht. Dort finden sich ab 28 200 kHz auch zahlreiche QRP-Baken, die eine schnelle Idee über brauchbare DX-Gebiete geben. Die Tabelle gibt zunächst die bandbreitenunabhängige "Rauschzahl" als dB-Wert (dann als Rauschmaß) an. Der Wert von 16 dB ist typisch für Empfänger ohne Vorverstärker; er reicht bei extrem schwachen Funksignalen nicht immer aus.

Der IC-775 hat *zwei* auswählbare Vorverstärker, einen FET-Gegentaktverstärker mit 10 dB für alle KW-Bänder und einen rauscharmen Kaskodeverstärker mit 16 dB Verstärkung für Frequenzen oberhalb 21 MHz. Dieser bietet das beste noch sinnvolle Rauschmaß von 7 dB, das auch von professionellen Empfängern nicht oder selten erreicht wird. Damit kann man mit einer Drehrichtantenne auf 28 MHz noch externe Rauschzunahmen aus günstigen DX-Zonen wahrnehmen – sofern das Band offen ist.

Der zweite Teil der Tabelle zeigt die Eingangspegel in dBm, bei der am NF-Ausgang ein Rauschanstieg an einem Effektivwert-Voltmeter auftritt, abhängig von Bandbreiten und Vorverstärkern (MDS = minimum discernible signal  $=$  kleinstes erkennbares Signal). Die Werte in der dritten Zeile ergeben einen Signal/RauschAbstand von 10 dB, was auch bei SSB-Empfang schon eine brauchbare Lesbarkeit ergibt.

Gute Werte für die "Einsignal-Empfindlichkeit" bringen nur dann die erhoffte Wirkung, wenn nicht durch Großsignalprobleme ein Hintergrundschleier von Brodeln, Rauschen und Pfeifen die schwachen Funksignale zudeckt. Durch Einsatz des Antennentuners zur Vermeidung der Rundfunksender-Intermodulation und der geringen Bandbreite von 50 bis 80 Hz läßt sich, zumindest für CW, die sagenhafte Empfindlichkeit für 3 dB Rauschabstand von –150 dBm, entsprechend unter 10 nV (!) erzielen – wenn der externe Rausch- und Störpegel das zulassen. Auf den Bändern unter 21 MHz ist dieser Zustand kaum noch erreichbar.

#### ■ **Wiedergabeverzerrungen**

Für die saubere Wiedergabe wäre das Traumziel, wenn (bei SSB) im Hörbereich, z. B. von 0,1 bis 5 kHz, eine völlig unveränderte Reproduktion eines USB-Signals im KW-Bereich möglich wäre. Damit ist nicht nur ein geringer Klirrfaktor des Demodulators und des NF-Verstärkers angesprochen, sondern auch die Freiheit von Rauschen und Kombinationsfrequenzen, aber ebenso ein optimiertes Schwundregelverhalten. Der Empfänger hat erstmals eine *kontinuierlich einstellbare AGC,* die Regelverzerrungen bei zu kurzen Zeitkonstanten optimal auszuregeln erlaubt. NF-Verstärker-IS nach dem Prinzip der Operationsverstärker bringen durch extreme Gegenkopplung ein Höchstmaß an Linearität. Selbst in dem kleinen eingebauten Lautsprecher hat man bei einwandfrei arbeitenden SSB-Stationen eine auffallend saubere Wiedergabe. Aufkommende Überlagerungstöne oder CW-Zeichen werden mit dem DSP-Notchfilter automatisch fast total eliminiert.

Bild 15 zeigt ein Doppelsignal im 40-m-Band auf 7008,5 kHz und 7009 kHz, vom Empfänger, abgestimmt auf 7006,5 USB, umgesetzt in die NF-Ebene. Dadurch entstehen zwei "erlaubte" NF-Signale von 2 kHz und 2,5 kHz (NF-Ton 1 und 2). Alles andere sind unerwünschte Mischprodukte durch NF-Harmonische (4 kHz und 5 kHz, 2. Harmonische), NF-Intermodulation 2. Ordnung (4,5 kHz), und schließlich 3. Ordnung (1 kHz, 1,5 kHz, 3 kHz und 3,5 kHz). Da sie um 40 dB bis 60 dB abgesenkt sind, kommt das Doppeltonsignal recht sauber aus dem Lautsprecher.

Bild 16 zeigt die gleiche Konstellation mit schwächeren "Wunschsignalen" (S 9), einmal wie in Bild 15 (unterster Kurvenzug A), dann mit einem kräftigen 200-Hz-Nadelimpulsspektrum (ähnlich Zündfunken, bei 9 kHz Bandbreite bewerteter Pegel etwa 500 µV) als oberste Kurve C. Nach Einschalten des Störaustasters (Noise Blanker) wird mit der Kurve B der Störabstand um etwa 10 dB verbessert.

Ohne das Doppeltonsignal ist die Wirkung des Störaustasters noch deutlicher.

#### ■ **DSP**

Die Wirkung der Signalprozessoren wurde mehrfach erwähnt (DSP-Notchfilter, Audio-Peak-Filter, Rauschreduzierung, NR). außerdem wird auf Veröffentlichungen über die extern an den NF-Ausgang anzuschließenden DSP-Zusätze hingewiesen. Der Empfangsteil ist erfahrungsgemäß im Mittelpunkt des Interesses. Aber auch der Sender des IC-775 DSP enthält interessante Lösungen, die im Teil 2 untersucht werden. (wird fortgesetzt)

#### **Literatur**

- [1] Schwarzbeck, G., DL1BU: Großsignalverhalten von KW-Empfängern, cq-DL 52 (1981), H. 3, S. 117
- [2] Schwarzbeck, G., DL1BU: Großsignalverhalten von KW-Empfängern - Teil 2, cq-DL 52 (1981), H. 11, S. 536; Senderintermodulation
- [3] Schwarzbeck, G., DL1BU: Yaesu FT-1000, 200- W-Transceiver mit Doppelempfänger (0,1 - 30 MHz) - Teil 2, CQ DL, 62 (1991), H. 4, S. 215; IM-Bildung durch Dioden und Ferrite
- [4] Schwarzbeck, G., DL1BU: 300-W-MOS-FET-Linearendstufe für 144 MHz, Testbericht über HLV 300 (Beko), CQ DL 64 (1993), H. 1, S. 8
- [5] Schwarzbeck, G., DL1BU: Telegrafie mit Zwischenhören (Break-In, QSK), CQ DL 63 (1992), H. 2, S. 282

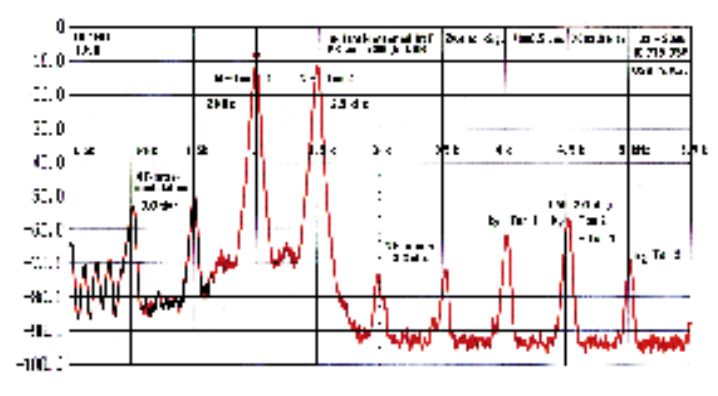

**Bild 15: NF-Intermodulation im SSB-Durchlaßbereich (USB mit AGL), NF-Harmonische**

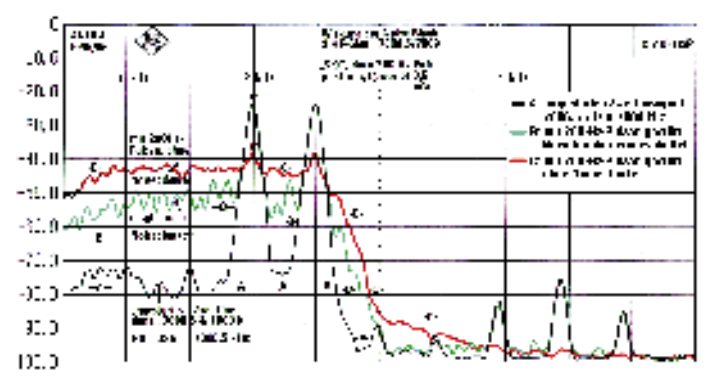

**Bild 16: Zweiton-Empfangssignal, 200-Hz-Impulsstörung, Wirkung des Störaustasters**

## **Amateurfunk und elektromagnetische Umweltverträglichkeit**

### *Dr. RALPH P. SCHORN – DC5JQ*

*Elektromagnetische Umweltverträglichkeit, kurz EMVU, ist ein aktuelles politisches Thema und berührt den Amateurfunk in direkter Weise. Die Arbeitsgemeinschaft Zukunft im Distrikt Nordrhein des DARC e.V. hat dazu im vergangenen Jahr als Statement zur elektromagnetischen Umweltverträglichkeit im Amateurfunkdienst ein neunseitiges Thesenpapier veröffentlicht.* 

*Im folgenden die wesentlichen Aussagen in einer aktualisierten Zusammenfassung.*

Amateurfunk wird von Privatpersonen betrieben. Der Internationale Fernmeldevertrag (Nairobi 1982) mißt diesem Funkdienst klare ideelle und humanitäre Werte bei: die eigene Ausbildung, die Durchführung technischer Studien und die Weiterentwicklung des Funkwesens und des Funkbetriebs. Funkamateure stellen ihr Wissen der Gesellschaft zur Verfügung, indem sie technisches Know-how lehrend dem Nachwuchs vermitteln, indem sie neue Übertragungsverfahren entwickeln und – nicht zuletzt – indem sie in Krisen und Katastrophenfällen zur Nachrichtenübermittlung zur Verfügung stehen. All dies geschieht im privaten Rahmen, nahezu frei von staatlicher Unterstützung. Eine Verfolgung wirtschaftlicher Interessen ist grundsätzlich ausgeschlossen.

In der heutigen Leistungsgesellschaft bleibt immer weniger Raum für Freizeitaktivitäten, die nicht dem Erholungssektor zuzurechnen sind, sondern gemeinnützigen Zielen dienen. Von Seiten des Staates sollte es vermieden werden, den Amateurfunk zunehmend durch restriktive Vorschriften zu bürokratisieren und durch wachsende Gebühren und Abgaben einzuengen. Mehr denn je lebt unsere Gesellschaft vom freiwilligen Engagement ihrer Bürger. In einer Zeit, wo einerseits der Staat immer mehr Leistungen zurücknimmt und andererseits die Bereitschaft zur Übernahme von freiwilligen ehrenamtlichen Aufgaben allgemein sinkt, sollten politische Entscheidungsträger den Einsatz des sozialen und technischen Potentials der Funkamateure nicht durch weitere Gebühren und Reglementierungen behindern.

#### ■ **Elektromagnetische Umweltverträglichkeit**

Die AGZ bekennt sich ausdrücklich zur Einhaltung von allgemein anerkannten Grenzwerten, die dem Schutz von menschlichem Leben in elektromagnetischen Feldern dienen. Wir halten es für selbstverständlich, daß Funkamateure in diesem aktuellen Problemkreis Verantwortung ihren

Mitbürgern und Nachbarn gegenüber zeigen. Wir bekennen uns zum verantwortungsvollen Umgang mit Hochfrequenzenergie.

#### ■ **Praktische Umsetzung außerhalb des Amateurfunks**

In der Bundesrepublik Deutschland gibt der VDE allgemein anerkannte Regeln für den sicheren Umgang mit Elektrizität und Hochfrequenzenergie heraus. Für die elektromagnetische Umweltverträglichkeit (EMVU) gilt die VDE-Norm 0848, die zusammen mit DIN aufgestellt wurde. Das Bundesamt für Post und Telekommunikation (BAPT) überwacht seit 1992 ihre Einhaltung. Hierbei wird die Sendeanlage durch Ingenieure und Techniker des BAPT begutachtet und anschließend eine Unbedenklichkeitsbescheinigung ausgestellt. Die anfallenden Kosten in Höhe von bis zu einigen tausend DM je Sendeanlage trägt der Betreiber. Eine technische Änderung bedingt erneut eine neue kostenpflichtige Begutachtung.

Der Amateurfunkdienst ist bisher aus gutem Grund von dieser Verfahrensweise ausgenommen. Sein Status als Experimentalfunkdienst würde geradezu pervertiert, wollte man jede Änderung der Sendeanlage erneut amtlich abnehmen lassen. Experiment und Forschung leben von der spontanen Idee und deren schnellen Umsetzung. Weiterhin wären die immer wieder anfallenden relativ hohen Kosten von Privatpersonen mit Familien und durchschnittlichem Einkommen kaum noch aufzubringen. Die bereits angesprochene Behinderung des Amateurfunks durch Bürokratie und Gebühren würde massiv eintreten.

Eine kostenpflichtige EMVU-Begutachtung durch das BAPT lehnt die AGZ konsequent ab. Sie wäre in unseren Augen das Ende des Amateurfunks als Experimentalfunkdienst und würde seine Ausübung auf wohlhabende Teile unserer Gesellschaft beschränken. Die Folge wäre ein deutlich abgesenktes Innovationspotential. Nicht mehr primär das persönliche Interesse an der Sache selbst, sondern Besitz- und Einkommensverhältnisse würden den Zugang zum Amateurfunk definieren.

#### ■ **Faktor Baurecht**

Einen weiteren Kontrollmechanismus üben seit geraumer Zeit die Baubehörden einiger Bundesländer aus. Sie beziehen sich auf Passagen in den Landesbauordnungen, wonach von Bauwerken keine Gefahr ausgehen darf. Konkret setzen sie diese Forderung um, indem grundsätzlich für jede Sendeantenne – unabhängig von ihrer Höhe oder ihrem Umfang – eine Baugenehmigung verlangt wird. Voraussetzung hierfür ist die Unbedenklichkeitsbescheinigung des BAPT. Beide sind kostenpflichtig. Daß die Kosten und die Mühen eines Bauantrags hinzukommen, ist schon schlimm genug. Noch viel gefährlicher in sozialer Sicht erscheint jedoch die Tatsache, daß Funkamateure, die zur Miete wohnen, de facto komplett ausgegrenzt werden.

#### **Amateurfunkspezifische Anmerkungen zur DIN/VDE 0848**

#### **Intermittierender Betrieb, Korrekturfaktor**

Die DIN/VDE-Norm 0848 unterscheidet, ob eine Aussendung länger als 6 min dauert oder nicht. Im ersten Fall gelten die dort angegebenen Grenzwerte, wie sie sind. Im zweiten Fall können sie durchaus höher sein. Der Wert von 6 min erklärt sich aus der endlichen Zeitkonstante, die der menschliche Körper benötigt, um ein Temperaturgleichgewicht zu erreichen.

Der Amateurfunkdienst unterscheidet sich in gewissen Dingen grundlegend von anderen Funkdiensten. Selten sendet ein Funkamateur z. B. einen Dauerträger (etwa FM) für mehr als 6 min, wie dies bei den meisten anderen Funkdiensten die Regel ist.

Für diesen Fall gilt nach DIN/VDE 0848: Sendet ein Funkamateur z. B. innerhalb dieser Zeitperiode im Mittel nur 30 s lang, was eine durchaus typische Situation ist, dann darf er eine 12mal höhere DauerstrichLeistungsdichte im Aufenthaltsbereich von Menschen produzieren, als wenn er zusammenhängend länger als 6 min senden würde.

#### **Betriebsarten mit zeitlich variabler Leistungsdichte, Korrekturfaktor**

Für Weitverbindungen werden sowohl auf Kurzwelle als auch im UKW-Bereich im wesentlichen die Betriebsarten SSB und CW im Zusammenhang mit hohen Sendeleistungen benutzt.

Im zeitlichen Mittel ist die Leistungsdichte eines SSB-Signals nur 1/10 bis 1/4 desjenigen eines Dauerstrichsignals gleicher Spitzenleistung. Für Telegrafie gelten Faktoren von 1/4 bis 1/2.

Die Grenzwerte nach DIN/VDE 0848 sollten für eine Anwendung auf den Amateurfunkdienst entsprechend um den Kehrwert dieser Faktoren nach oben korrigiert werden.

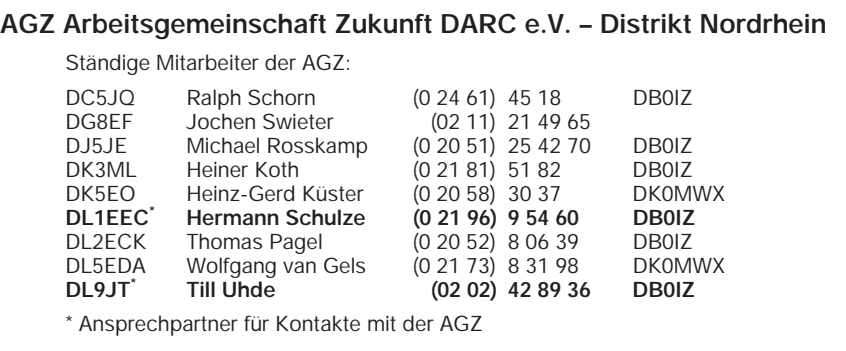

Es bereitet schon genug Schwierigkeiten, vom Vermieter überhaupt eine Antennengenehmigung zu bekommen, geschweige denn, ihn zu überzeugen, für seinen Mieter einen Bauantrag zu stellen. Auch Bewohner von Eigentumswohnungen wären praktisch vom Amateurfunk ausgeschlossen: Ein Bauantrag für Gemeinschaftseigentum (und das ist das Dach grundsätzlich) muß die Zustimmung ausnahmslos aller beteiligten Eigentümer finden: ein nahezu aussichtsloses Unterfangen.

Wendete man die oben genannte Praxis einiger Baubehörden tatsächlich flächendeckend auf den Amateurfunkdienst an, so bliebe seine Ausübung auf Eigentümer von Einfamilienhäusern beschränkt. Die Jugendund Behindertenarbeit wäre gefährdet, und es würde unserer Meinung nach eine extreme soziale "Schieflage" eintreten, die die Inhalte und den Geist des Amateurfunks pervertiert.

#### ■ **EMVU** im Amateurfunk

Was ist einer der entscheidenden Unterschiede zwischen dem Amateurfunkdienst und anderen Funkanwendungen? Die staatliche Genehmigung bezieht sich bei uns auf eine natürliche Person. Sie kann im Rahmen der Genehmigungsbestimmungen beliebig viele Sender betreiben und muß die Einhaltung von Auflagen und anderen Parametern eigenverantwortlich selbst garantieren. Um dies zu gewährleisten, sind fachliche Prüfungen abzulegen. Bedienen darf einen Amateurfunksender nur ein Funkamateur, der diese Prüfungen bestanden hat.

Genau umgekehrt ist die Situation bei anderen Funkdiensten und Anwendungen. Hier sind die Anlagen lizenziert. Die technischen Parameter werden in der Genehmigung festgeschrieben und dürfen nicht verändert werden. Der Genehmigungsinhaber braucht keine technischen oder rechtlichen Kenntnisse zu besitzen. Bedienen darf den Sender (fast) jeder.

Will man den Amateurfunkdienst erhalten, so wie er im Internationalen Nachrichtenvertrag definiert ist und will man ihn auch in Zukunft vom CB- oder Jedermann-Funk deutlich abgrenzen, bleibt nur ein einziger gangbarer Weg: Der Funkamateur garantiert in eigener Verantwortung die Einhaltung von Grenzwerten, die dem Schutz menschlichen Lebens in elektromagnetischen Feldern dienen. Genauso, wie er ohne permanente Kontrolle und Abnahmeprotokolle durch das BAPT seit 1949 alle technischen Parameter seiner Station einhält, genauso, wie er ohne permanente Überwachung verpflichtet ist, fernmelderechtliche Vorschriften zu beachten, so wird er auch die Normen zur Gewährleistung von EMVU in Selbstverantwortung einhalten.

Die praktische Umsetzung dieser Forderung der AGZ bedingt Handlungsbedarf in zwei Bereichen: Amateurfunk-Regelwerke müssen dahingehend Ergänzungen und Präzisierungen erfahren, daß die Alleinverantwortung des Funkamateurs abschließend dort definiert ist. Eine Zuständigkeit anderer Gesetze, etwa des Bundesemissionsschutzgesetzes oder eines zukünftigen Elektrosmoggesetzes, muß aufgrund deren amateurfunkfernen und existenzbedrohenden Charakters klar im AFuG ausgeschlossen werden.

Das technische und juristische Wissen, das der Funkamateur zum Bestehen seiner Prüfung nachzuweisen hat, ist um den Themenkreis EMVU zu ergänzen. Der Funkamateur muß diesen Bereich sowohl technisch bzw. wissenschaftlich als auch normungsrechtlich beherrschen. Geeignete Schritte sind sowohl bei der Abfassung des Fragenkataloges als auch bei der Ausbildung seitens der Amateurfunkverbände zu ergreifen.

#### ■ **Amateurfunkgesetz und EMVU**

Im zu novellierenden "Gesetz über den Amateurfunk" muß ein eigenständiger Paragraph enthalten sein, der den Funkamateur

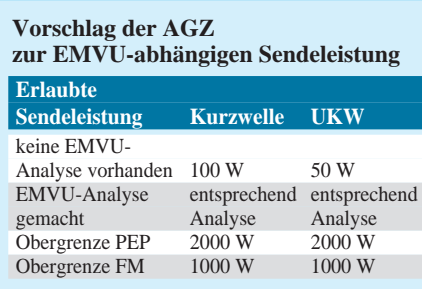

verpflichtet, die allgemein anerkannten Regeln und Grenzwerte zur elektromagnetischen Umweltverträglichkeit einzuhalten. Auch das Prinzip der Eigenverantwortlichkeit sollte hier explizit erscheinen. Aus der konkreten juristischen Formulierung muß klar und unmißverständlich hervorgehen, daß dieser Themenkomplex abschließend im AFuG geregelt wird. Details, wie das zu geschehen hat, sollten nicht im Gesetz, sondern in einer Rechtsverordnung angesiedelt werden.

#### ■ Rechtsverordnung zum Amateur**funkgesetz betreffend EMVU**

Aus dieser Rechtsverordnung muß ersichtlich sein, welche konkreten Grenzwerte und Normen einzuhalten sind. Denkbar ist, daß man hier die DIN/VDE-Norm 0848 mit amateurfunkspezifischen Modifikationen (s. Kasten) festschreibt. Ferner sollte man hier definieren, welche Maßnahmen der Funkamateur zu treffen hat, um sich von der EMVU-Konformität seiner Anlage zu überzeugen. Denkbar ist z. B. die Forderung nach einer Berechnung von Schutzabständen, die er präventiv anzufertigen und bereitzuhalten hat.

Außerdem könnte man den Funkamateur verpflichten, bis zur Anfertigung dieser Berechnungen eine Leistung von typisch 50 W bis 100 W nicht zu überschreiten.

Eine Differenzierung der Genehmigungsklassen hinsichtlich Senderausgangsleistung wäre in diesem Zusammenhang neu zu überdenken. Maßgeblich sind hier in logisch konsequenter Denkweise ausschließlich die in einer Prüfung nachgewiesenen Kenntnisse in Technik (elektrische Sicherheit, HF-Technik, EMVU-Berechnungsmethoden) und Vorschriften (EMVU-Normen). Eine starre Verkopplung von fixen Maximalleistungen mit Genehmigungsklassen, wie sie bisher gilt, erscheint aus heutiger Sicht unflexibel: Einerseits werden Umweltaspekte zu wenig berücksichtigt, andererseits gibt es zu wenig Freiraum, wenn die Umgebung höhere Leistungen sicher zuläßt. Heute bedarf es im letzteren Fall noch arbeitsintensiver Sondergenehmigungen. Sinnvoller das Schema lt. Tabelle, das das Ergebnis von EMVU-Analysen verpflichtend mit einbezieht.

Das technische und gesetzeskundliche Wissen um Probleme der elektromagnetischen Umweltverträglichkeit muß in den Kenntnisstand aller Funkamateure Eingang finden.

Wir halten die hier skizzierte Aufgabe für den Amateurfunk in seiner heutigen Form für überlebenswichtig. Wir sehen bei EMVU eine großartige Möglichkeit für ihn, sich technisch und wissenschaftlich zu profilieren und gleichzeitig soziale Verantwortung nach außen zu zeigen.

## **Rudis DX-Mix: Die Welt soll wissen, daß ich (k)ein Contester bin...**

#### *RUDOLF HEIN – DK7NP*

*"KQ2M hat mich vor Jahren gelehrt, daß eine Uhr mit Sekundenzeiger Wunder wirkt. Versprich dir, dein Allerletztes zu geben und mindestens noch e i n QSO zu fahren, bevor der Zeiger wieder oben angekommen ist. Mache aus jeder Minute einen eigenen kleinen Contest, und ehe du dich versiehst, ist alles vorbei, und du hast einen neuen Rekord aufgestellt." (K7SS).*

*Wenn es doch nur so einfach wäre!*

#### ■ **Ehrlich verloren ist auch nicht gewonnen**

Waren Sie schon einmal anwesend, wenn sich hochkarätige Contester in einen philosophischen Disput verbeißen, wie absolut zuverlässig gewährleistet werden kann, daß zu einem gegebenen Zeitpunkt immer nur genau eine Station sendet?

Dann, und nur dann, können Sie diese kleine Geschichte in all ihrer tragischen Größe nachvollziehen:

*Eine bekannte amerikanische Station nimmt an einem Contest teil, bei dem immer nur ein Signal in der Luft sein darf. Man arbeitet aus Rationalisierungsgründen (Bandwechsel usw.) mit zwei Sendern, mit vernetzten Computern, hat aber keine elektronische Möglichkeit, den einen Sender zu sperren, wenn der andere punktet. Notbehelf: Der jeweils aktive Operator hat ein Hämmerchen bei sich, so eines, wie es Auktionatoren verwenden. Regel: no hammer, no transmit.*

*Nach etwa 45 min schlägt Murphy zu: Pile-Up auf dem einen Band, seltener Multiplikator auf dem anderen – die Gefahr einer sekundenlangen Mehrfachhochfrequenz ist gegeben, ein Hämmerchenwechsel findet nicht statt. Resultat: schlechtes Gewissen und weiter im Text? Weit gefehlt! Die wohlgerüstete Conteststation hat auch Video im Shack, natürlich mit Mehrkanalton, damit jedes Sendermikrofon getrennt mitgeschnitten werden kann.*

*Eine Überprüfung des Bandes ergibt unerbittlich die erschütternde Wahrheit einer Doppelaussendung, man disqualifiziert sich freiwillig.*

Diese Geschichte ist wahr und zeigt ein Phänomen innerhalb unseres schönen Hobbys, das in seiner Tragweite eigentlich nur mit der QSL-Karte zu vergleichen ist. Ich werde es mir also verkneifen, hier Patentrezepte zu verteilen, die dann irgend jemand vielleicht noch ernst nimmt. Deswegen nur ein paar klitzekleine Anmerkungen und Tips.

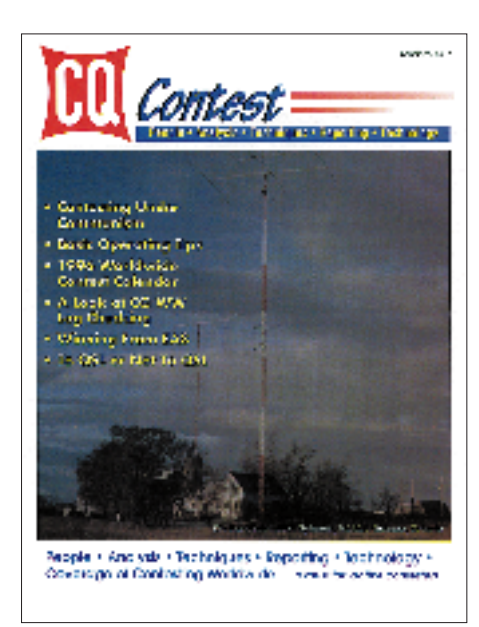

**Titelseite der ersten Ausgabe der neu kreierten Contest-Zeitschrift CQ Contest**

#### ■ **Zur Stationsausrüstung**

Ein guter Contester ohne passable Anlage ist genausoviel wert wie gutes Equipment in den Händen eines Laien – nicht viel. Werfen wir einen neidvollen Blick auf die Ausrüstung einer anerkannten Größe, N7ML:

**160 m:** Lazy-V in 60 m Höhe,

**80 m:** 4-Ele-Lazy-V Array in knapp 60 m Höhe,

**40 m:** gestockte Force-12-Monoband-Antennen, 3/3/3, in 60, 40 und 20 m Höhe plus Bi-square in 50 m Höhe, ausgerichtet auf JA und SA,

**20, 15 und 10 m:** 6/6/6/6/6/6 gestockte Force-12-C-3-Tribander in 60 m Höhe (unter anderem);

**Geräte:** FT-1000, FT-990, FT-890, TS-940; **Endstufen:** 2 × 5 KL, TL-922, Eigenbau für 160 m.

Ich gebe ja zu, daß ich die meisten dieser Antennen nur erkennen würde, wenn man sie mir persönlich vorstellte. Deswegen soll es bei diesem einen Beispiel bleiben. Wer eine größere Sammlung solcher Stationsvorstellungen nachlesen möchte, sollte das Internet bemühen (bzw. Leerdiskette an mich): FTP-Server: ftp.akorn.net (Login as anonymous with your e-mail address as your password); FTP-Directory: /pub/ HamRadio/Stations; Files:

CONTXL50.XLS Excel 5.0 162 KB, CONTWD20.DOC Word 2.0A 261 KB.

Sollten nach Einrichtung der Antennenfarm noch einige Spargroschen vorhanden sein, sind sie unbedingt in einen leistungsstarken Computer zu investieren (RAM für mindestens 80 000 Verbindungen), dessen Tastatur im Idealfall drei Reihen von frei programmierbaren Funktionstasten aufweist und der mindestens fünf serielle Ports für diverse Modems, TNCs, Internetanschluß und die Haustürklingel besitzt. Ein wichtiges Detail, besonders für SSB-Conteste: Bevorraten Sie ausreichend diese kleinen alkoholgetränkten Läppchen, mit denen man den Bildschirm von den Resten einer feuchten Aussprache befreien kann. Ständiges Starren auf kleine Buchstaben hinter Tröpfchenschlieren ermüdet die Augen und behindert die Konzentration.

#### ■ Gute Vorbereitung ist alles

1958 erschien in der amerikanischen Zeitschrift Sports Illustrated ein Beitrag mit dem bezeichnenden Titel "The Battle of the Hams", in dem für den Laien verständlich die Abgründe einer jährlich wiederkehrenden Schlacht aufgezeigt werden sollten. Entsprechend dramatisch der Ton des Berichts:

*In der Nacht des 7. Februar 1958, wenige Augenblicke vor 2 Uhr des Morgens, trat der Feldwebel der kanadischen Armee, Elvin Veale der UN-Eingreiftruppe, aus seinem Quartier in die bitterkalte Nacht des Gazastreifens hinaus. Er war angespannt, erregt, bereit für die Aufgabe, die vor ihm lag.*

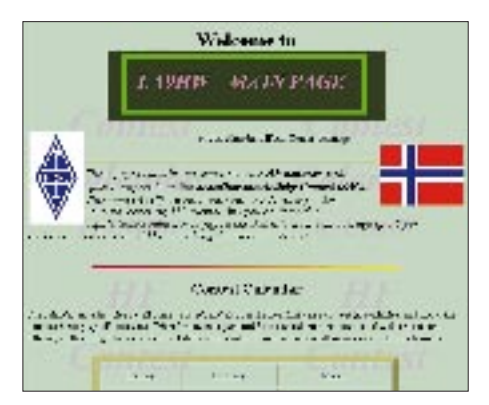

**Natürlich wird man auch zur Contestthematik im Internet fündig. Hier die Homepage von Nr. 3 der am Beitragsende genannten Adressen**

Run von DX-Stationen darf auch nicht unterbrochen werden. Unbestätigten Gerüch(t)en zufolge, sollen schon die aberteuerlichsten Rohrleitungssysteme bis hin zu zweckentfremdeten Melkmaschinen

zum Einsatz gekommen sein ;-)).

■ Spaß beiseite – serious stuff Outing ist in. Ich oute mich hiermit als Gelegenheitscontester und Mitglied im Bayerischen Contest Club. Mit einer guten Anlage macht es wirklich Spaß und Freude, und so sei dem angehenden und auch dem fortgeschrittenen Contester

*Im gleichen Augenblick schob in einem Vorort von Tokyo Haruo Yoneda ein leitender Angestellter des japanischen Fernsehens die letzte Tasse seines Frühstückstees von sich und verschwand in einem winzigen Raum, aus dem er erst 48 Stunden später mit vor Erschöpfung glasigen Augen, aber unaussprechlich glücklich wieder auftauchen sollte.*

Auch fast vierzig Jahre später besitzt noch volle Gültigkeit, was über eine gute Vorbereitung eines Contests gesagt wird. Ein Unterschied ist allerdings entstanden: Die Zahl der Wettbewerbe wird allmählich uferlos (siehe Liste für April), so daß man bei dem einen oder anderen vielleicht doch Abstriche machen muß:

*Je nachdem, wie ernst es ihm mit der ganzen Sache ist, wird der DX-Contester sich nicht nur während des Contests schier umbringen, sondern er wird einen Gutteil des Jahres damit verbringen, sich auf die ausgesuchte Qual von 48 Stunden fast ununterbrochener Tätigkeit vorzubereiten. Er wird planen und basteln, wird für normalerweise beträchtliche Kosten und auf die Gefahr gebrochener Gliedmaßen hin eine endlose Reihe von Antennen errichten, die nur darauf ausgerichtet sind, sein Signal in Minsk etwas lauter erscheinen zu lassen als das seines Konkurrenten, der ihn im Vorjahr geschlagen hat. Er wird die Namen und Rufzeichen aller fast 300 Länder auf der Welt auswendig lernen [...].*

*Er hat dann alle Ernährungs- und Schlaftechniken, Wachhaltetabletten und Kaffeestärken ausgetestet und ist buchstäblich trainiert für die Widrigkeiten des Contests.*

Dem ist doch fast nichts mehr hinzuzufügen, oder ? W2CRS, ein Marathon- und Ultramarathonläufer (!) gibt aus seiner reichhaltigen Erfahrung folgende unschätzbaren Geheimtips:

*Ein Contest ist eine Ausdauerleistung, die Geistesschärfe, Konzentration und Sammlung erfordert. Hilfreich hierfür sind meiner Meinung nach:*

- *eine gute körperliche Verfassung durch regelmäßige aerobische Übungen;*
- *die Vorabplanung von Abläufen und Strategien durch Visualisierungstechniken;*
- *eine bequemes, aber nicht zu bequemes Sitzmöbel;*
- *eine Raumtemperatur, die leicht unter der Normaltemperatur liegt.*

Liebe XYLs, YLs, sonstige Familienmitglieder von Contestanten! Bitte wundern Sie sich nicht, wenn Ihr Ehegemahl, Vater, Freund nach einem ausgedehnten Waldlauf seinen Lieblingssessel vor dem geöffneten Kühlschrank postiert, sich hineinsinken läßt und mit geschlossenen Augen

ganz entrückt Mantaformeln der Art "faifnain-fortien-siekju-contest" vor sich hinmurmelt.

■ **Nahrung muß sein – nur wohin mit den Resten?**

Oben zitierter W2CRS sieht keinerlei Zusammenhang zwischen Geistesschärfe und der Chilibohne, steht aber relativ einsam mit seiner Ansicht. Ansonsten eint alle einschlägigen Ernährungsberater eine absolute Uneinigkeit. Es scheint aber doch, daß einige wenige Ratschläge näherer Betrachtung wert sind:

**Die Zahl der Conteste wird allmählich uferlos. Hier sind nur die internationalen für den April dieses Jahres aufgelistet. Daneben gibt es noch eine Unzahl von Landes- und regionalen Wettbewerben.**

**(Quelle: Internet, dritte der am Beitragsende genannten Adressen)**

- Contest **Robert Republic Remarks** Date Time (UTC) Mode 06-07 1300-1300 CW/SSB Initian YLRC Eletra Marconi Contest Bulca 06-07 1500-1500 loon SP DX Content Bakz, 1995 06-07 1600-1600 RTTY **EA RTTY Contest Bides** 6-07 1800-1800 CWSSB Holyland DX Contest **Hake** 10-12 1400-0200 low YLEL YL Contest **Budes** Japan Int1DX Contest, High Bands 12-14 2300-2300 **CW Bules** MARAC County Busters 13-14 0000-2400 ssa **Bules** 13-14 1200-1200 CW/SSB International HF God Location Content Rules 1995 13-14 1800-1800 CW/SSB King of Spain Contest Ruled 13-14 Periods **CW** DIG QSO Party **Bales** 0700-1100 **AF CW UBA Spring Contest Bulra** CWISSB YU DX Content 20-21 1200-1200 **Rales** 20-21 Periode AMTOR SARTO WW Antor Content **Exist** EU SPRINT Spring 1500-1250 **Real** in. Bidez 24-26 1400-0200 **SSR** YLRL YL Contest **Rudee** 27-28 1200-2400 RTTY SP DX RTTY Contest **Bules** 27-28 1300-1300 SSB/CW Helvetia Coatest Bules
- *kein Fett essen, das zieht das Blut in den Bauch und macht schläfrig;*
- *keine ganzen Mahlzeiten, nur alle drei Stunden ein kleiner Snack;*
- *Früchte und Proteine zu sich nehmen (geschnetzelte Truthahnbrust);*
- *keine (!) Proteine zu sich nehmen, weil ja jeder weiß, daß Truthahnbrust die* Aminosäure Tryptophan C<sub>11</sub>H<sub>12</sub>N<sub>2</sub>O<sub>2</sub> ent*hält, aus der der Körper über verzwickte Umwege Serotonin erzeugt, das wiederum schläfrig macht und die Produktion der Magensäfte behindert;*
- *koffeinhaltige Getränke erst spät im Contest einsetzen, wenn es gar nicht mehr anders geht;*
- *Alternativrezept: Contestade aus etwa 2 l Wasser, vermischt mit jeweils einer Vierteltasse Honig und Apfelessig (???);*
- *eher Tee als Cola oder andere zuckerhaltige Wachmacher, weil nämlich Tee viel billiger ist, die Stimmbänder nicht verklebt und durch seine diuretische (treibende) Wirkung für die nötige körperliche Bewegung sorgt ...*

Womit wir bei einem Thema wären, das auch unser Bundeskanzler nicht aussitzen kann:

Bei VE7ZZZ sind es bis zum "Häuschen" etwa 40 m durch die freie Natur – bei arktischen Temperaturen. Ein richtiger hiermit Lektüre ans Herz gelegt, die sich etwas ernsthafter mit dem Thema beschäftigt:

**DL-CJ Contest in DL:** Contestjournal des Bavarian Contest Club, herausgegeben von Manfred Petersen, DK2OY, Schloßstraße 10, D-84186 Vilsheim, vier Ausgaben im Jahr für 20 DM.

**The National Contest Journal (NCJ):** Contestjournal der ARRL, erhältlich im Circulation Department of the ARRL, 225 Main Street, Newington CT 06111, sechs Ausgaben im Jahr für US-\$ 30 (Luftpost);

**CQ Contest:** Contestjournal der Zeitschrift CQ; zu beziehen bei CQ Communications Inc., 76 North Broadway, Hicksville, NY 11801-9962, zehn Ausgaben im Jahr für US-\$ 40 (Luftpost).

Stellvertretend für viele andere noch einige Internetadressen (alle getestet und für gut befunden!):

http://www.ve7tcp.ampr.org/

http://www.4w.com/ham/ka9fox/index.html http://www.sn.no/~janalme/hammain.html http://www.access.digex.net/~cqmag/

cqtest.html

http://www.akorn.net/hamradio/index.html http://www.arrl.org/ncjstage.html

## **Telefonbücher auf CD-ROM**

### *RENÉ MEYER*

*Adreßbücher auf CD-ROM sind sicherlich nicht ganz so aktuell wie die telefonische Auskunft. Sie lassen sich aber auf Dauer billiger und vor allem auch flexibler einsetzen, da man durch entsprechende Suchroutinen schnell und unkompliziert die gewünschten Angaben auffinden kann.*

Boris Polenske müßte man sein: Mit der D-Info-CD, herausgegeben von der Mannheimer Topware AG, hat seine Firma Klicksoft einen Selbstläufer produziert, wie es ihn mit Windows '95 nur ein zweites Mal gab. 962 000 Stück der ersten Serie wurden verkauft – zum Vergleich: Das Spiel "Rebel Assault" wurde seit 1993 in Deutschland gerademal 250 000mal veräußert.

Kein Wunder: D-Info sorgt immer wieder für Diskussionen und wäre auch ohne Anzeigen oft genug in den Medien. Der Telekom-Tochter DeTeMedien gefiel nicht, daß für die D-Info die Telefonbücher einfach eingescannt wurden und das Resultat um sehr viel preiswerter als die DeTeMedien-CDs verkauft wurde. Kritikern gefiel nicht, daß sich über die Telefonnummer auch die Adresse ermitteln läßt: Kein Mädchen kann nun dem One-Night-Stand ihre Nummer hinterlassen, ohne befürchten zu müssen, daß der Verehrer am nächsten Tag vor der Tür steht.

Ein Tip an das Mädchen: Wenn es kein ISDN-Anschluß ist, können an Telefonnummern problemlos weitere Ziffern angehängt werden. Wer also seine Nummer 233 888 in der Spalte Kontakte veröffentlichen will, macht daraus 233 8885: Unter dieser Nummer ist man weiterhin erreichbar, aber D-Info findet sie nicht. Freilich kann der Benutzer einer D-Info-CD ziemlich schnell testen, ob der Trick angewandt wurde – aber vielleicht kennt er ihn ja nicht !?

Andererseits ist es ziemlich praktisch, dem Ursprung eines vermeintlich unseriösen Inserats nachzugehen – oder sei es nur, um zu erfahren, ob man durch die ganze Stadt fahren muß, wollte man die per Zeitungsanzeige angebotene Second-Hand-Videokamera erwerben. Prinzipiell ist es ja auch mit Hilfe des Telefonbuchs möglich, einem Anschluß die Adresse zuzuordnen – das Durchforsten aller Spalten dauert halt etwas länger.

#### ■ **D-Info 2.0**

Der günstige Preis und der hohe Nutzwert des Produkts – in elektronischen Diskussionsforen las man von "der nützlichsten CD, die es je gab" – lassen Platitüden in Pressemeldungen wie "die Revolution des Jahres ... sei ein brandaktuelles Beispiel für das exzellente Zusammenspiel des sprich-

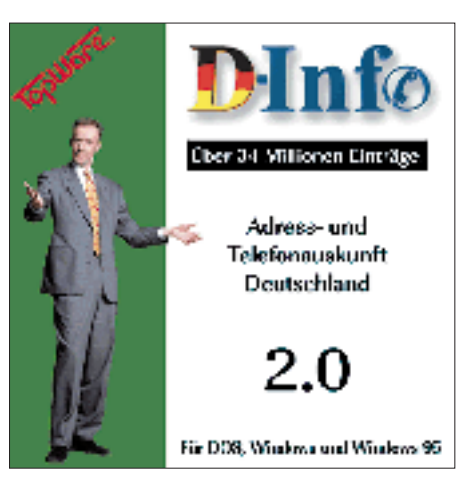

**Die Daten der überarbeiteten Fassung von D-Info 2.0 wurden manuell eingetippt und sind auf dem Stand der aktuellen Telefonbücher.**

wörtlichen Fleißes der Asiaten und der Cleverness deutscher Manager" verzeihen.

Denn die überarbeitete Fassung wurde nicht eingescannt: 631 Chinesen tippten vier Monate lang die 100 000 Seiten von 119 deutschen Telefonbüchern ab. Den Tip bekam Topware – Boris Polenske ist mittlerweile Teil der Firma – von amerikanischen Kollegen, deren CDs auf ebendiese Weise entstehen.

Der Stand der D-Info 2.0 ist nun gleichlautend mit den aktuellen Telefonbüchern; durch die manuelle Eingabe werden jetzt selbst die Unternehmen gefunden, die sich im Telefonbuch einen fettgedruckten Eintrag gönnen oder gar eine aufwendige Anzeige: Die fielen in der ersten Auflage dem Unvermögen der Texterkennungs-Software zum Opfer. Dafür sind nun vermehrt Fehler im Datenbestand auszumachen.

Beispielsweise ist es nicht möglich, Magdeburg und Schönebeck über die Ortssuche anzuwählen. Die Software akzeptiert keine Umlaute, was die Suche nach Namen wie Böhm erschwert. Nicht wenige Teilnehmer bekamen falsche Orte zugewiesen, wodurch die Rufnummern-Identifikation erschwert wird. Topware will demnächst ein fehlerbereinigendes Update für 10 DM (!) herausbringen.

D-Info kann unter DOS und Windows eingesetzt werden. Zusätzlich zur Sortierung nach Namen und Straßen einer Stadt ist in der Version 2.0 die nach Branchen geordnete Aufzählung möglich. Neben den Festnetznummern kann nun gezielt nach Inhabern eines Mobiltelefons gesucht werden – leider geht Fest- und Mobilnetz nicht in einem Aufwasch. Praktisch ist die Liste der Sonderrufnummern (0130, 0180, 0190). Ob die CD nun rechtens ist oder nicht, darüber sollen sich die Juristen streiten. Wie jüngst verlautet, tun sie's wohl auch schon. Fakt bleibt, D-Info 2.0 bietet für etwa 50 DM trotz der Fehler sehr viel. Es ist schnell, erlaubt unbeschränkten Datenexport, beantwortet neben der Rufnummernidentifizierung Fragen wie ,Wer wohnt in der Leipziger Oststraße 100?' und sucht Namen bundesweit.

#### ■ **Tele-Info**

Noch neuer als die D-Info 2.0 ist die Tele-Info Spezial, die laut Cover 34 Millionen Telefonteilnehmer, 4,7 Millionen Branchen und Berufe sowie 1 Million Faxnummern enthalten soll und für den extrem günstigen Preis von knapp 30 DM verkauft wird – allerdings als "limitierte Auflage" (wie hoch das immer sein mag). Der Tele-Info-Verlag hat schon Adreßbuch-CDs herausgegeben, bevor es D-Info gab – allerdings auf drei Scheiben verteilt und für einige hundert Mark.

Die Aktualität der Tele-Info Spezial ist allerdings bitter enttäuschend und gleicht in etwa der ersten D-Info; der Bestand ist also rund ein Jahr alt. Wiederum muß das Datum ("2/96") für den Zeitpunkt der CD-Herstellung, nicht für die Frische der Daten herhalten. Die Windows-basierte Software bietet die Suche nach mehreren Kriterien, die allerdings um einiges länger dauert als bei der Konkurrenz und den Export von Adressen auf 5000 pro Selektion beschränkt. Zudem kann über die Telefonnummer nicht die Adresse ermittelt werden: Tele-Info hofft, daß dieses umstrittene Kriterium der D-Info das Genick brechen wird.

Wer nur alle paar Wochen nach einer Adresse oder Telefonnummer sucht, kann sich das Geld für den Kauf einer Telefonbuch-CD-ROM sparen. Der Tele-Info-Verlag bietet nämlich seit neuestem seine Dienste im Internet an.

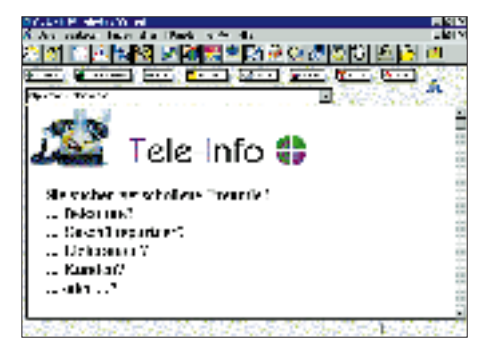

**Neueren Produktionsdatums als D-Info 2.0, jedoch mit veralteten Daten, präsentiert sich die Tele-Info Spezial.**

## **Neue Messe in Leipzig öffnet im April**

#### *RENÉ MEYER*

*In weniger als drei Jahren entstand eines der größten Investitionsobjekte im Osten: 1,3 Milliarden hat das neue Messegelände vor den Toren Leipzigs gekostet, welches die traditionellen Messehallen am Völkerschlachtdenkmal ablösen soll.*

Als Ausstellungsräume werden fünf klimatisierte Hallen mit einer Fläche von je 150 mal 150 Metern vorgesehen, die sich zu insgesamt 102 500 Quadratmetern addieren. Vier Hallen sind 8 m hoch, die fünfte 16 m. In jeder Halle gibt es ein Hallenrestaurant mit je 250 Plätzen sowie diverse Snackbars und Bistros. Außerdem kann das Hauptrestaurant mit 1000 Plätzen genutzt werden. Für Tagungen, Kongresse und Sonderausstellungen steht das CCL – Congress Center Leipzig – mit sieben Sälen und 14 Räumen zu Verfügung.

Charakteristisch ist die imposante Eingangshalle, mit der die Planer "die Glas-Stahl-Architektur des 19. Jahrhunderts nicht nur wiederbeleben, sondern modern interpretieren wollten".

Als Wahrzeichen soll ein 85 m hoher Messeturm dienen, der in vier Richtungen das Symbol der Messe, ein doppeltes M, als je 6 mal 5 m große Lettern ausstrahlt. MM, seit 1917 das Kürzel für Mustermesse, wurde dabei in "Menschliche Messe" umgetauft – was, Hand aufs Herz, ziemlich albern klingt und vielen als ein überflüssiger Akt erscheint. In einer aktuellen Pressemeldung ist auch von "Messe und Mehr" als Neuinterpretation zu lesen.

Im Inneren des Turms führt eine Wendeltreppe nach oben, die jedoch nur für Wartungsarbeiten vorgesehen ist.

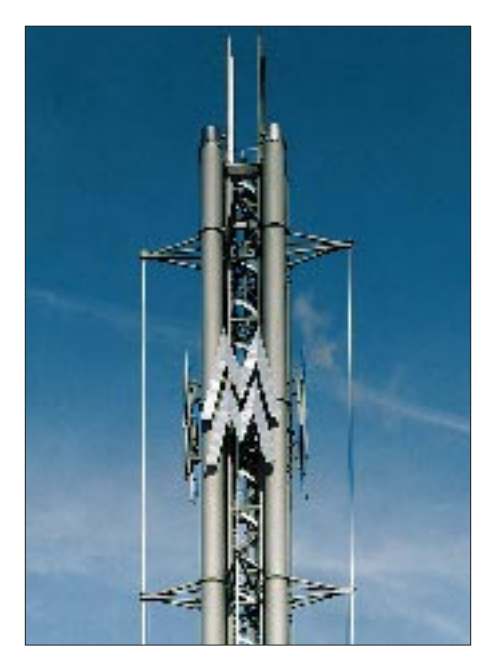

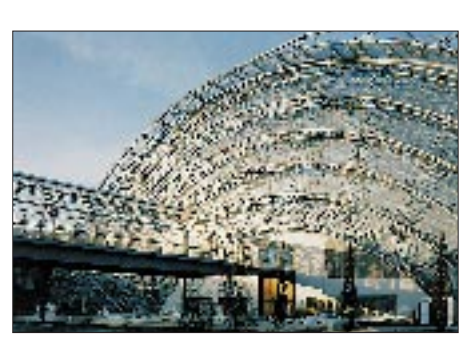

Die Gebäude liegen in einer parkähnlichen Landschaft, in der ein 30 000 Quadratmeter großes (Ausstellungs-)Freigelände und 600 Parkplätze integriert sind. Für das Gestalten von Teilbereichen wie Wandmalereien und Skulpturen wurden 23 internationale Künstler verpflichtet.

Die Messe, neben dem Flughafen Leipzig-Halle gelegen, hat eine direkte Verbindung zur A 14 und kann auch mit Straßenbahn und Zug (IC/ICE-Halt geplant) erreicht werden.

#### ■ **Technik**

So modern sich die Messe äußerlich gibt, so zeitgemäß ist das Kommunikationssystem. Die von Siemens installierte SDH-Technik (Synchrone Digitale Hierarchie) erlaubt eine Übertragungsrate von 78 MByte pro Sekunde. Zusätzlich wurde ein Hochgeschwindigkeitsnetz auf ATM-Basis (Asynchroner Transfer-Modus) eingerichtet, das mit bis zu 19 MByte/s arbeitet. Die Glasfaser-Kabel, mit 24, 36 oder 72 Adern, haben eine Länge von rund 30 Kilometern und sind über zwei separate Verbindungen an das Telekom-Netz angeschlossen. Rund 5000 Teilnehmer können gleichzeitig via ISDN telefonieren, faxen oder Datendienste wie Datex-J nutzen. Aussteller können neben kabelverbundenen Telefonen auch schnurlos mit digitaler DECT-Technik kommunizieren.

#### ■ **Erste Messen**

Die erste Messe am neuen Platz wird die Automesse (13. bis 21. April) sein, die im Pkw-Bereich zum wichtigsten deutschen Branchenereignis avancierte.

Vom 12. bis 14. Mai veranstaltet der Springer-Verlag den Deutschen Multimedia-Kongreß, der bisher in Heidelberg inszeniert wurde. Im nahezu gleichen Zeitraum, vom 13. bis zum 15. Mai, findet die europrom, die Europäische Programmund Medienmesse, statt. Die sächsische Landesregierung und die Leipziger Messe haben sich stark gemacht, um den wichtigen deutschen Treff von Kommunikationsspezialisten nach Leipzig zu holen – ein Schritt, um Leipzig wieder zur führenden Medienstadt am Ost-West-Schnittpunkt zu machen. Themen des Kongresses werden unter anderem Internet, Interactive TV, Electronic Banking, Publishing und Advertising sein.

#### ■ **BIK**

Zum fünften Mal findet im September die regionale Computermesse BIK statt. Nach mehrfacher thematischer Abspeckung denkt sich die Messegesellschaft auf dem richtigen Weg: Weniger Neuheiten denn Anwenderlösungen.

1992, als die BIK zum ersten Mal ihre Tore öffnete, wollte die Leipziger Messe GmbH das Thema Büroelektronik mit einer Ausstellung abdecken. Die ersten beiden Jahre waren noch Büromöbel Teil der Veranstaltung, welche später mangels Akzeptanz wegfielen. Auch von der Computer Graphics, die noch 1993 parallel zur BIK einlud, ist keine Rede mehr.

Währenddessen ist die Zahl der Aussteller stetig gesunken; namhafte Unternehmen verschwanden von der Liste. Offensichtlich hatte sich die BIK mit dem Anspruch, alle zu bedienen, übernommen. Träumte man möglicherweise anfangs in den Führungsetagen der Messe Leipzig von einer ostdeutschen CeBIT – in nostalgischer Erinnerung an die Leipziger Megamessen vor der Wende – besinnt man sich nun auf die einzig realistische Ausrichtung der BIK als Regionalmesse für den Mittelstand. Viktor Kommerell, Projektleiter der BIK '95, brachte die Zielgruppe auf den Punkt: "Nachgefragt werden vor allem kostengünstige Standardlösungen, die aber individuell an Kundenbedürfnisse angepaßt werden können."

Die BIK sieht ihre Nische neben der CeBIT in der Qualität der Beratung und in der Kundennähe. Um mehr mittelständische Besucher anzulocken, findet die 96er BIK zeitgleich mit der TGA (Internationale Fachausstellung für Technische Gebäudeausrüstung), der efa (Fachmesse für Elektronik und Elektrotechnik) und der Innovationsmesse statt.

Die Messe wird am 12. April von Bundespräsident Roman Herzog eröffnet (Live-Übertragung vom mdr-Fernsehen ab 11 Uhr, Videowand in der Innenstadt). Begleitet wird das "Jahrhundertereignis" von zahlreichen Veranstaltungen, etwa vom Innenstadtfest "Leipzig feiert Messe" (6. bis 14. April).

## Kosmos "Radiomann": **Ein Spiel, das Wissen schafft**

#### *WERNER BAUER*

*Wen man auch in der Funkgemeinschaft anspricht: Fast jeder packt beim* Stichwort "Radiomann" seine ganz eigenen Geschichten von einem Expe*rimentierkasten aus, der im Alter zwischen 10 und 15 Jahren sein – kaum ihr – Interesse für die Funktechnik weckte. Der 75. Geburtstag der Kosmos-Lehrkästen war Grund genug, einmal in das Stuttgarter Archiv zu steigen und dabei ein besonderes Auge auf eben den "Radiomann" zu haben.*

Der "Radiomann" hat so manchem Kurzwellenhörer, Funkamateur und CB-Funker die ersten Winke für sein zukünftiges Hobby gegeben. Eigentlich war er bis in die frühen 70er Jahre hinein mehr als nur ein Experimentierkasten von Kosmos aus der Stuttgarter Franckh'schen Verlagsanstalt; er war eine Institution, die zudem von so viel Flair umgeben war, wie man es sich von einem der heute zwar bunteren, eben aber auch nicht mehr so geheimnisvollen Baukästen vorzustellen vermag.

gerichteter Experimentierplatz, so hatte er sich beim Lehrmittel-Lieferanten Kosmos erkundigt, kostete mit 1400 Mark etwa den Jahreslohn eines Arbeiters. Diese Preise aber limitierten auch für Kosmos das Publikum, so daß sich Fröhlich und die Stuttgarter zusammentaten: Genau vor 75 Jahren, im Jahre 1921, erschien der erste Experimentierbaukasten, der sich vornehmlich an Schulen wandte, aber auch unter mehr vermögenden Privatleuten seine Käufer suchte.

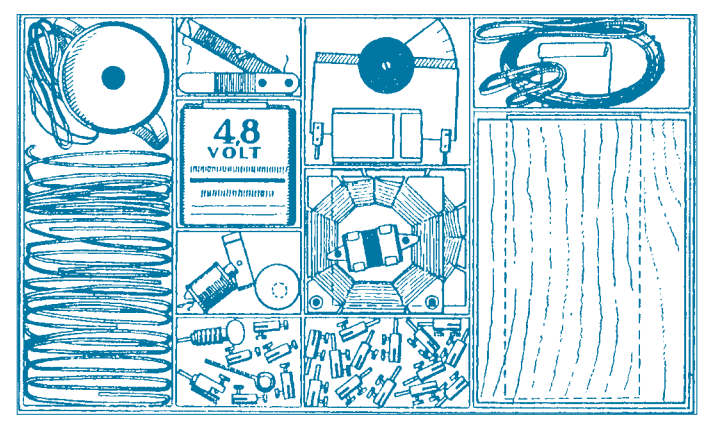

#### ■ **Kind der 20er Jahre**

Der "Radiomann" ist – zusammen mit anderen Experimentierkästen – ein Kind der frühen 20er Jahre. Der Schweizer Lehrer Wilhelm Fröhlich, der seit 1916 in seiner Heimat Physik, Biologie und Chemie unterrichtete, hatte die Idee dazu. Er vergaß auch als Lehrer nicht den Jugendlichen in sich: "Hatte ich doch als Schüler nicht gerastet und geruht, bis ich Versuche, die vielleicht in der Schule gezeigt wurden oder im Lehrbuch erwähnt waren, mit selbstgebastelten und oft sehr primitiven Apparaten selbst ausgeführt hatte", schreibt er rückblickend 1954.

Diese Begeisterung wollte Fröhlich auch in die Schule retten, wobei zwar Experimente an sich schon einen Erfolg gegenüber der jahrzehntelang betriebenen "Kreidephysik" an der Wandtafel bildeten, die Schüler aber immer noch in einer Zuschauerrolle beließen. Da war guter Rat im wahrsten Sinne des Wortes teuer, denn ein traditionell ein-

**Ein Blick in den "Radiomann" von 1940 – Röhren mußten extra gekauft werden.**

Der erste Kasten beschäftigte sich mit dem Thema Elektrotechnik, das nicht nur neu und spannend war, sondern sich auch mit ebenso einfachen wie effektvollen Experimenten vermitteln läßt. Fröhlich schrieb für diesen und viele folgende Kästen das Anleitungsbuch, das den kleinen Forscher immer pädagogisch, kompetent und – aus heutiger Sicht – ein wenig onkelhaft an die Hand nahm und durch die Welt der Elektronen führte. Bei Kosmos entstanden die oft speziellen Bauteile für die Versuche, wobei bis heute ein Kunststück glänzend beherrscht wird: möglichst viele Versuche mit möglichst geringem Aufwand zu bieten. Das kam nicht nur den Preisen der Kästen zugute, sondern erhöhte auch die Klarheit des Versuchsaufbaus.

#### ■ "Vom Gebirg zum Ozean, **alles hört der Radiomann"**

Nachdem einige Baukästen auch zu Themen wie Chemie und Optik sowie zur Radiotechnik erschienen waren, speckte

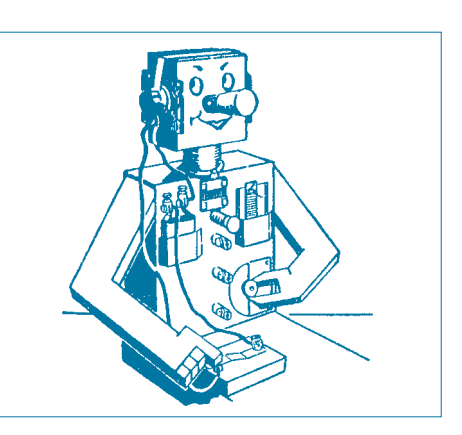

man dieses doch mehr für den Schulgebrauch entwickelte Lernspielzeug ab und schuf ein Quintett von fünf Männern: Elektro und Radio, All-Chemist und Optikus sowie den Technikus, die dann auch als leibhaftige technische Trolle um Eingang in die Knabenherzen warben. Und manchmal sogar den späteren Berufsweg beeinflußten.

Wie etwa beim Raketenforscher Wernher von Braun: "Ich bin tatsächlich durch Kosmos auf meine spätere Lebensarbeit, die Raumfahrt- und Raketentechnik, hingewiesen worden und habe in meiner Jugend begeistert mit Kosmos-Kästen experimentiert." Und auch der Nobelpreisträger und Verhaltensforscher Konrad Lorenz wies darauf hin, daß Kosmos ihm auf den späteren Berufsweg half.

Versenkt man sich in das Kosmos-Kellerarchiv, das hinter einer Luftschutztür aus den 30er Jahren stapelweise Kästen aus eigener und Fremdproduktion beherbergt und blättert in den dazugehörigen Beiheften, so kann man diese Faszination für die frühen Baukästen mühelos nachvollziehen. Bis dann bei vielen außerdem noch der unweigerliche Aha-Moment kommt: "Das kennst Du doch!" Wie in Trance entsteht die Welt vor 30 Jahren wieder vor einem, und Schuld daran waren nur ein paar Klemmfedern, ein Röllchen Draht, ein schwarzer Kopfhörer oder ein Drehkondensator, wie er in dieser beinahe elementar-archaischen Art ausschließlich bei Kosmos selbst gefertigt wurde.

Die in erster Linie für die Schulen entwickelten Kästen waren natürlich an den Lehrplan angelehnt und hakten Experiment für Experiment ab. Erst die "Männer" schwammen sich hier ein wenig frei und sprachen hier von Kumpel zu Kumpel. Durch Kriegseinwirkung ist die Sammlung in Stuttgart zwar nicht ganz lückenlos, reicht aber doch für einen repräsentativen Überblick gut aus.

Als eines der frühesten dort vorhandenen Beispiele mag der Kosmos-Baukasten Elektro dienen, der das Material für "Die gesamte Elektrotechnik in 389 Versuchen" bot und kaum anders als eine eng gepackte

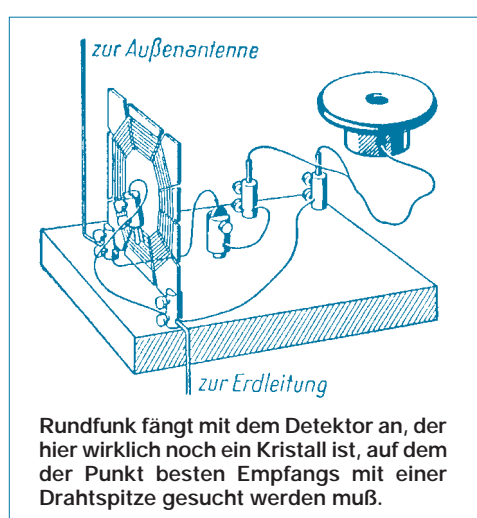

Bastelkiste aussah. Verpackt waren die Teile wie Lackdraht, Morsetaste, Widerstandsdraht, Kompaß, Amperemeter und Batterie in einer schmalen Holzschachtel, den ein mit wunderschöner Zeichnung bezogener Schiebedeckel verschloß. Dort sieht ein Mädchen dem versonnen morsenden Knaben voller Anteilnahme zu: Man müßte Klavierspielen können ... Dieser Kasten dürfte um 1930 entstanden sein, eine genauere Datierung scheiterte an der fehlenden Anleitung.

Mit den Jahrgängen braucht man es ohnehin nicht allzu genau zu nehmen. Denn die Inhalte der Kästen und Beihefte hatten ein beträchtliches Beharrungsvermögen: Bilder aus den Anleitungen zum "Radiomann" (Werbespruch: "Vom Gebirg zum Ozean, alles hört der Radiomann!") der 30er Jahre finden sich auch noch in der bereits mit einem Siliziumtransistor versehenen Ausgabe der späten 60er Jahre wieder.

Nehmen wir uns als Beispiel den großen Radio-Kasten von 1934 einmal näher vor, der in 264 Versuchen über "Elektrische Schwingungen, elektrische Wellen und verwandte Gebiete" unterrichten will. Wer den Kasten öffnete, sah vor sich allerhand Einzelteile wie etwa vier Antennendrähte, einen Elektromagneten, einen großflächi-

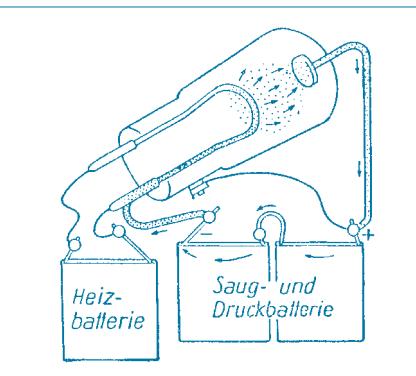

**So war die Röhre leicht zu verstehen: Dieses Bild zeigt instruktiv, wie der Elektronenfluß zwischen Heizfaden und Anode zustandekommt.**

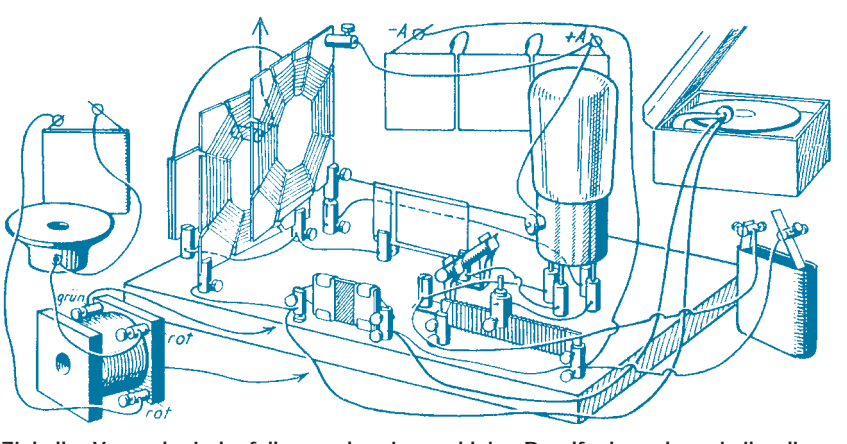

**Ziel aller Versuche jedenfalls war der eigene, kleine Rundfunksender, wie ihn diese** perspektivische Darstellung aus dem Kasten "Radio" von 1935 zeigt.

gen Glimmerkondensator, das mit zwei Korkstopfen verschlossene "Vakuumrohr", Wabenspulen, Heizwiderstand, ein Ende Glühdraht, Kopfhörer und Drehkondensator sowie selbstverständlich die unvermeidlichen Grundplatten, auf denen jeder Versuch aufgebaut wurde. Die Röhre allerdings, und das blieb lange Zeit Tradition, mußte man extra beziehen, 1934 für 9 Mark, denn: "Aus patentrechtlichen Gründen können die zwei Doppelgitterröhren für die Abschnitte V und VII dem Baukasten nicht beigegeben werden."

Als großer Junge und Experimentator wußte Wilhelm Fröhlich, daß die Jugend die Anleitung eines solchen Kastens zumeist von hinten las und also versuchte, nach den wunderbar perspektivischen Zeichnungen leistungsfähige Rundfunkempfänger oder gar Sender zu bauen. Deshalb war dem Radio-Kasten ein Zettel beigegeben: "Diese Anleitung ist so abgefaßt, daß jeder Versuch auf dem vorhergehenden aufbaut. Wenn man marschiert, kann man nicht den übernächsten Schritt vor dem nächsten machen; das gilt auch für jeden, der in seinen naturwissenschaflichen Kenntnissen vorwärtskommen will. Also, sich nicht etwa nur die ,Rosinen' herauspicken (das gibt nur halbes und unsicheres Wissen, dem der Unterbau fehlt), sondern gründlich Versuch um Versuch durcharbeiten. Dies macht größere Freude, und man hat viel mehr davon."

#### ■ Vom Detektor zum Röhrensender

Und wie fing es nun an? Mit Wellen, Schwingungen, einem kleinen Detektorempfänger mit Schwingkreis aus Wabenspule und eigenwilligem Drehkondensator sowie einem Detektor, bei dem der Punkt besten Empfangs noch selbst mit einer Drahtspitze auf dem "künstlichen Kristall" gesucht werden mußte. Schnell aber ging es mit einer Doppelgitterröhre weiter, mit der ein Audionempfänger aufgebaut wurde. 4,5 V Heizspannung und 13,5 V Anodenspannung fraß der Kleinempfänger aus Pertrix-Taschenlampenbatterien der flachen Form. Nach dieser Übersicht, bei der schon ein wenig vom Dessert genascht wurde, ging es im Sinne eines aufgeklärten Physikbuches mit traditionellen Einsprengseln weiter.

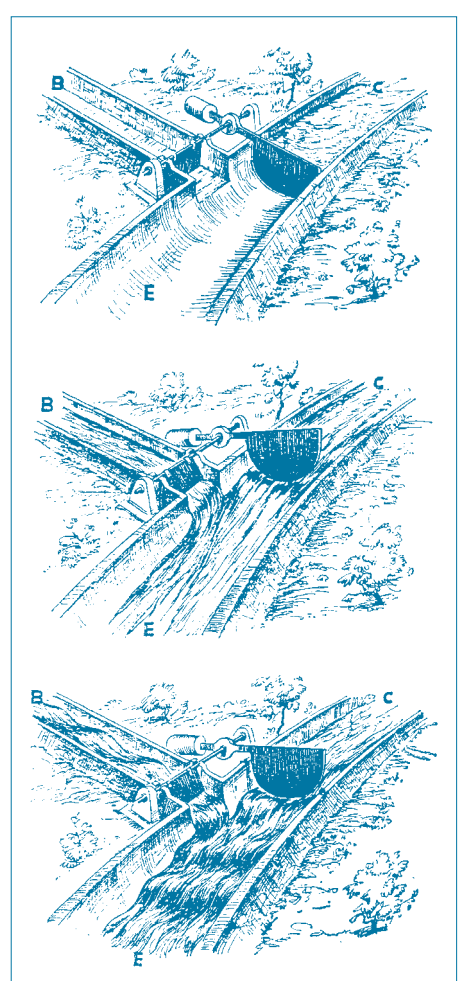

**Auch in die Transistor-Zeit wurde das bildhafte Prinzip hinübergerettet. Der Strom im Kanal B (Basis) kann den ungleich stärkeren Strom von C nach E (Collector/Emitter) im selben Rhythmus beeinflussen – der Transistor als Verstärker.**

Auf den Spuren von Heinrich Hertz wurde ein Funkeninduktor gebaut, für den Detektor diente ein mit Wasserstrahl-Luftpumpe "luftleer" zu pumpender Kolben. In die Korken (!) links und rechts war je ein Nagel eingeführt, der Raum zwischen ihnen bildete die Überschlagstrecke. Immer wieder dient das Wassermodell zur Verdeutlichung der nicht sichtbaren Vorgänge bei elektromagnetischen Wellen oder bei Elektronen. So wird etwa eine Diode mit Kolben, Trichter sowie Überlaufrohr erst verdeutlicht, dann nachgebaut. Allerhand Versuche verdeutlichen NF- und HF-Verstärkung, und schon steht ein Zweiröhren-Radio vor einem.

Nun ist der Experimentator reif für das Kapitel VIII: "Sender für elektrische Wellen". Es werden erst die Grundversuche von Hertz, Braun und Wien nachgebildet, dann ein Sender für kurze Wellen gebaut, für dessen Betrieb sogar Antennentips gegeben werden. Und weiter: "Mit kurzen Wellen erzielt man besonders große Reichweiten. Allerdings müßten wir für weiterreichende Versuche unsere Röhre durch eine Röhre größerer Leistung ersetzen und 200 bis 400 V Anodenspannung anwenden. ... Allnächtlich kreuzen die Sendungen eifriger Amateure den Äther von Erdteil zu Erdteil."

Klar, daß trotz dieser so verlockenden Möglichkeiten erst auf die dafür notwendige Lizenz des DASD hingewiesen wird, bevor als konstruktiver Höhepunkt ein Sprechfunksender mit Modulation wahlweise durch ein Grammophon oder die Stimme des Ansagers höchstselbst folgt. Wem das nicht genug ist, den lehrt das nächste Kapitel Morsen – bis hin zum Schlußzeichen KN. Den Rest des Buches nimmt dann der "Überbau" in Anspruch: Radiotechnische Messungen werden abgelöst von genauerer Betrachtung der Radioröhren und Netzgeräten, bis ein "Radio-Lehrgang für höhere Schulen und für Vorträge" sowie dessen Kompreß-Fassung "Radio in der Volksschule" den Band nach 264 Versuchen abschließt.

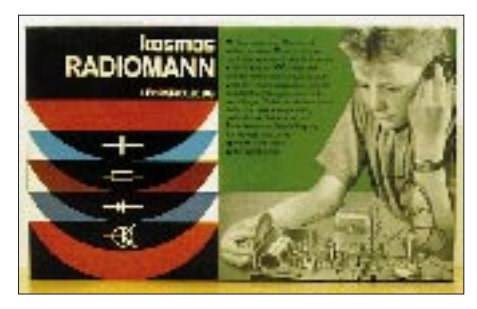

**Ein typischer Radiomann, hier aus den frühen 60er Jahren: Ein Junge, der ganz fasziniert in seinen selbst aufgebauten Röhrenempfänger hineinhorcht.**

Knapp ein Drittel der Versuche lassen sich auch mit dem "Radiomann" durchführen, der jedoch bedeutend spielerischer mit dieser Materie umgeht. Greifen wir uns die 4. Auflage von 1940 mit dem Einlegeblättchen:

"Zur Beachtung! Auf Anordnung des Herrn Reichspostministers machen wir darauf aufmerksam, daß bei Abhören des Rundfunks mit Empfängermodellen die Rundfunkgebühr an die Reichspost zu bezahlen ist, Aufbau und Betrieb der verschiedenen Sendermodelle nicht erlaubt ist." Nunja, es war Krieg, das "Gebirg" sollte bald der Kaukasus werden, der "Ozean" der Atlantik, und inzwischen war auch der sowjetisch gesteuerte Funkring "Rote Kapelle" aus Deutschland aktiv.

Der "Radiomann" selbst tritt uns als fleischgewordener Schwingkreis, mitten im Gesicht eine Röhre zur Nase, entgegen, der lustig morst und mit der linken Hand (links, wo das Hertz sitzt!) seinen Schwingkreis abstimmt. Dem Kasten fehlt natürlich wiederum die Doppelgitter-Radioröhre; eine Telefunken RE 074 D oder eine Valvo U 409 D war zum Preis von 5,70 Mark von Kosmos zu beziehen; Radiomänner im Ausland mußten "aus patentrechtlichen Gründen" auf die Tungsram D G 407 oder die Philips B VI ausweichen.

In kleinen, lockeren Lerneinheiten führte Wilhelm Fröhlich die Jugend in die Welt von Strom- und Schwingkreis ein. Noch bevor die Hälfte der Anleitung geschafft ist,

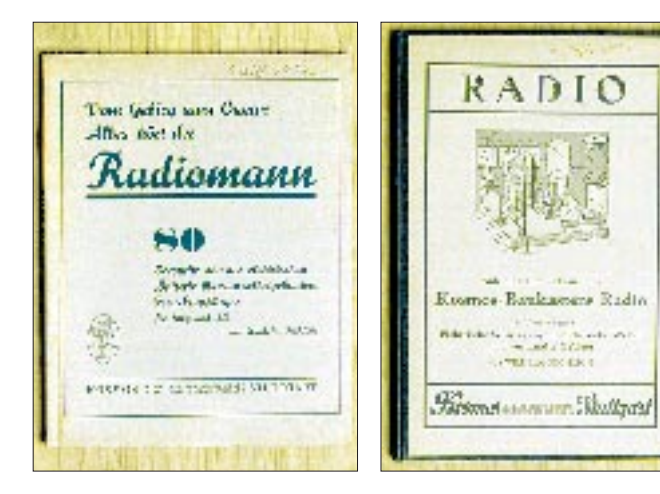

**Das Begleitbuch zum mehr für Schulen entwickelten Kasten "Radio" stammt von 1935; die Anleitung für den mehr**  privaten "Radiomann" **von 1940.**

stößt man zum wahren Kern vor: "Jetzt wird drahtlos telegrafiert", heißt es, und dann folgt erbarmungslos das Morsealphabet. Ein Detektorempfänger bietet auch hier die ersten leisen Signale im Kopfhörer, bis dann endlich die Grundlagen für einen abstimmbaren Sender und Empfänger gelegt sind. Halbzeit und Zeit also für die Röhre. Die Anodenbatterie ("Saug- und Druckbatterie") erklärt Fröhlich einleuchtend mit einem Staubsauger, der einen Dreck-(Elektronen) Kreislauf ingang hält. Auch beim Ableitwiderstand des Gitters muß ein Vergleich aus dem täglichen Jungenleben herhalten. Elektronen sind Schneebälle, die durch ein Gitter auf eine dahinterliegende Wand (= Anode) geworfen werden: Da kommt es vor, daß manche Schneebälle das Gitter treffen, es als Elektronen jedoch langsam undurchlässig machen, wenn man diese nicht ableitet. Der entsprechende Widerstand wird wortwörtlich mit einem Bleistift auf einem Blatt Papier zurechtgestrichelt, etwa zwei Megaohm sind so zu malen.

#### ■ **"Ganz Europa spricht zu uns!"**

Später wird die Rückkopplung eingeführt, und schließlich kann es beim Audion hei-Ben: "Ganz Europa spricht zu uns!" Lange allerdings nicht, denn bald stand in Nazideutschland die Todesstrafe auf das Abhören sogenannter Feindsender. Vorbei mit dem Ohrenschmaus: "Aus fernen Ländern hören wir Sprache so schön und rein, wie vielleicht kaum an einem viel teureren Empfänger."

Der richtige Pfiff aber kommt in die Sache, wenn – endlich, endlich – ein "einfacher Röhrensender" aufgebaut wird, mit dem man aus dem Nebenzimmer seinem Freund Morsezeichen telegrafieren kann, "indem du einfach die mit dem Gitter verbundene Klemme des Gitterkondensators mit dem Finger kürzere oder längere Zeit berührst". Höhepunkt aber ist auch beim "Radiomann" – wie beim Baukasten "Radio" – der eigene Sender für Musik und Sprache; der auf Anordnung des Herrn Reichspostministers eingelegte Zettel dürfte sich bis dahin außer aus dem Archivexemplar überall recht bald verflüchtigt haben...

#### ■ Von der Röhre zum Transistor

Nach dem 2. Weltkrieg wurde der "Radiomann" weitgehend unverändert weiterproduziert, selbst der Sender fehlt nicht, mit dem ein "eigenes Rundfunkkonzert" veranstaltet werden konnte – wie etwa die Anleitungen von 1953 und selbst noch die 12. Auflage von 1958 es zeigen.

Gerade die 12. Auflage von Kasten und Lehrheft ist deshalb interessant, weil einerseits der Kasten der letzte "alte" ist und andererseits die Anleitung in einem Anhang schon auf die kommenden Transistorfreu-

### **Geschichtliches**

den hinwies, wobei mit eben nur einer Batterie und dieser auch nur von 3 V bis 4,5 V auszukommen war.

Es ist rührend zu sehen, wie im Versuch 51 beim Aufbau eines Diodenempfängers noch gezeigt wird, daß man beim Detektor den Punkt besten Empfanges noch mit einer Drahtspitze auf dem Detektorkristall ertasten mußte. Hinweis von 1958: "Wenn

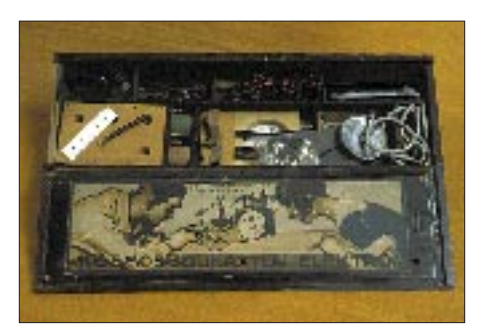

**Junge morst, Mädchen lauscht – das war** das Bild des Kosmos-Baukasten "Elektro", **der in einem hübschen Holzkistchen wohl in den frühen 30er Jahren in die Läden kam.**

man statt des Kristalls eine sogenannte Germanium-Diode zwischen die beiden Klemmen einschaltet, erhält man ohne Einstellen einer Spitze stets einen besonders guten Empfang." Transistortechnik und Kristalldetektor von 1921 in einem Kasten – hier war eine gründliche Revision angesagt, die mit der 13. Auflage im Jahre 1960 eingeläutet wurde. Die Grundplatten aus Holz wurden durch solche aus Kunststoff ersetzt, die Schnitt- und Steckerklemmen zu Klemmfedern vereinigt. Erstmals lag dem Kasten ein Transistor bei, zunächst der OC 71, dessen lichtempfindlicher Germaniumaufbau in einem schwarzen Glasröhrchen saß und der auf einer gelben Kunststoffscheibe untergebracht war, an die sich jeder, den ich dazu fragte, selbst nach 35 Jahren noch spontan erinnert.

Die Batterieröhre war nun eine kleinere EF 98, auch sie war noch separat zu besorgen. Die Diode allerdings lag ab dieser Ausgabe schon ab Verlag bei. Die neuen Teile wurden ebenfalls mustergültig erklärt, wieder mit der seit fast 40 Jahren bewährten Analogie von Strom und Wasser. Immer noch hieß es im Empfängerbau: "Ganz Europa spricht zu uns!". Aber die Sache mit dem Sender, die hatten die Entwickler denn doch lieber der eigenen Findigkeit des Bastlers anheimgestellt; hierzu fand sich kein nachbausicherer Vorschlag mehr. Wer es dann am Ende schaffte, etwa einen Rückkopplungsempfänger mit einem irgendwie beschafften Kohlemikrofon zu modulieren, der hatte wohl die vorhergehenden Versuche verstanden.

Auch dieser modernisierte "Radiomann" erlebte noch einige Auflagen, in denen etwa die Diode "neuerdings in Glasausführung" geliefert und der Germanium- durch einen Siliziumtransistor im Metallröhrchen ersetzt wurde. In der 21. Auflage, die ich 1968 zu Weihnachten erhielt, gab es übrigens noch immer keinen kommerziellen Elektrolytkondensator, sondern man hatte sich diesen aus einem Aluminiumröhrchen mit Plastikstopfen, einem Nagel sowie Natronlauge herzustellen und vor Gebrauch sogar noch selbst mit Gleichstrom zu "formieren".

#### ■ **Verrentung nach einem halben Jahrhundert**

Nach etwa 50 Jahren Erwerbsleben aber wurde der "Radiomann" in die wohlverdiente Rente geschickt. Schon 1958 taucht in den Anzeigen der Kosmos-Experimentierkasten "Radio und Elektronik" nach H. Richter auf, der zwar im Grunde genommen ähnliche Versuche bot, aber "Radio-" und "Elektromann" zu einem Preis von immerhin 88,50 Mark auf einer recht professionell wirkenden, pultförmigen Grundplatte zusammenfaßte.

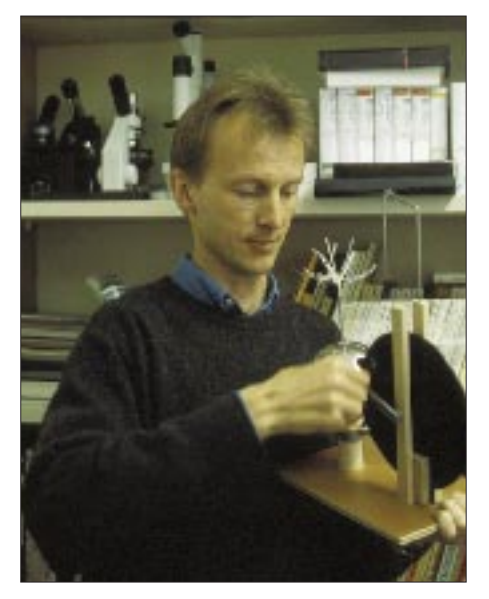

**Aufklärung aus dem Geist der Experimentalphysik: Kosmos-Entwicklungsleiter Dr. Wilfried Suhr begeistert mit diesem elektrostatischen Experiment sein Publikum genauso wie Herr Professor Georg Christoph Lichtenberg in Göttingen um 1770 sein Auditorium** faszinierte. **Anzeige Anzeige Anzeige Anzeige Anzeige Anzeige Anzeige** 

Diese Linie wurde weiterentwickelt, und heute erfreuen die "electronic"-Kästen der XN-Serie in ihrer nach wie vor anregendüberzeugenden Darstellung jährlich ...zigtausende von Jugendlichen. Wer die Entwicklung verfolgt, der sieht natürlich noch immer die alten Versuche, die in ein neues Gewand gekleidet wurden und freut sich, auch hier wieder die Schleuse zu finden, mit der die Sperr- und Durchlaßwirkung einer Diode bildhaft erklärt wird.

Auch nach 75 Jahren wird man bei Kosmos – das Unternehmen beherrscht den Markt der Experimentierkästen zu etwa 80 % – an der spielerisch-abenteuerlichen Vermittlung

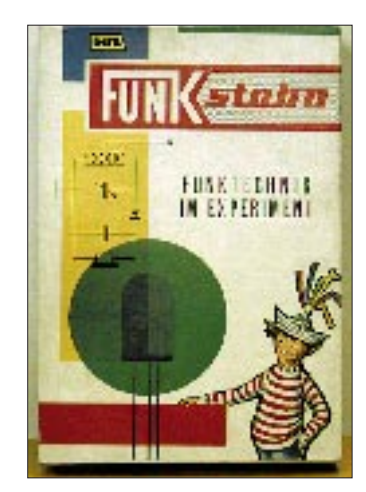

**Aber es gab nicht nur Kosmos, wie dieser Radiobaukasten "Funk" der Hildesheimer Firma stabo zeigt.**

**Zeichnungen: Archiv der Frankh'schen Verlagsanstalt/Kosmos, Stuttgart Fotos: Werner Bauer**

soliden Wissens festhalten. Mehr noch: diese Art der informativen Unterhaltung an die neuen Möglichkeiten und Interessen der Jugend anpassen. Einer der Garanten hierfür ist Dr. Wilfried Suhr, der als Entwicklungsleiter des Experimentierprogramms Ohr und Auge nicht nur am Puls der Zeit hat, sondern keineswegs den Gang ins Archiv scheut, um sich von dort Anregungen zu holen. So wird ab Sommer 1996 Kosmos reichlich Neuland betreten.

Mit dem Kasten "Das listige Auge" geht es zum ersten Mal um die "Faszination Mensch"; verblüffende Selbstversuche zur Leistungsfähigkeit, aber auch zu Täuschungsmöglichkeiten der optischen Wahrnehmung sollen dann vermehrt Mädchen in den Bannkreis der bisher von Jungen dominierten Experimentierwelt locken. Und wer weiß, vielleicht schwappt das Interesse via "Radiomann", dessen vereinfachte Version heute als "Radio Start" in den Handel gebracht wird, dann auch auf die Elektronik über. Was späterhin die Funkwelt entscheidend beleben könnte!

## **BC-DX-Informationen**

#### ■ Neues von der "Stimme Rußlands"

Wie die Redaktionsleiterin Valentina Choschewa im DX-Programm mitteilte, werden seit 1.3.96 alle deutschen Sendungen auch auf der Mittelwelle 693 kHz für Berlin und Brandenburg ausgestrahlt. Außerdem nutzt man für die Sendeperiode vom 3.3. bis 31.3.96 teilweise neue Frequenzen. Doch Vorsicht, die Frequenzangaben sind mitunter fehlerhaft! So läuft auf der für die deutsche Sendestunde zwischen 1600 und 1700 UTC angesagten Frequenz 7300 kHz eine Relaissendung von Radio Nederland. Zur Auswahl stehen von 1000 bis 1100 UTC die Frequenzen 1323, 9680, 12010 und 15540 kHz; für die Zeit von 1600 bis 2000 UTC 1215, 1323, 1386, 5920, 6145, 7300, 7360 und 9720 kHz.

Des weiteren ist ein Versand von Fotos der Redaktionsmitglieder mit Namen geplant. Für Empfangsberichte über Live-Sendungen gibt es nach wie vor Sonder-QSL-Karten. Ebenso kann bei der deutschen Redaktion (Stimme Rußlands, ul. Pyatnitskaya 25, 113326 Moskau) eine Liste der russischen Sender-Standorte angefordert werden.

#### ■ **"RAI-International"** neu organisiert

Der italienische Auslandsdienst von Radiotelevisione Italiana, RAI, nennt sich nun "RAI-International" und wurde durch die Leiterin Angela Buttiglione neu organisiert.

"Die allgemeine Unsicherheit, die in den vergangenen zwei Jahren die komplette Struktur der Auslandssendungen bei RAI in Frage stellte", so Chefredakteur Augusto Milana, "verhindert auch die Herausgabe des Programmheftes, das aber nun wieder als ,Qui RAI' regelmäßig an interessierte Hörer verschickt wird."

Die Adresse lautet: Cas. postale 320, Centro Corrispondenza, I-00100 Roma.

Die deutschen Sendungen aus Rom enthalten meist nur Nachrichten und Musik (montags um 18.17 UTC die Sendung "Unterwegs in Italien") und sind zumindest auf einer der angegebenen Frequenzen gut zu empfangen: 1415 bis 1430 UTC auf 5990 und 7275 kHz, 1805 bis 1825 UTC auf 5990, 7275 und 9755 kHz.

#### ■ **Hörer-Umfrage bei RCI**

Um die Sendungen "noch hörbarer und interessanter" gestalten zu können, verschickt die deutsche Redaktion von Radio China International derzeit einen Fragebogen, um Meinungen zu einzelnen Programmen, den Hörgewohnheiten und der Empfangsqualität sowie zur Beurteilung der Hörerbetreuung zu erheben.

Die deutschsprachigen Sendungen von 1800 bis 1900 UTC und 1900 bis 2000 UTC sind meist gut auf 6950 kHz zu empfangen, während 9920 kHz zur Zeit noch keine ausreichenden Feldstärken bietet. Gut hörbar ist immer die Kurzfassung von 2100 bis 2130 UTC über das Relais in der Schweiz auf 3985 kHz.

Empfangsberichte werden zügig mit QSL-Karten bestätigt. Die Anschrift lautet RCI, 100866 Beijing, VR China, oder RCI-Büro, Am Büchel 81, 53173 Bonn.

#### ■ **Radio Mediterranee Internationale**

Einen zuverlässigen Empfang in Mitteleuropa bietet der halbstaatliche Sender MEDI 1, Radio Mediterranee Internationale, auf 9575 kHz. Über zwei 250-kW-Einheiten an einer Vorhangantenne (HR 2/3/0,5) wird vom Sendezentrum Nador, wo auch der 2-kW-Langwellensender für 171 kHz steht, zwischen 0500 und 0100 UTC ein zweisprachiges Programm in Arabisch und Französisch mit viel Musik und Werbung ausgestrahlt. Entgegen den Angaben im WRTH 1996 werden Empfangsberichte hin und wieder mit QSL-Karten bestätigt. Die Adresse lautet Radio Mediterranee Internationale, 3, Rue Emsallah, Tanger, Marokko.

#### **Bernhard Klink, DG1EA**

### BC-DX im April 1996 **Ausbreitungsvorhersage**

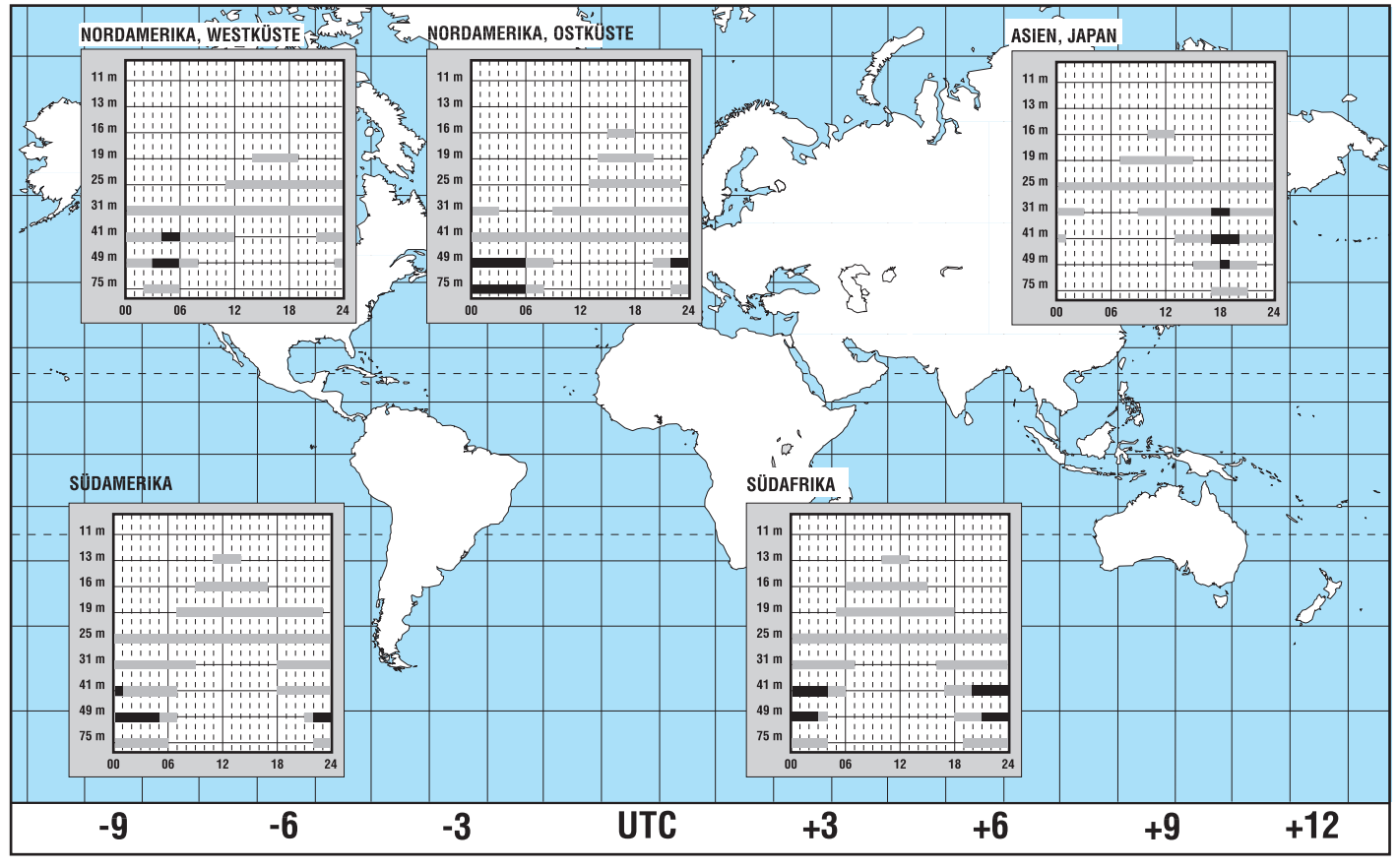

#### ■ **Lesotho für Afrika**

Mit ihrer Englischsendung für Südafrika ist die 100 kW starke Relaisstation Maseru in Lesotho am südlichen Zipfel von Afrika um 2000 UTC auf 6190 kHz mit "News around the world" innerhalb des BBC World Service recht ordentlich aufnehmbar.

#### ■ **Botswana in Französisch**

Mit 100 kW ist die "Stimme Amerikas" über den Relaissender Mopeng Hill von 1830 bis 2000 UTC in französischer Sprache für Afrika auf 12080 kHz besonders gut zu hören. Auf der Parallelfrequenz 9815 kHz ist zwar gleichfalls Empfang möglich, doch ist diese Frequenz von Radio Portugal vereinnahmt.

#### ■ **Togo in Englisch**

Mit einer viertelstündigen Englischsendung täglich kann Radio Lomé aus Togo um 1945 UTC auf 5047 kHz recht ordentlich empfangen werden. Hauptsendesprache des Senders ist allerdings Französisch.

#### ■ **Seltenes Alaska**

Mit gespitzten Ohren läßt sich die Station KNLS in Anchor Point, Alaska, mit ihren Sendungen von 1100 bis 1200 auf 6150 kHz ausfindig machen. Einem kurzen Pausenzeichen folgt ein Programm in russischer Sprache. Störungen sind von Radio Österreich auf 6155 kHz auszumachen.

Die Station beantwortet Empfangsberichte zuverlässig. Die Adresse lautet Station KNLS, P.O.Box 473, Anchor Point, Alaska, 99556, USA.

#### ■ Guam in Mandarin

In guter Qualität ist KSDA Adventist World Radio aus Agat (Guam) von 1100 bis 1500 UTC in Mandarin für Asien auf 7455 kHz auch bei uns zu hören. Von 1315 bis 1330 UTC wurde ein englischer Sprachkurs für Chinesen beobachtet.

#### ■ **Volksmusik aus Griechenland**

Für Freunde griechischer Volksmusik bietet sich die "Stimme Griechenlands" auf 7450 kHz in der Zeit von 1500 bis 1700 UTC in sehr guter Qualität besonders an. Die griechische Ansage "Edho Athina Fonitis Helladas" ist mehrmals zu hören. Die ausschließlich in Griechisch gestaltete Sendung ist für Europa bestimmt.

**Friedrich Büttner**

#### ■ "Stimme der Hoffnung" im Internet

Die "Stimme der Hoffnung" stellt ab sofort Informationen zum Rundfunkprogramm im Internet zur Verfügung. Verbreitet wird u. a. Näheres über das monatliche Hörfunkprogramm der Kurzwellensendungen, aktuelle Sendezeiten und Frequenzen sowie Kurzwellen-Geräteempfehlungen.

Die Informationen sind im WWW unter der Adresse http://users. aol.com/rsens/sta/hp.htm abrufbar. Gleichzeitig steht der Hörerservice unter folgender E-Mail-Adresse zur Verfügung: 74532. 3661@compuserve.com. **Lothar Kepp**

#### ■ Satellite Broadcasting Guide 1996

Der "Satellite Broadcasting Guide 1996" des WRTH kann zu einem Preis von US-\$ 24,95 unter ISBN 0-8230-5957-X bezogen werden.

#### ■ **Diplomprogramm** der ISWL

Die 1946 gegründete International Short Wave League (ISWL) verfügt über ein Diplomprogramm, das auch einige Diplome umfaßt, die von Rundfunkhörern erworben werden können. Nähere Informationen dazu finden Sie unter der Rubrik Diplome auf S. 477 dieser Ausgabe.

## **Satellitendirektempfang: Eutelsat holt auf**

### *Dipl.-Ing. HANS-DIETER NAUMANN*

*Zufriedenheit strahlt ein Pressematerial von Anfang Februar zu Reichweitenuntersuchungen im Segment Satellitendirektempfang von Eutelsat aus. Immerhin ermutigen die Ergebnisse zu der Schlußfolgerung, daß im Jahr 2000 die meisten aller deutschen TV-Haushalte auch die Hot-Bird-Position empfangen können, was auch für Handel und Handwerk ein beachtliches Marktpotential in Aussicht stellt.*

Grundlage der Reichweitenuntersuchungen beim Satellitendirektempfang von Eutelsat ist eine Umfragestudie der Nürnberger Gesellschaft für Konsumforschung (GfK) mit Stand September 1995, mit der nur deutsche Haushalte erfaßt wurden. Da über Eutelsats Hot-Bird-Position 13° O aber auch ein vielseitiges Bouquet ausländischer Pro-

#### ■ **Eutelsat-Anteil**

Etwa 2,4 Mio (das entspricht etwa 7 %) aller Haushalte können Satellitenfernsehen über eine Gemeinschaftsanlage (GA) empfangen, 6 Mio Haushalte (entsprechend 18 %) über eine individuelle Einzelanlage.

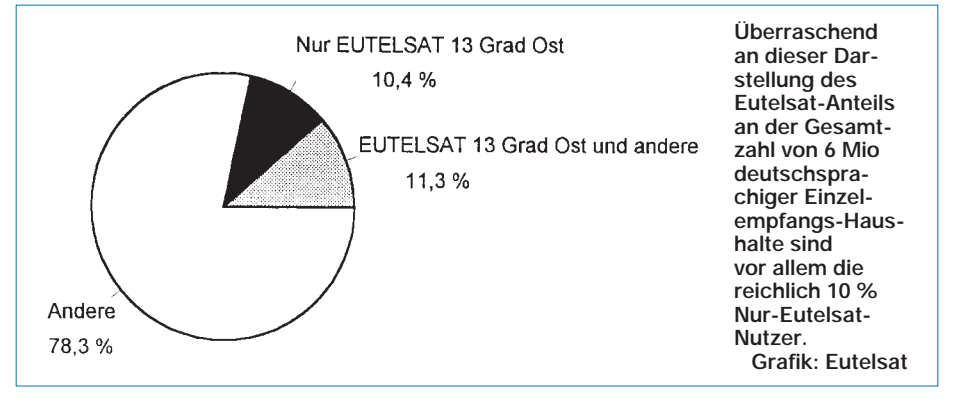

gramme abgestrahlt wird, die für Ausländer in Deutschland interessant sind, liegen die realen Reichweiten des Systems noch etwas höher, als mit den ermittelten Zahlen ausgewiesen wird.

Das Fazit der GfK-Untersuchung: Eutelsat holt auf dem deutschen Markt drastisch auf. Kein Wunder, denn das Angebot an Programmen aus der Hot-Bird-Position wurde binnen kurzer Zeit auch bei deutschsprachigen Programmen immer lukrativer gestaltet. Derzeit strahlt Eutelsat von hier aus etwa 30 Fernseh- und eine etwa ebenso große Anzahl von Hörfunkprogrammen ab, größtenteils unverschlüsselt.

#### ■ **Satellitenempfangsmöglichkeiten**

Von den 33,1 Mio deutschen Fernsehhaushalten haben heute rund 24,8 Mio, das sind 75 %, die Möglichkeit, Satellitenprogramme zu sehen (Tabelle 1). 16,4 Mio Haushalte, das sind 49 % aller Haushalte, empfangen die Satellitenprogramme über Kabel. Diese Zahl läßt sich weiter untersetzen in 15,3 Mio Kabelhaushalte, die an das Netz der Deutschen Telekom und 1,1 Mio, die an Netze privater Kabelbetreiber (Großgemeinschaftsanlagen; GGA) angeschlossen sind.

**Tabelle 1: Anzahl der Satellitenhaushalte in Deutschland im September 1995**

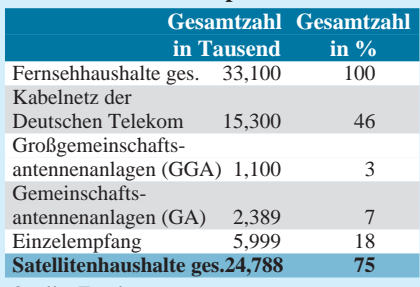

Quelle: Eutelsat

#### **Tabelle 2: Reichweiten der Position 13° Ost von Eutelsat im September 1995**

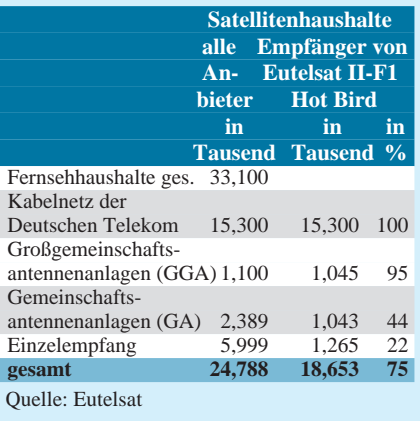

Rund 18,8 Mio Haushalte in Deutschland haben Zugriff auf die Eutelsat-Hot-Bird-Position 13° O, das sind 75 % der 24,8 Mio Satellitenhaushalte. Via Kabel werden davon 16,35 Mio erreicht, davon wiederum 15,3 Mio über das Kabelnetz der Telekom. Insgesamt erreicht Eutelsat heute demnach ungefähr 99 % der deutschen Kabelhaushalte.

Von den 6 Mio Haushalten, die mit einer individuellen Empfangsanlage ausgestattet sind, können 1,3 Mio (entsprechend 22 %) die Eutelsat-Hot-Bird-Position empfangen. Überraschung hat offenbar bei Eutelsat selbst die Tatsache ausgelöst, daß darunter 0,7 Mio Haushalte sind, die ausschließlich diese Position empfangen, während 0,6 Mio 13° O und andere Satelliten gleichzeitig anpeilen. Hand in Hand mit dieser Entwicklung hat bei der Neuinstallation von Satellitenanlagen der Anteil der Multifeedanlagen drastisch zugenommen, eine Tendenz, die sich extensiv fortsetzen wird.

Im Vergleich zu 1994 vergrößerte sich damit die Gesamtzahl von Eutelsat-Haushalten von 16,6 Mio auf 18,6 Mio in 1995, was einer Steigerung von 12 % entspricht. Der stärkste Zuwachs (40 %) ergab sich im Bereich des Einzelempfangs. Hier nahm die Zahl der Eutelsat-Haushalte von 0,9 Mio auf rund 1,3 Mio 1995 zu, während sie bei GA und GGA von 1,7 Mio 1994 auf 2,1 Mio 1995 wuchs, was einer Steigerung von 25 % entspricht.

Insgesamt stieg damit die Zahl der Eutelsat-Hot-Bird-Haushalte mit Einzel-, GA- und GGA-Empfang, also ohne die an Telekomnetze angeschlossenen, von 2,6 Mio 1994 auf 3,4 Mio 1995, was einer Steigerung von etwa 30 % entspricht.

#### ■ **Situation im Herbst 1997**

Im Herbst 1997 wird Eutelsat in 13° O über insgesamt 97 Transponder für wahlweise analoge oder digitale Übertragungen verfügen. Heute zweifelt – außer wohl Astra – kaum noch jemand daran, daß die Errichtung der Eutelsat-Hot-Bird-Position als zweite tragende Position im europäischen Direktempfangssegment nicht nur zweckmäßig und sinnvoll, sondern auch notwendig und für das Medium förderlich war. Die Position ist gegenwärtig schon eine feste Größe und wird sich binnen kurzer Zeit voll stabilisieren.

Die enorme Nachfrage nach Übertragungskapazitäten wird nicht nur zu einer Erweiterung der hier genutzten Frequenzbereiche bis 12,75 GHz (gegenüber 12,50 GHz in bisherigen Planungen) führen; bei Eutelsat liebäugelt man inzwischen auch bereits mit einer zweiten Hot-Bird-Position bei 7° O, also in unmittelbarer Nachbarschaft, die dann mit der neuen Satellitengeneration Eutelsat III besetzt werden soll.
### **CB-Packet-Radio: Einführung für Newcomer (2)**

#### *Dr.-Ing. REINHARD HENNIG*

*Hat man Funkgerät, Modem und PC richtig angeschlossen, kann man sich in medias res stürzen und mit den Gegebenheiten von Sende- und Empfangsmöglichkeiten auseinandersetzen. Was es dabei zu beachten gilt, und wovon die erzielbaren Verbindungsreichweiten abhängig sind, soll dieser Teil etwas beleuchten.*

#### ■ **Reichweite von CB-PR-Verbindungen**

Die Reichweite der Funkverbindungen, die man mit CB-Packet-Radio erzielen kann, ist von vielen verschiedenen Bedingungen abhängig. Ein wesentlicher Punkt ist hierbei die geographische Lage des eigenen Standortes.

Abgestrahlt wird das Funksignal über die CB-Antenne. Je höher diese aufgebaut ist, desto größer ist auch ihre Reichweite im Nahbereich. Man könnte dies beispielhaft mit einem Turm vergleichen: Je höher man hinaufsteigt, desto weiter reicht der Blick. Hindernisse, wie z. B. Hochhäuser oder Berge in der Ausbreitungsrichtung der Funkwellen auf dem Weg zur Gegenstation beeinträchtigen ebenfalls die erzielbare Reichweite, da sie abschirmend auf die Funkwellen wirken.

Bei Feststationsantennen, die weit entfernt vom Funkgerät (z.B. auf dem Dach) montiert sind, ist auf verlustarmes Antennenkabel zu achten, um die Dämpfung der Sende- und Empfangsleistung möglichst gering zu halten. Je größer der Antennengewinn, und je besser das erzielbare Stehwellenverhältnis, desto höhere Leistungsabstrahlung kann erreicht werden. Als Stehwellenverhältnis bezeichnet man den Grad der Anpassung der Antenne an die Speiseleitung. Man versteht darunter das Verhältnis zwischen der kleinsten und der größten Spannung oder Stromstärke auf einer Leitung. Bei reinen Wanderwellen, also sozusagen im besten Fall, ist dieses Verhältnis 1:1.

Feststationsantennen für CB-Funkgeräte werden in verschiedensten Modellen im Fachhandel angeboten, beispielhaft sei hier der im Bild 4 gezeigte 3/4-λ-Vertikalstrahler "Explorer" angeführt, der von der ALAN Electronics GmbH angeboten wird und sich vor allem für Weitverbindungen gut eignet.

Ein weiterer Faktor, der die Verbindungsreichweite beeinflußt, ist die Leistungsfähigkeit der CB-Funkstation selbst. Das Gerät sollte natürlich über die maximal zulässigen 4 W FM-Sendeleistung verfügen. Auch die Ausnutzung der Größe des erlaubten Frequenzhubs trägt deutlich zur Erhöhung der erzielbaren Reichweite bei.

#### ■ Mailboxen

Mailboxen sind so etwas wie "elektronische Briefkästen" für die jeweils dort angemeldeten Benutzer, mit deren Hilfe ein Nachrichtenaustausch erfolgen kann. In ihnen kann man Mitteilungen an alle oder auch nur an ganz bestimmte Benutzer hinterlegen und die für sich selbst oder die Allgemeinheit bestimmten Nachrichten auch wieder auslesen und ggf. beantworten.

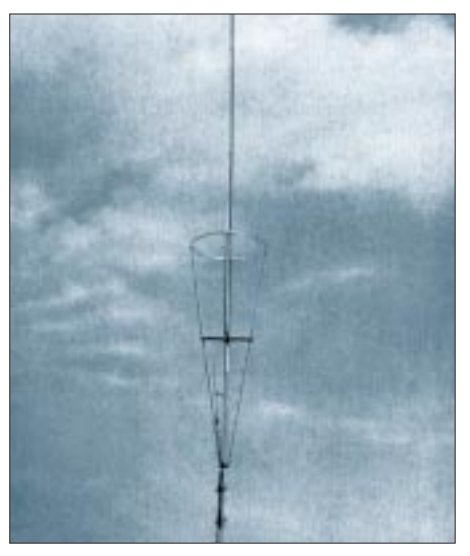

**Bild 4: Die CB-Feststationsantenne "Explorer" der Fa. ALAN ELECTRONICS ist ein 3/4-**λ**-Vertikalstrahler mit geerdetem Fußpunkt und weist als vertikal gestockter, gleichphasig erregter Dipol eine hervorragende Rundstrahlcharakteristik auf.**

Der Unterschied zu einer "normalen" CB-PR-Station besteht einfach nur darin, daß sich auf der Mailboxseite kein CB-Funker meldet, sondern ein Computer mit einem entsprechenden Mailboxprogramm. Hier hat man die Möglichkeit, sich aus dem jeweils angebotenen Programm-Menü zu bedienen und die gewünschten Aktionen innerhalb des Mailboxsystems zu starten. Ein Vorteil eines derartigen Systems besteht darin, daß sich beispielsweise Nachrichten für einen bestimmten Funkfreund hinterlegen lassen, die dieser zu einem späteren Zeitpunkt auslesen kann, wenn er sich selbst in die Mailbox einloggt. Informationen lassen sich hier also "zwischenlagern", falls der Betreffende nicht direkt erreichbar sein sollte.

#### ■ **Digipeater**

Zur Erhöhung der eigenen Reichweite einer Packet-Funkverbindung besteht für den CB-Funker auch die Möglichkeit, über einen Digipeater, auch kurz "Digi" genannt, zu arbeiten.

Als Digipeater bezeichnet man eine CB-Funkstation, mit dessen Betreiber man sich nicht direkt unterhalten möchte, sondern dessen Station man nur als "Relais", also zur Vergrößerung der eigenen Reichweite, benutzen möchte (Bild 5).

Ein solcher Digipeater empfängt z. B.die Datenpakete von Station A und leitet sie zeitversetzt an Station C weiter, die von Station A auf direktem Wege nicht per Funk zu erreichen ist (und umgekehrt). Somit läßt sich unter Umständen eine enorme Reichweitenerhöhung erzielen.

Eine Auflage, die bei CB-Packet-Radio besteht, ist, daß nur "Punkt-zu-Punkt"-Verbindungen gestattet sind. Grundsätzlich ist der CB-PR-Betrieb über solche "Digis" zulässig. Voraussetzung ist, daß diese von ihrem jeweiligen Operator betreut werden und durch einen Zeitversatz zwischen dem Empfang von Station A, der Zwischenlagerung und der Wiederausstrahlung der Daten an Station C diese gesetzliche Forderung eingehalten wird.

(wird fortgesetzt)

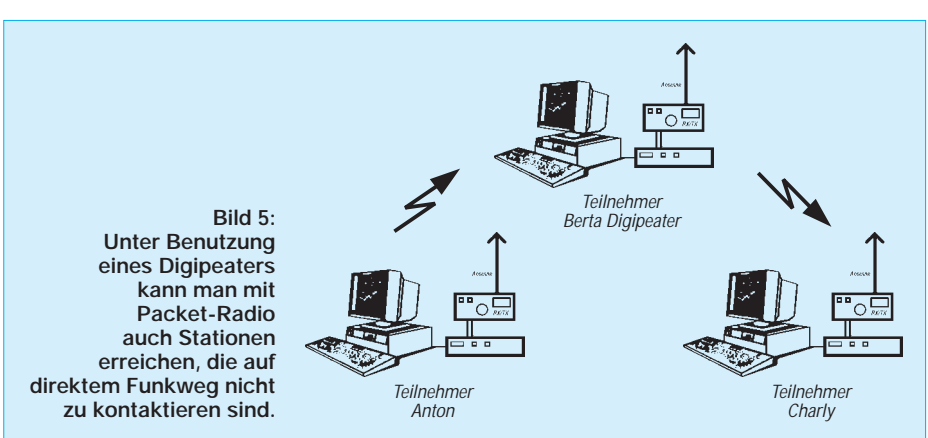

### **Windows-Programmierung mit GFA-Basic: Eine Einführung (2)**

#### *ROLAND WALTER – DL7UNO*

*Im zweiten und damit letzten Teil der Einführung in die Windows-Programmierung unter GFA-Basic befassen wir uns mit der Gestaltung von Dialogfenstern, der Variablennotation und der Unterprogrammbildung.*

#### ■ **Der Dialog: Das "bequemere" Fenster**

Mit OPENW #n wird nur ein spezielles Fenster geöffnet. Es gibt aber noch diverse andere Fensterarten unter Windows. Eine andere, spezielle Art von Fenster ist das Dialogfenster, und dieses hat die schöne Eigenschaft, daß es sich mit allen seinen Elementen um die Neuzeichnung selbst kümmert.

Mit "Elementen" sind Buttons (Schalter), Listboxen, Editfenster, Scrollbars und anderes mehr gemeint. Diese brauchen nicht immer wieder neu "konstruiert" zu werden, sondern liegen bei Windows "auf Abruf" bereit. Der Programmierer gibt nur noch an, welches Element er wo, wie und in welcher Größe haben möchte.

In GFA-Basic werden alle Elemente eines Dialogfensters zwischen den zwei Anweisungen DIALOG und ENDDIALOG aufgelistet. WM\_PAINT braucht hier nicht ausgewertet zu werden – es sei denn, man baut in das Dialogfenster Grafiken o. ä. ein.

Wenn der Anwender ein Element betätigt (z. B. einen Button), dann schickt Windows eine WM\_COMMAND-Botschaft an die Anwendung. Diese enthält dann die Information, welches Element betätigt wurde und – je nachdem – vielleicht noch einige Zusatzinformationen.

Die Grundstruktur des folgenden Beispiels kann für eigene Programme als Vorlage verwendet werden, da der Aufbau "stur" immer wieder gleich bleibt. Bitte achten Sie darauf, daß Fenstereigenschaften (WS\_

...) und Botschaften (WM\_ ...) unbedingt groß geschrieben werden müssen.

Das nebenstehende "Standard-Listing" besteht aus drei Teilen: Dialogaufbau, Ereignisschleife und Beendigung.

Die Abmessungen des Dialogfensters sollten möglichst immer in "Dialogboxeinheiten" ("DLG BASE UNIT") angegeben werden und nicht in Pixeln ("DLG BASE PIXEL").

Das Dialogfenster belegt den Kanal #1, seine linke obere Ecke befindet sich an der Position  $X = 150$ ,  $Y = 50$ , es hat eine Breite  $= 85$  und eine Höhe  $= 65$ . Der Fenstername ist "Test-Dialog". Darüber hinaus wurde das Dialogfenster mit zwei weiteren

Eigenschaften versehen: WS\_CAPTION gibt dem Fenster eine "Caption Bar" (Titelleiste) und WS\_MINIMIZEBOX fügt ein Feld zum Minimieren des Fensters hinzu.

Im Dialogfenster befinden sich sechs Dialogelemente, deren Kommandozeile sich jeweils aufbaut in der Form

CONTROL "Titel", ID, Control-Art, Eigenschaftsflags, Abmessungen.

#### Darin bedeuten:

Titel: beliebiger Text; das Zeichen "&" erzeugt eine Unterstreichung ID: ID-Nummer, über die das Control angesprochen werden soll (sonst  $, -1$ ") Control-Art: "button", "static", "edit", "combobox", "listbox", "scrollbar",

Flags: zusätzliche Eigenschaften bzw. genauere Informationen zur Ergänzung. Einzelne Flags werden mit " $|$ " bitweise ODER-verknüpft

Abmessungen: Reihenfolge immer X (linke Kante), Y (obere Kante), Breite, Höhe.

> UNTIL schluss!=TRUE CLOSEDIALOG #1

Die Anweisung "SETCHECK 1,101,1" setzt im Dialog #1 das Element mit der ID101 auf "markiert". "DLG FILL 1, RGB(192,192,192)" füllt den Dialog auf Kanal 1 mit einer Farbe, die sich aus den RGB-Werten R = 192, G = 192, B = 192 zusammensetzt. SHOWDIALOG #1 macht den bisher unsichtbaren (nur im Speicher existenten) Dialog sichtbar.

Die Botschaft WM\_COMMAND ist schlechthin die Windows-Botschaft bei der Arbeit mit Dialogen. Die Anwendung erhält sie immer dann von Windows zugeschickt, wenn der User irgendein Dialogelement betätigt hat. Wenn MENU(11) die Botschaft WM\_COMMAND enthält, dann befindet sich in MENU(12) zeitgleich immer die ID des betätigten Elementes. Mit:

#### IF MENU(11)=WM\_COMMAND

#### ENDIF

...

wird ausgeschlossen, daß MENU(12) bei anderen Botschaften als WM\_COM-MAND ausgewertet wird. Mit der bereits beschriebenen SELECT-CASE-Bedingungsprüfung wird diesmal, auf die einzelnen IDs aufgeschlüsselt, reagiert (Im Beispiel davor hatten wir SELECT-CASE ja nicht für IDs, sondern zur Auswertung von Botschaften verwendet.) Durch die Auswertung der IDs haben wir die Möglichkeit, ganz gezielte Reaktionen auf spezielle Ereignisse auszulösen.

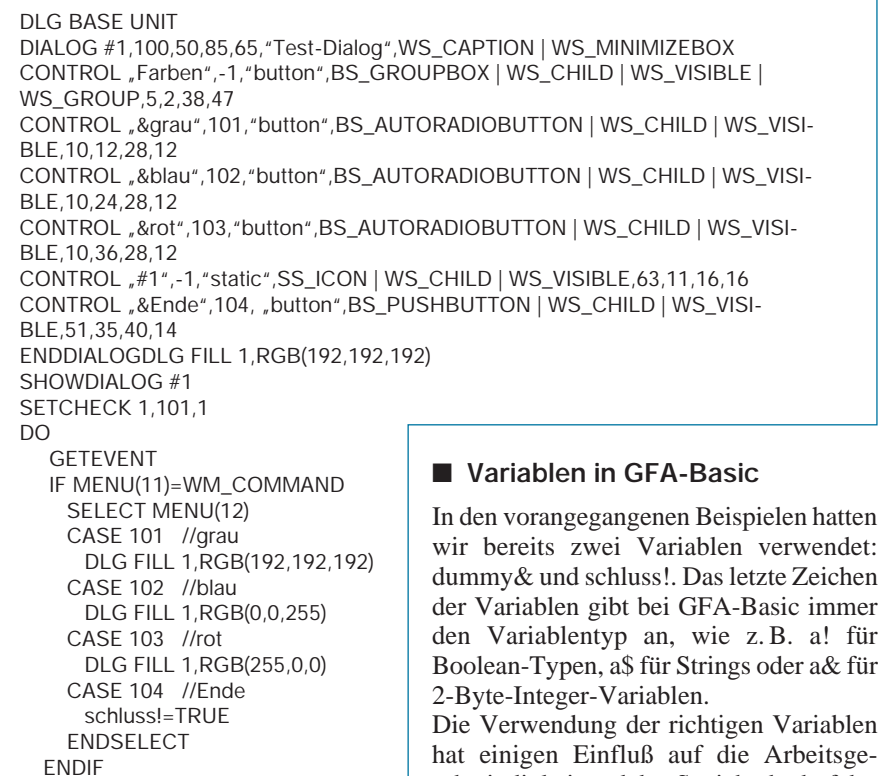

hat einigen Einfluß auf die Arbeitsgeschwindigkeit und den Speicherbedarf des geschriebenen Programmes. Man könnte ohne weiteres für alle Zahlen Variablen vom Typ Real nehmen – das wäre aber nicht sinnvoll, wenn es wie bei der Variable "schluss!" lediglich um die Werte "wahr" oder "falsch" geht.

Die Variablen brauchen vor ihrer Verwendung nicht deklariert zu werden, wie dies bei vielen anderen Programmiersprachen erforderlich ist. Das ist (neben der besseren Übersichtlichkeit) der Vorteil der Variablenendungen !, |, &, %, # und \$.

aus beliebig oft aufgerufen werden, sparen so Tipparbeit und Platz und erhöhen die Übersichtlichkeit eines Programmes.

In GFA-Basic gibt es zwei Typen von Unterprogrammen: Prozeduren und Funktionen. Der wichtigste Unterschied zwischen beiden Typen ist, daß Funktionen immer einen (Ergebnis-)Wert zurückgeben und Prozeduren nie.

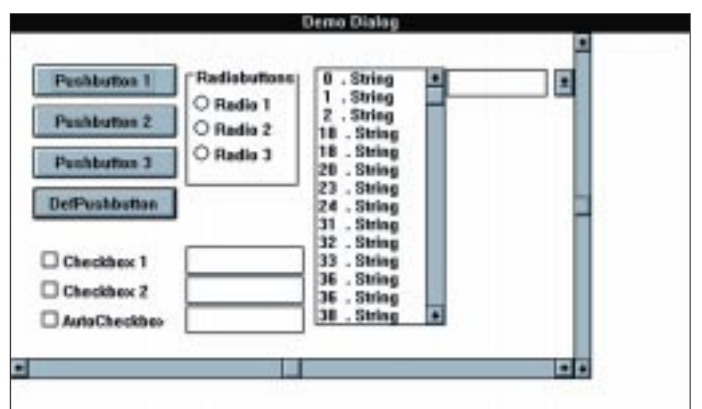

Neben den "einfachen" Variablen gibt es noch Feldvariablen, die sozusagen eine Anhäufung von Variablen unter einem einzigen Variablennamen darstellen. Die Einzelelemente eines Feldes werden über Feldadressen verwaltet. Ein Beispiel soll das Thema anhand eines Stringfeldes etwas anschneiden:

DIM a\$(4)  $a\$(0)$ ="das,  $a\$(1)$ ="ist,  $a\$(2)$ ="ein "  $a\$(3)$ ="Test, OPENW #1 PRINT a\$(0)+a\$(1)+a\$(2)+a\$(3) PRINT a\$(2)+a\$(3)+a\$(1)+a\$(0) KEYGET dummy& ERASE a\$() CLOSEW #1

Zuerst wird das String-Feld a\$() dimensioniert. Mit "DIM a\$(4)" wird festgelegt, daß das Feld a\$() aus vier Einzelfeldern besteht (Feld 0 bis Feld 3). Anschließend bekommen die Einzelfelder Inhalte zugewiesen.

Der erste PRINT-Befehl liefert auf dem Bildschirm das Ergebnis: "das ist ein Test" und der zweite PRINT-Befehl liefert: "ein Test ist das". Mit dem ERASE-Befehl wird das komplette Feld mit allen seinen Einzelelementen wieder gelöscht, und der verwendete Speicher wird freigegeben.

#### ■ Unterprogrammbildung

Unterprogramme sind ein unverzichtbarer Bestandteil der strukturierten Programmierung. Sie können als "Bausteine" eines Programms von unterschiedlichen Stellen **Im Dialogfenster lassen sich über vordefinierte Befehle Standardelemente, wie Buttons, Listboxen oder Scrollbars anordnen.**

Im einfachsten Fall wird ein Unterprogramm nur aufgerufen, ohne daß irgendwelche Variablen zur Bearbeitung übergeben werden. Das folgende Beispiel zeigt, wie innerhalb einer Prozedur ein Kreis mit zufälliger Position, Größe und Farbe gezeichnet wird:

OPENW #1 FOR i&=0 TO 200 @KreisZeichnen NEXT i& KEYGET dummy& CLOSEW #1 **FND** 

PROCEDURE KreisZeichnen COLOR RAND(255) PCIRCLE RAND(\_X),RAND(\_Y),RAND(\_Y/8) **RETURN** 

Die FOR-NEXT-Schleife wird so lange durchlaufen, bis die Variable i& den Wert 200 überschritten hat. Innerhalb der FOR-NEXT-Schleife wird die Prozedur Kreis-Zeichnen daher ebensooft aufgerufen. Anschließend wird die Schleife verlassen und der nächste Befehl abgearbeitet (hier wieder einmal KEYGET). Die Prozedur "KreisZeichnen" malt bei jedem Aufruf einen in (fast) jeder Beziehung zufälligen Kreis – dafür sorgt RAND.

Damit haben wir eine Funktion soeben (unbemerkt?) schon benutzt: RAND(). Diese Funktion ist in GFA-Basic schon vorhanden und dient der Erzeugung von Zufallszahlen.

Im folgenden Beispiel einer selbstgeschriebenen Funktion soll dieser ein Rufzeichen übergeben werden, und die Funktion soll den dazugehörenden Namen zurückgeben:

OPENW #1 PRINT @GetOM\$("DG0ZB") PRINT @GetOM\$("DL7UNO") PRINT @GetOM\$("DF0FA") KEYGET dummy& CLOSEW #1

FUNCTION GetOM\$(Call\$) Call\$=UPPER\$(Call\$) IF Call\$="DL7UNO" RETURN "Roland Walter" ELSE IF Call\$="DG0ZB" RETURN "Knut Theurich" ELSE IF Call\$="DF0FA" RETURN "Klubstation Funkamateur" ENDIF **ENDFUNC** 

Der Aufruf der Beispielfunktion erfolgt prinzipiell wie auch bei RAND(). Mit a\$ = @GetOM\$("DL7UNO") wird der Wert "DL7UNO" an die Funktion übergeben. Die Funktion übernimmt diesen Wert in die Variable Call\$ und ermittelt damit den Rückgabewert. Der Befehl RETURN kann innerhalb einer Funktion beliebig oft verwendet werden, die Funktion gibt aber immer nur einen Wert zurück. Wenn man also mehrmals RETURN einfach untereinander schreibt, dann wird nur der erste RETURN-Befehl beachtet und danach die Funktion verlassen.

Es bleibt dem Programmierer überlassen, ob an eine Funktion oder Prozedur Werte bzw. Variablen übergeben werden. Wichtig ist, daß eine Prozedur nie und eine Funktion immer einen Wert zurückgibt.

#### ■ **Nachbemerkung**

Vielleicht bekommen Sie nach Lesen dieses Beitrages den Tip, daß man "vernünftige" Programme auch mit "vernünftigen" Sprachen schreiben muß. Nun, zunächst einmal muß man gar nichts. Interessanter ist vielmehr die Frage, wie man zum gewünschten Ergebnis kommt, wie schnell das Programm dann läuft, und ob man mit der gewählten Sprache Einschränkungen hinzunehmen hat.

Zum gewünschten Ergebnis kommt man mit GFA-Basic sehr schnell. Man versuche zum Beispiel nur, die kleinen Beispielprogramme, die im Beitrag gezeigt wurden, in C zu schreiben und man wird sein blaues Wunder erleben...

In Sachen Geschwindigkeit gibt es, wie schon erwähnt, bei vollcompilierten Programmen kaum oder keine Unterschiede. Teilcompilierte EXE-Dateien laufen etwas langsamer, aber noch immer sehr schnell.

Einschränkungen gibt es eigentlich keine, und auch die Syntax von GFA-Basic ist eher dazu geeignet, den Programmierer an Sprachen wie C oder Pascal heranzuführen, als ihn davon zu entfremden.

### **CONNECT 28 800: Mailboxen – selbstgemacht (2)**

#### *STEFAN KUROWSKI*

*Im zweiten Teil des Beitrags kommen wir nun zur Installation der Mailbox. Es steht die Frage offen, für welche Art von Box das geschehen soll. Aufgrund der schon erwähnten Unterschiede sollte das vorher geklärt sein. Im folgenden soll eine fidonetzkompatible Mailbox beschrieben werden.* 

Diese Systeme gehören nicht unbedingt zu den pflegeleichtesten. Ihr Reiz liegt jedoch in der fast unbegrenzten Ausbau- und Anpassungsfähigkeit. Durch die offene Struktur kann man die Box frei nach eigenen Bedürfnissen und Geschmack gestalten. Zum Einsatz kommen folgende Programme:

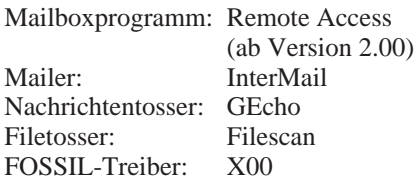

Diese Aufstellung repräsentiert nur die minimalen Voraussetzungen für den Betrieb einer Box. Sie kann beliebig um Maileditor, Zeitbank, Chattprogramm, Re-

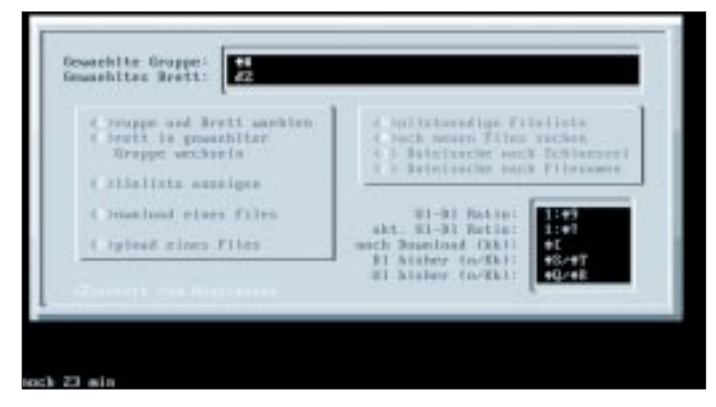

questprozessor und viele andere Tools erweitert werden. Bei einer gut ausgebauten Box kommt man leicht auf fünfzehn größere und kleinere Utilities, die für spezielle Aufgaben zuständig sind. Auch diese Dinge spricht der Beitrag noch ausführlicher an.

Das Mailboxprogramm bedient die User in ihren Onlinesitzungen. Es übernimmt die Anzeige und Verwaltung der Menüs, erlaubt das Lesen und Schreiben von Nachrichten und bringt dem User die Filebase näher. In weiteren Ausbaustufen ist es das Sprungbrett für externe Programme, wie Multiline-Chatter, Onlinespiele, Offlinereader, Zeitbanken, Datenbanken und vieles mehr.

Der **Mailer** sorgt für den Datenaustausch mit anderen Netzteilnehmern. Er initialisiert das Modem, nimmt alle Anrufe ent-

**Ein Ausschnitt aus der Remote Access Konfiguration. Die Zeile im unteren Teil des Bildes legt fest, wie die Files in der Box aufgelistet werden.**

schickt wird.

All Bighty by \*\*\*\*\*\*\*\*\*\*\*\*\*\*\*\*\*\*\*\*\*\*\*\*\*

Der **Filetosser** hat eine dem Nachrichtentosser äquivalente Funktion. Er ist allerdings für den automatischen Transport von Dateien zuständig.

gegen und steuert nicht zuletzt alle zeitabhängigen Aktivitäten der Mailbox, wie System-Events (automatische Boxwartung) und so weiter. Damit ist er gewisser-

Der **Nachrichtentosser** packt die Nachrichtenpakete aus, die vom Netz kommen und sortiert sie in die Messagebase (Nachrichtendatenbank einer Mailbox) ein. Versorgt die eigene Box andere Netzteilnehmer mit Nachrichten, legt er die Mails aus den gewünschten Bereichen für diese Systeme ab. Wird eine Nachricht in die Mailbox geschrieben, sorgt der Tosser dafür, daß sie im nächsten Nachrichtenpaket enthalten ist, das in das Netz ge-

> **ANSI-File im Rohbau. In der Box eingesetzt, erscheinen anstatt der seltsamen Zeichen aktuelle Boxdaten (hier die Filebrettinformationen und Downloaddaten)**

maßen das Zentrum der Box.

**FOSSIL** steht für Fido Opus Seadog Standard Interface Layer. Der Treiber ist funktionell zwischen der Boxsoftware und der Hardware der seriellen Schnittstelle angesiedelt. Er regelt den Datentransfer vom beziehungsweise zum Modem, stellt zur reibungsloseren Übertragung Sende- und Empfangspuffer zur Verfügung und verbraucht Speicher. Zahlreiche Programme,

die nach dem Fidonetz-Standard arbeiten, verlassen sich auf den Treiber. Daher hätte sein Fehlen fatale Folgen für die Funktionalität der Mailbox.

Selbstverständlich können auch andere Programme als die hier vorgeschlagenen verwendet werden. Auf dem Gebiet der DFÜ gibt es eine Vielzahl verschiedener Tools, die ähnliche Funktionen besitzen. Der Beitrag soll aber nicht alle Schritte vorkauen. Selbst bei der Verwendung gleicher Software gibt es durchaus auch andere Wege, um die Mailbox in einen funktionstüchtigen Zustand zu versetzen. Da zu jedem Programm eine Dokumentation vorhanden ist, muß auch nicht auf jede Einzelheit eingegangen werden. Es gibt allerdings einige Hürden, die ohne fremde Hilfe nur mühevoll überwunden werden können. Einige dieser Haken werden später noch näher erläutert. Doch genug der langen Vorrede...

#### ■ **FOSSIL-Treiber**

Vorerst soll die Mailbox als Single-Linesystem ohne alle Schmäckerchen betrieben werden. Im Interesse der Nutzbarkeit, können später die verschiedenen Aufgaben per Multitasking oder Netzwerk verteilt werden.

Zunächst muß die Voraussetzung für das Funktionieren der restlichen Software installiert werden – der FOSSIL-Treiber. Er ist sowohl als Treiber (SYS) für die CON-FIG.SYS als auch als TSR (EXE) vorhanden. Welche Version benutzt wird, ist Geschmackssache.

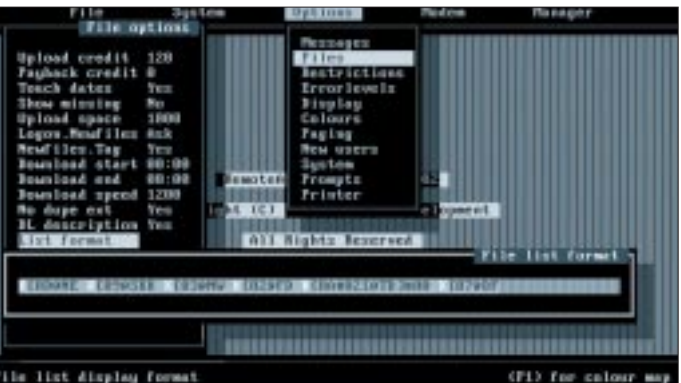

Als Beispiel für die Initialisierung kann folgende Befehlszeile gelten:

X00 E b,0,57600 T=2048 R=2048

- **E** verhindert eine kleine Werbeanzeige beim Laden des Treibers
- **b** lockt die Übertragungsgeschwindigkeit zwischen Rechner und Modem (setzt sie fest)
- **0** initialisiert X00 auf COM1 (dementsprechend steht 1 für COM2 usw.)

**57600** ist die Rechner-Modem-

Geschwindigkeit (DTR-Rate)

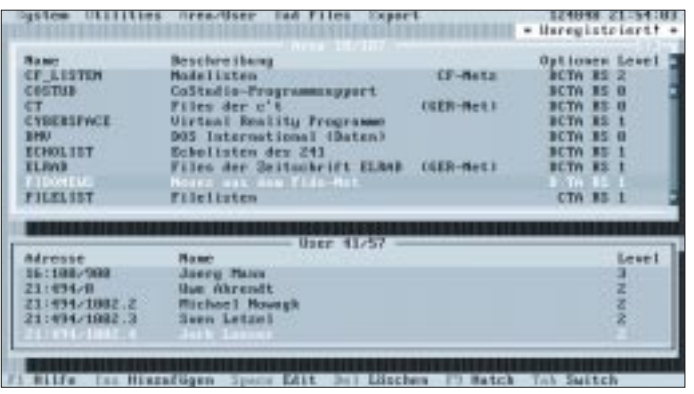

**Der Filetosser ist die Anlaufstelle für den Dateibereich der Mailbox. Hier können auch lokale Filebretter verwaltet werden.**

**GREENGER** 82. TE. 21. P.C. EL. 13. 81. ٠ F3-Cowa Bel-Belete F2-61oha1 F4-Find

LLGEMETH, SAX

in SAX-Het

**Der Nachrichtentosser leitet die Mails auf Wunsch auch an andere Systeme weiter. Bretteinstellungen erfolgen ebenfalls hier.**

- **T** stellt die Größe des Sendepuffers von X00 dar (in Byte)
- **R** legt die Größe des Empfangspuffers fest

#### ■ **Boxprogramm**

Als nächstes soll das Boxprogramm installiert werden, denn sicherlich wollen die ersten praktischen Erfolge möglichst schnell erzielt sein. Remote Access ist dazu zweckmäßigerweise in ein Verzeichnis namens RA zu entpacken.

Generell ist es bei einer Mailbox günstig, möglichst kurze Verzeichnisnamen zu verwenden. Der Hintergrund der Sache ist, daß beim Ausbau der Box häufig wiederholt Verzeichnisse eingetragen werden müssen. Bei langen Namen kann das schnell in eine lästige Schreiborgie ausarten.

RACONFIG ist für die nächsten Stunden die richtige Adresse. Hier werden die Usereinstellungen festgelegt und die Menüstruktur der Mailbox geschaffen. Bei den Boxmenüs gibt es einige Dinge zu beachten.

- *Menüs bestehen funktionell aus zwei Teilen. Erstens aus der Steuerdatei – hier werden die Befehle (Hotkeys) festgelegt, Zugriffsrechte vergeben, externe Programme aufgerufen, die Bildschirmanzeige gesteuert und zweitens aus dem – ANSI-File, welches der User zu sehen bekommt.*
- *Die ANSI-Dateien müssen mit einem ANSI-Editor erstellt werden. RA liefert dazu kein Tool mit.*
- *Der Menüeditor von RACONFIG kann erst aktiviert werden, wenn ein Sprachfile eingebunden wird. Diese Datei liegt standardmäßig nur in Englisch vor (ENGLISH.RAL). Um die Box in Deutsch zu führen, muß die Datei GERMAN.RAL beschafft und eingebunden werden.*
- *Der Befehl zur Anzeige des ANSI-Files muß in jedem Menü immer der letzte in der Liste sein. Ansonsten wird das ANSI-*

#### **Die Nachrichten- und Dateidatenbanken im Überblick**

Remote Access benutzt für den schnelleren Zugriff auf Nachrichten und Dateien einige Datenbanken. Die sogenannte MSG-Base speichert alle Nachrichten, die in der Box rein- und rausgehen. Durch die technische Weiterentwicklung gibt es inzwischen nicht weniger als drei verschiedene Typen, welche von RA unterstützt werden.

\* Die **MSG-MsgBase** ist gewissermaßen das Urvieh der Nachrichtendatenbanken. Sie wurde zur Speicherung der Netmails (privaten Post) entwickelt, die ursprünglich den einzigen Nachrichtentyp des Fidonetzes darstellte (die Echomail wurde später als "künstlicher Aufsatz" eingeführt). Jede Nachricht liegt dabei als einzelne Datei auf der Festplatte. Bei größeren Nachrichtenmengen wird die Datenbank uneffektiv, was Speicherbedarf und Geschwindigkeit betrifft. Diese Datenbank ist noch immer für Netmails notwendig.

\* Die **Hudson-MsgBase** ist dagegen eine reine Echomail-MsgBase. Bei ihr werden alle

Nachrichten in einer großen Datei gespeichert. Diese Datei darf nicht größer sein als 16 MByte. Die Zahl der Nachrichtenbretter ist auf 200 begrenzt, und die MsgBase darf maximal 16 000 Nachrichten enthalten. Die größte erlaubte Nachrichtennummer liegt bei 32 767.

\* Die **JAM-MsgBase** ist das jüngste Kind der Programmierer. Sie wurde entwickelt, weil das Hudson-Format in vielen Mailboxen an seine Grenzen stieß. Jeder Nachrichtenbereich ist hier in einer eigenen Datei abgelegt. Die Größe der Datenbank wird nur durch das Fassungsvermögen der Festplatte begrenzt. Pro Nachrichtenbrett sind bis zu 2 Millionen Nachrichten erlaubt.

Unabhängig von den Nachrichtendatenbanken verwendet RA ab der Version 2.00 auch eine Datenbank für die in der Box angebotenen Dateien. Sie speichert die Beschreibung der Files, den Namen des Uploaders und verschiedene statistische Werte.

*Bild im Boxbetrieb ungewollt nach oben verschoben.*

- *Die Userflags sind in den Menüs ein sehr nützliches Mittel, um die Zugriffsrechte von Usern zu steuern.*
- *In den ANSI-Dateien können verschiedene Steuercodes eingebunden werden, welche Remote Access während seiner Funktion durch aktuelle Werte ersetzt. Das ist sehr wichtig, weil nur so wechselnde Daten und aktuelle Boxparameter, wie zum Beispiel die File- und Nachrichtenbrettnamen, angezeigt werden können.*

#### ■ **Der Mailer**

Nachdem die Mailbox ihre Funktion aufgenommen hat und der Wunsch besteht, an einem Netz teilzunehmen, ist die Installation des Mailers an der Reihe. Spätestens jetzt ist es Zeit, Kontakt zu einem anderen Mailboxbetreiber (Fido-Node) aufzunehmen.

#### **Tools zur Datenverarbeitung**

RA beinhaltet zahlreiche zusätzliche Tools zur Wartung dieser Datenbanken. Sie seien hier mit einer kurzen Erläuterung aufgezählt: – **RAMGR** ist der Remote Access Mana-

ger. Das Programm ist für die Verwaltung der User- und der Filedatenbank zuständig. In der Userverwaltung können manuell neue User eingetragen, alte gelöscht und Userdaten (zum Beispiel Zugangslevel) editiert werden. Die Filebaseverwaltung ist geeignet, um neue Files in die Datenbank einzutragen oder zu verschieben.

– **RAMSG** ist das Wartungstool für die MsgBase. Mit zahlreichen Parametern kann die Datenbank von alten Mails befreit und neu gepackt werden.

– **RAFILE** stimmt die Datenbankeinträge mit den tatsächlich vorhandenen Dateien ab, erstellt Filelisten und vieles mehr. Es ist, ebenso wie RAMSG dazu geeignet, nachts per Systemevent automatisch abzulaufen. – **RAUSER** hält die Userdatenbank auf dem laufenden.

– **RANODE** ist der Nodelistencompiler von Remote Access. Näheres dazu bei der Mailerinstallation.

#### **Der Eventmanager**

Um den dauerhaften Betrieb einer Mailbox zu ermöglichen, muß eine regelmäßige Systempflege stattfinden. Über den sogenannten Eventmanager des Mailers lassen sich Aktivitäten dieser Art veranlassen. Das beinhaltet sowohl den automatischen Start von Programmen (etwa Serviceprogramme, um die Mailbox zu warten), als auch die Steuerung des Datenaustausches mit anderen Systemen (ein sogenannter Mailevent). Zur Unterscheidung dieser beiden Möglichkeiten bekommen alle externen Events X als Namen (Tagzeichen). Den Rest des Alphabets teilen sich die Mailevents.

Wird ein Mailevent aufgerufen, sucht der Mailer in der Datei ROUTE.FD nach einem Eintrag – einem sogenannten Schedule-Block – welcher dem Namen des Events entspricht. Ist der Block gefunden, arbeitet der Mailer alle folgenden Festlegungen für die Mailsteuerung ab. Durch die ROUTE.FD erfährt er, welche Nachrichtenpakete zu welchem System geschickt werden, ob Files durch die Box geleitet werden dürfen, ob während eines Events ein anderes System angerufen werden soll und viele andere Dinge mehr. Sie stellt dadurch einen weiteren wichtigen Konfigurationspunkt dar.

Bei einem externen Event verläßt sich der Mailer und übergibt die Kontrolle der zentralen Batchdatei. Dabei hinterläßt er einen für diesen Event typischen Errorlevel, wodurch die Batch jetzt gezielt ein anderes Programm aufrufen kann.

Dort erfährt man den Namen des örtlichen NC (Net Coordinator). Diese Person wiederum ist für die Vergabe von sogenannten Nodenummern in ihrem Subnetz verantwortlich. Die Nummer ist sehr wichtig, da über sie der Datenfluß von und zu anderen Systemen gesteuert wird. Bei dem NC bekommt man in der Regel auch die Nodeliste, ohne die der Mailer nicht funktioniert. Ist das geklärt, kann Front-Door mit FDSETUP auf die individuellen Bedürfnisse abgestimmt werden. Auch hier sollen einige wichtige Punkte erläutert werden.

Zunächst ist die Frage zu klären, wie die verschiedenen Programme miteinander in Verbindung stehen. Zusammengehalten wird das Gefüge durch eine lapidare Batchdatei. Das mag zwar etwas nach Flickwerk aussehen, aber nur so läßt sich die offene Struktur einer solchen Mailbox verwirklichen.

Das ist aber auch der Grund, weshalb sich eine Box auf so verschiedene Weise aufbauen läßt. Um der Datei mitzuteilen, was sie zu tun hat, hinterlassen fast alle Programme einen Errorlevel. Diese Umgebungsvariable kann in der Batchdatei mit dem Befehl ERRORLEVEL abgefragt werden. Entsprechend des Wertes ruft die Datei anschließend den Mail- und Filetosser, das Boxprogramm, den Mailer oder irgendein anderes Programm auf. Der Beitrag geht später noch genauer auf die Batch ein.

Bevor der Mailer in Betrieb gehen kann, ist das Problem mit der bereits erwähnten Nodeliste zu lösen. Diese Datei enthält alle festen Netzmitglieder des Fidonetzes (Nodes) samt deren Telefonnummern. Derzeit ist die Liste etwa 3,5 MByte groß. Um sie möglichst aktuell zu halten, muß gewährleistet sein, daß regelmäßig neue Nodes eingetragen und alte Systeme herausgelöscht werden. Es liegt auf der Hand, daß dafür nicht immer wieder die komplette Liste durch das Netz geschickt werden kann. Die Kosten wären für viele Mitglieder nicht aufzubringen.

Daher wird wöchentlich an zentraler Stelle ein sogenanntes Diff-File erstellt, das alle Änderungen der Nodeliste enthält. Diese Datei besitzt nur den Bruchteil der Größe einer Nodeliste. Allerdings muß sie regelmäßig in die Liste eingearbeitet werden. Das jedoch nur nebenbei. Viel wichtiger bei der Installation ist, daß der Mailer die allgemein gehaltene Nodeliste zunächst in sein eigenes Format compilieren muß. Dazu ist ihm das Programm FDNC mitgegeben worden.

Neben dem Fidonetz gibt es zahlreiche kompatible Netze, die ebenfalls mit Nodelisten arbeiten. Damit der Nodelistencompiler alle gewünschten Listen erfassen und einarbeiten kann, muß ihm in der Datei FDNODE.CTL mitgeteilt werden, welche Namen die Listen besitzen. Auch Remote Access besitzt einen Nodelistencompiler (RANODE). Soll die Nodeliste in RA genutzt werden, muß sie erst mittels dieses Programms nutzbar gemacht werden.

#### ■ Verbindung **FrontDoor – Remote Access**

Was passiert, wenn sich ein User in die Box einloggt? Der Mailer und das Mailboxprogramm stehen über die zentrale Batch-Datei in Verbindung. Ebenso erklärt wurde bereits die Reaktionsmöglichkeit der Batch auf bestimmte Errorlevel hin, welche von den DFÜ-Programmen hinterlassen werden. Jetzt ist es an der Zeit, die Einloggprozedur eines Users etwas näher zu beleuchten.

Im normalen Wartezustand der Box läuft der Mailer (FrontDoor). Er verhält sich solange ruhig, bis entweder ein Anruf kommt oder ein Event abzuarbeiten ist. Meldet das Modem ein RING, sendet der Mailer ATA an das Modem, woraufhin dieses abnimmt. Dem folgt der normale Modem-Connect. Die Prozedur endet (beispielsweise) mit der folgenden Meldung: CONNECT 14400/ARQ/V42.

Daraufhin versucht FrontDoor zu unterscheiden, ob der Anruf von einem User stammt oder zum Zwecke des Mailaustauschs angeregt wurde. Dazu erwartet der Mailer innerhalb einiger Sekunden die zweimalige Eingabe von ESC. Empfängt er das geforderte Signal oder dringt überhaupt kein Zeichen bis zu ihm durch, nimmt er an, der Anrufer sei ein User, worauf er sich mit einem vom SysOp festzulegenden Errorlevel beendet, und die Batchdatei kann das Mailboxprogramm starten. Kommt dagegen vom Modem eine EMSI-Meldung, die den Connectpartner ebenfalls als Mailer ausweist, wird unmittelbar der Mailaustausch gestartet.

(wird fortgesetzt)

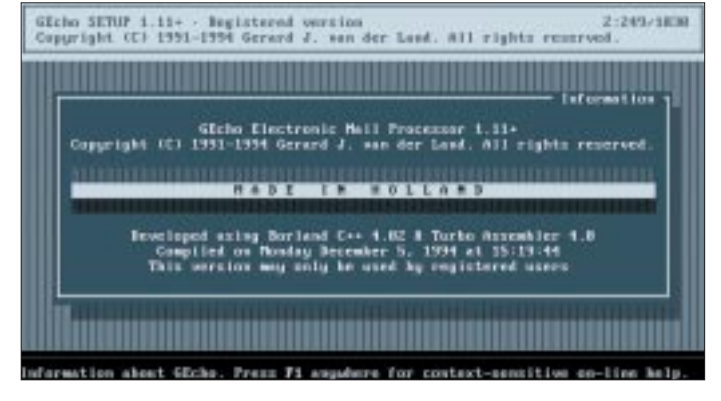

**Einer von vielen. GEcho zeichnet sich durch den internen Cache aus, der das Bearbeiten der Mails häufig stark beschleunigt.**

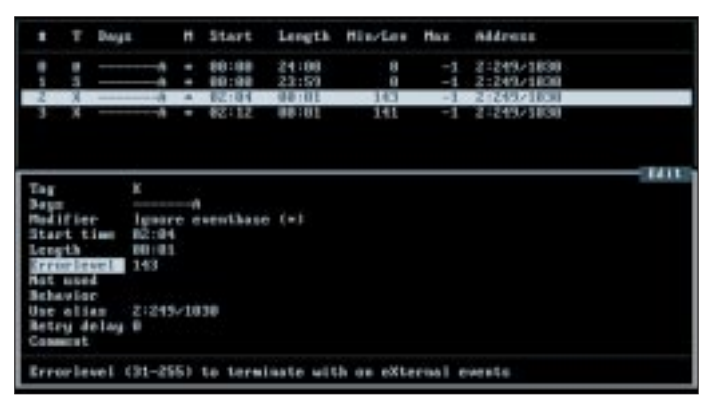

**Im Eventmanager von FrontDoor ist der externe Event an dem Tagzeichen X eindeutig zu erkennen.**

## **Dem CPU-Lüfter auf die Flügel geschaut**

#### *WOLFRAM HARDT*

*Angeregt durch eine längere Diskussion im Internet über den Wärmetod der CPU durch Ausfall von CPU-Lüftern, schraubte der Autor seinen PC auseinander und stellte mit Erstaunen das langsame Drehen seines CPU-Lüfters fest. Durch Staubpartikel konnte der Lüfter seine Nenndrehzahl nicht erreichen. Nach dem Ausblasen des Lüfters funktionierte die Lüftung wieder einwandfrei. Um einen frühzeitigen CPU-Tod zu verhindern, wurde diese Schaltung ersonnen.*

Um die Drehzahl des Gleichstrommotors festzustellen, wurde die Tatsache der Polwendung ausgenutzt. Der Stromfluß durch den Motor wird für kurze Zeit unterbrochen, wenn die für die Drehbewegung notwendige Umpolung des Magnetfeldes der Ankerwicklung erfolgt. Dieses Phänomen kennt mancher als Funkenbildung am Kollektor einer Bohrmaschine oder bei kleineren (Spielzeug-)Motoren als Funkstörungen im Radio.

#### ■ **Schaltungsdetails**

Der Widerstand R1 mit 11 Ω dient der Stromwandlung. An ihm fällt durch den Betriebsstrom des Lüftermotors eine kleine Spannung ab. Da nur die Drehbewegung (oder besser gesagt die Drehzahl) von Interesse ist, wird das Gleichspannungssignal durch ein Differenzierglied (C1) geschickt. Der Kondensator läßt nur Spannungsschwankungen "passieren" und nicht den relativ großen Gleichspannungsanteil des durch R1 geleiteten Motorstromes.

Diese Spannungsschwankungen entstehen durch die oben beschriebenen kurzen Stromunterbrechungen und sind als kleine OpAmp. Am Ausgang zeigt sich eine Rechteckspannung, die zwischen +12 V und –12 V liegt und mit der Impulsfrequenz des Eingangssignals schwingt. R3 dient zur Strombegrenzung und D1 zur Gleichrichtung der Rechteckspannung. Der positive Anteil des Rechtecksignals lädt den Kondensator C2 auf. R4 und P1 entladen den Kondensator C2. Die Auswertung übernimmt OpAmp 1b, der ebenfalls als Komparator (Vergleicher) geschaltet ist.

Durch die Drehung des Motors wird C2 positiv aufgeladen und bevor er durch die Widerstandskombination von R4 und P1 entladen werden kann, erhält er die nächste Ladung. Sobald sich die Drehzahl verringert, kann die positive Ladung am C2 nicht mehr gehalten werden und der negative Eingang von OpAmp 1b wird durch die Widerstandskombination auf –12 V gezogen. Der Ausgang des OpAmp springt nach +12 V und über die Diode D2 liegt ein Alarmsignal an.

Zur Signalisierung eignet sich jeder akustische Signalgeber mit 10 bis 20 mA und 12 V Betriebsspannung. Bis zu welcher Drehzahl ein Alarm ausgelöst bzw. bei deren Überschreiten dieser wieder verstummt, läßt sich mit P1 einstellen. Zum Einstellen wird mit einem Finger der Lüfter abgebremst und P1 solange verstellt, bis gerade noch das Alarmsignal ertönt. Nach Loslassen des Lüfterrades verschwindet der Alarm sofort.

Während jedes PC-Bootvorganges ertönt das Alarmsignal, bis der Lüfter beim Anlaufen die eingestellte Drehzahl überschritten hat. Dieses "Feature" wurde bewußt gelassen, denn erstens erinnert es an den Einbau der Schaltung, zweitens ist es eine Funktionskontrolle für die Überwachungsschaltung, und drittens sollte die Schaltung im Preis deutlich unter den Kosten eines neuen Lüfters liegen.

#### ■ Auf- und Einbau

Die Schaltung wurde in SMT aufgebaut. Die Platinengröße beträgt 40 mm × 28 mm (Bild 2). Für eine leichte Bestückung sorgt der große Abstand zwischen den einzelnen Bauteilen. Der Bestückungsplan ist in Bild 3 dargestellt. Wegen der wenigen Bauteile wäre auch ein Aufbau der Schaltung auf Lochrasterplatine mit konventionellen Bauteilen denkbar.

Für den Anschluß von +12 V und Masse wird eine Floppybuchse empfohlen. Die notwendigen –12 V liegen an der 12poligen Stromversorgungsleiste des Mainboards. Das blaue Kabel ist am zweckmäßigsten mit einem Schwachstromverbinder anzuzapfen. Nachdem Platine und Summer verdrahtet sind, wird die Schaltung mit P1 wie oben beschrieben justiert. Bild 4 zeigt die aufgebaute Schaltung im Größenvergleich mit einem 10-Pf-Stück.

#### ■ **Erfahrungen**

Seit Monaten arbeitet die Schaltung im PC des Autors. Kürzlich ertönte nach dem Einbau einer neuen Festplatte der Alarm-

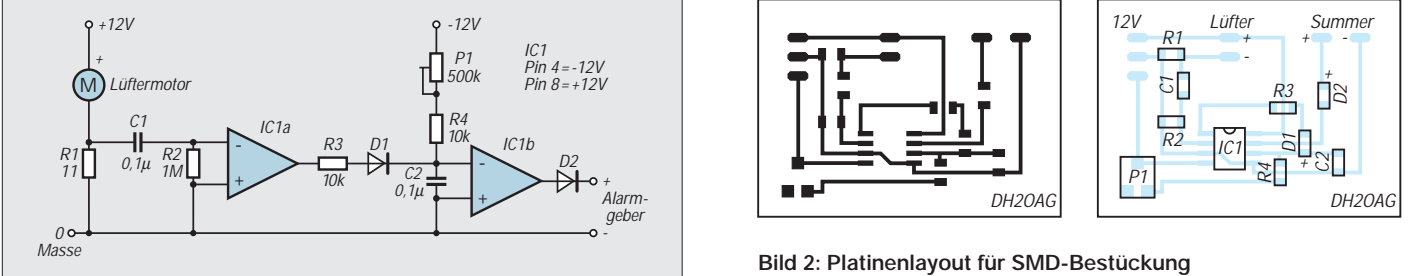

**Bild 1: Stromlaufplan der Lüfterüberwachung**

Wechselspannungsimpulse mit dem Oszilloskop erkennbar. Dem negativen Eingang des Operationsverstärkers (OpAmp 1a) werden Impulse zugeführt. Der Widerstand R2 dient zum Entladen des C1.

OpAmp 1a hat keine äußere Beschaltung und arbeitet deshalb als Verstärker mit seiner höchsten Spannungsverstärkung (Komparator). Kleinste Eingangsspannungen führen zum Vollaussteuern des

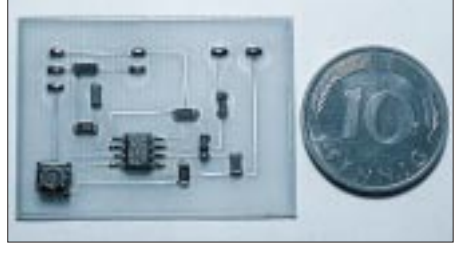

**Bild 4: Ansicht des Musteraufbaus**

#### **Bild 3: SMD-Bestückungsplan**

summer. Es stellte sich heraus, daß das neu verlegte AT-Buskabel das Rad des CPU-Lüfters abbremste und die Kühlung der CPU reduziert war. Ohne die Alarmschaltung wäre dieser Fehler wahrscheinlich nicht entdeckt worden.

Mit dieser Schaltung läßt sich im Prinzip jeder ungeregelte Gleichstrommotor drehzahlmäßig überwachen, dessen Stromaufnahme zwischen 80 und 150 mA beträgt.

## **Dr. Neuhaus Smarty: Mit Highspeed gegen die Telekom**

#### *SVEN LETZEL, RENÉ MEYER*

*Als man noch 12 Minuten für eine Einheit zur Datenübertragung hatte, war eine Modemgeschwindigkeit mit 14 400 bps schon schnell, V.34 bietet eine standardisierte Verbindung mit 28 800 bps. Ergo: bei kurzem Zeittakt – halbe Kosten.*

Nur noch acht Minuten bleiben dem Onliner im billigsten Tarif, um etwa auf die Kosten des Vorjahres zu kommen. Am Tage ist die Zeit noch viel knapper, ausgleichen kann man das nur durch eine geeignete Anrufdisziplin oder durch schnellere Modems.

Die Geschwindigkeit von 14 400 bps hat sich über eine lange Zeit als Standard durchgesetzt, doch bei den heutigen vielfältigen Online-Möglichkeiten, seien es Online-Dienste wie Internet oder America Online, Mailboxen oder Datex-J, sind überall schnellere Verbindungen gefragt, wobei Datex-J nur in wenigen deutschen Städten diese hohe Geschwindigkeit unterstützt.

Verbindungen mit 28 800 bps erfordern eine saubere Hardware seitens der Telekom. Das heißt, Sie sollten über einen digital vermittelten Telefonanschluß verfügen, und zusätzlich soll der Leitungsweg bis zur Gegenstelle über keine alte Vermittlungsstelle führen.

Heben Sie einfach mal den Telefonhörer ab und wählen eine Ziffer, so daß das Amtszeichen verschwindet. Wenn Sie jetzt fast gar nichts mehr hören, sind Sie ein guter Kandidat für V.34. Hören Sie andernfalls Rauschen und Knacken, werden Sie diesem Modem kaum seine Leistungsfähigkeiten entlocken können. Falls Sie Besitzer eines 14 400er Modems sind und bereits

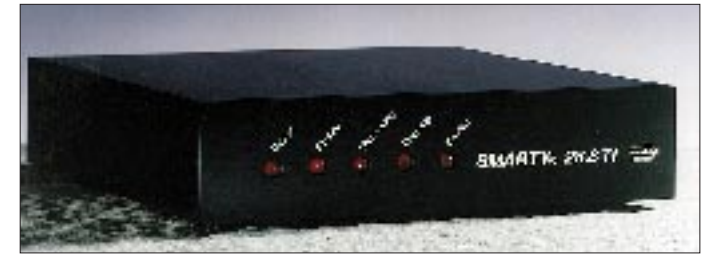

#### ■ **28 800 ist nicht gleich 28 800**

Da es nun viele Hersteller von Modems gibt und alle doch etwas verkaufen wollen, war es notwendig, daß man sich über ein gemeinsames Protokoll zur Verständigung der Modems einigte. Davon gibt es leider zwei verschiedene, die im allgemeinen inkompatibel zueinander sind.

Das etwas ältere Protokoll nennt sich V.FastClass (VFC), das neuere V.34. Wählt man nun mit einem V.34-Modem ein VFC-Modem an, wird keine Verbindung mit 28800 bps hergestellt werden können, obwohl doch beide so schnell sind. Am besten ist es, man hat ein Modem, das beide Standards unterstützt, vorzugsweise V.34.

Da die digitalen Daten des Computers in analoge für die Telefonleitung umgewandelt werden müssen, kann ein analoges Signal bei begrenztem Frequenzbereich auch nur eine eingeschränkte Menge Daten übertragen. Im Telekom-Netz ist 28 800 bps so gut wie High-End. Es wurden auch schon 33 600 bps erreicht, die aber gegenüber dem 28 800er V.34-Standard kaum Vorteile bringen.

**Bild 1: Das Testgerät: Smarty 28.8 TI von Dr. Neuhaus**

Probleme mit diesen Verbindungen haben, wird sich ebenfalls kaum ein V.34-Modem lohnen. ISDN-Anschlußinhaber sollten keine Probleme bei der Geschwindigkeit bekommen, insofern die Telefonanlage diese unterstützt.

Stabile Verbindungen mit externen 28 800 bps-Modems erfordern auch im Innenleben des Computers ein kleines Etwas. Die serielle Schnittstelle sollte mit einem sogenannten FIFO-Chip (UART 16 550x), der meist bis zu 16 Zeichen puffern kann, ausgerüstet sein. Auf neueren Motherboards, die die seriellen Schnittstellen onboard haben, sind diese Chips meistens schon vorhanden.

#### ■ **Im Test: Dr. Neuhaus Smarty 28.8 TI V.34**

Unter dem Stichwort Colani verbirgt sich ein Mensch, der aus Computern Möbel machte, zumindest Design-Ideen, die keinen "einfachen Kasten" im Raum stehen ließen. Oft sagt man externen Modems nach, daß die Elektronik aus Asien und die Gehäuse vom Schrotthandel stammen. Daß das nicht sein muß, beweisen sämtliche Modems aus der Smarty-Reihe.

Sie sind zwar [– Gott sei Dank! (SL) ; Was hast Du gegen Colani? (RM) –] nicht Colani-gestylt, präsentieren sich dafür in einem ordentlich schwarzlackierten, ansehnlichen Gehäuse mit sinnvoller Leuchtdioden-Anordnung und deutschsprachiger Beschriftung.

Als wir unser Päckchen auspackten, fanden wir neben dem Modem ein sehr umfangreiches Handbuch und auf Diskette ein brauchbares Terminalprogramm für DOS (DataComm), das sogar automatisierten Zugang mit Hilfe von Scripts ermöglicht.

Das beiliegende Fax-Programm läuft ebenso unter DOS, ist aber bereits recht kompliziert zu bedienen. Es fängt Druckjobs an der parallelen Schnittstelle ab, das funktioniert aber nur bei reinem ASCII-Text und wenn dieser nicht direkt, sondern interruptgesteuert gedruckt wird, etwa per *copy fax.txt prn .*

Technisch gesehen unterstützt das Modem alle gängigen Übertragungsraten nach CCITT wie V.21, V.22, V.22bis, V.32, V.32bis und V.32trellis sowie ebenso V.32terbo (für 19 200 bps). Als Faxmodem sendet und empfängt es mit bis zu 14 400 bps. Der verfügbare AT-Befehlssatz ist umfangreich und im Handbuch sehr gut beschrieben.

Als außerordentlich benutzerfreundlich, zumindest für Einsteiger, bietet das Modem (wie alle Dr.-Neuhaus-Modems) einen Befehl, der die Modemkonfiguration im

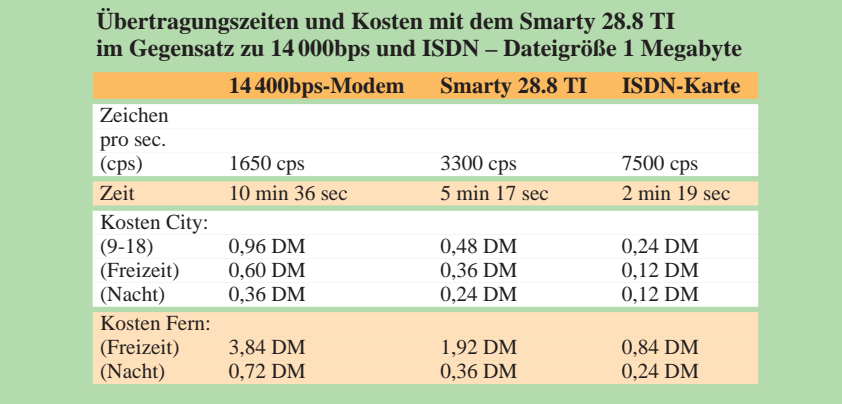

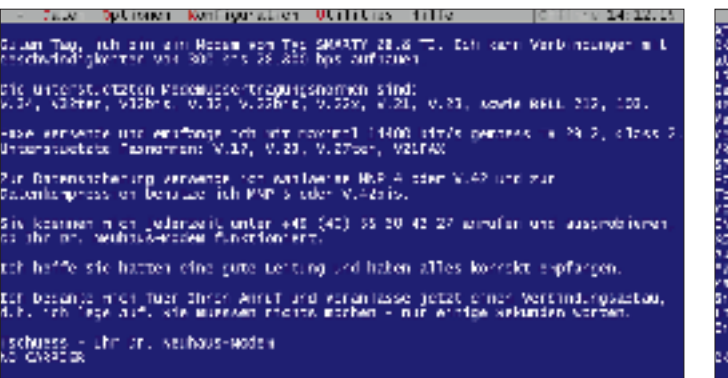

**Bild 2: Testverbindung mit der Dr.-Neuhaus-Mailbox**

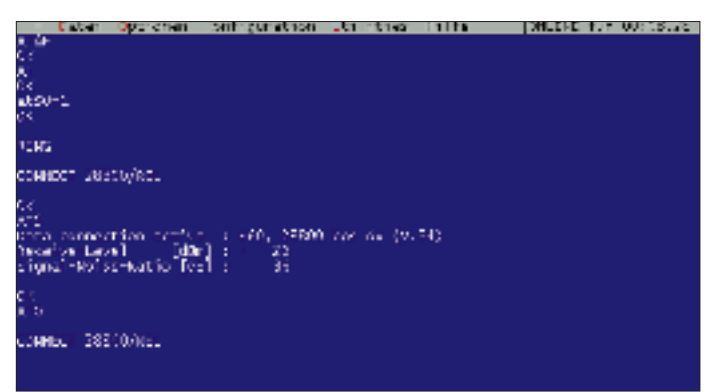

Klartext und nicht als AT-Set anzeigt sowie die Abfrage der Leitungsqualität (siehe Bilder).

Während des Datentransfers über eine TK-Anlage am ISDN-Anschluß erreichten wir bei 28 800 bps Datenübertragungsraten bis 3300 Zeichen pro Sekunde (cps), die absolut stabil und fehlerfrei waren. Die Gegenstelle war ein digitalvermittelter Analoganschluß. An analogen Telefonanschlüssen mit alten Vermittlungsstellen registrierten wir bei 28 800 bps, insofern diese Verbindung überhaupt zustande kam, häufig Fehler, so daß die Übertragungsraten wesentlich niedriger lagen. Keine Probleme gab es bei der Anwahl von Online-Diensten mit 28 800 bps, wie beispielsweise America Online.

Gegenüber anderen Modems fanden wir beim Smarty einen weiteren Vorteil: Wenn die Leitungsqualität schlechter ist, so daß keine 28 800er-Verbindung zustande kommt, können sämtliche CCITT-Betriebsarten fest eingestellt werden, sei es nun eine Verbindung mit 12000 bps oder 21 600 bps. Beim Aufbau der Verbindung wird festgestellt, ob ein Connect mit 28 800 bps möglich ist. Wenn sich nun während der Verbindung die Leitungsqualität verschlechtert, wird oft eine wesentlich niedrigere Verbindungsrate resynchronisiert, zum Beispiel 14 400 bps. Hat man öfters diese Probleme – das äußert sich daran, daß Sie Meldung CONNECT 28 800/ REL erhalten, die Übertragungsrate aber dennoch nur bei 1600 cps liegt – kann man

das Modem von Anfang an auf beispielsweise 21 600 bps einstellen, die möglicherweise fehlerfrei funktionieren. Man hat damit dann immerhin noch 2400 cps.

Unter Windows 3.11 und '95 installierten wir das Modem als Faxmodem, wobei das Senden und Empfangen von Faxen problemlos und fehlerfrei auf Anhieb funktionierte.

Das Smarty 28.8 unterstützt auch VOICE-Funktionen, so daß es als Anrufbeantworter genutzt werden kann. Derzeit lag uns aber noch keine aktuelle Firmware vor, so daß der VOICE-Modus noch nicht verfüg-

### **Einfache Schaltung für Stromstoßrelais**

Die aus der Installationstechnik bekannten Stromstoßrelais, auch als "Toggle-Tastenschaltungen" bezeichnet, werden meist mit mehreren Flip-Flop-Schaltkreisen realisiert.

Dabei gibt es auch eine ganz einfache Schaltung, die sich mit nur wenigen Bau-

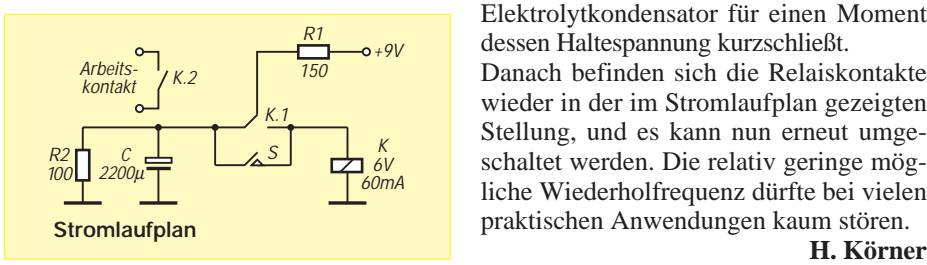

Carter Spitzgare Kontinguration Distriction Hillie **Carlina 11:50.15** ١. lata compression<br>Demosted contacting mode ies (501)<br>⊹raliable v.42 or 904 (506) sargas.<br>Sagai form adin 1월 모양국 cional<br>Miork us type<br>serivity rime **2n-Coning** 

**Bild 3: Abfrage der Modemkonfiguration im Klartext**

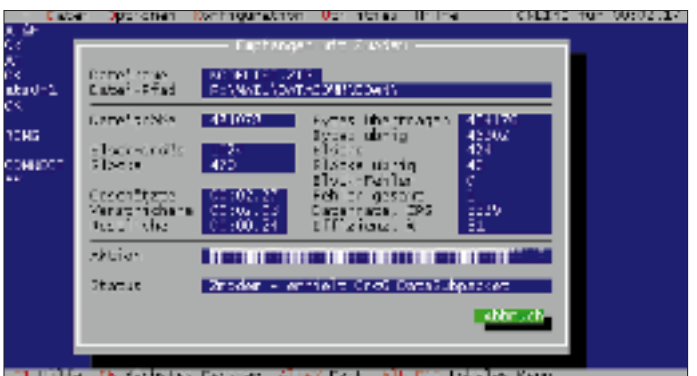

**Bild 4: Abfrage der Leitungsqualität Bild 5: Download einer Datei mit DataComm**

bar war. Sie sollte aber über die Dr.-Neuhaus-Mailbox bezogen werden können.

#### ■ **Fazit**

Die Stärken des Smarty 28.8 liegen im ansprechenden Design und in der Benutzerfreundlichkeit. Nützlich ist auch das umfangreiche deutsche Handbuch. Die Konfiguration des Modems ist unproblematisch, die AT-Befehle decken sich mit dem Hayes-Befehlssatz, erweiterte AT-Befehle mit den üblichen anderer Modems. Das Smarty 28.8 ist ein empfehlenswertes Produkt, das aber auch seinen Preis hat.

teilen aus der heimischen "Bastelkiste" aufbauen läßt.

Die Betriebsspannung sei eingeschaltet und der Elektrolytkondensator C ist aufgeladen, während das Relais noch abgefallen ist. Bei kurzem Betätigen des Drucktasters zieht das Relais an, schaltet den Kontakt um und hält sich über R1 selbst. Währenddessen entlädt sich der Kondensator über R2. Drückt man nochmals auf den Taster, so fällt das Relais ab, da der entladene Elektrolytkondensator für einen Moment dessen Haltespannung kurzschließt.

Danach befinden sich die Relaiskontakte wieder in der im Stromlaufplan gezeigten Stellung, und es kann nun erneut umgeschaltet werden. Die relativ geringe mögliche Wiederholfrequenz dürfte bei vielen

### **LC-Bandfilter mit elektronisch gesteuerter Bandbreite**

#### *Ing. HARRO KÜHNE*

*OTA (Operational Transconductance Amplifier) ermöglichen die wenig aufwendige Simulation strom- oder spannungsgesteuerter ohmscher positiver oder negativer Widerstände, die mit dem Massepotential einseitig verbunden sind. Eine Anwendung ist die Realisierung eines LC-Bandfilters 2. Ordnung, dessen Bandbreite in weiten Grenzen einem externen Steuerstrom proportional ist.*

Verwendet man einen LC-Parallelschwingkreis mit der Resonanzfrequenz  $f_0$  als selektives Element in einem Bandfilter, so ist die erreichbare Filterbandbreite B eine Funktion Betriebsgüte Q des Resonanzkreises:

$$
B = f_0/Q \tag{1}
$$

Zweckmäßigerweise kennzeichnet ein Parallelwiderstand  $R_K$ , er soll hier alle parallel zum Resonanzkreis liegenden Widerstände zusammenfassen, die Verluste des LC-Parallelschwingkreises. Mit  $R_K$  ergibt sich für Q:

$$
Q = \frac{R_K}{\sqrt{(L/C)}}.
$$
 (2)

Damit folgt für die Bandbreite in Abhängigkeit vom Verlustwiderstand oder Kreiswiderstand  $R_K$ :

$$
Q = \frac{f_o \cdot \sqrt{(L/C)}}{R_K} \tag{3}
$$

Die Bandbreite eines LC-Filters ist also entsprechend dieser Beziehung dem Kehrwert des parallel liegenden Verlustwiderstandes proportional. Ein Filter mit steuerbarer Bandbreite läßt sich deshalb leicht verwirklichen, wenn man dem LC-Resonanzkreis einen elektronisch steuerbaren Widerstand parallelschaltet.

Dabei ist allerdings zu bedenken, daß diese Möglichkeit ausschließlich eine Verschlechterung der Betriebsgüte und damit nur eine Steuerung der Filterbandbreite in Richtung

zunehmender Werte zuläßt. Die von den Eigenschaften des LC-Schwingkreises, besonders der meist relativ geringen Güte der Induktivität, und die aus den Gegebenheiten seines Betriebes resultierenden Verluste werden nicht kompensiert.

Zusätzlich bewirkt dieser Umstand eine Nichtlinearität der Steuerkennlinie auch dann, wenn zwischen dem gesteuerten Widerstand und dem Kehrwert der Steuergröße ein linearer Zusammenhang besteht. In manchen Anwendungen ist deshalb eine weitgehende Kompensation des vom Schwingkreis und seinen Betriebsbedingungen vorgegebenen Verlustwiderstandes  $R_K$  sehr zweckmäßig.

#### ■ **Schwingkreisentdämpfung**

Eine Möglichkeit zur Vergrößerung des wirksamen Verlustwiderstandes und damit der Entdämpfung des LC-Schwingkreises ist die Parallelschaltung eines negativen Widerstandes. Im Idealfall ist sein Betrag gleich  $R_K$ , so daß sich ein Resonanzkreis ohne Verluste und damit eine Bandbreite von  $B = 0$  ergibt.

In der Praxis ist allerdings nur eine Näherung an dieses Ideal möglich. Mit zunehmender Entdämpfung sinkt nämlich die Stabilität des Filters, und es muß dann mit einem Schwingeinsatz gerechnet werden. Trotzdem lohnt sich die zumindest teilweise mögliche Kompensation des Ver-

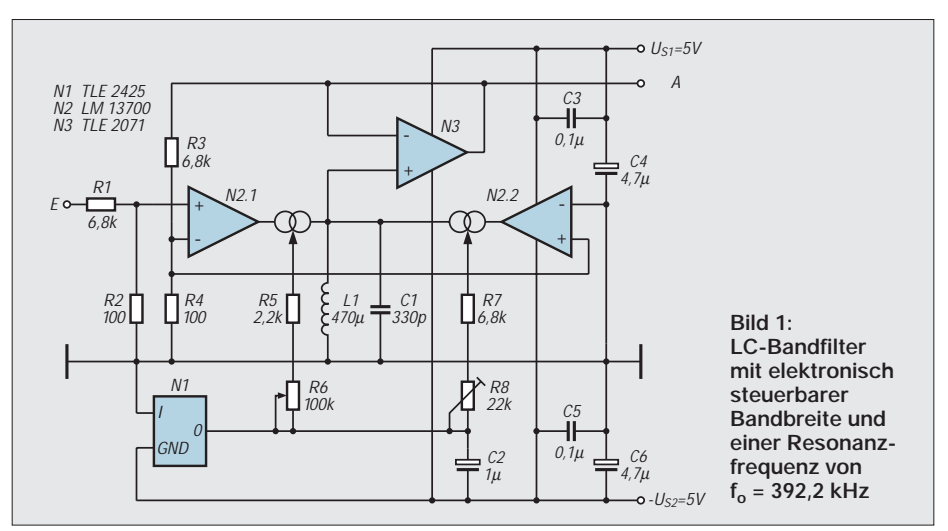

lustwiderstandes z. B. dann, wenn man mit einer vorgegebenen verlustbehafteten Induktivität ein LC-Bandfilter bestimmter Güte verwirklichen will.

Bei dem in Bild 1 dargestellten LC-Bandpaß simuliert der OTA N2.1 den dem Schwingkreis L1, C1 parallel liegenden positiven Widerstand  $R_{N2.1}$ , der dem Kehrwert des Steuerstromes  $I_{STN2,1}$  proportional ist:

$$
R_{N2.1} = \frac{R_3 + R_4}{R_4 g_{mN2.1}} = \frac{2 \cdot U_T (R_3 + R_4)}{I_{STN2.1} \cdot R_4}.
$$
 (4)

In (4) steht  $g_{mN2.1}$  für den vom Steuerstrom bestimmten Extremwert der Steilheit des OTA N2.1. U<sub>T</sub> benennt die Temperaturspannung, sie ist geringfügig von der Chiptemperatur abhängig und errechnet sich aus der Chiptemperatur T in K sowie der Boltzmannkonstante k =  $1,38$  10<sup>-23</sup> Ws/K und der Elementarladung  $q = 1,602 \ 10^{-19}$  As:

$$
U_T = \frac{k \cdot T}{q} \,. \tag{5}
$$

Bei einer Chiptemperatur von z. B. T = 27 °C = 300 K ergibt sich aus (5) U<sub>T</sub> = 25,8 mV.

Im Gegensatz zu N2.1 erzeugt der OTA N2.2 den negativen Widerstand – $R_{N2,2}$ , der ebenfalls dem LC-Schwingkreis parallel liegt und der Kompensation des wesentlich von den Daten der Induktivität bestimmten Verlustwiderstandes  $R_K$  dient:

$$
-R_{N2.2} = \frac{R_3 + R_4}{R_4 g_{mN2.2}} = \frac{2 \cdot U_T (R_3 + R_4)}{I_{STN2.2} \cdot R_4}.
$$
 (6)

In der praktischen Schaltung des Bildes 1 wird mittels des Trimmpotentiometers R8 der Steuerstrom des OTAs N2.2 so eingestellt, daß der von diesem OTA erzeugte negative Widerstand die Eigenverluste des Schwingkreises und den Einfluß der Ausgangswiderstände der OTAs N2.1 und N2.2 weitgehend ausschaltet. Der Schwingkreis L1, C1 wird also durch die Wirkung des OTAs N2.2 entdämpft und damit nahezu verlustfrei. An dieser Stelle sei darauf hingewiesen, daß die positive Rückführung des OTAs N2.2 zu keinen Problemen hinsichtlich dessen DC-Arbeitspunktes führt, da der sehr niederohmige Widerstand der Schwingkreisspule den Ausgang von N2.2 praktisch nach Masse kurzschließt.

#### ■ Optimaleinstellung

Die optimale Einstellung von R8 ist dann erreicht, wenn ohne Eingangssignal an E und bei  $I_{STN2.1} = 0$  mA das Filter am Ausgang A mit Sicherheit nicht oszilliert. Die Filterbandbreite ist dann nahezu ausschließlich eine Funktion des von dem OTA N2.1 simulierten positiven Widerstandes und damit innerhalb eines großen Bereiches dem Steuerstrom  $I_{STN2,1}$  linear proportional:

$$
B = \frac{f_0 \cdot \sqrt{(LI/C1)}}{R_{N2.2}} = \frac{f_0 \cdot \sqrt{(LI/C1)} \cdot R_4 I_{STN2.1}}{2 \cdot U_T \cdot (R_3 + R_4)} \ . \tag{7}
$$

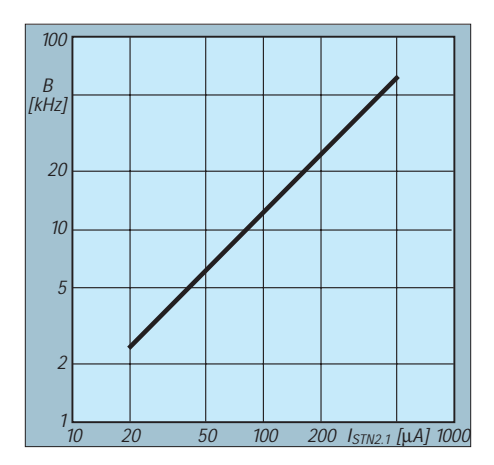

**Bild 2: Abhängigkeit der Bandbreite vom Steuerstrom bei dem im Bild 1 gezeigten Filter**

Für die Spannungsverstärkung v' $_{N2.1/N3}$ des Filters im Bild 1 gilt mit hinreichender Genauigkeit die Beziehung:

$$
v'_{N2.1/N3} = R_2
$$
\n
$$
\frac{R_2}{(R_1 + R_2) \left[ \frac{2 \cdot U_T}{I_{STN2.1} \cdot Q_{ent} \cdot \sqrt{(L1/C1)}} + \frac{R_4}{R_3 + R_4} \right]}.
$$
\n(8)

Qent benennt in dieser Gleichung die Güte des mit N2.2 entdämpften Schwingkreises L1 und C1. In der Praxis ist die Güte des mit dem OTA N2.2 entdämpften Schwingkreises sehr hoch und es gilt normalerweise:

$$
\frac{2 \cdot U_T}{I_{STN2.1} \cdot Q_{ent} \cdot \sqrt{(L1/C1)}} \ll \frac{R_4}{R_3 + R_4} \ . \tag{9}
$$

Es läßt sich deshalb dann für die Filterverstärkung die folgende einfache Gleichung angeben:

$$
v'_{N2.1/N3} = \frac{R_2 \cdot (R_3 + R_4)}{R_4 \cdot (R_1 + R_2)}.
$$
 (10)

Wählt man, wie im Bild 1 angegeben, die Widerstände  $R1 = R3$  und  $R2 = R4$ , dann beträgt, weitgehend unabhängig von der mit dem Steuerstrom  $I_{STN2,1}$  eingestellten Filterbandbreite, bei Resonanzfrequenz die Spannungsverstärkung des Filters mit hinreichender Genauigkeit v' $_{N2.1/N3}$  = 1.

Die Spannungsteiler R1, R2 und R2, R3 sind in Abhängigkeit von der Ein- bzw. Ausgangsspannung so zu dimensionieren, daß der vorgegebene lineare Steuerbereich

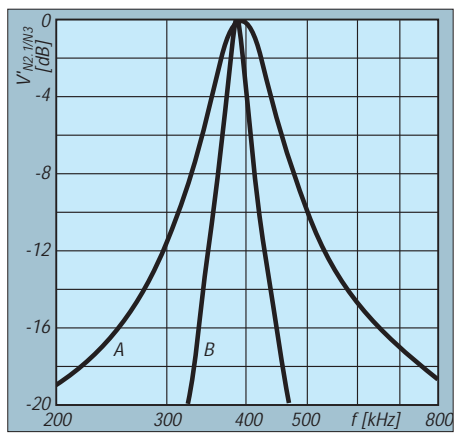

**Bild 3: Übertragungskennlinie des Filters nach Bild 1 bei**  $I_{STN2.1}$  **= 500 µA (Kurve A) und**  $I_{STN2.1}$ **= 100 µA (Kurve B)**

der Eingangskennlinie der OTAs nicht überschritten wird. Zulässig sind bei dem hier verwendeten OTA-Typ maximal Eingangsdifferenzspannungen von  $\pm U_{EN2.1}$  =  $\pm U_{EN2.2} = U_T$ . Die im Bild 1 gezeigte Dimensionierung wurde für Eingangsspannungen von  $u_{\text{Eeff}} = 1$  V ausgelegt. Interessant ist in diesem Zusammenhang der Einsatz des relativ neuen Breitband-OTAs LT 1228 als aktives Bauelement. Seine hohe Bandbreite erlaubt die Verwendung in Filtern mit Arbeitsfrequenzen von maximal  $f_0 = 10$  MHz. Ein weiterer Vorteil dieses OTAs ist seine im Vergleich zu den Standardtypen modifizierte Eingangsstufe, die ohne nennenswerte Verzerrungen Eingangsdifferenzspannungen von  $\pm U_{EN2.1}$  =  $\pm U_{EN2.2} = 2 \cdot U_T$  erlaubt. Dabei ist allerdings zusätzlich zu beachten, daß die modifizierte Schaltungsstruktur des OTAs LT 1228 zu einer Änderung des Zusammenhanges zwischen dem Steuerstrom und dem Extremwert der Steilheit führt. Der Faktor 2 vor  $U_T$ im Zähler der Gleichungen (4), (6) und (9) bzw. im Nenner der Beziehungen (7) und (8) muß deshalb den Unterlagen des Herstellers [2] entsprechend 3,87 betragen, wenn für N2.1 und N2.2 die Breitband-OTAs LT 1228 benutzt werden.

Im Erprobungsmuster erfolgt die Steuerung der Filterbandbreite und die Einstellung der Entdämpfung mit Hilfe des Potentiometers

R6 bzw. des Trimmreglers R8, die aus der Referenzspannungsquelle N1 die Ströme  $I_{STN2.1}$  und  $I_{STN2.2}$  ableiten. Natürlich ist auch mit einer externen Stromquelle eine Bandbreitensteuerung möglich.

#### ■ **Musteraufbau**

Da der Einfluß der Temperatur auf die Steilheit relativ klein ist und eine geringfügige temperaturbedingte Änderung der Bandbreite meist keinen nachteiligen Einfluß auf die Schaltungsfunktion hat, kann auf eine speziell ausgelegte Stromquelle mit positivem Temperaturkoeffizienten normalerweise verzichtet werden.

Bilder 2 und 3 zeigen die am Musteraufbau im Bereich von  $I_{STN2.1} = 20 ... 500 \mu A$ ermittelten Bandbreiten bzw. die Übertragungskennlinien bei zwei verschiedenen Steuerströmen des OTAs N2.1. Die hier benutzte Möglichkeit zur Erzeugung der OTA-Steuerströme hat den Vorteil, daß man ohne nennenswerten Aufwand eine weitgehende Kompensation des von  $U_T$  verursachten negativen Temperaturkoeffizienten der Steilheiten  $g_{mN2,1}$  und gmN2.2 sicherstellt, wenn die Referenzspanung von N1 im Bereich von  $U_{REFN1}$  = 2,4 ... 2,5 V liegt [3].

Stark vereinfacht ist die Wirkungsweise dieser Methode wie folgt vorstellbar: Die Steuerströme der beiden OTAs fließen in die niederohmigen Eingänge der Stromspiegel, die den Emittersummenstrom des Eingangsdifferenzverstärkers der OTAs bereitstellen. Zwischen dem Potential der negativen Versorgungsspannung  $-U_{S2}$ und dem Steuerstromeingang der OTAs ist die oft als Steuerspannung bezeichnete Spannung meßbar, die bei dem hier verwendeten Dual-OTA typisch  $U_{ST} = 2 \cdot U_{BE}$ (UBE steht für Basis-Emitterspannung) beträgt.

Mit zunehmender Umgebungs- und damit auch Chiptemperatur sinkt die Basis-Emitterspannung bekanntlich. Da die Referenzspannung praktisch konstant bleibt, werden in diesem Fall zwangsläufig die durch die Widerstände R5 und R6 bzw. R7 und R8 fließenden Ströme ansteigen. Der so er-

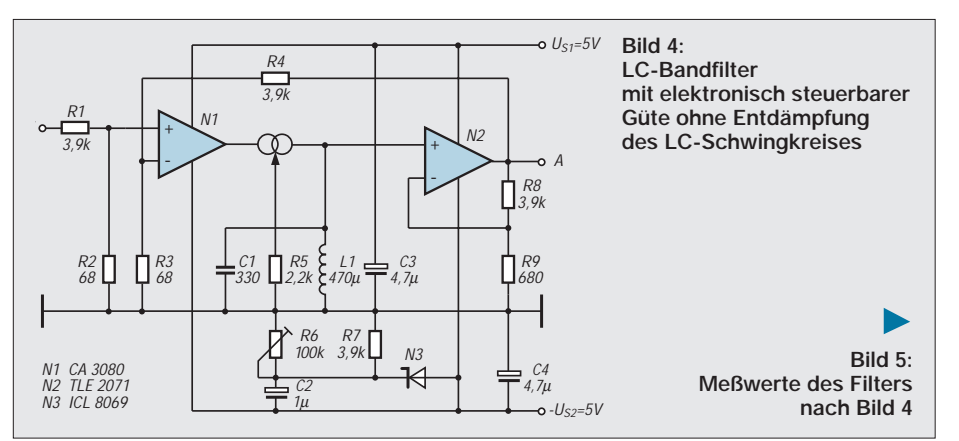

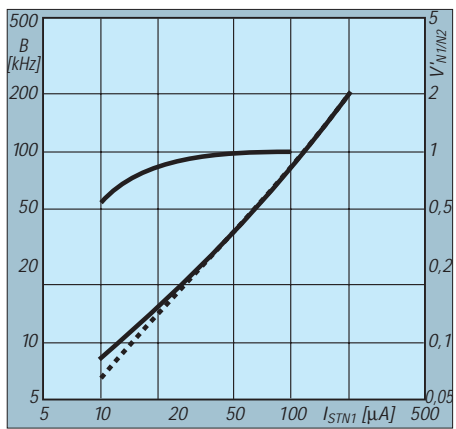

reichte positive Temperaturkoeffizient der Steuerströme bewirkt den Ausgleich der mit wachsender Temperatur sinkenden Steilheiten der OTAs.

An dieser Stelle der Hinweis, daß die Schaltungsstruktur der OTA-Typen CA 3280, BA 6101, LM 13600, LM 13700, NE 5517 und LT 1228 bei der Anwendung der eben erläuterten Methode zur Minderung des Einflusses der Temperatur auf den Betrag der Steilheit für N1 eine Referenzspannung von  $U_{REFN1} = 2,4...2,5$  V erfordert. Sie muß dagegen  $U_{REFN1} = 1, 2 ... 1, 25$ V betragen, wenn für die OTAs im Bild 1 der populäre Typ CA 3080 benutzt wird, da dessen Steuerstromspiegel anders ausgelegt ist als bei den oben aufgelisteten Typen.

#### ■ **Bandbreite und Verstärkung**

Die im Bild 1 vorgestellte Schaltung läßt sich vereinfachen, wenn im Steuerbereich des Filters Bandbreiten gefordert werden,

die relativ groß im Vergleich zur Leerlaufbandbreite des verwendeten Schwingkreises sind. Ohne nennenswerte Einbußen im Hinblick auf die Linearität der Steuerkennlinie kann dann die Entdämpfung des Schwingkreises unterbleiben. Bild 4 stellt ein solches Filter vor. Seine Eigenschaften sind Bild 5 zu entnehmen, das die gemessene Abhängigkeit der Bandbreite B und der Verstärkung v'<sub>N1/N2</sub> vom Steuerstrom I<sub>STN1</sub> darstellt. Verwendet wurde ein Schwingkreis mit der Resonanzfrequenz  $f_0 = 394,5$ kHz und einer Leerlaufgüte von  $Q_0 = 74$ . Natürlich lassen sich über den Steuerstrom I<sub>STN1</sub> mit R6 nur Bandbreiten einstellen, welche die vom Resonanzkreis vorgegebene Leerlaufbandbreite übersteigen.

In Richtung niedriger Steuerströme sinkt, wie Bild 5 zeigt, die Verstärkung auf Werte von  $v_{N1/N2}$  < 1. Unter Vernachlässigung des Ausgangswiderstandes von N1 läßt sich näherungsweise die Verstärkung v' $_{\text{N1/N2}}$  des

Filters in Abhängigkeit von der Steilheit gmN1 mit nachstehender Gleichung ermitteln:

$$
v'_{N1/N2} = \qquad R_2 \tag{11}
$$

.

$$
\overline{(R_1\!+\!R_2)\left[\frac{2\cdot U_T\cdot R_9}{(R_8+R_9)\cdot I_{STNI}\cdot Q_o\cdot \sqrt{(L1/C1)}}\!+\!\frac{R_3}{R_3\!+\!R_4}\right]}
$$

Im Bereich  $B > B_0$  gilt für die Bandbreite des im Bild 4 dargestellten Filters mit hinreichender Genauigkeit die Näherung:

$$
B = \frac{f_o \cdot \sqrt{(L1/C1)}}{R_{N1}} = \frac{f_o \cdot \sqrt{(L1/C1)} \cdot R_3 \cdot I_{STN1} \cdot (R_8 + R_9)}{2 \cdot U_T \cdot (R_3 + R_4) \cdot R_9} \tag{12}
$$

#### **Literatur**

- [1] Schröder, H.: Elektrische Nachrichtentechnik. Verlag für Radio Foto Kinotechnik GmbH, Berlin-Borsigwalde 1964
- [2] 1992 Linear Databook Supplement. Linear Technology Corporation
- [3] Kühne, H.: Temperaturkompensation bei OTAs. Radio Fernsehen Elektronik, Heft 9/1994, S. 52 bis S.56, Berlin: Verlag Technik GmbH

Auf den ersten Blick unverändert präsentiert sich der zu bearbeitende Quelltext im Editierfenster. Bild 3 zeigt das Programm LTC1298.BS2 im Editierfenster. Arbeitet man mit verschiedenen Hardware-Versionen, was die Zeit sicher mit sich bringen wird, dann hat man mit der Funktionalität der Entwicklungsumgebung ein einfaches Mittel zur Abfrage parat. Bild 4 zeigt das Ergebnis einer Versions-

■ **Die BASIC Stamp II** 

**Entwicklungsumgebung**

### **BASIC Stamp II: Parallax's neue BASIC Stamp auf Basis des PIC16C57 (2)**

#### *Dr. CLAUS KÜHNEL*

*Auch die Entwicklungsumgebung zur BASIC Stamp II hat eine Reihe von sehr nützlichen Veränderungen aufzuweisen. Dazu zählen Neuerungen, wie z. B. die Möglichkeit, die Version der eingesetzten Hardware direkt aus der IDE heraus abfragen zu können.*

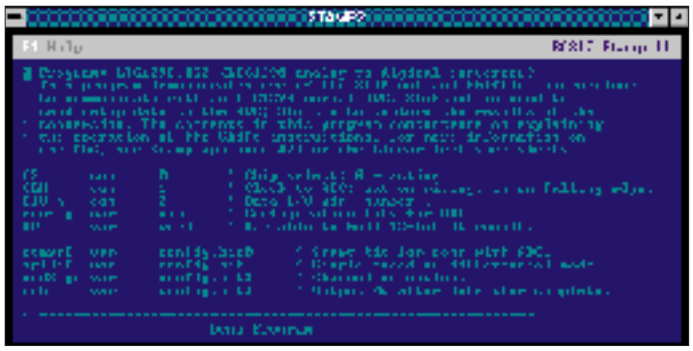

#### **Bild 3: Quelltext im Editierfenster**

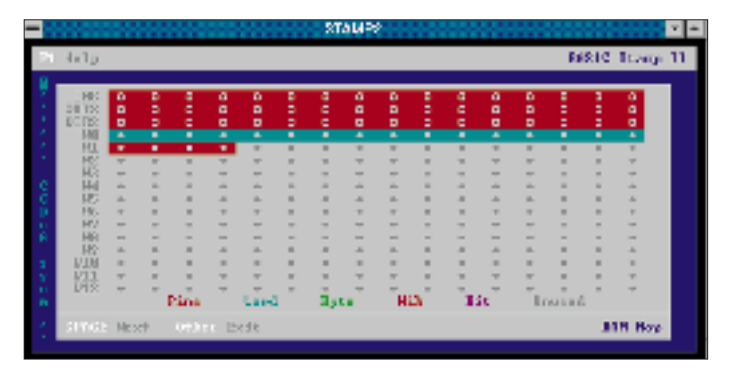

**Bild 5: RAM Mapping**

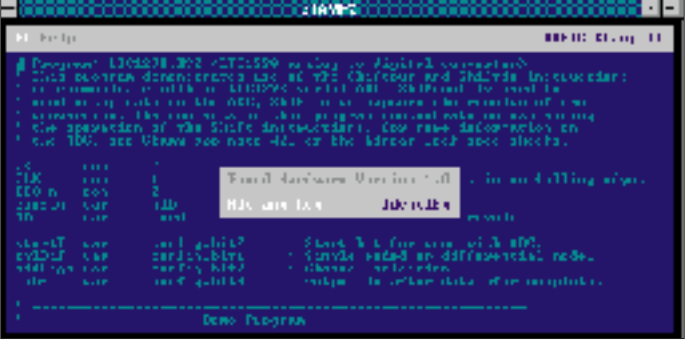

abfrage.

**Bild 4: Abfrage der Hardware-Version**

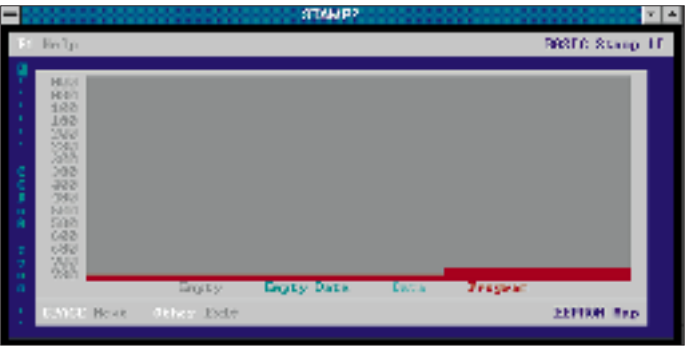

**Bild 6: EEPROM Mapping (gesamter Bereich)**

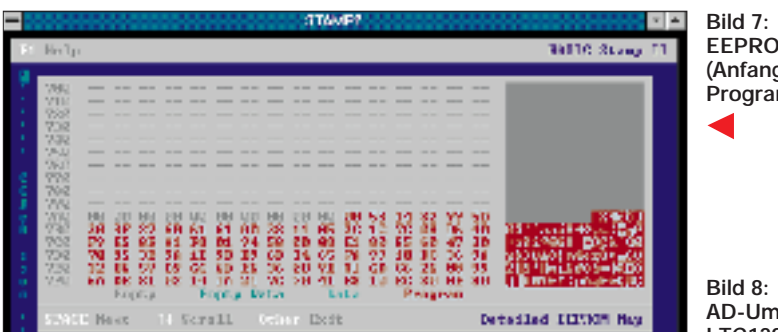

Obwohl die Speicherbereiche für RAM und EEPROM erweitert wurden, steht dennoch nur begrenzter Speicher zur Verfügung. Hilfsmittel zur Verwaltung dieser beiden Speicherbereiche sind deshalb gefragt und bei der BASIC Stamp II auch gleich in die Entwicklungsumgebung integriert worden. Bild 5 zeigt die Verwaltung des RAM Bereiches, während die Bilder 6 und 7 die Belegung des EEPROMs dokumentieren.

#### ■ Meßwerterfassung mit LTC1298

Der Baustein LTC1298 von Linear Technology ist ein zweikanaliger Analog-Digitalumsetzer mit einer Auflösung von 12 Bit. Der Baustein wird gemäß Bild 8 über ein einfaches Drei-Draht-Interface mit dem BS2-IC verbunden.

Über das Signal  $\overline{CS}$  wird der Baustein selektiert. CLK ist der Takt für die serielle Übertragung der per bidirektionaler Leitung DIO übertragenen Daten.

Vom BS2-IC werden vor jeder Umsetzung vier Bits zum Konfigurieren des AD-Umsetzers gesendet. Daran anschließend wird die Leitung DIO auf Empfang geschaltet, und es wird das 12 Bit umfassende Ergebnis der Umsetzung ins BS2-IC eingelesen.

Beim Senden der Daten zum LTC1298 wird zuerst das LSB geschickt, während beim Empfang das erste Bit mit der fallenden Flanke des Taktsignals übernommen und dem MSB zugeordnet wird. Beim Senden kann nur die Datenrichtung festgelegt werden. Beim Empfang hingegen kann außerdem noch der Übernahmezeitpunkt (steigende Flanke oder fallende Flanke) spezifiziert werden, so daß ausreichend Flexibilität für die Kopplung mit sehr unterschiedlichen Peripherieschaltkreisen gegeben ist.

Das Listing zum besprochenen Applikationsbeispiel ist sehr gut dokumentiert und zeigt die Möglichkeit (zumindest für einige Befehle), die das PBASIC der BASIC Stamp II bietet.

#### ■ **Zusammenfassung**

Mit knappen Ausführungen wurde versucht, die Leistungsmerkmale der BASIC Stamp II vorzustellen. Durch die verbes**EEPROM Mapping (Anfang des Programmspeichers)**

**AD-Umsetzer LTC1298 am BS2-IC**

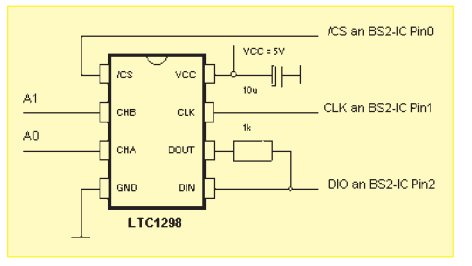

serten Eigenschaften und erweiterten Ressourcen handelt es sich bei der BASIC Stamp II mittlerweile um einen hochsprachentauglichen Mikrocontroller, der in seiner Leistungsklasse für bestimmte Aufgaben (Prototypen, Rationalisierungmittel etc.) eine ernstzunehmende Alternative darstellt.

Weitere Informationen zu beiden Varianten der BASIC Stamp sind sehr einfach aus dem Internet zu erhalten. Die Homepage der Fa. Parallax erreicht man unter http:// www.parallaxinc.com.

#### **Literatur**

[1] Zahnert, K.; Kühnel, C.: BASIC Stamp. Der erfolgreiche Weg zur schnellen Lösung von Automatisierungsaufgaben. München: Franzis Verlag 1995 [2] LTC1298 Data Sheet. Linear Technology Corp.

[3] Erstveröffentlichung in MegaLink 20/95, AT Zeitschriftenverlag, CH-5001 Aarau, Schweiz

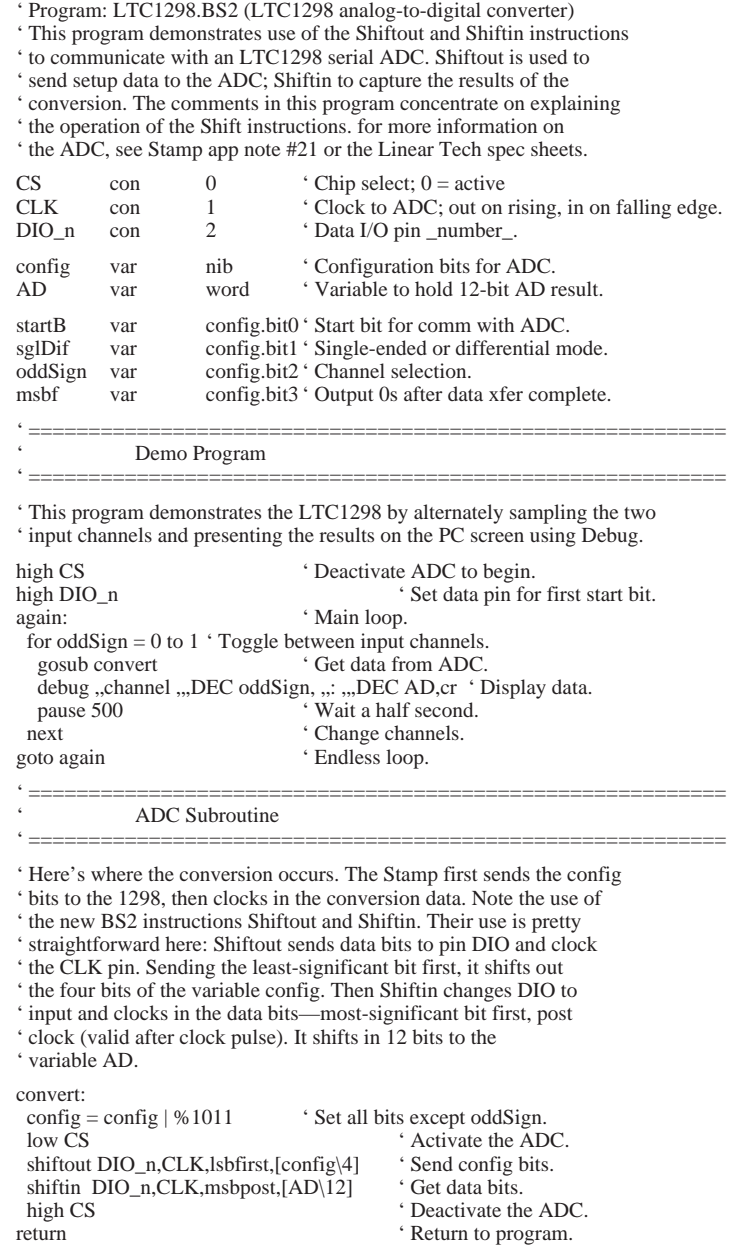

### **Fax as Fax can: Automatischer Fax-Einschalter**

#### *GERHARD SCHMIDT – DK3AX*

*Stolze Besitzer eines Computers kommen eigentlich immer ins Schwärmen, wenn sie im Freundes- und Bekanntenkreis erzählen, was das Ding so alles kann. Natürlich landet man bei seinen Erzählungen immer irgendwann beim Fax und erklärt den staunenden Zuhörern, daß man seine Korrespndenz nur noch per Fax erledigt. Denn schließlich: Nur wer "faxt", ist in. Und ganz nebenbei erspart der Computer die Anschaffung eines teuren und guten Fax-Gerätes. Er arbeitet dazu noch viel komfortabler dank seiner leistungsfähigen Software und ist auch umweltfreundlicher, weil er nur in Ausnahmefällen Papier verbraucht.*

Also: Faxen nur noch mit dem Computer? Aber natürlich!

Ja, und dann kommt immer wieder die Stunde der Wahrheit, denn schließlich will ja der Freundeskreis schon mal sehen, wie das denn funktioniert.

Nun werden sie Zeugen eines unübertroffenen Schauspiels:

Das Telefon klingelt beim "Computerfaxer", der verläßt den Kaffeetisch und nimmt den Hörer ab. Aber es ist nicht Opas vertrautes Organ, sondern ein fremdes Faxgerät meldet sich mit schrillem Zirpen und malträtiert seine Ohren. Er reagiert nun doch etwas hektisch, schließlich beginnt jetzt ein ulkiger Wettlauf mit der Zeit. Denn nur wer schnell reagiert und eine schnelle Computer-Hardware hat, kann diesen Wettlauf gewinnen.

Also: Hinstolpern zum Computer – System hochfahren – verdammt, da war noch eine Diskette im Laufwerk – Diskette raus – endlich die Fax-Software starten – Fax entgegennehmen.

Aber Pech, das Faxgerät auf der Gegenseite wollte doch nicht so lange warten und hat aufgelegt. Macht nix – die Dinger versuchen es ja immer nochmals. Tatsächlich läutet das Telefon nach einigen Minuten wieder. Stolz geschwellte Brust und freudig erregter Blick in die Runde: Jetzt klappt's! Doch wieder nichts – man hört plötzlich aus dem Lautsprecher des Modems die verzweifelte Stimme von Opa, der eigentlich auch zum Kaffee vorbeikommen wollte und jetzt durch wildes Gezirpe im Telefonhörer genervt wird.

#### ■ **Fax per Rechner nur nach Absprache ?**

Faxen direkt aus dem Computer scheint offenbar nur nach vorheriger Absprache zu funktionieren. Wenn keiner zu Hause ist: "Rien ne va plus". Also: Faxen nur noch mit dem Computer? Lieber nicht! Oder doch?

Es ist eigentlich, technisch gesehen, ganz einfach. Wenn das Telefon klingelt, schaltet sich automatisch die komplette Computeranlage (einschließlich Modem) ein und nimmt, dank der richtig installierten Software, den Fax-Anruf entgegen. Kommt unser "Computerfaxer" jetzt nach Hause und schaltet seinen Computer ein, teilt ihm dieser, je nach installierter Software, mit, daß ein Fax angekommen ist.

Man kann nun solch ein fertiges Steuerungsmodul, das zwischen Steckdose und Rechneranlage incl. Modem geschaltet wird, kaufen und ist seine Sorgen (vielleicht) los.

#### ■ Faxeinschalter selbstgebaut

Mit etwas menschlicher und digitaler Logik läßt sich dieses Steuerungsmodul allerdings mit sehr geringem Aufwand leicht selbst realisieren.

Die einschlägigen VDE- und Sicherheitsbestimmungen sind natürlich unbedingt zu beachten, da ja 230 V Netzspannung geschaltet werden. Ein direkter Eingriff in die Telefonleitung ist nicht erforderlich. Bei der hier vorgeschlagenen Wahl einer rein zeitabhängigen Steuerung ist auch keine Modifikation des Modems notwendig, andere Möglichkeiten werden weiter unten erwähnt.

Über das Klingelsignal wird ein Timer aktiviert, der Computer und Modem einschaltet und nach einer gewissen Zeit wieder abschaltet. Stellt man den Timer lang genug ein, wird wohl genügend Zeit sein, auch ein längeres Fax zu empfangen und abzuspeichern.

Eleganter, aber natürlich etwas aufwendiger ist es, die Einschaltzeit durch die Auswertung des OH- oder DTR-Signals des Modems zu steuern. Über einen Optokoppler kann man z. B. an der OH-LED das entsprechende Signal auskoppeln und weiterverarbeiten. Dies stellt zwar kein besonderes Problem dar, aber um ein Öffnen des Modems kommt man nicht herum.

Das DTR-Signal läßt sich ohne Eingriffe verwenden, wenn das verwendete Programm für die Dauer der Übertragung den DTR-Pin auf "High" setzt und nach Beendigung der Übertragung wieder auf "Low". Das Signal steht an einem Pin der seriellen Schnittstelle zur Verfügung, Informationen über die Kontaktbelegung geben das Computer- bzw. Modemhandbuch her. Allerdings muß in diesem Fall das Modem immer im Dauerbetrieb durchlaufen. Auch ist natürlich zu prüfen, ob die Software das DTR-Signal wirklich zur Verfügung stellt.

In beiden Fällen benötigt der Computer aber unbedingt noch genügend Zeit, das Fax abzuspeichern, so daß man auch hier um eine Ausschaltverzögerung für den Rechner nicht herumkommt. Auch sollte sichergestellt sein, daß noch während des Auslaufens der Festplatte der Rechner nicht sofort wieder durch einen erneuten Anruf "durchgestartet" wird, denn das mag keine Festplattenmechanik besonders gerne.

Im wesentlichen besteht die Schaltung des zeitabhängigen Faxeinschalters aus drei Modulen, die leicht auf einer gemeinsamen Lochrasterplatine untergebracht werden können.

#### ■ **Eingangs- und Schaltmodul**

Wenn das Telefon klingelt und keiner zu Hause ist, brauchen wir ganz einfach einen Schalter, der für uns die Computeranlage einschaltet. Diese Aufgabe übernimmt

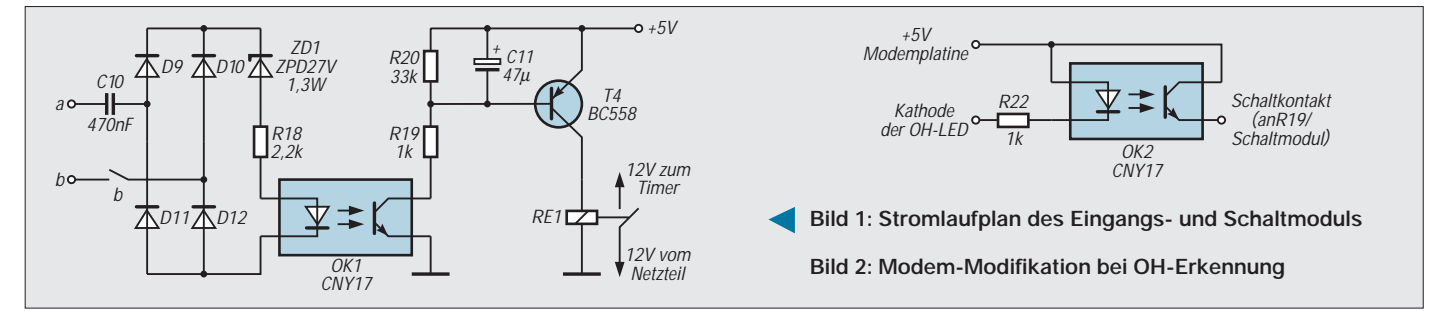

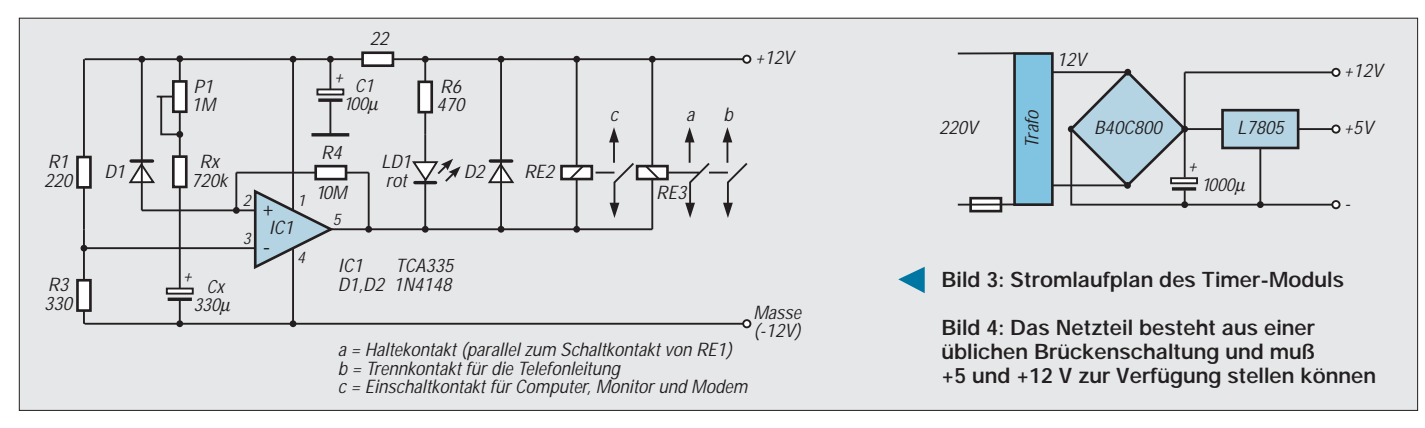

unser Eingangsmodul. Es besteht aus den Komponenten "Anruferkennung" und "Timer-Einschalter".

Normalerweise führen die beiden Telefonleitungen a und b eine Gleichspannung von etwa 50 V. Als Klingelsignal wird dieser Gleichspannung eine 25-Hz-Wechselspannung von etwa 50 V<sub>eff</sub> überlagert. Mit dieser läßt sich sehr einfach der Timer aktivieren.

Der Kondensator C1 koppelt die Leitung gleichspannungsmäßig ab, so daß nur noch die ankommende Klingelwechselspannung ausgewertet wird. Der Optokoppler trennt die Telefonleitung galvanisch von der weiteren Schaltung und wird bei einem Klingelsignal durchgeschaltet.

Mit Hilfe von R20 und C11, die eine Zeitbasis realisieren, wird nun T1 beim ersten Klingeln durchgeschaltet, wodurch das Relais RE1 anzieht. Dieses Relais schaltet die Versorgungsspannungen zum Timer-Modul ein.

#### ■ **Timer-Modul**

Da es nicht darum geht, hochpräzise Schaltzeiten einzuhalten, kann auf die bewährte Weise des Ladens eines RC-Gliedes zurückgegriffen werden. Als Schaltstufe wird der OPV TCA 335 eingesetzt, der hier als Komparator arbeitet. Legt man (durch Einschalten über RE1 nach dem Klingelzeichen) die Versorgungsspannung an, lädt sich der Elektrolytkondensator Cx über P1 und Rx auf. Das Relais RE2 zieht an und schaltet die Computeranlage und das Modem ein. Bei Erreichen von etwa 63 % der Oberspannung kippt der OP-Amp-Ausgang nach Masse um und schaltet das Relais RE2 aus. Die Zeit bis zum Ausschalten wird von Cx und Rx+P1 bestimmt. Mit den angegebenen Werten lassen sich ungefähr 10 Minuten realisieren, sicherlich ausreichend, um auch ein längeres Fax zu übertragen und auf der Festplatte abzuspeichern. Es sollte auch genügend Zeit bleiben, ein sofortiges Wiedereinschalten nach dem Auflegen des Modems zu verhindern. Zu diesem Zweck trennt ein Schaltkontakt des unten angesprochenen Kleinrelais die Telefonleitung von der Einschaltelektronik.

Die Schaltfunktionen des Timer-Relais wurden auf zwei Relais verteilt:

- ein Lastrelais schaltet Computer, Monitor und Modem ein
- ein Kleinrelais schaltet einen Haltekontakt für die Versorgungsspannung des Timers ein und trennt die Telefonleitung nach dem Klingeln vollständig von der Elektronik

Der Haltekontakt hat die Aufgabe, nach dem Klingeln und dem damit erfolgten Einschalten des Timers die 12 V Versorgungsspannung am Timer aufrechtzuerhalten, auch wenn dies nicht mehr durch das Eingangs- und Schaltmodul erfolgt.

#### ■ Stromversorgungs-Modul

Ein kleiner Printtransformator liefert über eine Brückengleichrichterschaltung etwa 12 V für das Timer-Modul und die Relais sowie über einen Festspannungsregler (L7805) 5 V für den Transistor T1. Das Netzteil verbraucht im Dauerbetrieb nur wenige mA, da Timer und Relais erst beim Klingeln zugeschaltet werden. Auf einen Schalter muß verzichtet werden, damit T1 für ein Signal vom Optokoppler ständig ansprechbereit sein kann.

#### ■ **Tips zum Aufbau**

Die wenigen Bauteile können leicht auf Lochrasterplatinen aufgebaut und in einem kleinen Gehäuse untergebracht werden. Es sollte in der Nähe des Computers bzw. seiner Steckdosen aufgestellt sein. Die Verbindung zum Telefonnetz erfolgt über eine einfache Zweidrahtleitung zur TAE-Dose. Mit einer NF-kodierten Dose kann (ohne Eingriffe) am F-kodierten Anschluß das Klingelsignal und am N-kodierten Anschluß das Datensignal für das Modem abgenommen werden.

Dies funktioniert ohne weitere Eingriffe bei einer eigenen Fax-Leitung. Bei der Nutzung eines automatischen Fax-Telefon-Umschalters muß für das Klingelsignal u. U. mit einem Doppelstecker gearbeitet werden. Rückwirkungen nach dem Klingeln und Abheben des Modems sind nicht möglich, da ja einer der Relaiskontakte die Leitung

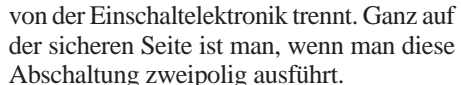

#### ■ **Probleme**

Die am häufigsten auftretenden Probleme beim automatischen Faxempfang mit dem Computer sind Zeitprobleme. Ein normales Faxgerät wartet nach dem ersten Klingeln in der Regel etwa 60 Sekunden. Kommt bis dahin keine Verbindung zustande, wird die Prozedur abgebrochen. Nach einer gewissen Zeit (60 bis 90 Sekunden) wird ein erneuter Versuch gestartet. Da der Timer die Anlage 10 Minuten warten läßt, wird dieser Versuch natürlich zum Erfolg führen. Bei einer Auswertung des OH- oder DTR-Signals klappt das schon nicht mehr, es sei denn, die Ausschaltverzögerung ist auf genügend lange Werte eingestellt.

Allerdings ist jetzt die verbliebene Restzeit bei der unveränderten Schaltung nur noch gut halb so lang, so daß es bei der Übermittlung eines längeren Faxes möglicherweise wieder Zeitprobleme gibt. Abhilfe schafft ein Verändern von Cx und Rx.

Für den automatischen Faxempfang sollte deshalb der Rechner innerhalb von 60 Sekunden hochgefahren sein. Dazu müssen alle nicht unbedingt notwendigen Programme (mit Ausnahme der Fax-Software) aus dem Autostart-Ordner entfernt werden. Mein Pentium 75 schafft die Betriebsbereitschaft zum Faxempfang unter Windows in 50 Sekunden. Das hat bisher immer gereicht, um ein Fax entgegenzunehmen.

Allerdings können natürlich so manche Faxweichen dem eifrigen Computerfaxer ganz schöne Faxen machen. Benutzt man nicht die Auswertung des Klingelsignals über den F-Anschluß, braucht die Faxweiche schon ein bis zwei Klingelsignale für die Anruferkennung.

Schafft es nun der Computer nicht, vor dem achten Klingeln betriebsbereit zu sein, schaltet die Weiche um. Dann bleibt nur noch die Hoffnung, daß das anrufende Faxgerät einen zweiten Versuch unternimmt. Mit einer verlängerten Ausschaltverzögerung stellt sich dann auch hier der gewünschte Erfolg ein. Na dann: Fax as Fax can !

# **Klingelspeicher mit Lang- und Kurzzeitgedächtnis**

*UWE REISER*

*Hat es "im Fernseher" oder an der Tür geläutet? War es an der Wohnungstür oder unten an der Haustür? Hat jemand während der Abwesenheit geläutet? Solche oder ähnliche Fragen kann der Klingelspeicher mittels optischer Anzeige beantworten.*

#### ■ **Speicheransteuerung**

Das Ansteuersignal wird parallel dem Läutewerk entnommen. Da es sich in der Regel um eine Wechselspannung handelt, wird diese zunächst mit der Universaldiode VD1 gleichgerichtet. Mit dem Kondensator C1 erfolgt eine grobe Glättung der Signalspannung. Die so bereitgestellte Gleichspannung steuert über den Widerstand R1 die Leuchtdiode des Optokopplers A1 an.

Der Widerstand ist in Abhängigkeit von dem an der Klingel anliegenden Spannungswert so zu dimensionieren, daß durch die LED des A1 ein Strom von etwa 10 mA fließt. Bei den üblichen Klingelspannungen von 6 V bis 12 V liegt sein Wert im Bereich von 560 Ω bis 1,2 kΩ.

Die durch den Optokoppler erreichte galvanische Trennung erfüllt zwei Aufgaben. Erstens werden Spannungsunterschiede zwischen dem Klingelsignal und der Stromversorgung der Schaltung unwirksam, und zweitens werden Störimpulse aus dem Kleinspannungsnetz unterdrückt. Für beide Speichervarianten findet die gleiche Ansteuerschaltung Verwendung.

#### ■ **Kurzzeitspeicher**

Für die Speicherung des Klingelsignals wird ein D-Flipflop (D-FF) eines '4013 verwendet. In Bild 1 ist die Schaltung des Kurzzeitspeichers zu sehen.

Wird der Klingelknopf betätigt, steuert der Fototransistor des Optokopplers A1 durch und zieht den Takteingang C von High nach

Low. Da der Takteingang mit der L/H-Flanke triggert, wird das D-FF erst beim Verstummen des Klingelzeichens ausgelöst. Die fest verdrahtete High-Information am Dateneingang wird zum Ausgang Q durchgeschaltet.

Über den Widerstand R3 wird der Kondensator C2 mit dem positiven Potential vom Ausgang Q aufgeladen. Bei Erreichen der für den High-Pegel notwendigen Spannungshöhe erfolgt ein Reset des Monoflops und am Ausgang Q liegt wieder ein Low.

Wird während der Aktivzeit des Monoflops erneut geläutet, gelangt der Low-Pegel des Optokopplers über VD2 auch an den Kondensator C2. Ein bereits vorhandenes positives Potential wird eliminiert, und nach dem Loslassen des Klingelknopfes beginnt die Aktivzeit von vorn.

Neben der Retriggerung bewirkt das über VD2 anliegende Low auch eine Verkürzung der (wegen des hohen Wertes von R3) großen Erholzeit des Monoflops. Für die Dauer der Aktivzeit von hier 21 s ist der Ausgang /Q auf Low. Der Transistor VT1 wird über R4 durchgesteuert und die Leuchtdiode VD4 leuchtet auf.

#### ■ **Langzeitspeicher**

Für den Langzeitspeicher in Bild 2 wird die andere Hälfte des 4013 verwendet. Da hier die eigentliche Grundfunktion eines Flipflops (Speicher für ein binäres Signal) genutzt wird, ist die externe Beschaltung des D1.2 äußerst gering.

Der Takteingang wird gleichfalls durch den Ausgang eines Optokopplers (A2) angesteuert. Der Widerstand R7 hält den Takteingang während des hochohmigen Zustandes des Fototransistors auf High-Potential. Am Ausgang Q erscheint, mit der L/H-Flanke an C, die High-Information vom Dateneingang. Sie steuert den VT2 durch, was mit dem Aufleuchten von VD4 signalisiert wird.

Die einmal gespeicherte Information bleibt unabhängig von weiteren Taktimpulsen erhalten. Erst ein High durch S1 am Reseteingang löscht den Speicherinhalt.

#### ■ **Stromversorgung**

Durch die Verwendung eines CMOS-ICs ist eine Betriebsspannungsversorgung in einem Bereich von 3 V bis 15 V möglich. Da Klingeltransformatoren eine hohe Leerlaufspannung abgeben, kann es nach der Gleichrichtung am Kondensator C4 zu einer Überschreitung der maximal zulässigen 15 V kommen.

Deshalb wurde zur Stabilisierung ein 100 mA-Spannungsregler verwendet (Bild 3). Der Wert von 5 V wurde gewählt, um eine einwandfreie Funktion der Schaltung auch bei geringen Sekundärspannungen des Klingeltransformators sicherzustellen. Weiterhin unterdrückt der als Längsregler arbeitende A3 mögliche Störimpulse aus dem Kleinspannungsnetz des Hauses.

Die gleiche Funktion kommt dem als Keramikkondensator ausgeführten C5 zu. Als Störquellen kommen andere Klingelanlagen sowie elektromechanische Stromstoßrelais in Betracht.

#### ■ **Realisierung der Schaltung**

Die in Bild 4 und 5 wiedergegebene Leiterplatte ermöglicht den Aufbau aller beschriebenen Baugruppen des Klingelspeichers. Die zeitbestimmenden Bauelemente R3 und C2 des D1.1 können entsprechend den individuellen Anforderungen an die Speicherzeit verändert werden. Für C2 sollte wegen der Stabilität der Zeitkonstante

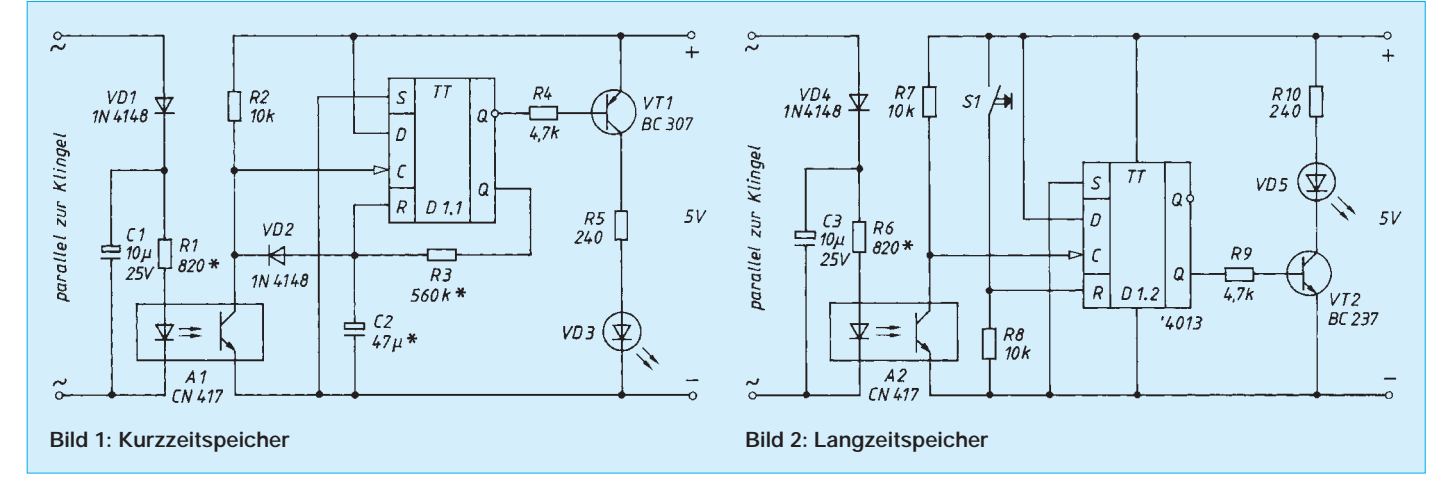

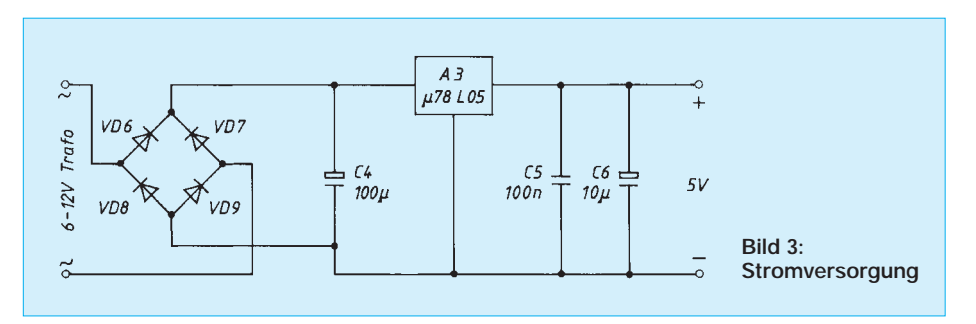

ein Tantalkondensator verwendet werden. Je nach dem verwendeten Typ der LEDs und der gewünschten Helligkeit, sind die Vorwiderstände R5 und R9 anzupassen. Es besteht natürlich auch die Möglichkeit, nur eine Speichervariante zu nutzen. Die dann nicht benötigte Eingangsstufe mit dem Optokoppler kann weggelassen werden. Weiterhin entfallen die externen Bauelemente des ungenutzten D-FFs, wobei die Eingänge C und R durch Drahtbrücken auf ein beliebiges festes Potential zu legen sind. Hierzu kann eine auf der Leiterplatte freiwerdende Position der entfallenden Widerstände bzw. Kondensatoren genutzt werden.

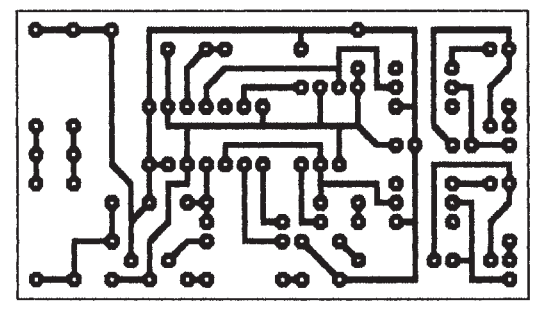

#### ■ Anschlußvarianten

Als Idealfall für den Einsatz der beschriebenen Schaltung ist der Zugang zu einem vorhandenen Klingeltrafo sowie die getrennte Heranführung des Schalterdrahtes von der Wohnungstür und der Haustür anzusehen.

Kommen nur zwei Drähte an, besteht die Möglichkeit, die beiden Eingangsstufen mit unterschiedlichen Halbwellen anzusteuern. Dazu muß in jedem Klingelknopf eine Halbleiterdiode untergebracht werden. Eine wird mit der Katode und die andere mit der Anode zur Klingel geschaltet.

> **Bild 4: Leitungsführung der Platine**

**Bestückungsplan der Platine**

**Bild 5:** 

Die Eingangsstufen werden unter Berücksichtigung der ankommenden Polarität mit beiden Drähten verbunden. In [1] ist eine solche Schaltung zu sehen, wobei eine der beiden Dioden in Bild 4 gedreht werden muß. Erst jetzt wird die gleichzeitige Nutzung der beiden Speichervarianten sinnvoll.

Da sich der Transformator für die Hausklingelanlage in Mehrfamilienhäusern meist an zentraler Stelle befindet, ist an der Klingel nur ein Potential der Kleinspannung ständig vorhanden. Das zweite liegt nur während der Klingelknopfbetätigung an.

Sollte Ihre Haustür über einen elektromagnetischen Türöffner verfügen, so liegt (fast) immer das zweite Potential permanent am Schalter für den Türöffner an. Sonst kann nur ein gesonderter Transformator Abhilfe schaffen.

#### **Literatur**

[1] Geiersbach, B: Elektronischer Türgong mit Rufunterscheidung, FUNKAMATEUR (43) 1994, H.11, S.1012

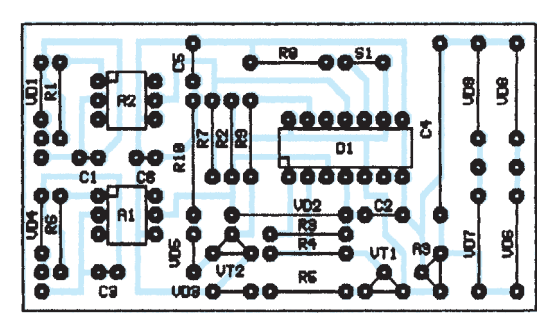

### **Angenehmeres Hören: Breitbanddemodulator**

Die meisten Funkempfänger gestatten eine Umschaltung auf die Betriebsart Schmalband-FM. Im Empfangsbereich unter 30 MHz ist jedoch damit nicht allzuviel anzufangen. Auch gestatten es die vorgesehenen Umschaltmöglichkeiten leider in den meisten Fällen nicht, die erweiterte Bandbreite (oft bis 15 kHz) für stark und ungestört einfallende amplitudenmodulierte Sender zu verwerten. Es ist trotzdem nicht unbedingt nötig, solche Signale mit dem üblichen schmalbandigen "Tonnenton" zu empfangen, wenn der Empfänger einen ZF-Ausgang besitzt. Ein derartiger Ausgang dient in erster Linie zum Anschluß von Digital-

**Bild 2:** 

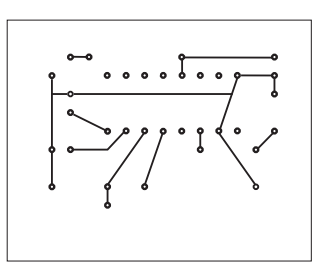

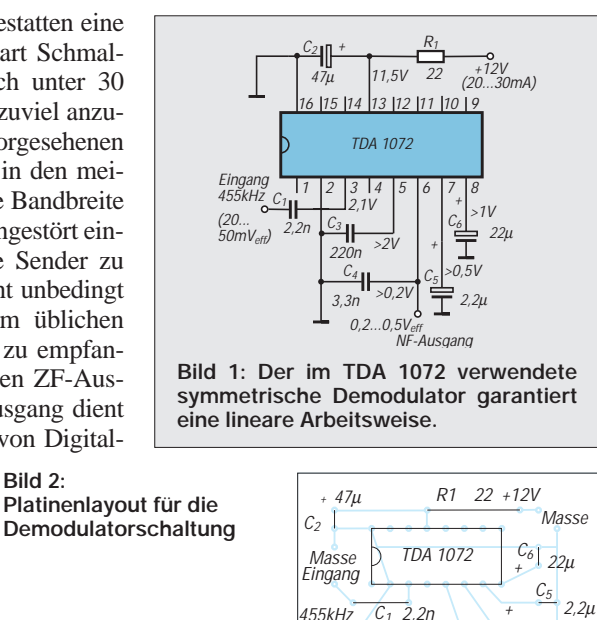

 $220n$ 

NF-Ausgang  $C_4$  3,2n

**Bild 3: Bestückungsplan**

filtern, die unter anderem Pfeiftöne durch eine sich automatisch abgleichende Bandsperre unterdrücken. Da bei Verwendung eines solchen Ausgangs der eingebaute Demodulator ignoriert wird, kann man ihn auch ohne weiteres (in Schaltstellung FM) an einen Breitbanddemodulator für AM führen. Dessen Ausgangssignal wird dann außerhalb des Empfängers weiterverstärkt und wiedergegeben.

Wie im Stromlaufplan des Breitbanddemodulators (Bild 1) ersichtlich, dienen zu diesem Zweck die ZF- und Demodulatorkreise eines IC für den Einsatz in Rundfunkempfängern. Der Mittelwert der Signalspannung am ZF-Eingang soll zwischen 10 und 50 mV<sub>eff</sub> liegen. Die im Betrieb zu erwartenden Gleichspannungen sind in Bild 1 angegeben. An den Pins 4 bis 8 sind Spannungspegel meßbar, die proportional zur Eingangsamplitude (Schwundreglung) ansteigen. Der Mischer und der interne Oszillator des Schaltkreises bleiben in dieser Anwendung unbenutzt. Bild 2 zeigt einen Layoutvorschlag für die Leiterplatte des Musteraufbaus. **H. Schreiber**

## **Analoge Uhr mit Elektronik-Design**

#### *UDO HAUSMANN*

*Nicht aus einer Notwendigkeit heraus, sondern aus Freude am Bauen und Basteln entstand die nachstehend beschriebene Uhr. Ausgangspunkt sind drei analoge Drehspulinstrumente, deren Skalen die Zeit anzeigen.* 

*Das erste Instrument mit einem Skalenendwert von 250 V ergibt die Stundenanzeige (0...24), zwei Instrumente mit 75-V-Skalen ergeben die Minuten (0...60) und Sekunden (0...60).*

Bild 1 zeigt den Stromlaufplan der vorgestellten Uhr. Eine an den Stiften ST7 und ST8 anliegende Wechselspannung (etwa 9...15 V, massefrei, Größe unkritisch, maximaler Strom 25 mA) dient als Betriebsspannung. U5 (78L12) stabilisiert die Betriebsspannung. Der Stromfluß durch D14 erzeugt eine geringe negative Spannung, die den Ruhestrom der Treibertransistoren T1- T3 kompensiert und damit die Null-Lage der Meßinstrumente Ms1 bis Ms3 sicherstellt. Die Takterzeugung für die Zählimpulse der Analog-Uhr erfolgt aus der Netzfrequenz über einen Optokoppler. Der Optokoppler U4 (PC900) mit integriertem Trigger erzeugt aus der sinusförmigen Eingangsspannung Rechtecksignale zur Ansteuerung des Zähler-ICs U1. Andere Typen als der PC900, die keinen Trigger enthalten, erzeugen aufgrund fehlender Hysterese keine exakte Ausgangsfrequenz von 50 Hz.

#### ■ **Zähler**

Der erste Zähler (U1, 4040; Sekundentakte) teilt diese 50 Hz durch 3000. Ein Zählzyklus dauert also 60 Sekunden. Die Dioden D1...D7 erzeugen in Verbindung mit R26 das Reset nach 3000 Impulsen. Gleichzeitig wird der Minutenzähler (U2, 4040) angesteuert. Dieser teilt durch 60 und ergibt somit die Minuten. Der Ausgang steuert U3 (4040; Teilung durch 24), den Stundenzähler. Die Ausgangspegel der Zähler werden binär gewichtet und steuern die als Stromquellen geschalteten Treibertransistoren (BC550C o. ä.). Die Widerstände müssen selbstverständlich eng toleriert (1%) sein. Wer es noch genauer haben möchte, kann durch Reihen- und Parallelschaltung von Widerständen die exakte Wichtung 40 k  $(2 \times 20 \text{ k in Reihe})$ ,  $80 \text{ k } (2 \times 160 \text{ k parallel})$ und 320 k  $(2 \times 160 \text{ k} \text{ in} \text{Rei})$  erreichen.

Wird ST9 mit ST10 oder ST11 verbunden (z. B. durch Betätigung kleiner Taster), so werden Minuten- und Stundenzähler mit einer höheren Taktfrequenz angesteuert. Hiermit ist das Stellen der Uhr möglich. R30 ist im Vergleich zu R29 so niederohmig gehalten, daß die Zählimpulse an ST9 Vorang besitzen. Ein Nullstellen der Sekunden ist nicht vorgesehen.

#### ■ Ganggenauigkeit

Die Genauigkeit der Uhr ist ausreichend, da die Stromhersteller die 50 Hz der Netzfrequenz, die als Basistakt verwendet werden, über den Tag bezogen einhalten. Die Ablesegenauigkeit ist abhängig von der Eichung sowie den Toleranzen der Digital-Analog-Wandlung. Am genauesten ist die Stundenanzeige, dann folgen die Minuten mit einem Fehler zwischen 0 und ±2 Minuten. Der größte Fehler liegt naturgemäß im Sekundenbereich. Hier kann man schon mal locker  $\pm 2$ ...4 Sekunden daneben liegen.

#### ■ Kalibrierung

Voraussetzung für die exakte Kalibrierung ist, daß die Meßinstrumente Ms1...Ms3 an die Platine elektrisch angeschlossen sind. Die Einstellregler R8, R9, R17 werden nun in Mittelstellung gedreht. Nach dem Anlegen der Betriebsspannung an ST7, ST8 wird sich der Zeiger der Sekundenanzeige

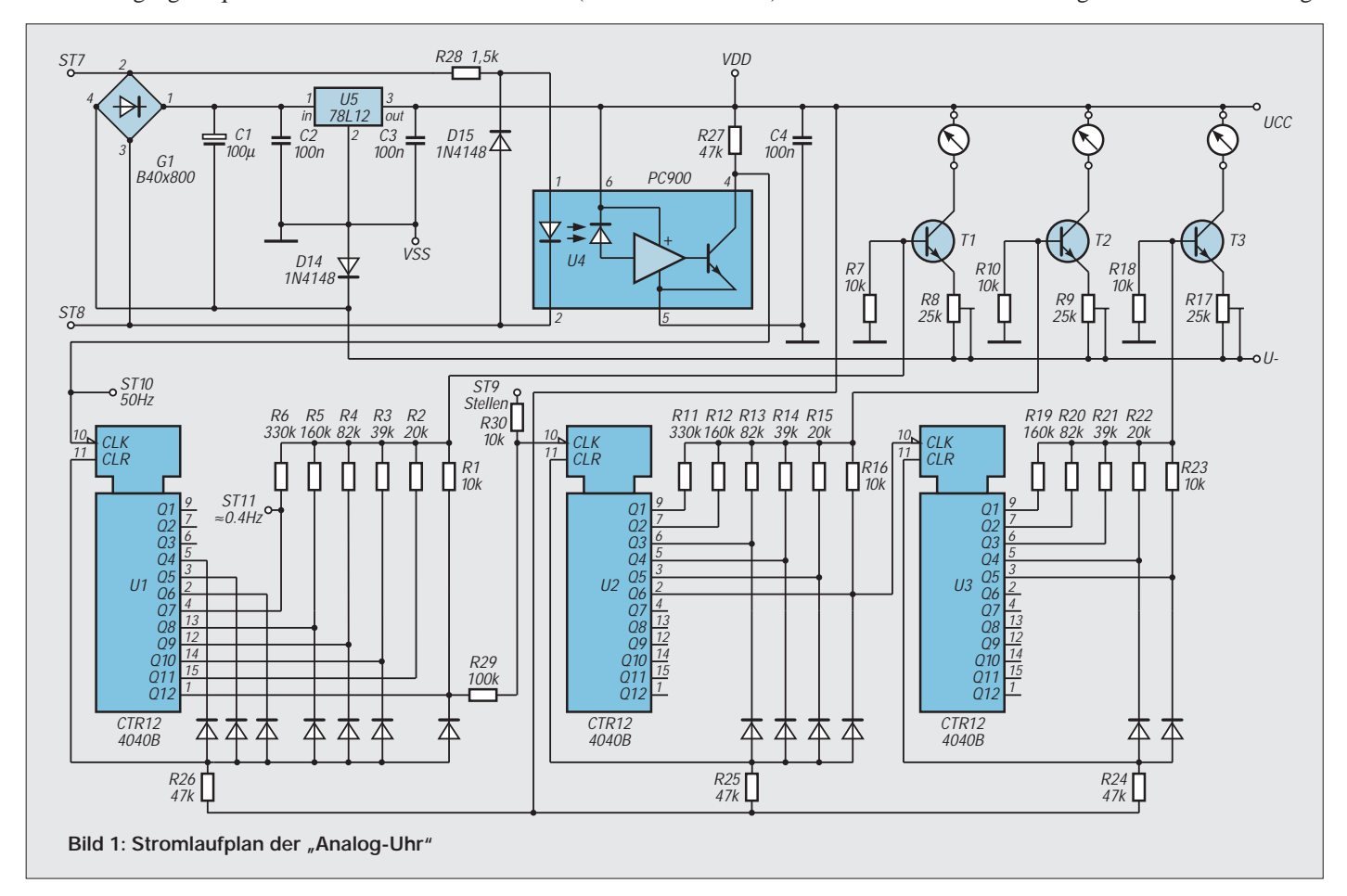

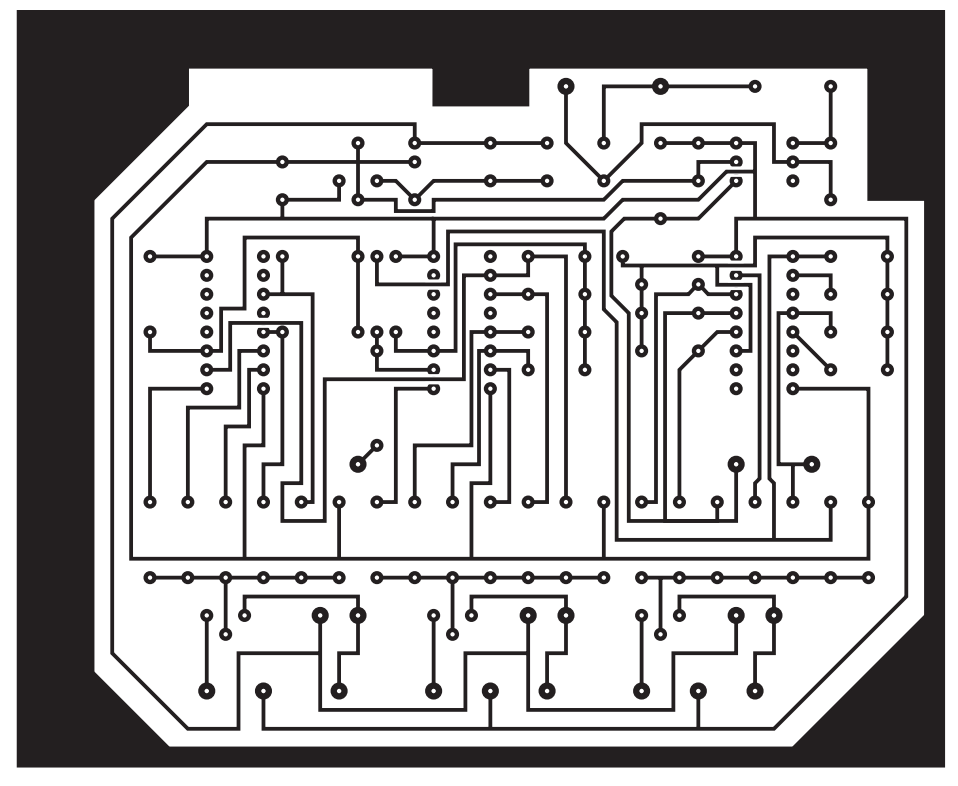

**Bild 2: Platinenlayout**

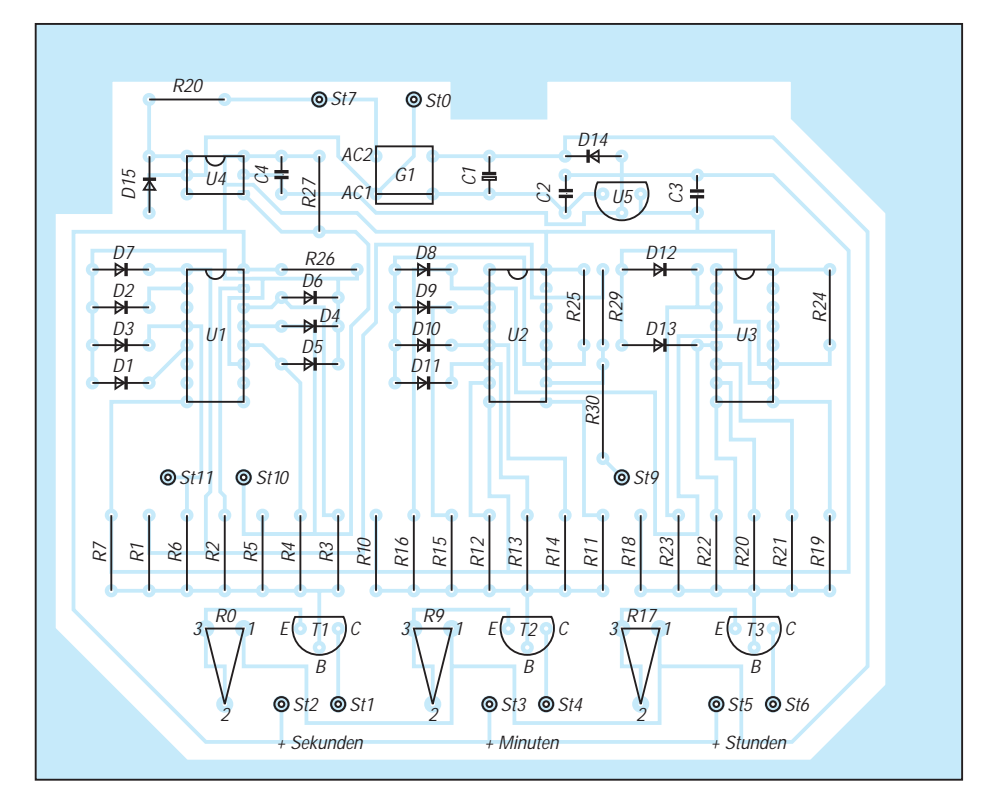

**Bild 3: Bestückungsplan**

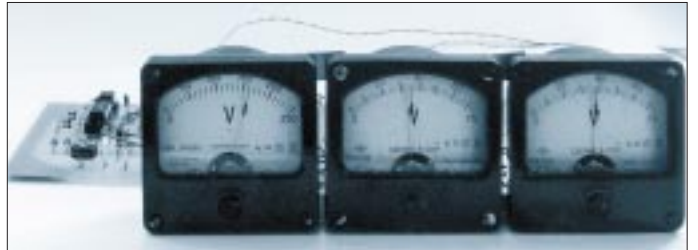

**Bild 4: Drei Meßinstrumente dienen zur unkonventionellen Anzeige der Uhrzeit. Nachbauer müssen nicht befürchten, daß es sich um einen nichtfunktionierenden Aprilscherz handelt…** in Richtung Endausschlag bewegen. Nach 60 Sekunden springt der Zeiger schlagartig in die Nullstellung zurück.

In Verbindung mit einer vorhandenen Uhr mit Sekundenanzeige muß nun durch Verändern des Stellers R8 der Maximalwert des Zeigers auf die sechzigste Skaleneinheit gelegt werden. Bei diesem Abgleich erreicht der Zeiger schnell seinen Umkehrpunkt. Gleiches gilt für den Abgleich der Stundenanzeige (ST9 – ST10 und R17). Abschließend ist noch ein Feinabgleich möglich.

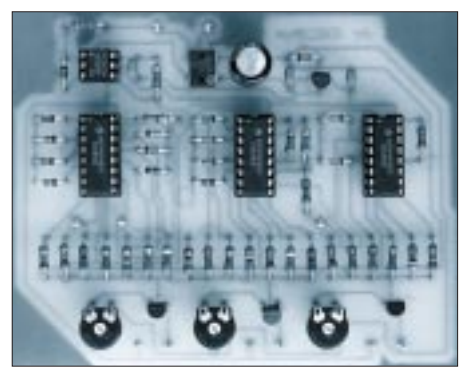

**Bild 5: Aufbau der Musterplatine**

#### ■ **Hinweise**

Abschließend seien noch einige Hinweis zu den verwendeten Meßinstrumenten gegeben. Im Musterbeispiel wurden zwei Drehspulinstrumente mit einem Skalenbereich von 0...75 V (Sekunden- und Minutenanzeige) sowie ein Meßinstrument mit einer Beschriftung von 0...250 V(Stundenanzeige) aus dem Angebot der Firma Oppermann verwendet. Diese Meßinstrumente sind sehr robust und haben ein Gehäuse 60 mm  $\times$  60 mm, einen Flansch von 56 mm Durchmesser und die Zeigerruhestellung links.

Diese preiswerten Geräte sind russische Bauformen mit einem Einheitsmeßwerk.

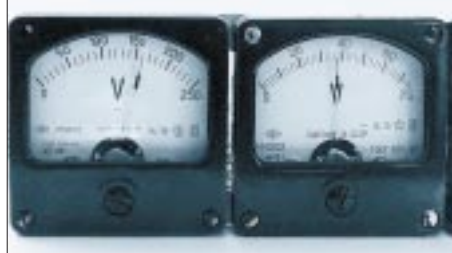

**Bild 6: Ausschnitt der Zeitanzeige. Es ist Fotos: Autor** 

Der Endausschlag wird durch entsprechende intern angeordnete Vorwiderstände festgelegt. Für den hier beschriebenen Verwendungszweck wurden die Gehäuse geöffnet und die Vorwiderstände gebrückt.

Damit ergeben sich folgende technische Daten für das Meßwerk: Innenwiderstand 490 Ω, Vollausschlag bei 440 mV bzw. 900 µA, jeweils  $\pm 1.5$  %.

## **Programmiergerät für den AT89C2051**

*HENRY ARNDT*

*Die Firma ATMEL hat eine Weiterentwicklung des altbekanten 8051 von INTEL herausgebracht, welcher durch sein Preisleistungsverhältnis auch für den Amateur sehr interessant sein dürfte.* 

*Mit nur wenig Aufwand ist der Aufbau eines Programmiergerätes möglich, das an der Centronics-Schnittstelle des PC arbeitet.*

Obwohl der 8051 schon recht lange auf dem Markt ist und quasi als Industriestandard gilt, gibt es doch noch immer Weiterentwicklungen. Einige davon stammen von Dallas Semiconductor und Intel selbst, die auf eine Erhöhung der Rechengeschwindigkeit zielen. Bekanntermaßen braucht ein Operationszyklus 12 Takte, was doch etwas nachteilig sein kann.

#### ■ **ATMEL-IC-Serie**

Die von ATMEL weiterentwickelte Serie umfaßt derzeit fünf Typen, wobei jeder Typ den Programmspeicher mit enthält, womit man sich den lästigen Multiplexbus ersparen und die Leiterplatte kleinhalten kann. Nun gibt es diese Zusammenfassung von Rechnerkern und Programmspeicher schon einige Zeit, aber die Preise stehen dazu in

keinem Verhältnis, so daß man meist die klassische Form von 8031 + EPROM und Speicher (74573) bevorzugte.

Der AT89C2051 (Bild 1) enthält 2 kByte PEROM-Speicher, was wohl in den meisten Fällen ausreicht. PEROM ist wieder eine Weiterentwicklung und siedelt sich zwischen EPROM und EEPROM an. Die Löschung erfolgt elektrisch, wobei nur der gesamte Chip in etwa 10 ms gelöscht werden kann. Da somit kein Löschfenster auf dem Gehäuse benötigt wird, sinkt natürlich der Herstellungspreis erheblich. Der IC wird z. Z. für unter 20 DM angeboten.

Da er eine Weiterentwicklung des 8051 ist, läuft natürlich auch dessen Software. Ein neuer Assembler ist nicht nötig, vorhandene Software sollte sofort funktionieren. Es gibt aber noch kleine Unterschiede, die Beachtung finden sollten. So sind die Ports z. B. nicht kurzschlußfest. Der LOW-Strom je Pin kann 20 mA betragen (80 mA maximal für alle Pins zusammen), der HIGH-Strom aber nur im Schnitt 10 µA.

Beim Einlesen von Informationen sollte man vorher den Pin auf HIGH setzen, um sicherzugehen, daß kein Kurzschluß entstehen kann. Ein von außen anliegendes HIGH und auf LOW gelegtes Pin erzwingt zwar beim 8051 HIGH, beim 2051 jedoch kann dies mit dem Ende des ICs enden. Von Vorteil ist hier lediglich, daß man z. B. direkt LEDs ansteuern kann.

Weitere Vorteile des 2051 sind die geringe Stromaufnahme, die abhängig von der Betriebsspannung ist. So ist der Strom mit 20 mA bei 6 V noch normal, bei 3 V jedoch mit 5,5 mA schon recht gering. Es gibt Selektionen mit maximal 24 MHz Taktfrequenz und Typen, die auch mit 2,7 V noch garantiert arbeiten. Natürlich sind auch hier die üblichen Stromsparmodi integriert.

Neben den beiden 8-bit-Ports sind natürlich auch die serielle Schnittstelle RXD/TXD, die beiden Timer T0/T1 und die Interruptquellen INT0/INT1 von außen verfügbar. Das ist wie beim Originaltyp, jedoch gibt es noch zusätzlich einen Analogkomparator,

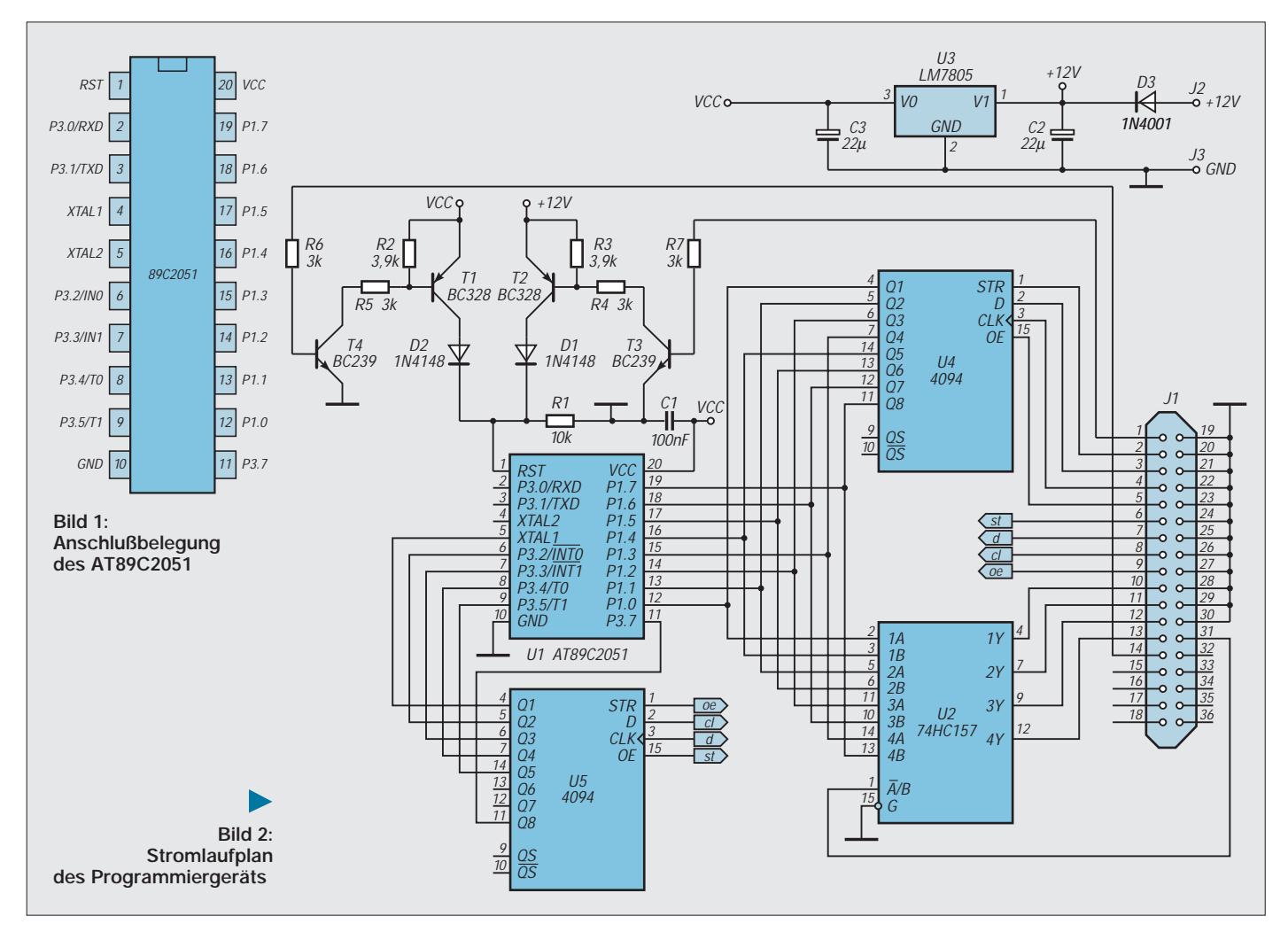

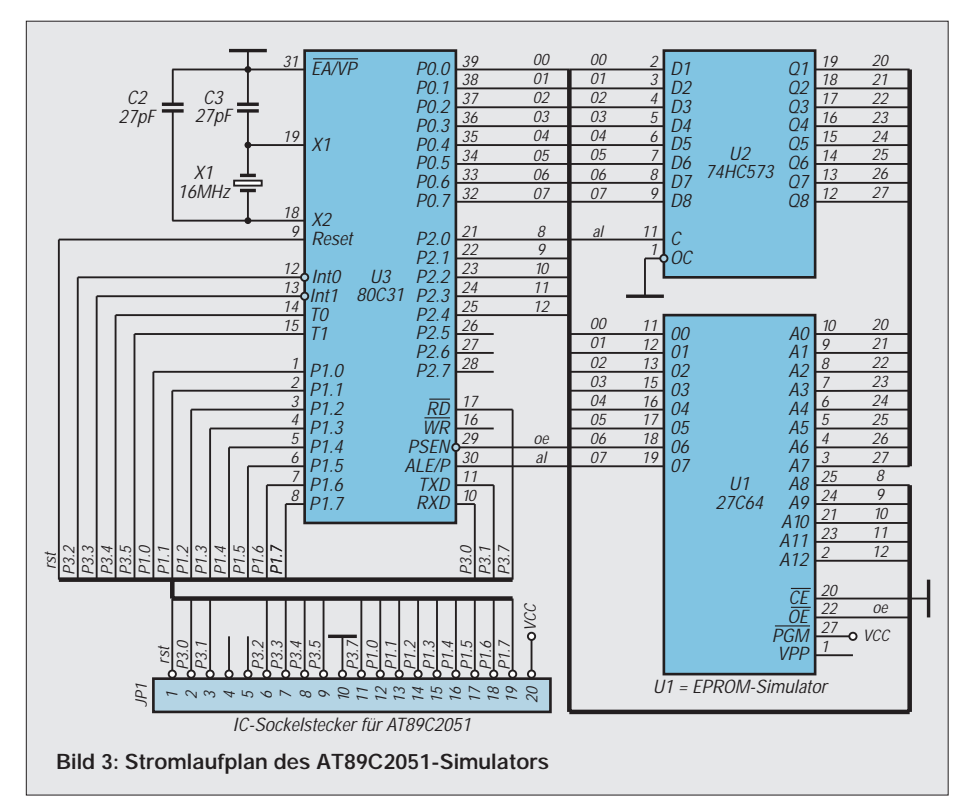

welcher das Pin P3.6 intern belegt, so daß nur direkt 15 Portpins zur Verfügung stehen.

Die Eingänge des Komparators liegen alternativ auf den Pins P1.0 und P1.1. Der ganze Chip ist in einem normalen 20poli-

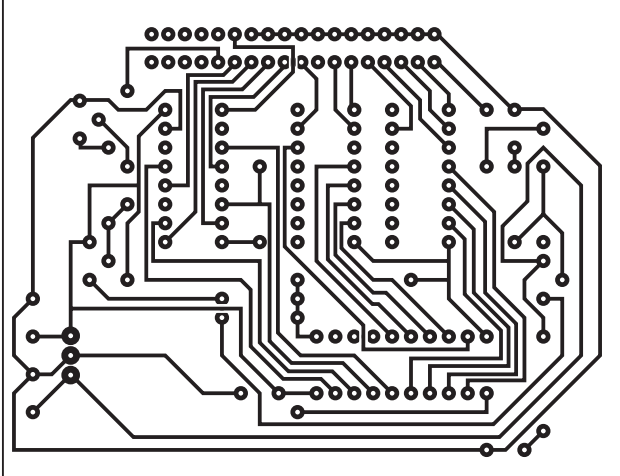

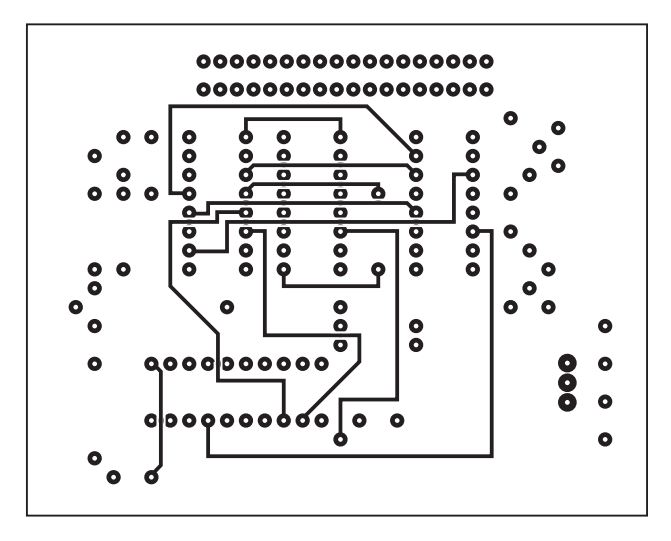

**Bild 4: Platinenlayout Leiterseite**

**Bild 5:** 

**Platinenlayout Bestückungsseite (unten links)**

**des Programmiergeräts**

**Bild 6: Bestückungsplan** 

gen DIP-Gehäuse untergebracht, so daß man schöne kleine Leiterplatten entwerfen kann. Wie heute üblich, ist natürlich auch ein SMD-Gehäuse verfügbar.

Ein schöner Effekt sind auch die beiden Lookbits, die man beim Programmieren setzen kann. Diese Bits verhindern das Auslesen der Software, womit man ganz bequem seine Programme schützen kann.

Neben dem AT89C2051 gibt es noch den AT89C1051, AT89C51, AT89LV51 (Low Volt) und AT89C52. Der AT89C1051 ist eine abgerüstete Version des AT89C2051. Er besitzt nur 1 kByte PEROM, 3 Interruptquellen und 64 Byte RAM. Sein Preis liegt unwesentlich unter dem des AT89C2051. Die beiden anderen Typen sind mit dem am Markt verfügbaren identisch. Auch hier sind die Preise weit unter den bisher üblichen. Wer also 4 kByte und 4 Ports benötigt, kann auf den AT89C51 zurückgreifen. Der AT89C52 verfügt schon über 8 kByte und das muß man erst einmal an Software schreiben.

Nun erfordert das Ganze natürlich ein Programmiergerät. Mit einigen wenigen ICs und der Centronics-Schnittstelle am PC kann man sich ein solches Gerät leicht bauen.

#### ■ **Programmiergerät**

Die wenigen ICs (Bild 2) erlauben das Programmieren der Typen 1051 und 2051. Beide benötigen keine Adreßinformationen von außen, sondern lediglich das zu programmierende Byte und einige Steuerinformationen. Trotzdem sind einige Kontrollen eingebaut, so daß die Steuersoftware erkennt, ob das Gerät überhaupt angeschlossen ist und sich der Prozessor programmieren läßt. Auf die Programmmierdetails möchte ich hier nicht weiter eingehen, das würde den Rahmen sprengen.

Das Programmiergerät benötigt eine externe Spannungsquelle von 12 V oder 13 V, da die Programmierspannung wie bei EPROMs 12 V beträgt. Die 13 V sollten auf

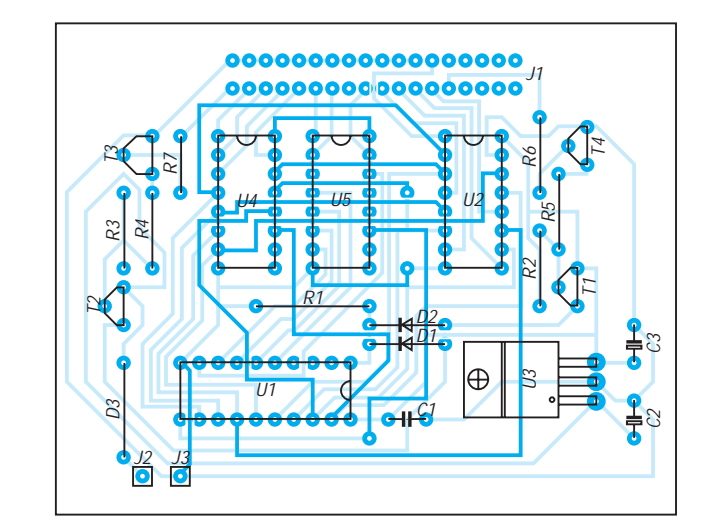

keinen Fall überschritten werden. Einige mA Strom vom Netzteil reichen völlig aus. Die Leiterplatte (Bilder 4 bis 6) habe ich nur einseitig aufgebaut, da durchkontaktiert und zweilagig hier nicht unbedingt nötig sind. Ich habe einfach die zweite Lage durch Drahtverbindungen ersetzt.

Die Steuersoftware wurde unter PASCAL geschrieben, wobei noch UNITs verwendet wurden, die grafische Fenstertechnik wie unter WINDOWS zulassen. Somit entstand ein optisch ansprechendes Programm, das sich auch mit der Maus bequem steuern läßt. Das Programm benötigt aber eine VGA-Karte im PC, was wohl in den meisten Fällen erfüllt sein dürfte.

Als Funktionen sind das Programmieren und Auslesen der ICs realisiert. Die Look-Bits können je nach Wunsch des Programmierers beim Schreiben gesetzt werden. Das Auslesen hat natürlich nur dann Sinn, wenn diese Bits nicht gesetzt wurden. Die Software kann entweder von der Redaktion oder vom Autor (Henry Arndt, Heinrich-Hertz-Straße 33, 39218 Schönebeck) bezogen werden. Bitte 5 DM für Rückporto und Diskette beilegen.

Für die Programmentwicklung benutzt man üblicherweise Werkzeuge. So macht es sich auch hier sehr gut, den Prozessor zu simulieren. Die ATMEL-Typen lassen sich zwar mindestens eintausendmal löschen und programmieren, aber wie lange soll da die Programmentwicklung dauern? So kommt es natürlich sehr gelegen, daß der 8051 voll kompatibel ist. Man kann also einen 80C31 in seiner Standardbeschaltung nehmen und dazu noch einen EPROM-Simulator anschließen. Dieser EPROM-Simulator sollte sowieso nirgends fehlen, ansonsten dauert die Programmentwicklung ewig.

Der Stromlaufplan des AT89C2051-Simulators ist in Bild 3 wiedergegeben. Es handelt sich um die übliche Schaltung, wobei die Besonderheit in der Taktversorgung liegt. Da der 80C31 nur mit maximal 16 MHz getaktet werden kann und der interne Quarzoszillator empfindlich auf lange Leitungen reagiert, hat dieser Simulator eine eigene Taktversorgung.

Dies ist aber kein wesentlicher Nachteil. Bei zeitkritischen Prozeduren muß man diesen Umstand jedoch berücksichtigen. Über Stecksockel und Bandleitungen kann alles zusammengeschaltet werden, und es kann losgehen.

Bleibt zum Schluß nur noch die Frage, wo der IC erhältlich ist. Ich selbst kenne bis jetzt Sander elektronIC (siehe Anzeigen im FA), RS-Components (nur AT89C51), die Firma INELTEK, Hauptstraße 45, 89522 Heidenheim (alle Typen mit 100 DM Mindestauftragswert) und Schuricht, Ernst-Thälmann-Straße 39, 01809 Heidenau (50 DM Mindestbestellwert). Soweit es mir möglich ist, stehe ich gern mit Rat und Tat zur Seite.

# **Energiesparen – leichtgemacht**

#### *Dipl.-Phys. E. DUBEN*

*Energiesparen ist angesagt. Daß jedoch unter Ausnutzung wissenschaftlicher Erkenntnisse die vorhandenen Ressourcen sogar eine gewisse Energievermehrung gestatten, ist weithin unbekannt, jedoch mathematisch beweisbar.*

#### ■ **Ausflug in die Physik**

Mit der Gravitation wirkt auf zwei Körper eine gegenseitige Anziehungskraft ein, die mit wachsendem Abstand voneinander abnimmt. Führt man nun einen stromdurchflossenen Leiter senkrecht von der Erde aus nach oben, baut sich zwischen jedem einzelnen Elektron und der Erde ein Gravitationspotentialvektor unterschiedlicher Elektronenbeweglichkeit auf. Beim Stromfluß "von der Erde weg" wird gegen die Gravitation Arbeit verrichtet, während in einem senkrechten Leiter mit Stromfluß "zur Erde hin" eine zusätzliche Elektronenbeschleunigung auftritt.

Bei diesem Prozeß entstehen sogenannte "stehende Elektronenwellen", die im Metallgitterkristall durch konstruktive Interferenz der an den Gitterpunkten gestreuten Elektronenwellen erzeugt werden (Braggsche Reflexionsbedingung). Energiepotentiale an den Orten der Atomrümpfe ergeben ganz bestimmte nutzbare Energielücken im Bändermodell. Diese mikrophysikalischen Effekte wirken verschieden stark in unterschiedlichen Metallen. Nimmt man in einem Stromkreis für die senkrecht zur Erde stehende Hin- bzw. Rückleitung leitfähige Materialien mit unterschiedlichen fundamentalen Translationsvektoren, die dem Blochschen Theorem für die Lösungen der Schrödingergleichung periodischer Potentiale genügen, dann (und nur dann!) ergeben sich die gewünschten Energieverstärkungseffekte.

Diese können in horizontal zur Erdoberfläche angeordneten Leitern genutzt werden, da dort der Gravitationspotentialvektor zu Null wird.

Unter Beachtung dieser physikalisch-theoretischen Gegebenheiten können wir nun eine einfache Schaltung energetisch untersuchen, deren konstruktiver Aufbau im Bild gezeigt ist.

#### ■ **Energiebilanz**

Der Strom  $I_0$  teilt sich innerhalb der beiden parallelen Pfade zu:

$$
\mathbf{I}_0 = \mathbf{I}_1 + \mathbf{I}_2. \tag{1}
$$

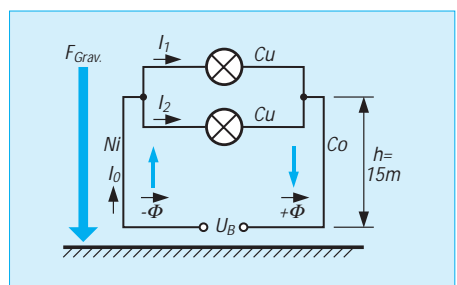

Multiplizieren wir (1) auf beiden Seiten mit  $(I_0 - I_1)$  und klammern aus, so erhalten wir

$$
I_0 \cdot I_1 - I_1^2 + I_0 \cdot I_2 - I_1 \cdot I_2
$$
  
=  $I_0^2 - I_0 \cdot I_1$ . (2)

Subtraktion von  $I_0 \cdot I_2$  auf beiden Seiten und Ausklammern des Faktors  $I_1$  links und  $I_0$  rechts führt auf

$$
I_1 \cdot (I_0 - I_1 - I_2) = I_0 \cdot (I_0 - I_1 - I_2). \tag{3}
$$

Dividiert man beide Seiten noch durch den Term  $(I_0 - I_1 - I_2)$ , so erhalten wir die Gleichung

$$
\mathbf{I}_1 = \mathbf{I}_0. \tag{4}
$$

Das Verfahren läßt sich wiederholen, indem man (2) jetzt nicht mit  $(I_0 - I_1)$ , sondern mit  $(I_0 - I_2)$  multipliziert. Dann wird

$$
I_2 = I_0. \tag{5}
$$

#### ■ **Schlußfolgerung**

Werten wir das Ergebnis aus. Angenommen, Ub beträgt 220 V, und in den Zuleitungen fließt ein Strom  $I_0$  von 0,45 A, dann beträgt die abgegebene Leistung der Spannungsquelle  $P = U \cdot I_0 = 220 V \cdot$  $0,45$  A = 99 W. Mit (4) ergibt sich für die umgesetzte Leistung an Glühlampe 1 der Wert  $P_1 = U \cdot I_1 = 220 V \cdot 0.45 A =$ 99 W, während sich für die Leistung an Glühlampe 2 mittels (5) der Wert  $P_2$  =  $U \cdot I_2 = 220 \text{ V} \cdot 0.45 \text{ A} = 99 \text{ W}$  ergibt, woraus sich eine Gesamtleistung von  $P_1$  +  $P_2 = 99 W + 99 W = 198 W$  berechnet. Mit einem Energieeinsatz von nur 99 W lassen sich bei Einhaltung der konstruktiven Besonderheiten 198 W Nutzenergie erzeugen.

### **FUNKAMATEUR – Bauelementeinformation**

#### **Low-power-ZF/Demodulator-Schaltkreis für Schmalband-FM**

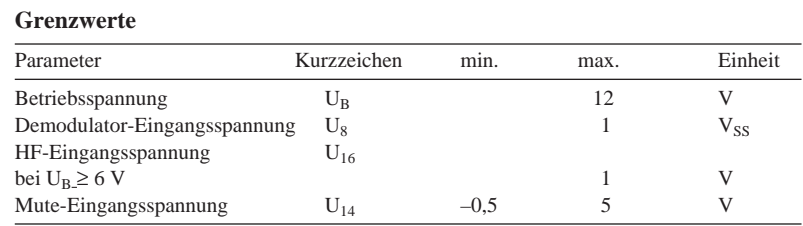

#### **Kennwerte** (U<sub>B</sub> = 6 V, f<sub>o</sub> = 10,7 MHz, f<sub>mod</sub> = 1 kHz,  $\partial_A$  = 25 °C)

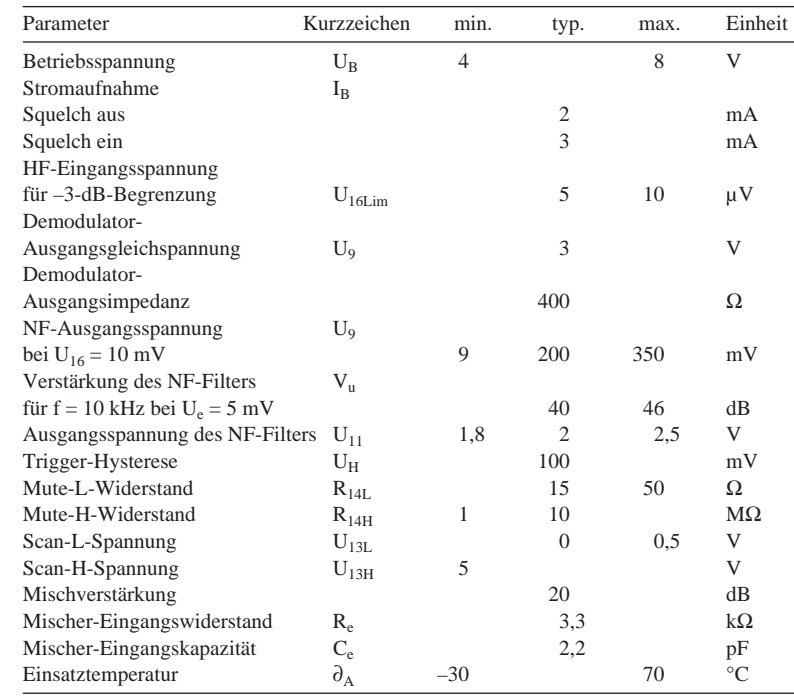

### **MC 3357**

#### **Kurzcharakteristik**

- entwickelt für Doppelsuper-Konzepte
- geringer Stromverbrauch (typ. 3 mA bei 6 V)
- gute Empfindlichkeit (3-dB-Begrenzungseinsatz bei typ. 5 µV Eingangsspannung)
- geringe Anzahl extener Bauelemente erforderlich

#### **Beschreibung**

Der MC 3357 enthält im 16poligen Plastikgehäuse (DIL- oder SMD-Typ) Oszillator, Doppelbalance-Mischer, Begrenzerverstärker, Quadraturdemodulator, Filterverstärker, Scan-Steuerung sowie Mute-Schalter. Der Oszillator ist vom Colpitts-Typ mit den Transistorelektroden an den Pins 1, 2 und 4. Die Mischer/Oszillator-Kombination setzt die Eingangsfrequenz – die erste ZF von typisch 10,7 MHz – auf typisch 455 kHz herab. Diese Frequenz wird nach externer Filterung am meisten verstärkt. Demoduliert wird danach mit einem konventionellen Quadraturdemodulator. Die Abwesenheit eines HF-Signals wird durch Registrierung des dann erhöhten NF-Rauschens festgestellt. Ein aktives Filter selektiert den dazu geeigneten Frequenzbereich.

#### **Interner Aufbau**

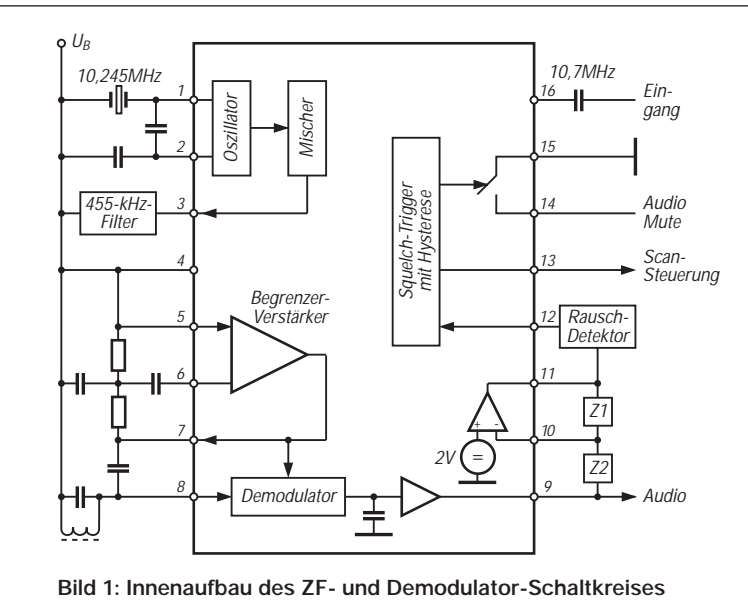

#### **Pinbelegung**

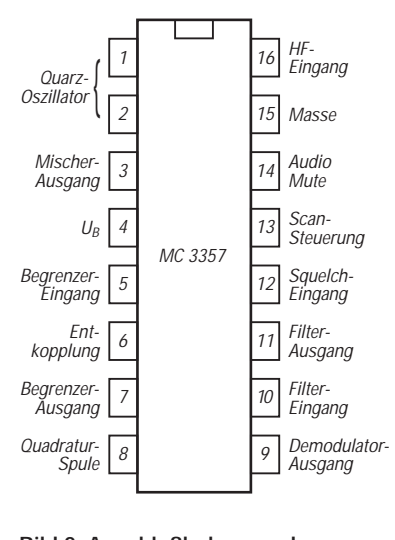

**Bild 2: Anschlußbelegung des vielseitigen HF-Schaltkreises**

### **FUNKAMATEUR – Bauelementeinformation**

### **PLL mit 4-Bit-Datenbus-Eingang**

#### **Grenzwerte**

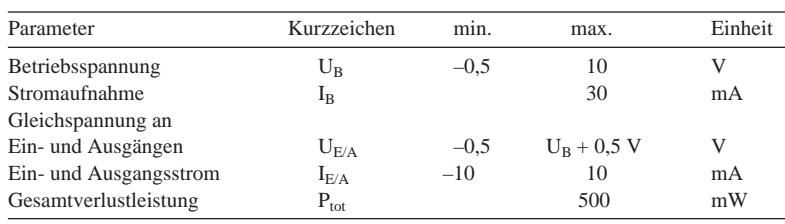

#### **Kennwerte** ( $U_B = 5 V$ ,  $\partial_A = 25 °C$ )

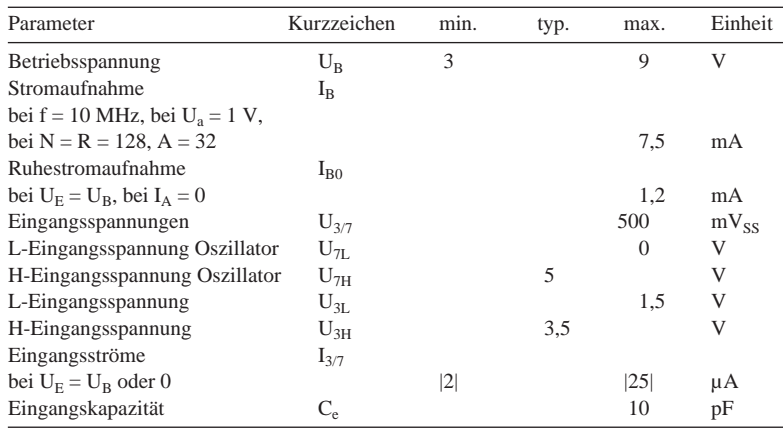

### **MC 145146**

#### **Kurzcharakteristik**

- Referenzoszillator, programmierbarer 12-Bit-Referenzteiler, Phasendetektor, programmierbarer 10-Bit-Teiler (:N), programmierbarer 7-Bit-Teiler (:A), Latches für 4-Bit-Dateneingang
- Ergänzung durch VCO und Schleifenfilter
- CMOS-Technologie, daher geringe Leistungsaufnahme
- Teilerverhältnisse zwischen 3 und 4095 einstellbar
- auch externer Referenzoszillator einsetzbar
- Dual-Modulus-Datenbus
- "linearisierter" Phasendetektor verbessert Gesamtlinearität
- Signalisierung Ausrastzustand über Open-collector- oder Gegentakt-Ausgang
- Chip-Komplexität: 5692 FETs entsprechend 1423 äuqivalenten Gattern
- Grundversion: MC 145146-1, bezüglich Leistungsaufnahme, ESDund Latch-up-Eigenschaften verbesserte Version: MC 145146-2

#### **Interner Aufbau**

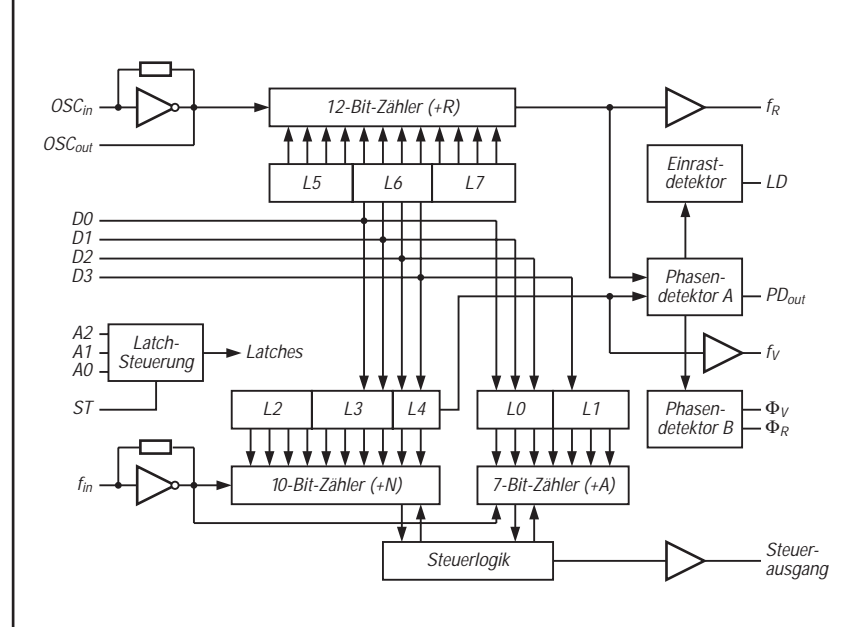

**Bild 1: Innere Struktur des PLL-Frequenzsynthesizer-Schaltkreises mit drei diversen Teilern und Datenbus für Strobesignal (ST) und Adressen (A0 ... A2)**

#### **Pinbelegung**

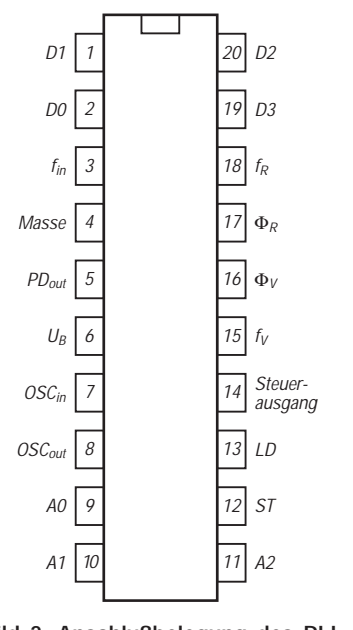

**Bild 2: Anschlußbelegung des PLL-Schaltkreises**

### **FUNKAMATEUR – Bauelementeinformation**

#### **Eimerketten-Schaltkreis**

#### **Grenzwerte**

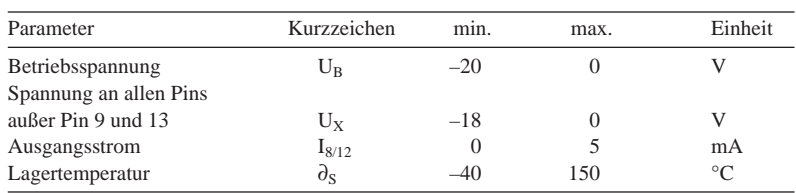

#### **Kennwerte** (U<sub>B</sub> = –15 V, Taktamplituden 15 V, U<sub>13</sub> = –14 V, R<sub>L</sub> = 47 kΩ)

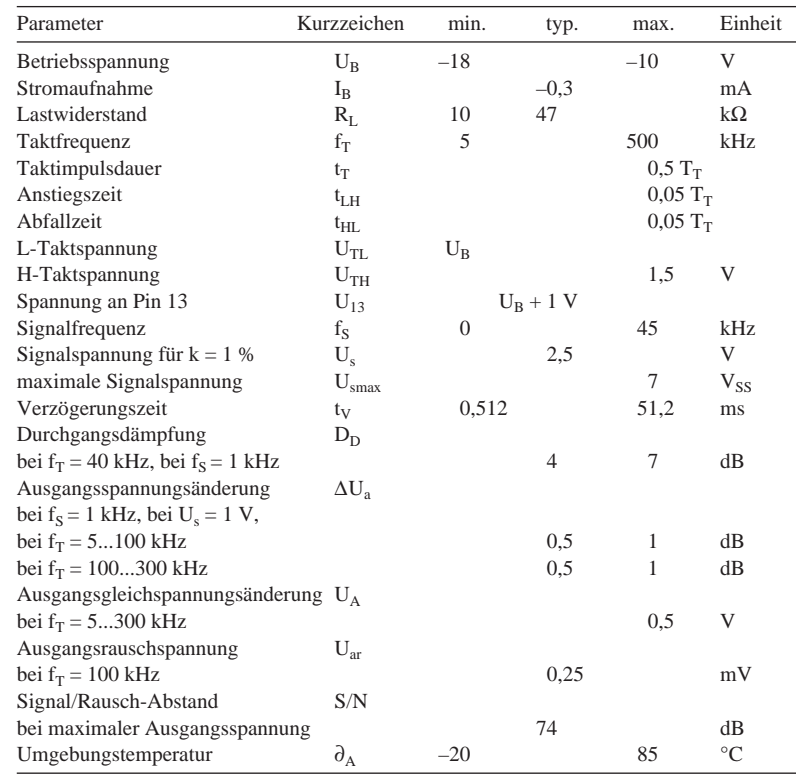

#### **Innenaufbau und Pinbelegung**

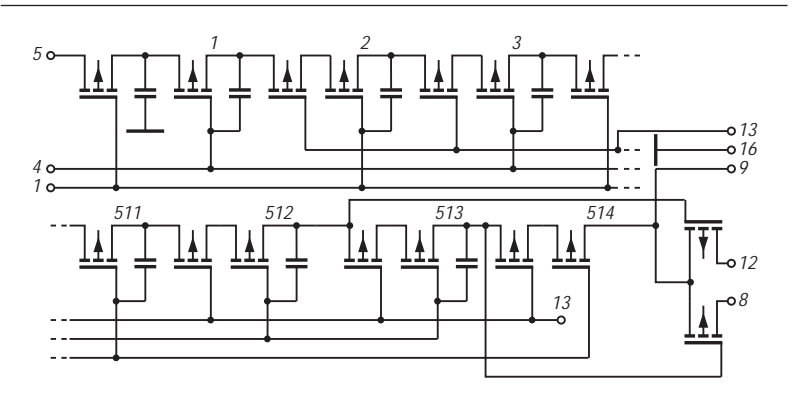

**Bild 1: Interne Grundstruktur des TDA 1022. Die Stufen 513 und 514 dienen nicht mehr der Speicherung. Anschlußbezeichnungen: Pin 1 Takt 1, Pin 2, 3 NC, Pin 4 Takt 2, Pin 5 Signaleingang, Pin 6, 7 NC, Pin 8 Ausgang 1, Pin 9 Betriebsspannung, Pin 10 , 11 NC, Pin 12 Ausgang 2, Pin 13 Vorspannung, Pin 14, 15 NC, Pin 16 Masse**

### **TDA 1022**

#### **Kurzcharakteristik**

- 512stufiges analoges MOS-Schieberegister
- arbeitet mit gegen Masse negativer Betriebsspannung
- maximale Taktfrequenz 500 kHz
- zwei um 180 Grad versetzte Taktsignale erforderlich
- Lieferung im 16poligen DIP

#### **Beschreibung**

Eimerkettenschaltungen (Bucket Brigade Devices) gehören zu den ladungverschiebenden Schaltungen. Bei der Eimerkette wird die Signalprobe als Spannung bzw. Ladung in einem Kondensator festgehalten. Viele solcher Kondensatoren sind, durch elektronische Schalter gekoppelt, hintereinandergeschaltet. Da kein Kondensator eine neue Ladung aufnehmen darf, bevor er die alte vollständig weitergegeben hat, werden pro Stufe immer zwei Kondensatoren benötigt. Daher genügt ein einfaches Taktsignal nicht, sondern es muß noch ein zweites, invertiertes zur Verfügung gestellt werden.

Die Eimerkette kann auf zwei Arten funktionieren: Entweder die der Zwischenspeicherung dienenden Eimer sind stets leer oder besitzen maximale Ladung. Im ersten Fall funktioniert die Eimerkette nach der Devise "Ladung vorwärts, Information vorwärts", im zweiten nach dem Motto "Ladung rückwärts, Information vorwärts". Dieses zweite Verfahren, nach dem auch der TDA 1022 arbeitet, läßt sich wesentlich einfacher realisieren. Als Schalter genügt ein einfacher MOS-Transistor zwischen den integrierten Kondensatoren, wobei das Weiterleiten der Information lediglich durch Anheben der Gate- und Kondensator-"Fußpunkt"-Potentiale möglich ist.

Auf Grund des beim TDA 1022 eingesetzten Leitfähigkeitstyps ergibt sich die Forderung nach einer negativen Betriebsspannung. In der Praxis ist es jedoch leicht möglich, mit positiver Betriebsspannung zu arbeiten, die man an Pin 16 legt, während Pin 9 mit Masse verbunden wird. Die Spannung an Pin 13 sollte um 1 V positiver gegenüber der an Pin 9 sein. Ein- und Ausgang sind durch Kondensatoren mit Quelle bzw. nachfolgendem Tiefpaß zu koppeln. Dieser ist bekanntlich zur exakten Signalrekonstruktion unbedingt erforderlich. Theoretisch muß die Taktfrequenz mindestens doppelt so hoch sein wie die Signalfrequenz, empfohlen wird ein Faktor von 2,5 bis 3. Verzögerungszeit, Anzahl der Stufen und Taktfrequenz stehen in fester Beziehung. Multipliziert man die Verzögerungszeit mit der doppelten Taktfrequenz, erhält man die Stufenanzahl. Der Faktor 2 resultiert hierbei daher, daß zwischen jeder Informationsweitergabe die Hälfte der "Eimer" gefüllt werden muß. Man setzt die Verzögerungszeit zweckmäßigerweise in ms ein, während man die Frequenz in kHz angibt. Die Durchgangsdämpfung des TDA 1022 kann auf 2,5 dB verringert werden, wenn der Lastwiderstand durch eine Stromquelle mit 100 ... 400 µA ersetzt wird.

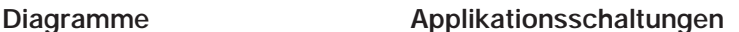

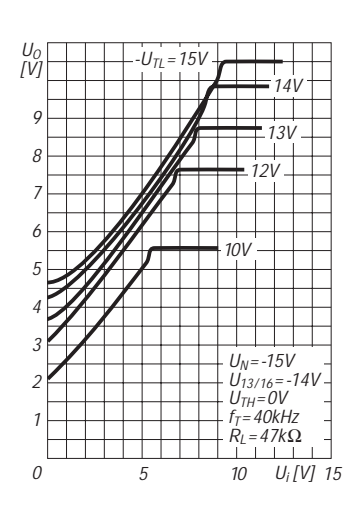

**Bild 2: Zusammenhang zwischen Einund Ausgangsspannung mit der L-Taktspannung als Parameter**

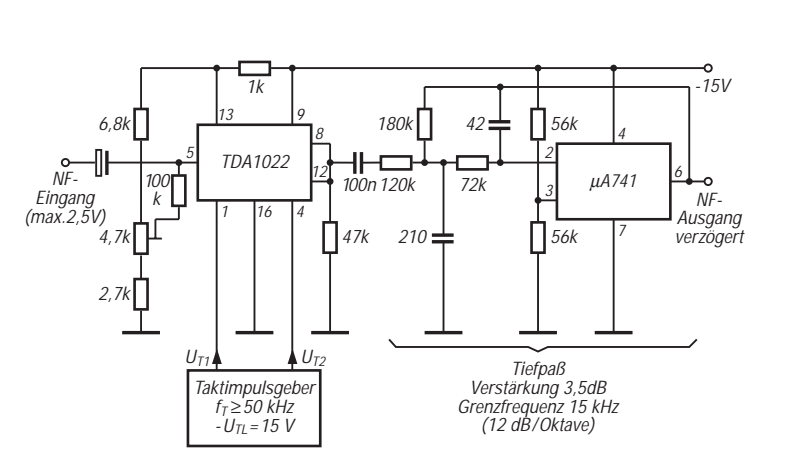

**Bild 5: Typische Anwendungsschaltung des Eimerketten-Schaltkreises. Die hohe Flankensteilheit des Tiefpasses garantiert eine exakte Signalformregeneration.**

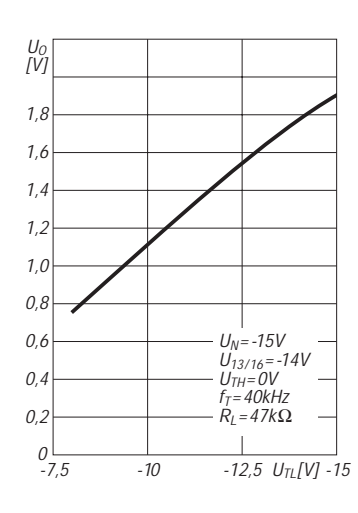

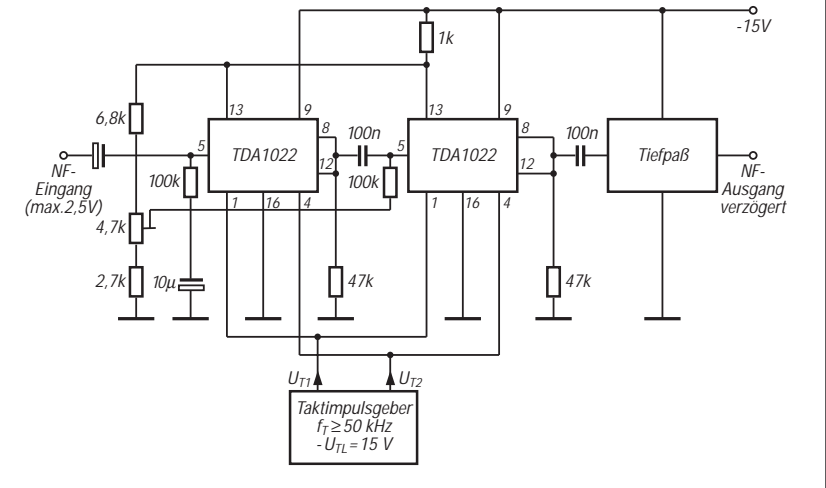

**Bild 6: Kaskadierung von zwei Eimerkettenschaltkreisen zur Erhöhung der Gesamtverzögerungszeit**

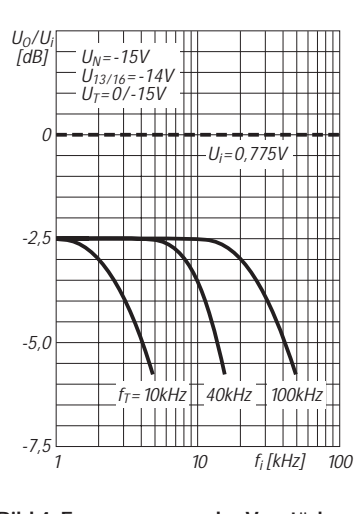

**Bild 4: Frequenzgang der Verstärkung für drei Taktfrequenzen**

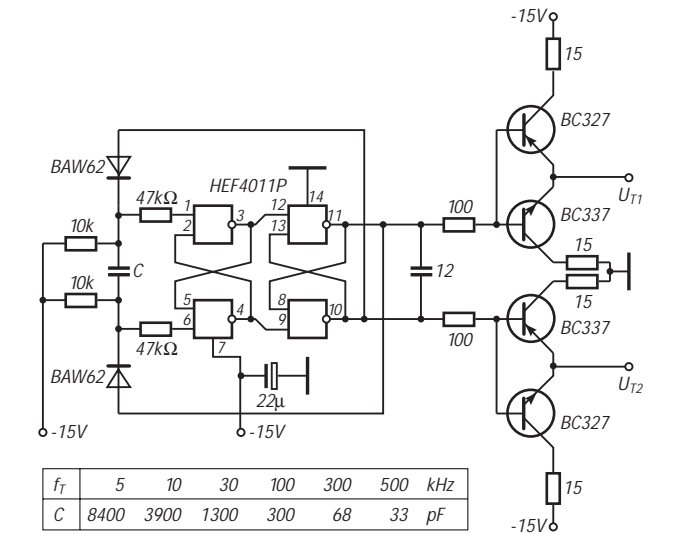

**Bild 7: Taktimpulsgeneratorschaltung zur Ansteuerung von maximal zehn Eimerketten-Schaltkreisen TDA 1022**

**Bild 3: Abhängigkeit der Ausgangsspannung von der L-Taktspannung**

### *DXCC-Mehrband-Abstreichliste*

**Stand Februar 1996, zusammengestellt von DL7VEE zur Zeit gültig: 329, gestrichen: 57**

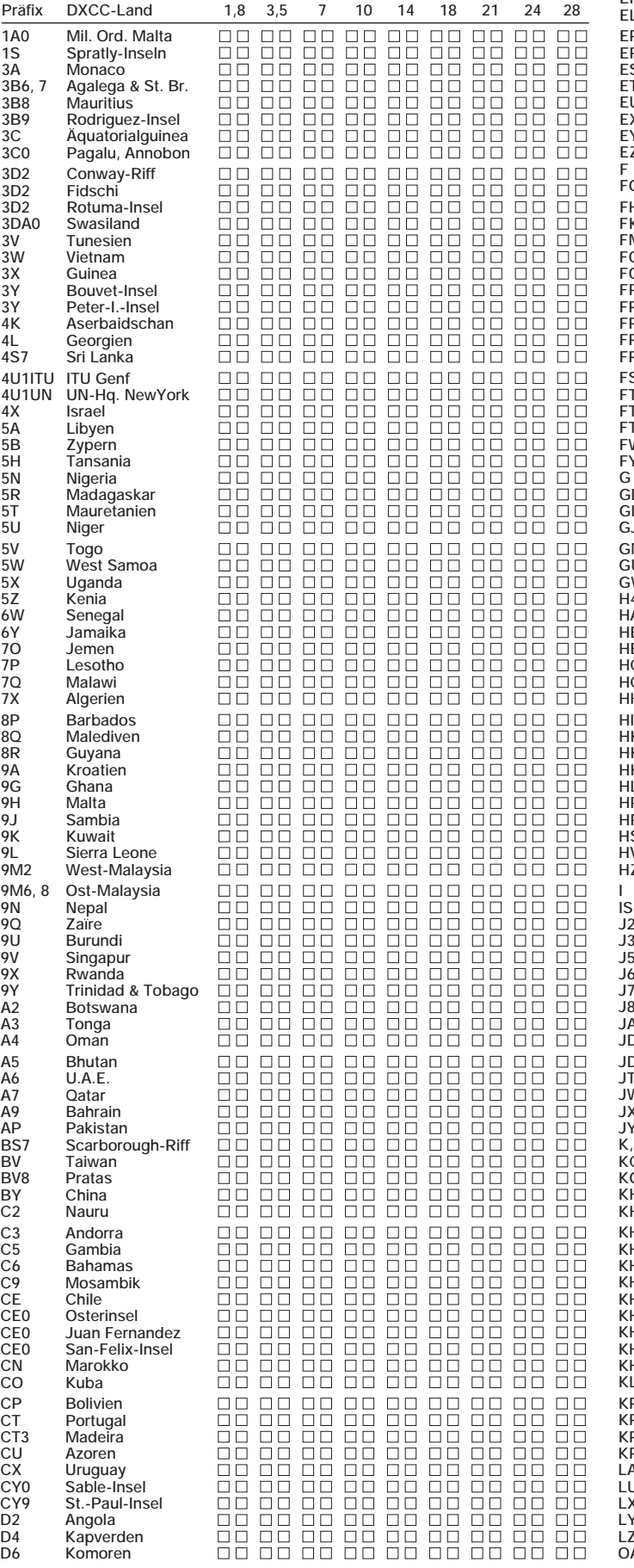

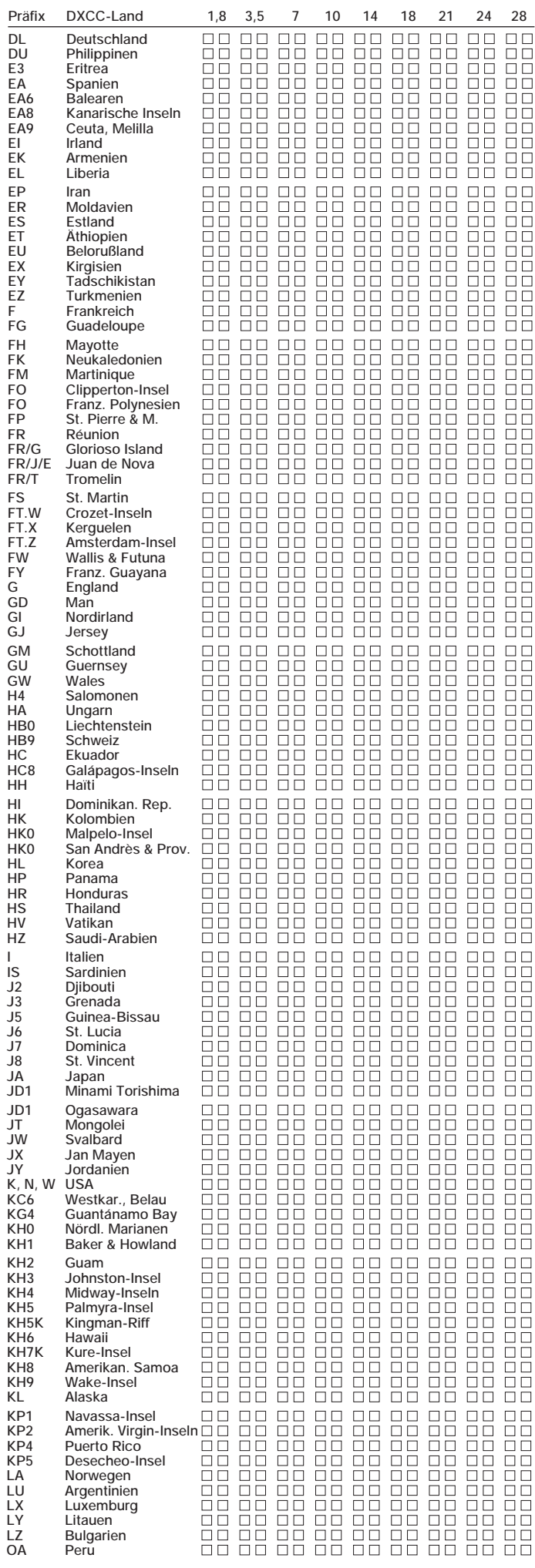

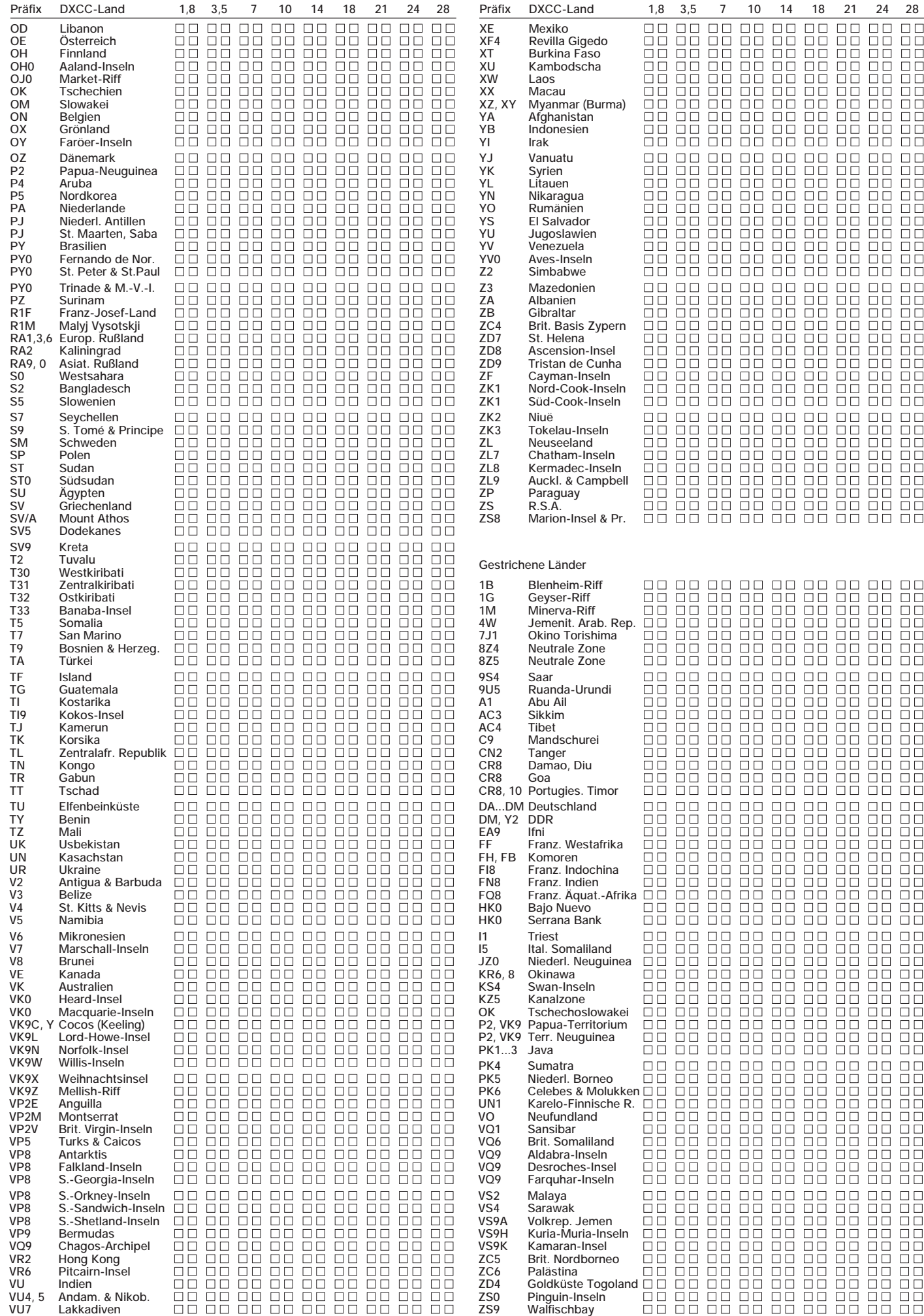

**8Z5 Neutrale Zone** ■ ■ ■ ■ ■ ■ ■ ■ ■ ■ ■ ■ ■ ■ ■ ■ ■ ■

**ZS9 Walfischbay** ■ ■ ■ ■ ■ ■ ■ ■ ■ ■ ■ ■ ■ ■ ■ ■ ■ ■

## **Digitaltechnik (6): Sample/Hold-Schaltungen und Timing**

#### *Dipl.-Ing. HEINZ W. PRANGE – DK8GH*

*Im Teil 1 der Beiträge zur Digitaltechnik kam die Sample/Hold-Schaltung mit Hinweisen auf ihre Funktion bereits als Blocksymbol vor. Für solche Schaltungsteile findet man auch die Benennung Track-and-Hold-Schaltung oder hin und wieder die deutsche Bezeichnung Abtast-Halte-Glieder. Auch in den weiteren Beitragsteilen wies der Text mehrfach auf solche Schaltungen hin, mit dem Versprechen, sich später detaillierter damit zu befassen. Hier soll dieses Versprechen nun eingelöst werden.*

Landläufig stellt man sich häufig vor, daß nach dem Anlegen der analogen Spannung an einen Analog/Digital-Umsetzer der zugehörige Digitalwert sofort am Ausgang ohne irgendeine zeitliche Verzögerung zur Verfügung steht. In der Praxis braucht aber jeder Analog/Digital-Umsetzer für den Quantisierungs- und Codierungsvorgang eine kleine, jedoch wesentliche Zeitspanne [1]. Dem "timing" kommt in der Digitaltechnik eine besonders große Bedeutung zu.

#### ■ **Einschwingzeit**

Die Einschwingzeit (= setting time) ist für die Erfassung analoger Signale eine sehr wichtige Baugruppenspezifikation. Unter dem Begriff Einschwingzeit versteht man den Zeitraum vom Anlegen eines sprunghaft geänderten Signals (= Sprungsignal) am Eingang bis zum Einschwingen des Ausgangs eines Bauteils, einer Baugruppe oder Schaltung auf die zugehörige Ausgangsgröße innerhalb eines definierten Fehlerbandes.

Das Diagramm (Bild 1) verdeutlicht den zeitlichen Zusammenhang. Nehmen wir an, ein Eingangssignal ändert sich "schlagartig" von 0 V auf 10 V. Das Ausgangssignal wird sich erfahrungsgemäß nicht sofort ändern. Nach einer Verzögerungszeit steigt das Signal "langsam" an, schwingt über den Wert 10 V hinaus und etwas unter 10 V herunter und "pendelt" sich erst nach einer gewissen Zeit auf den exakten Wert 10 V ein.

Diese Zeit kann man in der Praxis nicht völlig verstreichen lassen. Man ist schon zufrieden damit, daß das Ausgangssignal den Wert 10 V mit einer gewissen Toleranz von, sagen wir, ±2 % erreicht hat. Mit diesen ±2 % legen wir für den betrachteten Fall gewissermaßen ein (zulässiges) Fehlerbzw. Toleranzband fest, in welches das Ausgangssignal hineinläuft. Die Zeit, die von der Eingangsänderung an vergeht, bis das Ausgangssignal in den Toleranzbereich endgültig hineintritt – diesen jedoch nicht wieder verläßt – bezeichnet man hier als Einschwingzeit.

#### ■ Zeitverhalten von A/D-Umsetzern

Die für die Umsetzung allein erforderliche Zeit hängt von mehreren Faktoren ab, u. a. von der Auflösung des Umsetzers, dem benutzten Umsetzverfahren und der Verarbeitungsgeschwindigkeit der im Umsetzer verwendeten Komponenten. Darauf wurde bereits hingewiesen.

Stellt man spezielle Anforderungen an den Umsetzer, wie besondere Genauigkeit und Auflösung, bestimmt man dadurch indirekt mit dem dazu festgelegten Zeitrahmen des zu wandelnden Signals die Umsetzgeschwindigkeit.

Während der Zeit, die der A/D-Umsetzer für die Umsetzung des analogen Signals in ein digitales benötigt, darf sich der Zahlenwert des umzusetzenden Analogsignals bekanntlich keinesfalls ändern. Wäre das nämlich der Fall, bekäme man mit Sicherheit falsche Umsetzergebnisse. Anders ausgedrückt: Eine exakte Umsetzung ist nur dann möglich, wenn das analoge Signal während der Umsetzzeit konstant ist oder bleibt!

In der Praxis ist hingegen häufig damit zu rechnen, daß sich das analoge Signal schneller ändern kann als die Umsetzzeit lang ist. In einem solchen Fall muß man den Wert vor der Umsetzung kurzzeitig (z. B. mit Hilfe eines elektronischen Schalters) abtasten – also gewissermaßen eine  $R$ Probe" (= sample) des Analogsignals ent-

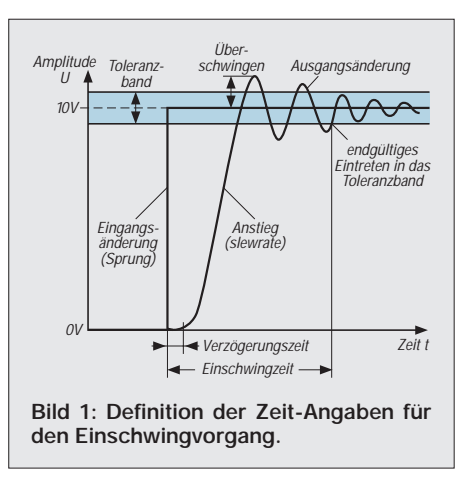

nehmen – und den entnommenen Wrt für die Umsetzung (beispielsweise auf einem Kondensator) speichern bzw. festhalten (= hold). Diesen Vorgang übernimmt die erwähnte Sample/Hold-Schaltung.

Gewöhnlich sind für sich langsam ändernde Signale, wie beispielsweise Temperatur, Druck, Länge o. ä., keine Sample/Hold-Schaltkreise erforderlich. Es sei denn, man möchte mehrere unterschiedliche Signale nacheinander erfassen und miteinander vergleichen.

Generell sind Sample/Hold-Schaltungen dann notwendig, wenn die Spannungsänderung des analogen Signals für die Spannungsänderung je Zeitänderung dv/dt der folgenden Gleichung entspricht oder der Wert wesentlich größer ist:

$$
dv/dt = 0.25 \cdot LSB/t_U.
$$

In dieser Gleichung ist t<sub>U</sub> die Umsetz- bzw. Umwandlungszeit, LSB die Abkürzung für least significant bit = geringstwertiges Bit des digitalen Datenworts und weiter gilt

$$
0{,}25\cdot \text{LSB} = U_{max}/2^{(N+2)}
$$

mit Umax als Gesamtbereich des analogen Eingangssignals (z. B. in Volt) und N als Auflösung.

Beispiel: Angenommen, ein Sinussignal mit der Frequenz von 200 kHz und einer Spannung  $U = 3,54$  V soll durch einen 12-Bit-Analog-Digital-Umsetzer mit einer Abtastrate von  $t_{U} = 25 \mu s$  verarbeitet werden. Demnach beträgt der Spitze-Spitze-Wert uss der Spannung

$$
u_{ss}=2\cdot\sqrt{2\cdot U}=2\cdot\sqrt{2\cdot 3{,}45\;V}\approx 10\;V.
$$

Weiter bekommen wir:

$$
0,25 \cdot \text{LSB} = 10 \text{ V}/2^{(12+2)} = 10 \text{ V}/16384 = 610 \text{ }\mu\text{V}.
$$

Damit ergibt sich die kleinste verarbeitbare Spannungsanstiegsgeschwindigkeit für den Umsetzer:

$$
dv/dt = 610 \mu V/25 \mu s = 24.4 \mu V/\mu s.
$$

Da der Spannungsanstieg des analogen Signals in unserem Beispiel sehr viel größer ist als der gerade ermittelte Wert des Umsetzers, muß unbedingt eine Sample/Hold-Schaltung vorgeschaltet werden.

#### ■ **Signal-Abtastung**

Bild 2 veranschaulicht den zeitlichen Ablauf der Abtastung. Sicherlich muß die für die "Probenentnahme" insgesamt benötigte (Schalt-)Zeit sehr viel kürzer sein als die der Änderung der analogen Größe an sich. Und das trifft bei der Abtastung praktisch immer zu.

Eine grundlegend wichtige Frage lautet: Wie oft muß man ein Analogsignal abtasten, um für die Wiederherstellung des Signalverlaufs keine wesentlichen Infor-

mationsanteile zu verlieren? Klar ist: Bei sich langsam ändernden Analogsignalen kann man die Abtastung so legen, daß zwischen zwei Abtastungen tatsächlich keine Änderung auftritt. Genauso klar ist: Bei sehr schnell auftretenden Änderungen zwischen den einzelnen Abtastungen können wesentliche Informationen verlorengehen.

Eine Antwort auf die oben gestellte Frage bekommt man mit dem sogenannten Abtast-Theorem nach C. E. Shannon, dem amerikanischen Mathematiker und Informationstheoretiker. Shannon ging bei seinen Untersuchungen von den Fragen der Kodierung von Informationen aus. Außerdem gilt er neben dem englischen Statistiker R. A. Fisher und dem amerikanischen Mathematiker N. Wiener als einer der Gründer der mathematischen Informationstheorie.

#### ■ **Abtast-Theorem**

Als Satz der Signal- und Informationstheorie ist das Abtast-Theorem nach Shannon die Grundlage für die Transformation von kontinuierlichen Signalen in digitale Signale ohne Transformationsverlust. Abgesehen von der genauen Formulierung der theoretischen Zusammenhänge, kann man sagen: Periodische zeitabhängige Vorgänge lassen sich mit zwei Abtastungen pro Periode noch hinreichend genau darstellen. Demnach muß die Frequenz der Abtastung mindestens doppelt so groß sein wie die höchste Frequenz des abzutastenden periodischen Signals.

Übertragen auf kontinuierliche Signale begrenzter Bandbreite, die keine höheren Frequenzanteile als die Grenzfrequenz enthalten, bedeutet das: Man kann das ursprüngliche Signal ohne Verluste wiederherstellen, wenn die Frequenz der Abtastung mindestens doppelt so groß ist wie die erwähnte Grenzfrequenz.

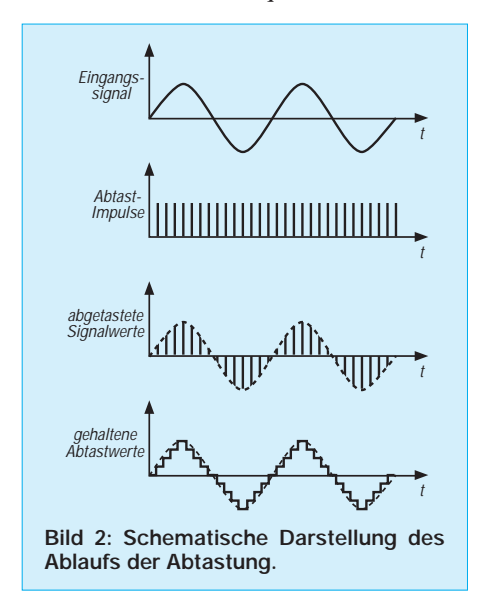

#### **Übersicht der wichtigsten Sample/Hold-Bausteine (ICs) in integrierter Form**

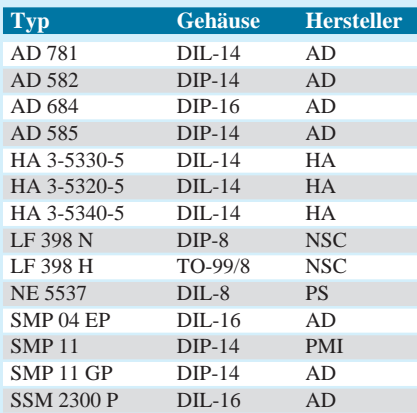

Hinweise zu den Abkürzungen:

DIP = Dual-in-Line-Gehäuse

TO = Transistor-Outline

 $AD =$ Analog Devices

HA = Harris Semiconductor

NSC = National Semiconductors

PC = Philips Semiconductors/Components

PMI = Precision Monolithic Inc.

Die notwendige Abtastfrequenz kann in der wirklichen Anwendung von Fall zu Fall weit höher liegen als das durch das Abtast-Theorem gekennzeichnete Minimum. Bild 2 zeigt bereits einen solchen Fall.

Eine (unpassende) Abtastung der Sinusspannung nach Bild 3 mit dem genannten Minimum ergäbe in der Wiederherstellung die dargestellte "rekonstruierte" Kurve, deren Verlauf und Frequenz deutlich vom Original der ursprünglichen Sinuskurve abweichen. Und damit sich nicht Störfrequenzen auswirken, die eventuell oberhalb der genannten Grenzfrequenz auftreten, filtert man das zu digitalisierende Signal noch vor der Abtastung.

#### ■ Sample/Hold-Schaltung

Bild 4 zeigt schematisch die Grundschaltung mit dem erwähnten Schalter für das Abtasten und den Kondensator, der die Speicherfunktion übernimmt. Die beiden als Spannungsfolger geschalteten Operationsverstärker OV1 und OV2 dienen als Impedanzwandler.

Einerseits belastet der Operationsverstärker OV1 mit seinem extrem hohen Eingangswiderstand die Meßstelle nicht nennenswert. Andererseits kann er aufgrund seines sehr kleinen Ausgangswiderstands hohe Ausgangsströme liefern. Das ist notwendig, um den Speicherkondensator C schnell umladen zu können.

Der Operationsverstärker OV2 entkoppelt gewissermaßen von der nachfolgenden Schaltung. Er vermeidet also Belastungen des Kondensators durch die eigentliche Umsetzerschaltung.

#### ■ **Slew-Rate**

Infolge der endlichen Anstiegszeit des Operationsverstärkers, die Datenblätter als slewrate bezeichnen, vergeht bei einer Änderung des Eingangssignals (vgl. Bild 4) eine bestimmte Zeitspanne für den Übergang bis zum aktuellen Verlauf des Signals. Beispiel: Angenommen, die slew-rate des

benutzten Operationsverstärkers betrage 80 V/µs. Nun tritt eine Spannungsänderung von 8 V auf. Dann muß man allein für die Spannungsänderung bzw. den Spannungsanstieg im Operationsverstärker mit einer Übergangszeit von

$$
8 \text{ V/(80 V/µs)} = 8 \text{ V/(80 V/10-6 s)}= 0,1 \cdot 10-6 s = 0,1 \text{ }\mu\text{s}= 100 \text{ ns}
$$

rechnen.

Mit den heute auf dem Markt angebotenen integrierten, schnellen Verstärkern lassen sich leicht Einschwingzeiten im Nanosekunden-Bereich für Genauigkeiten um ±0,01 % erreichen. Weitere Einflüsse für den Einschwingvorgang jedes Verstärkers sind seine Bandbreite und gegebenenfalls seine Erholzeit nach einer Übersteuerung. Natürlich müssen in der Grundschaltung des Sample/Hold-Schaltkreises nach Bild 4 der symbolisch dargestellte elektronische Schalter im geöffneten Zustand einen hohen Sperrwiderstand und der Kondensator einen sehr großen Isolationswiderstand aufweisen, d. h. k(l)eine Verluste. Hinzu kommt: Kein elektronischer Schalter arbeitet ideal. Jeder elektronische Schalter braucht eine

bestimmte Schaltzeit, deren Wert man – abgesehen von der sogenannten slew-rate jedes Operationsverstärkers – definitionsgemäß wie die Einschwingzeit ermitteln kann.

Insgesamt ist die Schaltzeit u. a. eine Funktion der Bandbreite und der Schaltzeit des Sample/Hold-Schaltkreises. Wie gesagt,

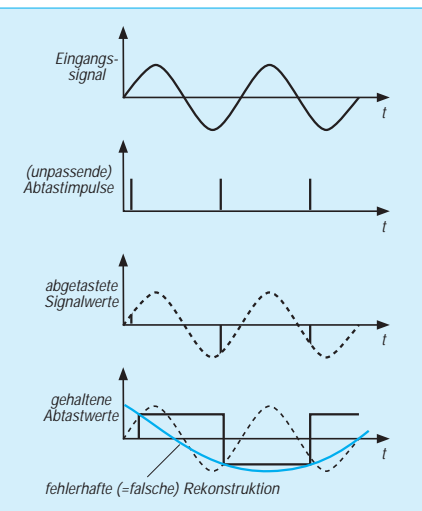

**Bild 3: (Unpassende) Abtastung mit viel zu kleiner Abtastrate bzw. Abtastfrequenz.**

braucht die Übernahme eines neuen Abtastwertes eine bestimmte Erfassungszeit, die in den Datenblättern meist als acquisition time bezeichnet wird. Diese Zeit stellt die untere Grenze für die Dauer der Abtastphase dar. Typische Werte liegen zwischen einigen 10 ns und etwa 100 µs.

#### ■ **Aperture-Zeit**

Bei den Umsetzern bezeichnet man die reine Umsetzungszeit häufig als aperture-time. Dabei bezieht man sich generell auf die Zeitspanne (oder das Zeitfenster) der Unsicherheit während der Messung. Es vergeht ja eine endliche Schaltzeit beim Übergang vom Halte- in den Abtastzustand.

Bei Umsetzern ohne Sample/Hold-Schaltungen kann die Aperture-Zeit leicht einige hundert Millisekunden betragen. Mit Sample/Hold-Schaltungen wird die Aperture-Zeit eines Umsetzers wesentlich reduziert. Typische Werte liegen zwischen 10 und 100 ns.

Einige Sample/Hold-Schaltungen arbeiten mit nur einem Operationsverstärker (Bild 5). Die Umstellung zwischen dem Sample-Modus und dem Hold-Modus erfolgt hier durch Feldeffekttransistoren, die als Analogschalter arbeiten. Der Speicherbzw. Haltekondensator liegt zwischen dem Ausgang und dem invertierenden Eingang des Operationsverstärkers. Bei den meisten Bausteinen ist der Kondensator in Form einer Halbleiteranordnung in der integrierten Schaltung enthalten.

Im Bild 6 arbeiten zwei Sample/Hold-Schaltkreise phasenverschoben. Während einer der Schaltkreise im Haltezustand ist, tastet der andere das analoge Signal ab. So können Wartezyklen vermieden bzw. die Folgen der Abtastungen verkürzt werden. Eine solche Anordnung kann man einsetzen, solange die Umsetzungszeit des A/D-Umsetzers und die Einschwingzeit des Sample/Hold-Schaltkreises nahezu gleich groß sind.

#### ■ **Integrierte Bausteine**

Sample/Hold-Schaltungen sind auch als eigenständige Baugruppen für andere Anwendungen in Form integrierter Schaltungen oder Bausteine in bipolarer Technik, CMOS oder hybrid im Handel erhältlich.

Die Tabelle zeigt eine Übersicht der wichtigsten Sample/Hold-Bausteine mit den Typenbezeichnungen, Gehäuseformen und Herstellern. Spezielle Datenblätter zu den aufgeführten Bausteinen bekommt man entweder im Versandhandel oder von den Distributoren der Hersteller.

Die bipolare Technik und CMOS bieten u.a. einige low-cost-Ausführungen oder solche für spezielle Anwendungen. Bei einigen Bausteinen muß der Speicherkondensator außen angeschlossen werden. Bei der Aus-

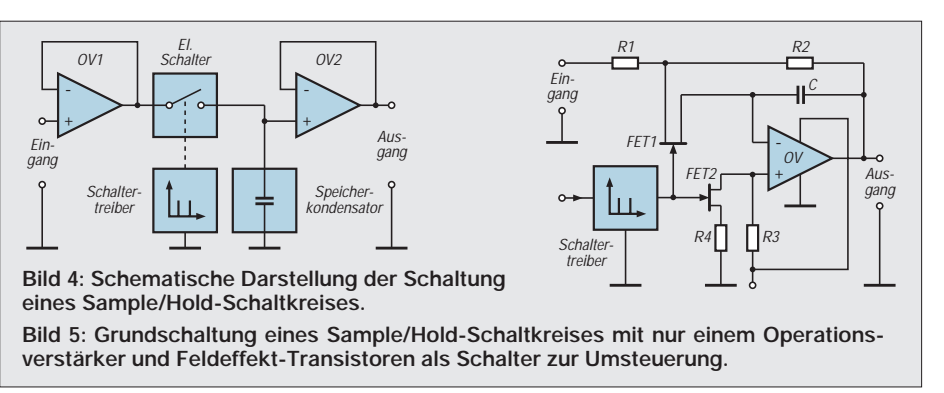

wahl des betreffenden Kondensators muß man natürlich auf extrem gute Isolationseigenschaften achten.

Bei monolithischen Schaltungen sind Mylar- oder keramische Kondensatoren völlig ungeeignet, denn sie weisen große dielektrische und dynamische Verluste auf. Bis zu +70 °C sind Polystyrene, bis +85 °C Polypropylene und bis zu  $+125$  °C Polycarbonat- oder Teflon-Kondensatoren zu empfehlen.

Schaltungsentwickler sehen bei gedruckten Leiterplatten gemäß der Empfehlung der Hersteller einen sogenannten Schutzring um den einzulötenden Kondensator vor. Der Schutzring ist mit dem Anschluß des Kondensators zu verbinden, der auf Ausgangspotential liegt. Man erreicht dadurch eine Minimierung eventueller Leckströme auf der Oberfläche und dem Innenwiderstand der gedruckten Leiterplatte.

Der Kapazitätswert des Kondensators hat natürlich Einfluß auf die Leistungsfähigkeit der Schaltung. Ein kleiner Kapazitätswert verbessert zwar die Geschwindigkeit, bedeutet jedoch gleichzeitig eine Reduzierung der Genauigkeit. Ein zu großer Kapazitätswert verschlechtert die dynamischen

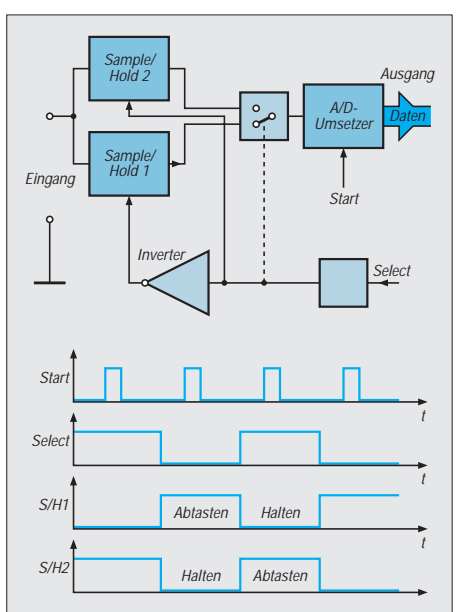

**Bild 6: Schaltung eines A/D-Umsetzers mit zwei Sample/Hold-Schaltkreisen zur Verkürzung der Abtastrate.**

Eigenschaften der Anordnung (Anstiegsgeschwindigkeit, Umladeströme, Erfassungszeit usw.). Zum Kapazitätswert der internen Kondensatoren findet man selten Hinweise. Für extern anzuschließende Speicherkondensatoren nennen die Hersteller Werte zwischen 40 pF und 5 nF.

Der Typ AD 582 z. B. erfordert einen extern anzuschaltenden Speicherkondensator. Beim schnellen Typ AD 684 mit vier Kanälen in bipolarer Technik ist der Speicherkondensator intern vorhanden. Darüber hinaus sind die einzelnen Spezifikationen in den Datenblättern sehr umfangreich. Darum habe ich in diesem Beitrag willkürlich zu nur vier der aufgeführten Bausteine Hinweise herausgegriffen.

Der Typ SMP 04 EP beispielsweise enthält vier Schaltungen mit TTL/CMOS-kompatiblen Logik-Eingängen und Ausgangsbuffern in jedem Kanal. Dadurch eignet sich dieser Baustein für eine Vielzahl verschiedener Anwendungen einschließlich des Mehrkanalbetriebs für die Aufbereitung von Daten und in automatischen Testanlagen. Sein Linearitätsfehler wird im Datenblatt mit 0,01 % angegeben. Die typische Erfassungszeit beträgt 9 µs und die Spannungsanstiegsgeschwindigkeit minimal 3 V/ µs bei einem Ausgangsspannungsbereich von 0,05 V bis 10 V.

Beim etwa doppelt so teuren Baustein AD 781 mit nur einem Kanal beträgt die Erfassungszeit maximal nur 700 ns und die Nichtlinearität ±0,003 % vom Endwert bei einer Eingangsimpedanz von 50 MΩ und einem Eingangsspannungsbereich von –5 V bis zu +5 V. Hybrid-Bausteine sind sehr viel teurer als die Bausteine anderer Techniken. Allerdings weisen sie darüber hinaus die schnellsten Geschwindigkeitswerte auf. Die wichtigsten Spezifikationen in ihren Datenblättern machen den zeitlichen Unterschied zwischen dem tatsächlichen und dem theoretischen Verhalten des Bausteins deutlich.

#### **Literatur**

- [1] Prange, H. W. DK8GH: Digitaltechnik: Quantisieren und Kodieren – FUNKAMATEUR 44 (1995), H. 11, S. 1199-1201
- [2] Tietze, U., Schenk Ch.: Halbleiter-Schaltungstechnik. 1990 Springer-Verlag, ISBN 3-540-19475-4 / ISBN 0-387-19475-4

## **Das "Arme-Leute-Relais" – Funkpapagei für unter 100 DM (2)**

*MANFRED REIMER – DL7AWL*

*Dieses nur gut streichholzschachtelgroße Platinchen erweitert nahezu jedes Funkgerät zu einem voll funktionsfähigen Simplex-Relais ("Funkpapagei"). Im zweiten Teil des Beitrags geht es nun um den Aufbau und die Inbetriebnahme dieses recht unkonventionell konzipierten Gerätes.*

#### ■ **Platinenbestückung**

Die Bestückung der eigentlichen Platine (Bilder 8 und 9) dürfte mit einer genügend feinen Lötspitze und etwas Übung keine Probleme bereiten. Folgende Besonderheiten sind allerdings zu beachten:

- Die drei Drahtbrücken nicht vergessen! Diejenige unter A2 sollte zuerst bestückt werden, da sie später nicht mehr zugänglich ist.
- Die siebenpolige Buchsenleiste für jedes Modul wird jeweils aus einem fünf- und einem dreipoligen Teil gebildet. Die Teilung ist nötig, da im Zwischenraum R15 Platz finden muß. Beim dreipoligen Teil ist der mittlere, ungenutzte Stift abzuknipsen, da hierfür keine Bohrung vorgesehen ist.
- Zumindest D1 gehört wegen etwaiger späterer Firmware-Updates in einen Sockel; ich empfehle jedoch, alle IS (außer A3) zu sockeln.
- Einige Bauteile sind optional (siehe Stückliste)*.* Wer sich alle Möglichkeiten offen und die Platine so universell wie möglich halten möchte, bestückt alle Bauteile außer R14. Da letzterer geräteabhängig ist (nur nötig und zulässig, wenn NFund PTT-Eingang identisch sind, z. B. bei Handys mit Klinken-Mikrofonbuchse), gehört er eigentlich eher ins entsprechende Verbindungskabel.
- Wenn eine stabilisierte Spannung von 5 V bereits zur Verfügung steht und mitbenutzt werden soll, ist A3 überflüssig.
- Als LED ist eine Low-current-Version, wie sie aus den Memos ausgebaut werden kann, zu verwenden.

Für alle Grundfunktionen ohne Begrüßungstext ist der Papagei bereits mit einem einzigen Modul zufrieden (Anschluß 4 heißt richtig End!). Ein weiteres Modul (optional zur Erweiterung der Sprechzeit oder für einen separaten Begrüßungstext) müßte ohnehin erst per Konfigurationsbefehl freigegeben werden.

#### ■ **Inbetriebnahme und Abgleich**

Für die Erst-Inbetriebnahme gehen wir vom universellen Fall aus, nämlich, daß die Platine gemäß Bild 6 angeschlossen wurde. Bei anderen Konfigurationen ist die Prozedur entsprechend anzupassen.

Beim Handy sollten die Rauschsperre richtig eingestellt und der Stromsparmodus abgeschaltet sein. Ein weiteres Funkgerät auf derselben Frequenz wird zum Ansprechen des Papageis gebraucht. Da im Nahbereich schon die Parasitärstrahlung ausreicht, sind an beiden Geräten vorerst unbedingt Dummy-Loads zu verwenden – Einstrahlungen können sonst (nicht nur) den Abgleichvorgang an der offenen Leiterplatte stören.

Das erste Einschalten erfolgt bei vorübergehend leeren IS- und Modul-Fassungen. Die Stromaufnahme der Leiterplatte muß, abgesehen vom Ruhestrom von A3, gleich Null sein. An allen IS-Fassungen sollte die entsprechende Betriebsspannung liegen. Der folgende Abgleichschritt entfällt bei externer Zuführung eines Rauschsperrensignals (z.B. wie in Bild 7). Der '741 wird eingesetzt und X3 geöffnet, R11 durchgedreht und der Punkt gesucht, an dem die LED gerade zu leuchten beginnt.

Anschließend sucht man bei offener Rauschsperre bzw. Empfang eines Signals den Punkt, bei dem sie gerade erlischt. R11 wird nun in die Mitte zwischen beiden gefundenen Punkten gebracht – die Stromsensorschaltung zur Trägererkennung ist damit abgeglichen. Bei jedem empfangenen Träger muß nun die LED zuverlässig aufleuchten und bei dessen Wegfall ohne nennenswerte Verzögerung wieder verlöschen. Bei dieser Trägererkennung darf auf X3 eine Steckbrücke (Jumper) nicht fehlen. Bei externer Zuführung eines SQ-Signals muß X3 hingegen frei bleiben.

Nachdem PIC und MV 8870 sowie mindestens Modul 1 in ihre Fassungen gesetzt und alle Trimmer (außer R11) in Mittelstellung gebracht sind, wird erneut eingeschaltet und dabei mit dem zweiten Gerät die Frequenz abgehört. Dabei muß die Frequenz *frei* sein (Rauschsperre zu), damit die beim Erst-Einschalten stattfindende automatische Polaritätserkennung für den Rauschsperreneingang SQ keine falschen Schlüsse zieht!

Wenn der Controller richtig arbeitet, wird das Gerät nach einigen Sekunden eine längere CW-Sequenz (Firmware-Versionsund Copyrightmeldung) aussenden. Dies tut er von sich aus, aber nur beim ersten Einschalten! Anschließend erklingt das Rufzeichen in CW bzw., falls noch keins eingegeben wurde, ersatzweise die Zeichenfolge ??CALL??.

Nun ist am Papageien-Funkgerät die Lautstärke so einzustellen, daß sie zur Ruftonerkennung ausreicht. Dazu wird sie von "unten" beginnend solange schrittweise aufgedreht und dann jeweils vom anderen Gerät probeweise ein Rufton gesendet, bis der Papagei sich mit seiner Kennung meldet. Zur gefundenen Stellung gibt man sicherheitshalber noch etwas dazu.

Wer über ein Oszilloskop verfügt, kann statt dessen auch das Signal an Pin 3 von A1 bei kontinuierlichem Empfang eines Dauer-Ruftons beobachten und die Lautstärke so weit aufdrehen, bis eine deutliche Begrenzung (Abflachung der Spitzen, Annäherung an Rechteckform) einsetzt. Bei Anhebung der Lautstärke, allzuweit über das erforderliche Minimum hinaus, könnte es Schwierigkeiten mit den nachfolgenden Einstellungen geben.

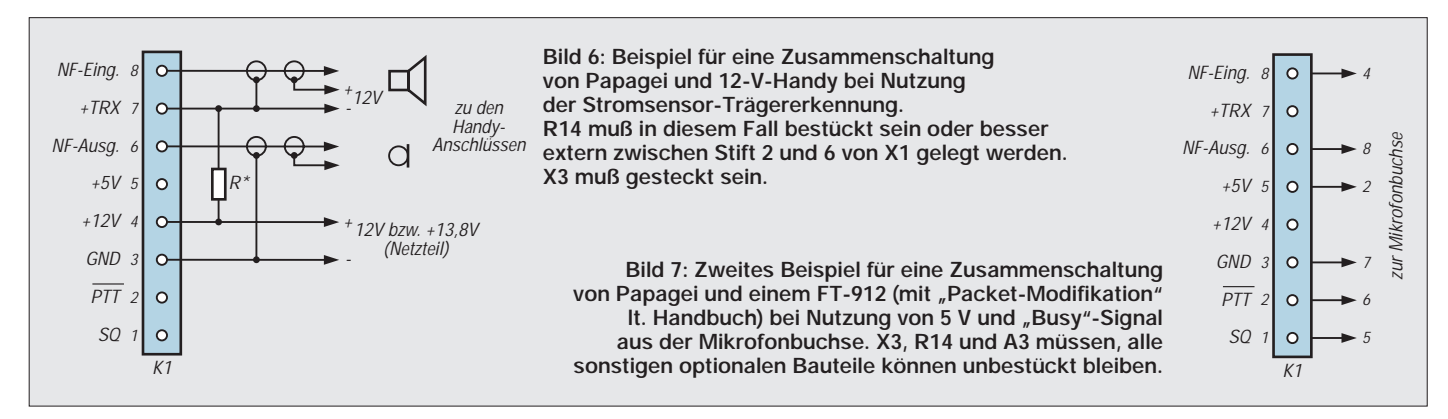

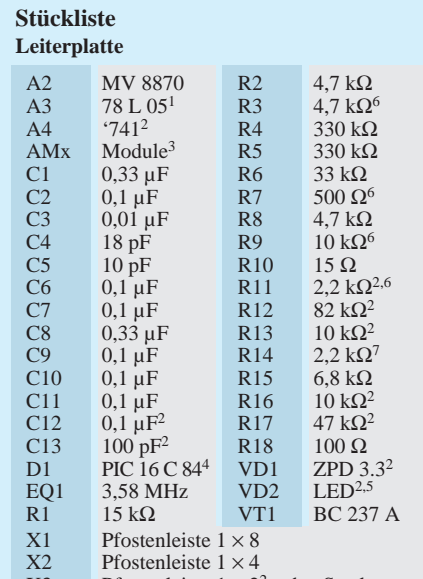

- X3 Pfostenleiste  $1 \times 2^2$  nebst Steckbrücke (Jumper)
- <sup>1</sup> optional, entfällt bei externer 5-V-Versorgung
- <sup>2</sup> für Stromsensor-Schaltung, nur bei Bedarf (s. Text)
- <sup>3</sup> AM1 bis AM4: Sprachmodule, selbst herzustellen gem. Text
- <sup>4</sup> programmiert, beim Autor zu beziehen
- <sup>5</sup> Low-current (z.B. aus Talking Memo)
- <sup>6</sup> Trimmpotentiometer, stehend
- <sup>7</sup> optional, siehe Text

#### **Sprachmodul, je Modul einmal**

- "Talking Memo", z.B. Conrad,
- Best.-Nr. 774227-33
- Widerstand 4,7 k $\Omega$
- 1 Diode 1 N 4148 1 Pfostenleiste zehnpolig, einreihig

#### **extern**

R\* Wert und Belastbarkeit je nach Funkgerät; Einzelheiten s. Text. Zugeschnittene Größengleichungen: R ( $\Omega$ ) = 1,5/max. Sendestromaufnahme (A);  $P(W) = 2 \times max$ . Sendestromaufnahme (A)

Man fixiert und merkt sich nun die "Papageien-Position" des Lautstärkestellers, da sich darauf alle weiteren Abgleichvorgänge beziehen. Danach wird bei aufgetastetem Papagei R9 bewußt niedrig eingestellt, so daß er eigentlich viel zu leise, aber noch gut hörbar ist. Das stellt sicher, daß etwaige Verzerrungen nicht auf der Wiedergabeseite entstehen.

Anschließend wird in wiederholten Testdurchgängen, während derer man vielleicht eine Spur lauter als üblich spricht, mit R7 der Aufnahmepegel soweit angehoben, bis

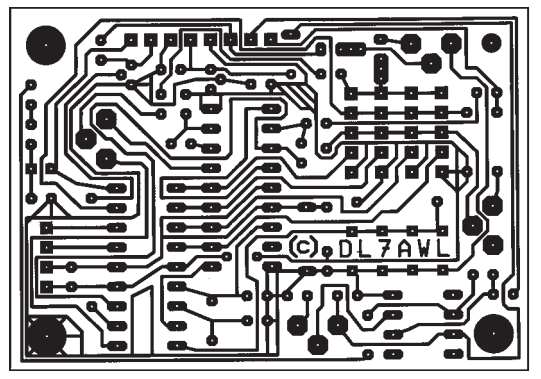

die Wiederholung durch den Papagei deutliche Verzerrungen zu zeigen beginnt, und danach R7 wieder etwas zurückgenommen. Damit ist der Aufnahmepegel ausreichend genau eingestellt.

Jetzt kann man die Wiedergabelautstärke mittels R9 wieder so weit anheben, daß ein mit anderen Stationen vergleichbarer Hub entsteht. Helfen kann auch ein benachbarter OM, der sowohl das direkte wie das vom Papagei wiederholte Signal praktisch rauschfrei empfängt: Nach dessen Angaben wäre dann R9 auf gleiche Lautstärke abzugleichen. Zu guter Letzt wird noch mit R3 die Lautstärke des CW-Signals auf einen angenehmen, nicht zu aufdringlichen, aber doch gut hörbaren Wert eingestellt.

Alle Einstellungen sind unkritischer, als es hier vielleicht klingt. Trotzdem empfiehlt sich Sorgfalt; schon, damit die grundlegenden Zusammenhänge und gegenseitigen Abhängigkeiten verstanden werden, um bei etwaigen Problemen eine Selbsthilfe zu ermöglichen.

#### ■ **Sysop-Funktionen**

Bei der automatischen Grundinitialisierung werden für fast alle Betriebsparameter sinnvolle Werte voreingestellt, so daß sofort die ersten Tests stattfinden können (aber nur am Dummy-Load, solange noch kein Rufzeichen eingegeben ist!).

Jegliche Konfigurationsänderung und sonstige Sysop-mäßige (Fern-)Bedienungen geschehen per DTMF. Als gültig akzeptierte Eingaben werden in CW quittiert; trotzdem muß man kein CW-Kenner sein, um mit dem Papagei zurechtzukommen! Alle vorgenommenen Änderungen sind sofort wirksam und bleiben auch nach einem Stromausfall erhalten.

Wegen der Vielfalt von Sysop-Funktionen muß hier auf deren Beschreibung verzichtet werden. Einzelheiten interessieren ohnehin nur Betreiber. Zu jedem PIC gehört deshalb eine mehrseitige ausführliche Beschreibung aller Sysop-Kodes und Tips zu deren Verwendung.

#### ■ Variationen

Sollte es womöglich doch lieber ein bißchen bunt blinken und "nach was aussehen"?

> **Bild 8: Nach langer Tüftelei ist ein einseitiges Platinenlayout für den Papagei mit nur drei Drahtbrücken gelungen.**

**Bild 9: Bestückungsplan des Papageis. Zuerst sollte die Drahtbrücke unter A2 bestückt werden, da sie später nicht mehr zugänglich ist.**

Bitte schön: Low-Current-Leuchtdioden (mit Vorwiderständen) zwischen einigen PIC-Anschlüssen und +5 V sind kein Problem. Geeignete Anschlußpunkte sind RB4 bis RB7 (Anzeige des jeweils selektierten Moduls) und RA1 (Aufnahme-Anzeige).

Wer sich am Spannungsabfall an "R" beim Senden stört, kann über den PTT-Anschluß ein Relais steuern, das den Widerstand beim Senden kurzschließt oder dem Meßwiderstand eine (vielleicht sogar Schottky-) Diode parallelschalten. Dadurch wird es auch möglich, mit deutlich größeren Widerstandswerten zu experimentieren. Das könnte bei Geräten mit nur geringer Änderung der Stromaufnahme die Erkennungssicherheit erhöhen.

Steht ein Rauschsperrensignal beliebiger Polarität direkt zur Verfügung, ist die Stromsensorschaltung ganz entbehrlich, und man kann sie durch Entfernen des X3- Jumpers stillegen. Wo auch immer man das Rauschsperrensignal abgreift, der "SQ"-Eingang der Papageien-Elektronik ist so hochohmig (CMOS), daß keine Beeinflussung des Funkgeräts zu befürchten ist. Überschreitet das Rauschsperrensignal TTL-Pegel, genügt ein simpler Vorwiderstand von einigen zehn Kiloohm als "Pegelwandler", und die robusten PIC-internen Eingangsschutzdioden erledigen mühelos den Rest.

Für weitergehende Pegelanpassungen oder -verschiebungen kann man evtl. auch den '741 einspannen, indem man Pin 7 von X1 als Rauschsperren-Eingang benutzt – diesmal natürlich ohne externen Widerstand.

#### ■ **Schlußhinweise**

Die dargestellten Entwicklungen und Ideen dürfen im Amateurfunkbereich uneingeschränkt verwendet werden; eine gewerbliche oder anderweitige Verwertung ohne Zustimmung des Autors ist untersagt.

Platinen und programmierte PIC-Chips nebst Beschreibung zu "OM-Preisen" sind bei mir (Manfred Reimer, Telefon 0 30/ 3 42 14 28) erhältlich, ebenso Digital-Memos (bei Conrad nicht mehr im Katalog). Ebenso helfe ich gern bei etwaigen Problemen.

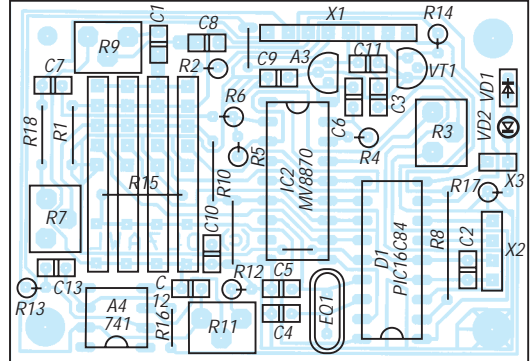

### **2-m-FM-Empfänger mit Scanner und Frequenzanzeige in SMD-Technik**

#### *INGO NEUHAUS – DK3JJ*

*Der hier vorgestellte Scanner erfordert keine sehr große Erfahrung mit der SMD-Technik. Eine ruhige Hand, ein geeigneter Lötkolben und eventuell eine Lupe reichen völlig aus. Der 511-Kanal-FM-Empfänger mit 5-kHz-Raster arbeitet im Frequenzbereich von 143,835 bis 146,390 MHz. Die Abstimmung ist über den Suchlauf, mit schnellem Vorlauf/Rücklauf oder in Einzelschritten von 5 kHz möglich. Die Frequenzanzeige läßt sich abschalten.*

Beim Aufbau dieses Empfängers in SMD-Ausführung (Ausnahme ist der Frequenzzähl-Baustein) dient die Motorola-IS MC 3363 als kompletter Empfangsbaustein, nachdem der Einsatz dieses Schaltkreises bereits mit Erfolg in einem kleinen Handy gelang. Der VCO und die PLL arbeiten mit den Motorola-Bausteinen MC 145152-1 und MC 12017. Als NF-Verstärker wurde ein Schaltkreis MC 33171 eingesetzt. Die Empfängerschaltung ist im Grunde recht

konventionell ausgeführt. Sie besteht, wie

bemerkt, im wesentlichen aus der IS 3363, der zur Erhöhung der Empfindlichkeit eine Eingangsstufe mit einem Dualgate-MOS-FET BF 961 vorgeschaltet wurde.

Die Eingangsfrequenzen des 2-m-Bandes (mit einer geringen Reserve) werden mittels der in 5-kHz-Schritten veränderbaren Frequenz eines VCO auf die erste ZF 10,7 MHz, anschließend mit der Frequenz von mit EQ1 (10,245 MHz) auf die 2. ZF 455 kHz umgesetzt, dann weiter verstärkt und demoduliert. Die Selektion erfolgt in jeder ZF mit einem Keramikfilter; der Demodulationskreis ist mit L5 aufgebaut. Dem Lautstärkesteller folgt dann nur noch die NF-Verstärker-IS MC 34119.

#### ■ **Frequenzaufbereitung**

Um eine echte Frequenzanzeige zu erhalten, wird das VCO-Signal, das 10,7 MHz

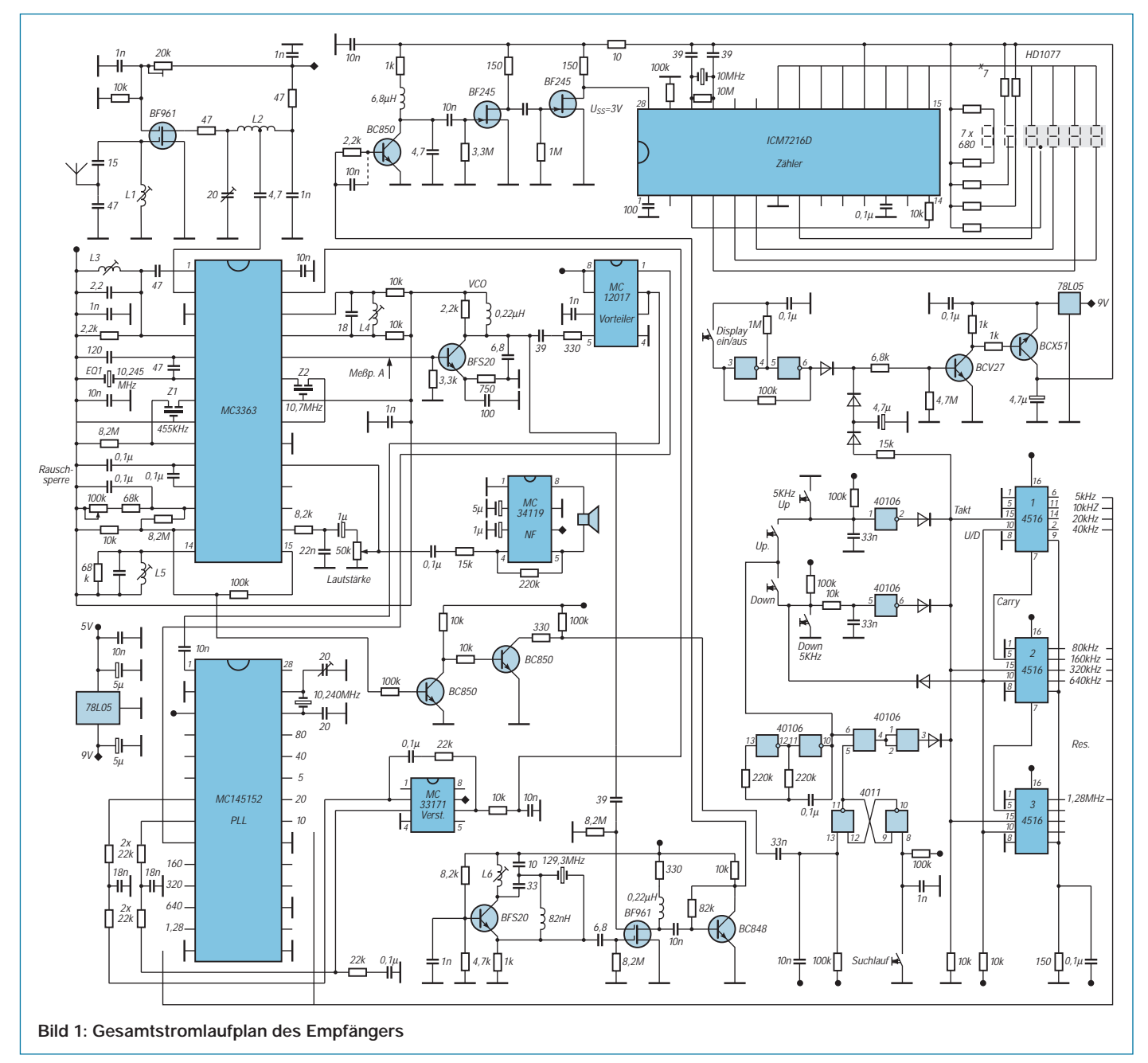
unter der jeweiligen Empfangsfrequenz liegt, in einem weiteren Dual-Gate-MOS-FET BF 961 mit einer Quarzfrequenz von 129,3 MHz gemischt. Dadurch entsteht ein Signal, das zwischen 3,835 und 6,390 MHz liegt. Solch relativ geringe Frequenzen lassen sich dann durch einen Zähler mit 8 MHz maximaler Meßfrequenz verarbeiten. Zwei Beispiele:

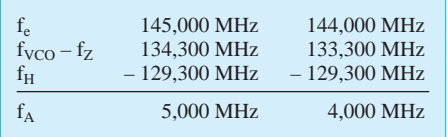

Dabei sind  $f_e$  die Empfangsfrequenz,  $f_{VCO}$ die Mischfrequenz (aus dem VCO), f<sub>z</sub> die 1. Zwischenfrequenz (10,7 MHz) und  $f_H$ die zusätzliche Quarzfrequenz. Es ergibt sich die Anzeigefrequenz  $f_A$ .

Diese Anzeigefrequenz wird mit einem mehrstufigen Verstärker (BC 848, BC 850,  $2 \times$  BF 245) verstärkt, da der hier eingesetzte Zähler-Baustein ICM 7216 zur ordnungsgemäßen Funktion eine verhältnismäßig hohe Eingangs-Signalspannung von mindestens 2,5 V benötigt. Die Anzeige erfolgt vierstellig mit einer HD 1077, wobei die ersten beiden Stellen der Siebensegmentanzeige fest auf 14 (für 140 MHz) verdrahtet sind. Die Gesamtanzeige verfügt also insgesamt über sechs Stellen.

Die Anzeige läßt sich bei Verwendung des Geräts im Portablebetrieb abschalten, um Strom zu sparen. Der Stromverbrauch des Empfängers liegt dann ohne Anzeige nur noch bei etwa 50 mA. Mit Anzeige steigt er doch recht erheblich auf ungefähr 170 mA an. Um zu vermeiden, daß die Anzeige versehentlich längere Zeit einen solch unnötig hohen Stromverbrauch verursacht, sorgt eine Automatik dafür, daß sich die Anzeige nur bei Betätigen einer der Tasten für den Frequenzwechsel für ein paar Sekunden einschaltet.

Der Frequenzwechsel erfolgt über die kaskadierten Up/Down-Zähler mit 3 × HEF 4516 – entweder durch Einzelschritte, durch schnellen Vorlauf/Rücklauf oder durch den

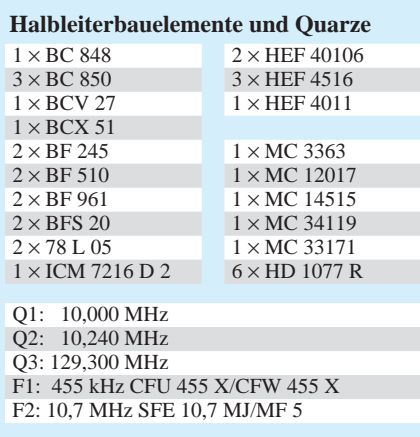

**Bild 2: Leitungsführung der Platine für die Hauptbaugruppe (Oberseite)**

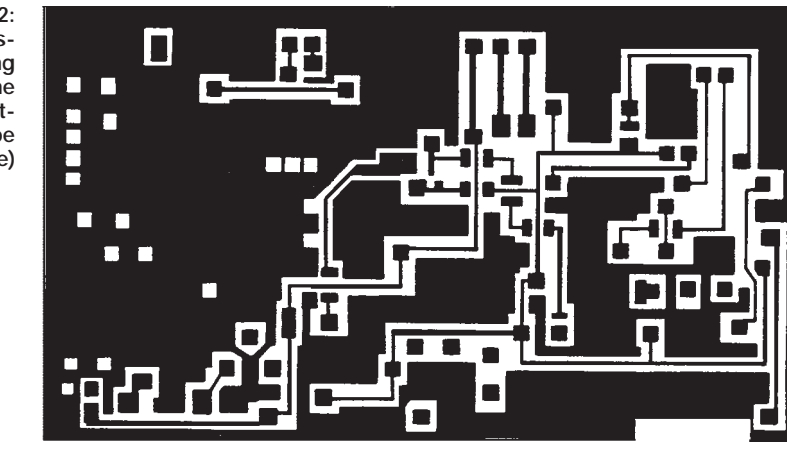

**Bild 3: Bestückungsplan der Leiterplatte der Hauptbaugruppe (Oberseite)**

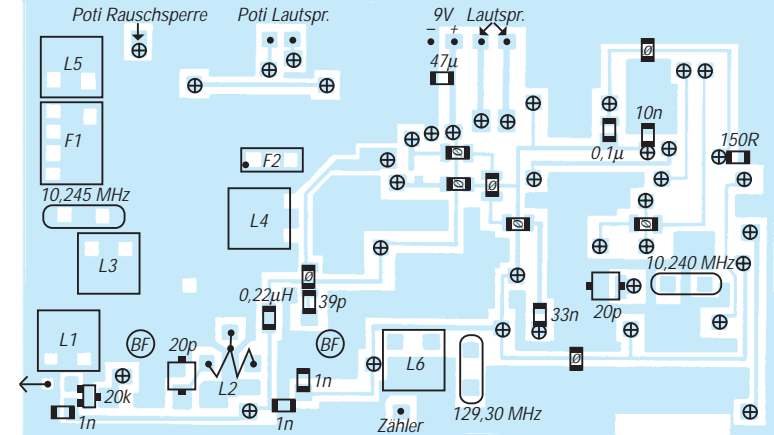

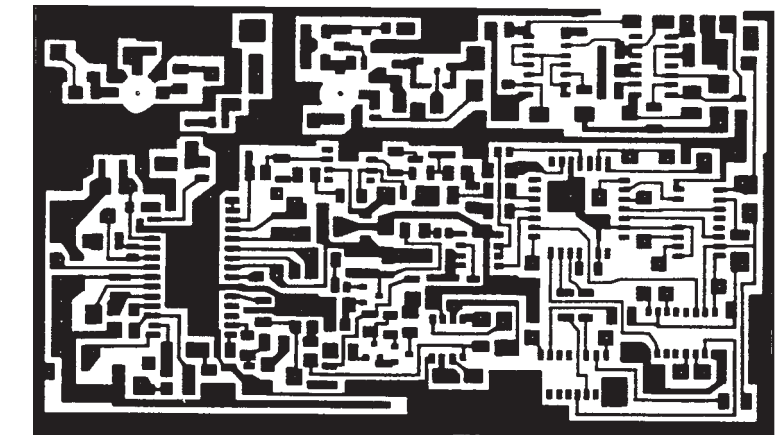

**Bild 4: Leitungsführung der Platine für die Hauptbaugruppe (Unterseite)**

**Bild 5: Bestückungsplan der Leiterplatte der Hauptbaugruppe (Unterseite)**

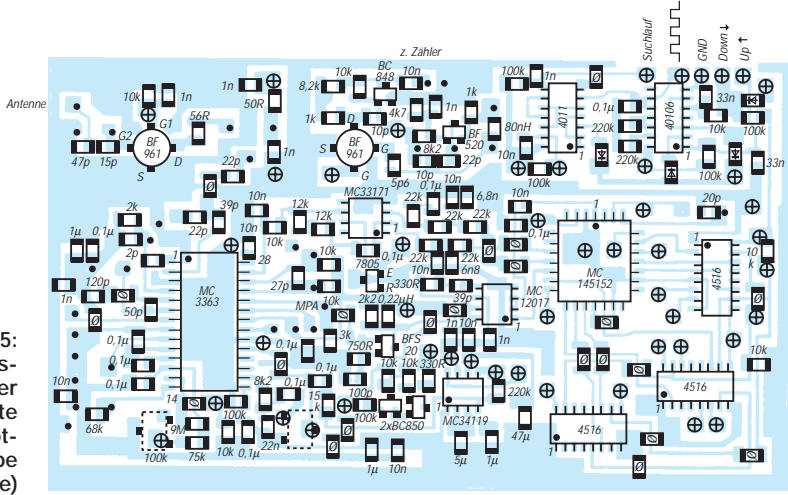

## **Amateurfunktechnik**

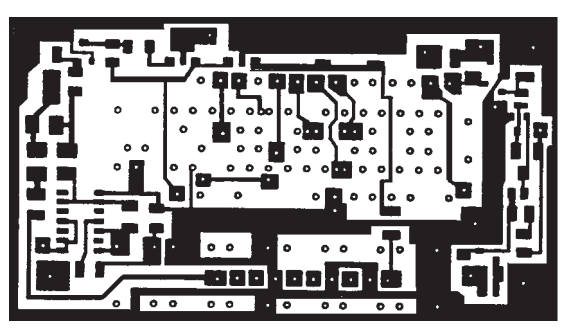

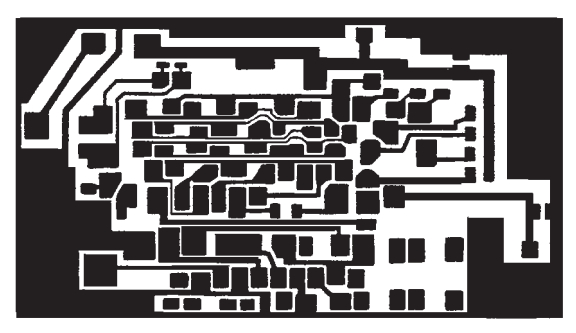

Suchlauf. Das Umschalten der Zähler von Up auf Down erfolgt durch die Verzögerung des Zeitgliedes 10 kΩ/33 nF. Der Suchlauf stoppt automatisch beim Ansprechen der Rauschsperre. Die Geschwindigkeit des Suchlaufs läßt sich durch Austauschen der 220-kΩ-Widerstände der Taktgeber-IS 40 106 ändern. Beim Anlegen der Betriebsspannung wird automatisch die untere Eckfrequenz 143,835 MHz eingestellt. Eine Speicherung der vor dem Ausschalten zuletzt benutzten Frequenz ist allerdings leider nicht möglich.

#### ■ **Aufbau**

Der Aufbau des Empfängers wurde auf zwei Leiterplatten realisiert. Auf der Hauptleiterplatte mit den Abmessungen 100 mm × 57 mm ist der komplette Empfänger aufgebaut. Auf der Anzeigeleiterplatte mit den Abmessungen 85 mm  $\times$  39 mm sind die sechs Siebensegmentanzeigen und die sechs Taster montiert. Die Potentiometer können entweder auf der Grundleiterpatte oder an der Frontseite des Geräts angebracht werden. Auf der Rückseite befindet sich der Zählerbaustein, der leider nicht in SMD-Ausführung verfügbar ist. Wegen der Größe der Siebensegmentanzeigen stellt das jedoch letztlich keinen Beinbruch dar.

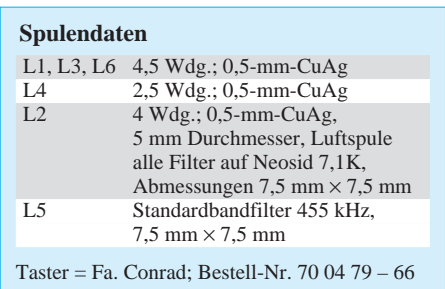

**Bild 6: Leitungsführung der Platine für die Anzeigebaugruppe (Vorderseite)**

**Bild 7: Bestückungsplan der Leiterplatte der Anzeigebaugruppe (Rückseite). Die Tasteranschlüsse werden sowohl auf der Vorder- wie auf der Rückseite angelötet**

**Bild 8: Leitungsführung der Platine für die Anzeigebaugruppe (Vorderseite)**

**Bild 9: Bestückungsplan der Leiterplatte der Anzeigebaugruppe (Rückseite). Anschlußbelegung: 1 - +9 V, 2 - Masse, 3 - Zähler, 4 - Masse, 5 - Suchlauf, 6 - Takt (Rechteckspannung), 7 - Masse, 8 - Start Down, 9 - Start Up, 10 - Takt. Nichtbenötigte Pins der Zähler-IS (2, 9, 13) werden abgeschnitten.**

Die Verbindung der beiden Baugruppen erfolgt problemlos über Flachbandkabel, was eine individuelle Gestaltung des Gehäuses ermöglicht. Durch den komplexen Aufbau müssen allerdings die Spulen gewickelt werden, was jedoch keine Schwierigkeiten bereiten sollte.

#### ■ **Inbetriebnahme**

Nach dem kompletten sorgfältigen Aufbau und der Verdrahtung der beiden Leiterplatten wird ein nach Möglichkeit stabilisiertes Netzteil mit einstellbarer Ausgangsspannung angeschlossen. Danach fährt man die Versorgungsspannung allmählich hoch. Neben der ständigen Kontrolle der Stromaufnahme ist es dabei wichtig, nachzuprüfen, ob beide Festspannungsregler sicher arbeiten. Danach ist die Betriebsspannung auf 9 V einzustellen. Im Lautsprecher muß nun ein Rauschen hörbar sein.

Als nächstes schließt man einen Frequenzzähler an den Meßpunkt A an und gleicht die Spule so ab, daß der VCO sauber einrastet. Ein untrügliches Zeichen für die ordentliche Funktion ist, daß sich die Frequenz beim Verdrehen des Kerns nicht mehr als um ein paar Hertz ändert.

Danach empfiehlt es sich, zunächst den Hilfsoszillator auf 129,300 MHz einrasten zu lassen. An den Siebensegmentanzeigen leuchtet jetzt eine Frequenzangabe auf. Durch Betätigen der Tasten Up/Down oder Schnell-Up/Down kann man danach einen gewünschten Kanal einstellen und den Feinabgleich der Schwingkreise mit L1 bis L3 und L5 vornehmen. Der optimale Arbeitspunkt der HF-Vorstufe BF 961 wird mit dem 20-kΩ-Potentiometer eingestellt.

Da die eingesetzten Leiterplatten nicht durchkontaktiert sind, was dafür die Möglichkeit der Selbstherstellung im Amateur-

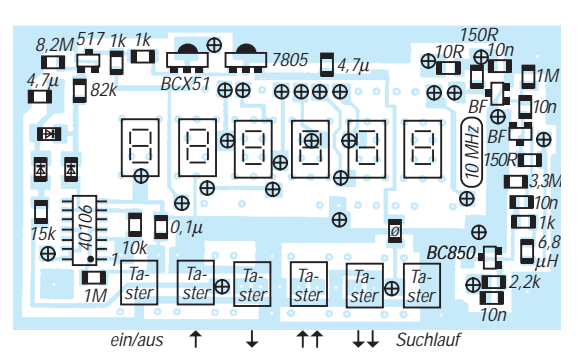

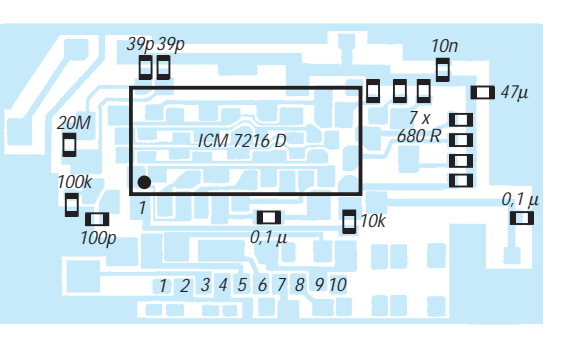

labor offen läßt, müssen die leider unumgänglichen Verbindungen zwischen den beiden Leiterplattenseiten von Hand ausgeführt werden. Diese Punkte sind im Layout durch Kreuze gekennzeichnet.

#### ■ **SMD-Tips**

Nun noch ein paar Tips für Neulinge in der SMD-Technik: Bei Bauteilen, unter denen eine Leiterbahn durchgeführt wird, besteht immer die Gefahr eines Kurzschlusses, weil bei nicht exakter Positionierung des Bauteils eine Berührung eines SMD-Bauelementeanschlusses mit der Leiterbahn nicht auszuschließen ist.

Deshalb ist es sinnvoll, zuerst eine Lötstelle auszuführen und danach mit dem Ohmmeter zunächst alle drei Leiterzuge auf einen Kurzschluß zu überprüfen. Beim Einlöten der IS empfiehlt es sich, zuerst zwei äußere diagonal liegende Anschlüsse anzulöten und dabei die genaue und optimale Position festzulegen.

Bei der Herstellung der Spulen ist es ratsam, die Anschlußstifte der Wickelkörper etwas zu erhitzen, um sie durch den Sockel zum Wickelraum hin durchzuschieben. Die Anschlußdrähte werden dadurch im Wickelraum angelötet. Ein Kurzschluß zur Leiterplatte unterbleibt so mit Sicherheit. Alle Spulen müssen natürlich verklebt werden, um einen Mikrofonieeffekt zu vermeiden.

Ich weiß, daß eine Bauanleitung bei einem solchen komplexen Gerät nicht vollständig erstellt werden kann, ohne langweilig zu werden. Deshalb bin gern bereit, bei irgendwelchen Problemen zu helfen (Ingo Neuhaus, DK3JJ, Pucherstraße 14, 82256 Fürstenfeldbruck, Tel. dienstl. (0 81 41) 1 63 11. Außerdem sind Leiterplatten und Bauteile lieferbar. Bitte Liste anfordern.

## **QRP-Wattmeter für den KW-Bereich**

### *MARTIN STEYER – DK7ZB*

*Gerade im Bereich geringer HF-Leistungen sind die hier ja häufiger als in anderen Bereichen anzutreffenden Selbstbauer an möglichst genauen Messungen sehr interessiert. Das beschriebene einfache und leicht nachzubauende Gerät geht durch die Kombination mit einem adäquat belastbaren Abschlußwiderstand einigen Problemen aus dem Wege.*

Daß ein Wattmeter für kleine Leistungen in vielen Fällen nützlich sein kann, steht wohl außer Frage. Kommerziell angeboten werden hauptsächlich Durchgangswattmeter. Sie eignen sich für den Selbstbau weniger gut, weil Eichung und Symmetrierung problematisch sind. Zudem muß ein Stromwandler aufgebaut werden, wenn die Anzeige frequenzunabhängig erfolgen soll. Vorteil dabei ist, daß solche Geräte auch als SWR-Meßbrücken verwendbar sind.

Einem gravierenden Nachteil derartiger Meßanordnungen wird jedoch meist zu wenig Beachtung geschenkt: Die Wattanzeige stimmt nur dann, wenn das SWR 1,0 ist. Bereits bei geringer Fehlanpassung werden falsche Spannungen ausgewertet.

Bei näherer Betrachtung ist ein Abschlußwattmeter als "Dummy-Load" eine preiswerte und einfache Alternative:

#### ■ **Konzept**

Aus zwölf Metalloxid-Schichtwiderständen wird ein mit 24 W belastbarer Abschlußwiderstand von 50 Ω aufgebaut. Die von ihm umgesetzte Leistung ist dem Quadrat der an ihm liegenden HF-Spannung proportional.

Die HF-Spannung wird mit einer einfachen Gleichrichterschaltung in eine Gleichspannung umgewandelt und mit einem empfindlichen Meßinstrument gemessen, das wegen dieses quadratischen Zusammenhangs (und des Einflusses der Diodenschwellspannung) eine spezielle Skale erhalten muß. Der Bauteileaufwand ist also minimal. Mit den Bereichen 2 W sowie 20 W hat man einen genügend großen Spielraum für die zu messenden Leistungen; eine Erweiterung auf 200 W ist einfach möglich.

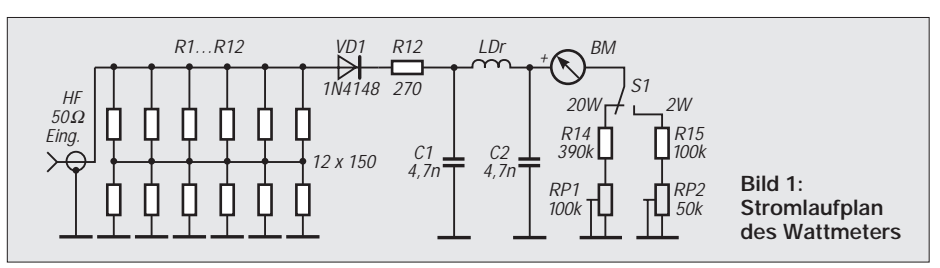

Ursprünglich sollte die obere Grenze für Vollausschlag bei 10 W liegen. Durchrechnen ergibt allerdings, daß wegen der quadratischen Abhängigkeit von Spannung und Leistung bei Erweiterung auf 20 W eine günstigere Skaleneinteilung möglich ist. Dazu kommt ein erweiterter Einsatzbereich.

Um einen problemlosen Nachbau auch für Anfänger zu erreichen, habe ich eine Platine verwendet, die alle Bauteile außer Umschalter und Koaxialbuchse enthält. Dadurch läßt sich die Baugruppe direkt an der Rückseite des Meßinstruments festschrauben; weitere Haltepunkte entfallen. Die Schrauben dienen gleichzeitig der Stromzuführung zum Meßwerk. Die Belastbarkeit der Widerstände ist hoch genug, um auch längere Abgleicharbeiten durchführen zu können.

Der Abgleich für beide Bereiche bereitet keine Probleme, wenn man eine regelbare Spannungsquelle (Labornetzgerät) und ein Digitalvoltmeter zur Verfügung hat, das jedoch gehört wohl zur Minimalausstattung jeder Station.

Die Genauigkeit ist besser als  $\pm 5$  % und wird eher durch das Drehspulmeßwerk und dessen Eigenschaften als durch die Einfachheit der Schaltung begrenzt. Bis 30 MHz liegt das SWR des durch einfaches Parallelschalten gebildeten 50-Ω-Belastungswiderstandes unter 1,2. Für nicht ganz so genaue Messungen läßt sich das Wattmeter sogar noch auf 2 m einsetzen, im Bereich 20 W muß man dann allerdings mit einem geringfügig größeren Meßfehler rechnen.

Da sich dieses Gerät als ausgesprochenes Anfänger-Selbstbauprojekt eignet, soll den

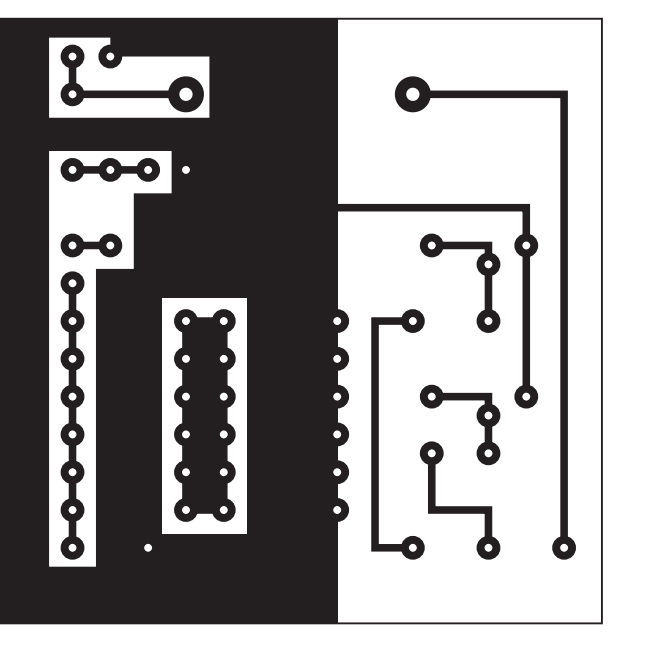

**Bild 2: Layout der Platine im Format 80 mm x 80 mm**

**Bild 3: Bestückungsplan für das Wattmeter. Die Bestückung erfolgt auf der Leiterseite!**

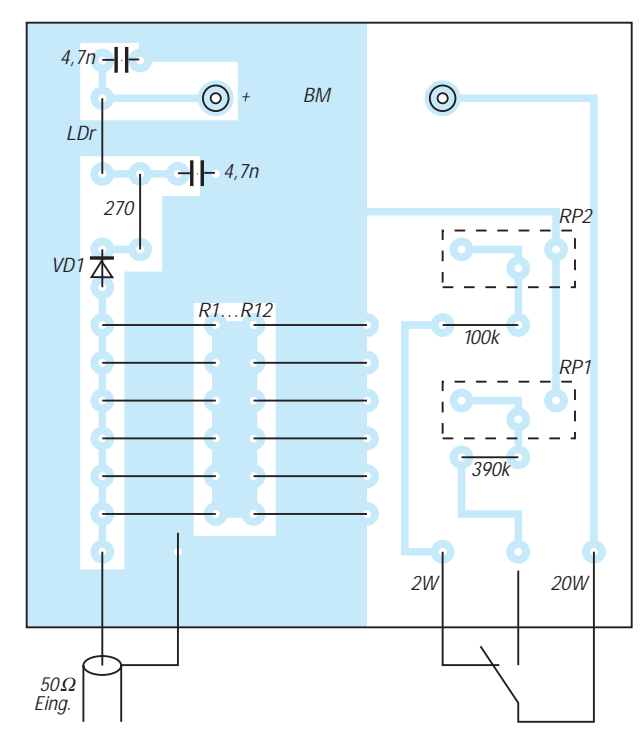

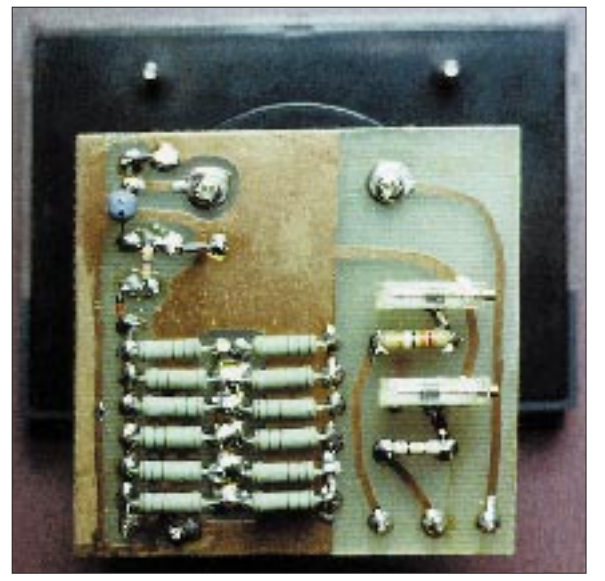

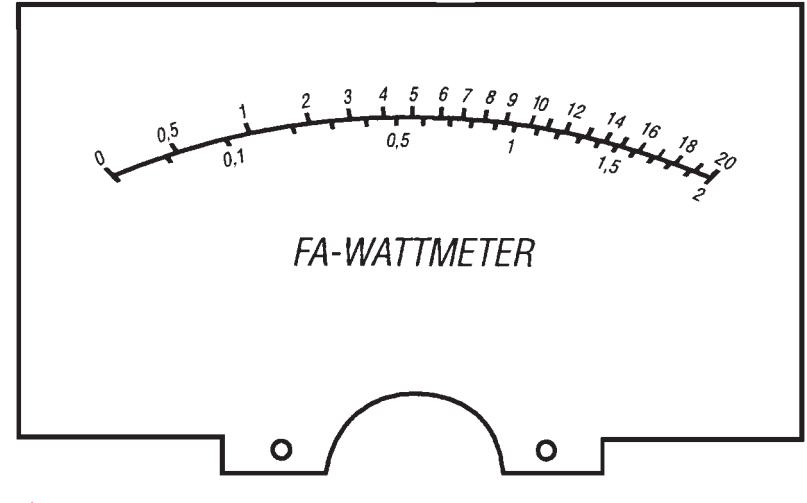

**Bild 4: Ansicht einer bestückten Leiterplatte**

**Bild 5: Skala für das Meßwerk im Maßstab 1:1**

Einzelheiten beim Aufbau und Abgleich etwas mehr Raum gegeben werden.

#### ■ **Theorie**

Der Stromlaufplan (Bild 1) macht das Prinzip der Schaltung leicht deutlich: Am 50-Ω-Lastwiderstand R1, gebildet aus Serien- und Parallelschaltung von zwölf 150-Ω-Widerständen, liegt die Spannung der HF-Quelle. VD1 richtet sie gleich und lädt C1 auf den Wert der entsprechenden Spitzenspannung auf. Sie wird gemessen und ist die Information für die aufgenommene Leistung.

Dabei müssen wir die altbekannte Formel  $P = U_s^2/2$  R umformen. Damit ergibt sich für U =  $\sqrt{P} \cdot 2 R$ . Der Faktor 2 kommt dadurch zustande, daß wir ja die Spitzenspannung messen, die bekannte Formel  $P = U_{eff}^2/R$  aber für den Effektivwert der Spannung gilt. U errechnet sich für eine Sinusspannung jedoch aus  $U_s$  =  ${\rm U}_{\rm eff} \cdot \sqrt{2}$  .

Wegen der Einfachheit der Meßanordnung und verschiedener weiterer Faktoren, wie z. B. der Dioden-Schwellspannung, weicht die tatsächliche Anzeige vom errechneten Idealwert etwas ab.

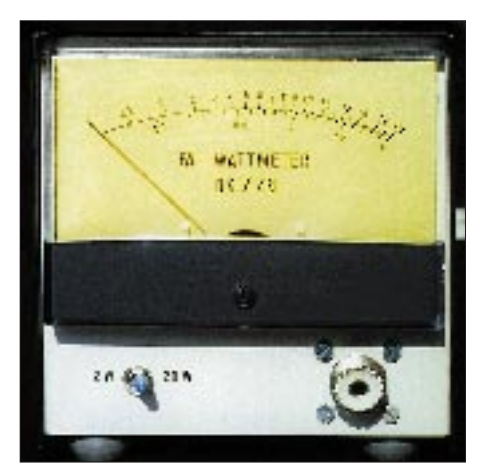

**Bild 6: Das fertige QRP-Wattmeter**

Weil wir unsere Skale ohnehin mit Hilfe von Gleichspannung eichen, spielt das letztlich kaum eine Rolle. Allerdings begrenzt die einfache Schaltung den untersten einigermaßen genauen Meßwert auf etwa 100 mW. Die induktionsarmen Metalloxidschicht-Widerstände (2 % Toleranz) bilden einen sehr guten 50-Ω-Abschluß.

Um den frequenzabhängigen Blindwiderstand der parallel liegenden Gleichrichterschaltung aus VD1 und C1 zu verringern, wird dazu ein 270-Ω-Widerstand in Reihe geschaltet. Mit Hilfe von zwei Trimmpotentiometern läßt sich der jeweilige Meßbereich eichen, mit dem Schalter S1 schaltet man auf 2 oder 20 W um.

Eine Beispielrechnung soll zeigen, wie die Skale geeicht werden kann. Einem Skalenendwert (100 % Ausschlag) von 20 W entspricht eine Spitzenspannung an R1 von 44,7 V. Die Tabelle faßt die Zusammenhänge von Anzeige und Leistung für den 20-W-Bereich zusammen. Sie macht auch den nichtlinearen Zusammenhang zwischen Leistung und Skaleneinteilung deutlich. Entsprechend sieht die Skale für den niedrigeren Meßbereich aus, wegen des hier schon stärker zu Buche schlagenden Einflusses der Diode allerdings etwas verschoben.

Halbe Spannung entspricht einem Viertel der Leistung. Das ist der Grund, warum der Punkt für 5 W in der Skalenmitte liegt. Bei Benutzung eines Meßinstruments mit 100 µA Endausschlag können wir die Zahlenwerte auf der Original-Skale unmittel-

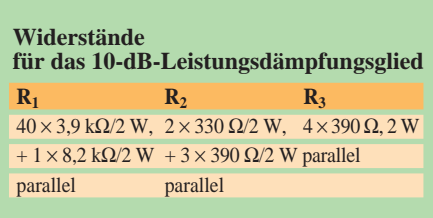

bar mit den errechneten Prozentwerten für die jeweilige Leistung gleichsetzen.

#### ■ **Praktischer Aufbau**

Die Leiterplatte mit den wenigen Bauteilen wird, wie bereits erwähnt, einfach auf die Anschlüsse an der Rückseite des Meßinstruments geschraubt. Damit beschränkt sich die Verdrahtung auf die Verbindung zwischen Koaxialbuchse und Meß-Leiterplatte und den Anschluß des einpoligen Umschalters für die zwei Leistungsstellungen 2 W/20 W.

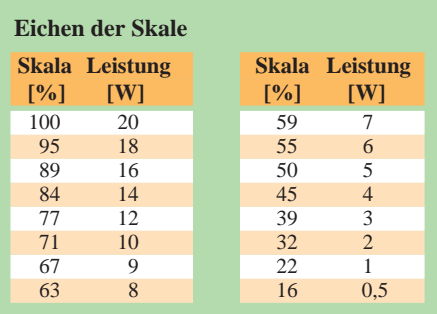

Zur besseren Einstellbarkeit für die beiden Meßbereiche habe ich zwei Wendelpotentiometer eingesetzt. Sie kosten im Vergleich zu einfachen Trimmpotentiometern zwar ein paar Pfennige mehr; ein Reproduzieren der Skaleneichung ist jedoch wesentlich erleichtert, und die Langzeitstabilität liegt damit erheblich höher.

Bild 2 zeigt das Layout der einseitig geätzten Platine, Bild 3 den zugehörigen Bestückungsplan. Dabei ist zu beachten,

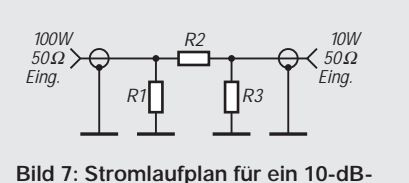

**Leistungs-Dämpfungsglied**

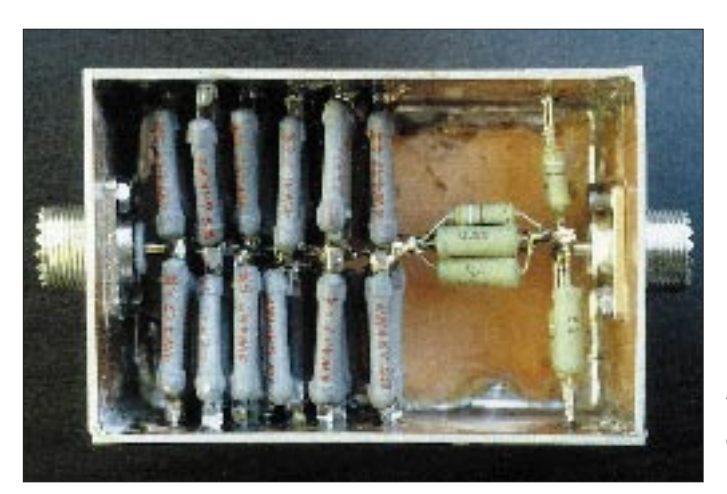

daß alle Bauteile auf der Leiterseite (!) verlötet werden. Nur so ist ein zuverlässiger Kontakt über die Anschlüsse des Meßinstruments möglich. Das Foto (Bild 4) zeigt ein Muster.

Um den Nachbau bzw. die Eichung leichter reproduzierbar zu machen, kann die in Bild 5 wiedergegebene Skale ausgeschnitten oder fotokopiert werden. Nach vorsichtigem Abnehmen des Klarsichtdeckels des Meßinstruments wird sie auf die vorhandene Skale aufgeklebt, sofern man sich keine eigene anfertigen will.

Für solche einfachen Bauprojekte stelle ich mir Gehäuse aus Epoxydplatinenmaterial "nach Maß" selbst her; die einzelnen Gehäuseflächen werden innen verlötet, dazu kommt ein U-förmiger Deckel, aus Aluminium- oder Weißblech gebogen und mit schwarzer selbstklebender Plastikfolie überzogen.

Selbstverständlich kann man es anders konstruieren oder ein fertiges kaufen. Die Frontplatte habe ich mit Abreibebuchstaben beschriftet, so daß das fertige Gerät (Bild 6) ein professionelles Aussehen erhält.

## ■ **Eichung**

Zur Eichung legt man aus einem einstellbaren Netzteil eine Gleichspannung an die Eingangsbuchse. Bei 21,5 V wird auf die 5-W-Marke des größeren Meßbereichs eingestellt, das ist genau die Skalenmitte. Entsprechend erfolgt der Abgleich im klei-

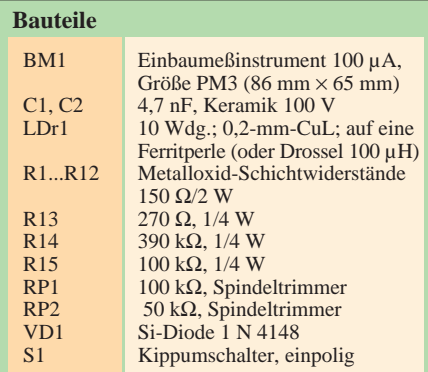

**Bild 8: Aufbau des Leistungsdämpfungsgliedes Fotos: Autor**

neren Meßbereich bei 6,36 V auf 0,5 W. Damit stimmt die gesamte Skale.

#### ■ **Erweiterung auf 100 W**

Der Funkamateur möchte in vielen Fällen gern noch höhere Leistungen bis etwa 100 W messen. Allerdings lägen bei 100 W HF auch 100 V an Widerständen und Diode, was zumindest die Gleichrichterschaltung überfordern würde. Anschließen der Gleichrichterschaltung an eine Widerstandanzapfung brächte bei der Messung geringer Leistungen Nachteile.

Baut man sich dagegen ein Leistungs-Dämpfungsglied mit 10 dB Abschwächung, läßt es sich (nur bei Bedarf) einfach vorschalten. Bei einem Preis von 0,20 DM je Stück sind die 50 dafür einzusetzenden

## **Tip: Drahtbandagentechnik**

Vor allem beim Antennenbau steht man häufig vor dem Problem, eine Drahtschleife oder zwei parallele isolierte Drähte mechanisch stabil und dauerhaft miteinander zu verbinden. Für kurze Zeit und bei normalen Temperaturen gelingt das provisorisch auch recht gut mit Plastik-Isolierband, das schraubenförmig über eine größere Länge um beide Drähte gewickelt wird.

Eine langzeitstabile Methode, die sich nicht nur bei einigen Dipolen über viele Jahre klaglos bewährt hat, sind entsprechend der Skizze hergestellte Drahtwickel (-bandagen). Sie bestehen aus plastikisoliertem Kupfervolldraht von je nach Anwendung etwa 0,5 bis 0,8 mm Durchmesser (des Drahtes selbst). Das Ganze empfiehlt sich allerdings nur bei isolierten Antennen- oder Abspanndrähten, weil blanker Draht oder

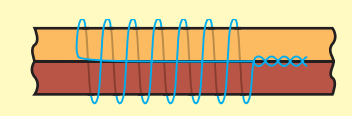

**Bild 1: Schema der Drahtwickeltechnik**

2-W-Widerstände durchaus bezahlbar. Zusätzlich läßt sich das Dämpfungsglied auch separat für andere Zwecke nutzen.

Bild 7 zeigt den Stromlaufplan des Pi-Gliedes. Es kann für einige Minuten 100 W aufnehmen, kurzzeitig (max. 15 s) ist es mit 200 W belastbar. Abgelesen wird dann im 20-W-Bereich.

Rechnerisch ergeben sich bei jeweils  $50 \Omega$ für Ein- und Ausgang folgende Widerstände:  $R_1 = R_3 = 96,3 \Omega$ ,  $R_2 = 71,1 \Omega$ . Diese Werte erhält man mit weniger als 2 % Fehler mit 2-W-Metalloxidschichtwiderständen durch Parallelschaltung (die ist wegen der hohen umgesetzten Leistung von 90 W sowieso notwendig) verschiedener Werte (s. Tabelle).

Aufgebaut wird das Dämpfungsglied mit zwei zusätzlichen Koaxialbuchsen in einem kleinen Gehäuse. Die Eingangswiderstände werden von der Mitte aus möglichst eng nach beiden Seiten als "Igel" mit der Gehäusewand (Leiterplattenmaterial oder Weißblech) verlötet.

Der Aufbau ist insgesamt freitragend, durch die Parallelschaltung jedoch völlig stabil.

Bild 8 zeigt, wie das aussehen kann. Allerdings ist ein genaues Messen nur im Kurzwellenbereich bis 50 MHz möglich, im 144-MHz-Band steigt der Fehler erheblich. Für überschlägige Messungen eignet sich die Anordnung aber auch dafür immer noch.

blanke Litze zu glatt ist und die Bandage abrutschen könnte.

Nun legt man zuerst das Ende des Drahtes für die Bandage in die "Rille" zwischen den beiden zu verbindenden Antennendrähten, läßt es so lang, daß nach Fertigstellung der Bandage noch etwas übersteht und wickelt anschließend straff (!) Windung an Windung über die beiden Hauptdrähte und den Hilfsdraht zurück, bis die Länge der "Wicklung" ein Mehrfaches ihrer Breite erreicht hat. Das gelingt durchaus ohne Hilfe eines Helfers. Abschließend zieht man das innere Stück des Hilfsdrahtes noch einmal zurück, verdrillt beide Hilfdrähte und schneidet die überflüssige Länge ab.

Wer bei einer Schlaufe ganz sichergehen will, kann deren offenes Ende noch einmal zurückbiegen (der scharfe Knick ist ja schon zugentlastet) und über die innere Bandage noch eine äußere legen. **TO**

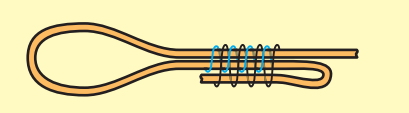

**Bild 2: Bei einer Schlaufe kann man noch auf Nummer sicher gehen.**

# **HF-Indikator mit LM 3089**

## *Dipl.-Ing. MAX PERNER – DL7UMO*

*Zu den häufigsten Meßaufgaben des Funkamateurs gehört die Erfassung von HF-Spannungen. Übliche Diodentastköpfe versagen auf Grund der Diodenschwellspannung(en) bei HF-Spannungen deutlich unter 1 V. Spannungen bis herunter zu etwa 10 mV zeigt dagegen dieser aus wenigen Bauelementen billig aufzubauende HF-Indikator an.*

In [1] wurde der Schaltkreis LM 3089 (bzw. CA 3089) vorgestellt. Dieser FM-ZF-Verstärker, Demodulator und NF-Verstärker besitzt einen Ausgang für die Abstimmanzeige. Vom Hersteller werden typisch  $U_{\text{abst}} = 1.5$  V bei einer Eingangsspannung Ue von 0,5 mV bzw. 5 V bei 100 mV angegeben.

Der Vorteil liegt im großen Dynamikbereich und dem gut logarithmischen Verlauf der Abstimmanzeigespannung am Pin 13, die sich jedoch nur teilweise, aber doch noch mit gutem Erfolg nutzen läßt. Für den Einsatz als "HF-Schnüffler" wurde die in Bild 1 dargestellte externe Beschaltung vorgenommen. Als Antenne oder Sonde dient ein kurzes Stück Draht. Eine Blockbatterie liefert die Betriebsspannung von 9 V. Die Stromaufnahme liegt bei 26 bis 28 mA.

Da der Ausgang Anzeige (Pin 13) in der Beschaltung nach [1] in Abhängigkeit von Meßwerk und Vorwiderstand eine geringe Ruhespannung führt, wurde mit einer Brükkenschaltung die resultierende Ruhestromanzeige kompensiert. Wen die von 0 abweichende Zeigerstellung nicht stört, der kann das Mikroamperemeter direkt an Masse legen und spart dabei noch etwas Strom.

Es leuchtet ein, daß mit diesem einfachen Meßverfahren nicht der mögliche Dynamikbereich des Schaltkreises erfaßt werden kann. Je nach Situation und Notwendigkeit läßt sich mit dem Steller Empfindlichkeit der günstigste Anzeigebereich festlegen. Bei Verwendung der Brückenschaltung sollte man nicht auf den 10-kΩ-Widerstand im Brückenzweig verzichten.

Der Schaltkreis und die sechs passiven Bauelemente befinden sich in einem kleinen

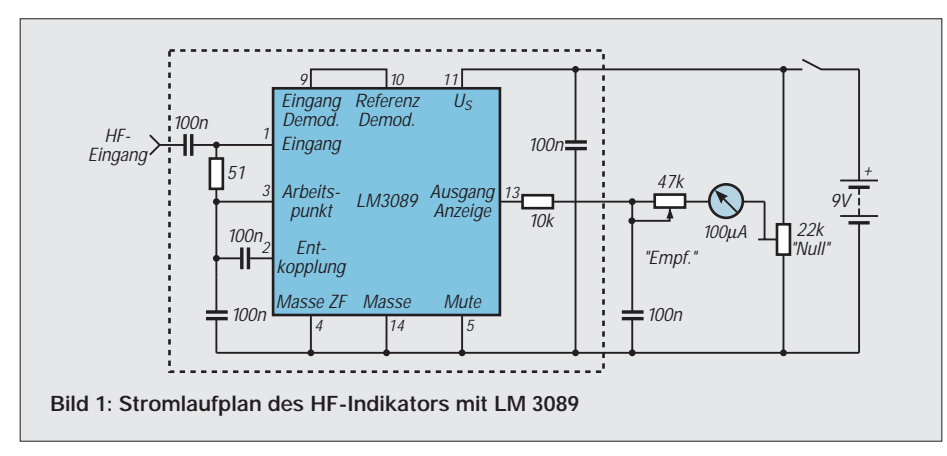

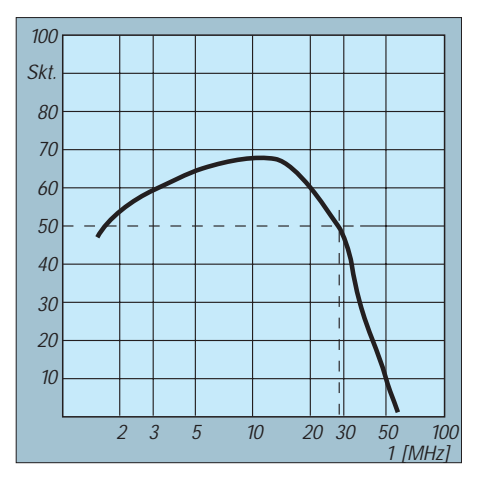

**Bild 2: Frequenzgang des HF-Indikators mit LM 3089 (es wurden 100 mV an 50** Ω **bei 28 MHz und halbem Vollausschlag des Instruments als Referenzpunkt gewählt)**

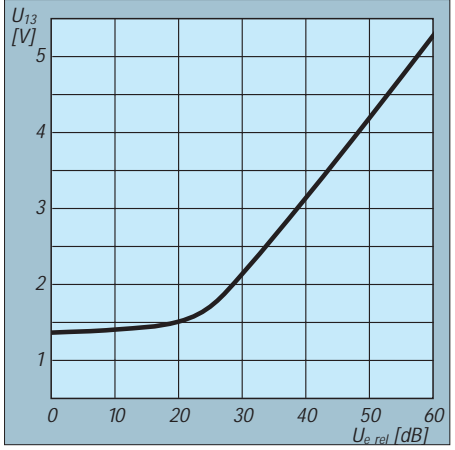

**Bild 3: Ausgangsgleichspannung an Pin 13 des LM 3089 in Abhängigkeit von der HF-Eingangsspannung (60 dB entsprechen 100 mV bei 28 MHz an Pin 1 der IS)**

Metallröhrchen, die Stromversorgung (9-V-Batterie) und Anzeige ist mit der Sonde über drei Drähte verbunden.

Die Messung des Frequenzgangs des aperiodischen Eingangs ergab einen weiten Bereich. Als Referenzpunkt mit 50 Skalenteilen habe ich 28 MHz mit 100 mV an 50 Ω gewählt. Aus Bild 2 ist zu erkennen, daß die Empfindlichkeit oberhalb 30 MHz rapide abfällt, aber über den gesamten Kurzwellenbereich nicht gar zu sehr schwankt. Interessehalber wurde auch die Abhängigkeit der Feldstärkeanzeige-Ausgangspannung an Pin 13 von der HF-Eingangsspannung an Pin 1 gemessen.

Aus Bild 3 ist erkennbar, daß die Spannung von –32 dB ( $U_e = 2.5$  mV) bis etwa 0 dB  $(U_e = 100 \text{ mV})$  recht genau logarithmisch verläuft, während sie sich bei niedrigeren Werten bis herunter zu etwa –45 dB ( $U_e$  = 0,6 mV) nur sehr geringfügig verändert.

Aus dieser Kurve ergibt sich auch, daß der gesamte Dynamikbereich mit einem analogen Meßinstrument nicht erfaßt bzw. sinnvoll ausgewertet werden kann. Da die vorgestellte Schaltung lediglich als Indikator dient, reguliere ich die Empfindlichkeit mit dem 47-kΩ-Steller.

In Bild 4 ist schließlich der Zusammenhang zwischen der Anzeige (in Skalenteilen) und der Höhe der Eingangsspannung im realisierten HF-Indikator bei einer willkürlich gewählten Position des Stellers "Empfindlichkeit" dargestellt. Bei etwa 3 mV hob sich der Zeiger von 0 ab, bei 175 mV wurden 100 Skalenteile erreicht. Das entspricht einem Anzeigeumfang von etwa 35 dB.

Die Sonde funktioniert im Betriebsspannungsbereich von 7,8 V bis 14,5 problemlos; darunter sinkt die Empfindlichkeit sehr schnell. Unterhalb 7 V reagiert der Schaltkreis praktisch nicht mehr.

#### **Literatur**

[1] FUNKAMATEUR-Bauelementeinformationen LM 3089; FA 43 (1994), H. 6, S. 501

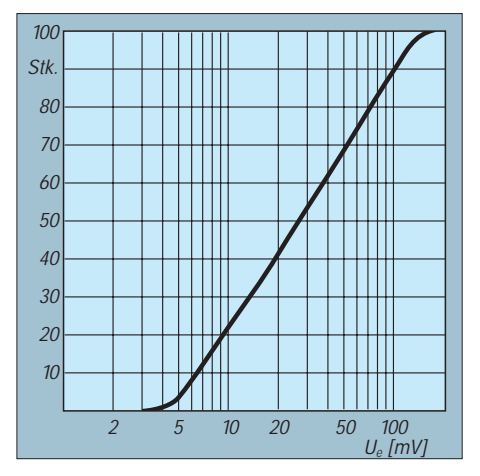

**Bild 4: Anzeige (in Skalenteilen) des HF-Indikators in Abhängigkeit von der Eingangsspannung. Sie erfolgt über 35 dB recht exakt logarithmisch.**

# **10-m-Baken und -Bandöffnungen**

### *OLIVER DRÖSE – DH8BQA*

*Weltweit operieren Hunderte von Bakenstationen auf den verschiedenen Frequenzbändern. Sie bieten dem Funkamateur die Chance, die Möglichkeiten eines vielleicht tot erscheinenden Bandes auszuloten.*

Ein einfacher Weg, 10-m-Bandöffnungen schnell festzustellen, ist, die Baken dieses Frequenzbereichs abzuhören. Fast alle 10-m-Baken senden zwischen 28,2 und 28,3 MHz. Sie operieren in der Regel mit QRP (geringe Sendeleistung) und Rundstrahlantennen. Zur leichteren Identifikation hängen viele Bakensender ihrem Rufzeichen ein "/B" oder "/BNC" an. Wenn eine Bake zu hören ist, sollte es prinzipiell möglich sein, mit Amateuren aus ihrer Region zu arbeiten.

Bakensignale sind besonders im Minimum des elfjährigen Sonnenfleckenzyklus nützlich, wenn das 10-m-Band zwar tot erscheint, aber doch in irgendeine Richtung offen ist. Bandöffnungen gibt es zu jedem Teil eines Sonnenfleckenzyklus, und Baken ermöglichen es uns, sie "mitzubekommen". Im Sonnenfleckenminimum sind Weitverbindungen beispielsweise über Meteoritenreflexionen, Scatter, Aurora oder Sporadic E (Es) möglich. Die Mühe, über die durchaus brauchbaren Meteoritenreflexionen QSOs per Sked zu fahren, wird sich nur sehr selten ein Funkamateur machen, weil es über die so überbrückbaren relativ geringen Entfernungen auch bald wieder in einer anderen Ausbreitungsart geht. Auroraerscheinungen dagegen sind auf 10 m öfters sehr gut nutzbar.

Das Maximum der Verbindungsmöglichkeiten über die auf 10 m relativ häufig nutzbare sporadische E-Schicht liegt zwischen Mai und August; prinzipiell kann es aber jeden Tag zu Öffnungen in diesem Ausbreitungsmodus kommen.  $E_S$ -Ausbreitung ist relativ unabhängig von der Sonnenaktivität, dafür gilt jedoch ein Zusammenhang mit Meteorschauern als erwiesen. Auch DX-Entfernungen lassen sich oft genug unerwartet überbrücken, z. B., wenn ES-Mehrfachsprünge auftreten oder ein  $E_s$ -Sprung den "Anschluß" an einen regulären Ausbreitungsweg über die F-Schicht schafft. Kurz, 10 m kann sich öffnen, wenn man es gar nicht erwartet. Checken Sie das Band, um herauszufinden, wann solche Möglichkeiten existieren. Die Baken werden Ihnen hierbei sicher weiterhelfen.

Die Ausbreitungsbedingungen können bei kurzen Öffnungen irgendwo zwischen miserabel und fantastisch variieren, (nicht nur) 10-m-Öffnungen sind überdies oft sehr ortsselektiv. Seien Sie geduldig, 15 min später könnten Sie zum "Star-DXer" werden! Bei höheren Sonnenfleckenrelativzahlen und damit stabileren Verbindungsmöglich-

#### **Auswahl von 10-m-Baken**

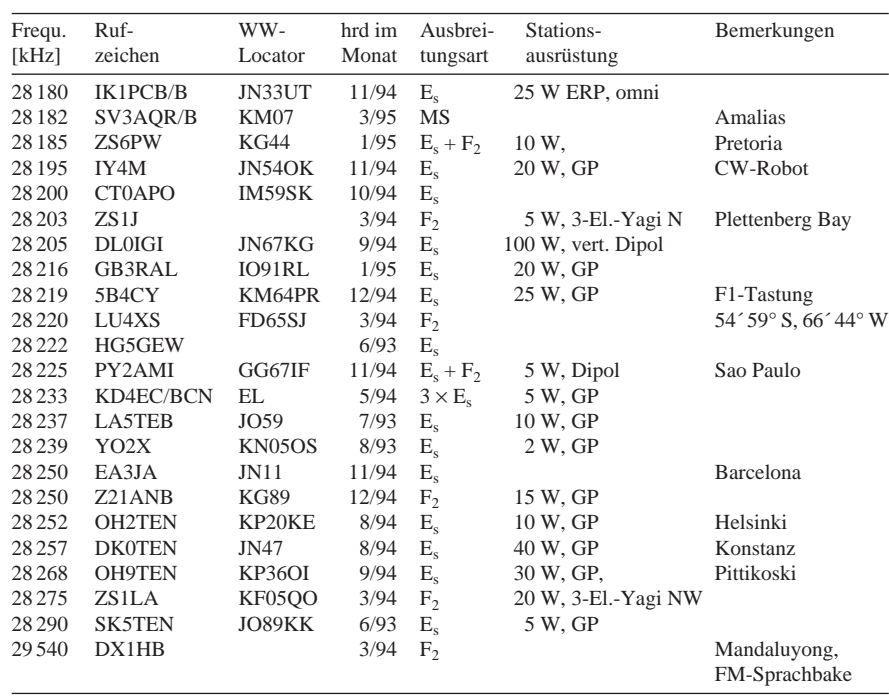

keiten über die F<sub>2</sub>-Schicht ist es nützlich, seine Beobachtungsergebnisse zu dokumentieren, um so Ausbreitungsmöglichkeiten für die nächste Zeit in eine bestimmte Region abschätzen zu können. Im oberen Bereich des 10-m-Bandes gibt es auch noch eine Anzahl von Relaisfunkstellen, die sich ebenfalls als Indikatoren "mißbrauchen" lassen.

Eine ständig aktualisierte Liste publiziert DL6XB im Packet-Radio-Netz. Auch Rundfunk- und Zeitzeichensender in der Nähe von Amateurfunkbändern können über Arbeitsmöglichkeiten auf jenen Frequenzen Aufschluß geben. Bei der Verwendung solcher Listen kann man nicht davon ausgehen, daß auch wirklich alle aufgeführten Baken (überhaupt oder im Moment) arbeiten. Dafür gibt es meist ein paar neue, noch nicht in der Aufstellung berücksichtigte. Schlußfolgerung: Daß man eine bestimmte Bake nicht hört, bedeutet nicht, daß es zu deren Standort *nicht* "geht"; nur eine gehörte beweist, *daß* es geht. Die Tabelle enthält deshalb lediglich von DH8BQA/DL0PCK tatsächlich gehörte 10-m-Baken.

Selbstverständlich existieren nicht allein im 10-m-Band Bakensender. Auch im 80- und 20-m-Band und auf den WARC-Bändern und noch mehr in den VHF/UHF/SHF-Bändern tun diese Ausbreitungsindikatoren ihren Dienst. Aufschluß hierüber geben [1] und [2]. Die Betreiber von Bakenstationen sind übrigens sehr an Empfangsberichten interessiert und bestätigen diese häufig mit speziellen QSL-Karten. Nicht zuletzt ermutigen Empfangsrapporte die Betreiber zur Fortsetzung ihrer freiwilligen Arbeit.

Wer an einer kompletten Bakenliste für 10 m interessiert ist, wende sich bitte an DL7YS, den Bearbeiter des UKW-QTC [3]. Bei Peter gibt es eine ständig aktualisierte 10-m-/6-m-/4-m-Bakenliste gegen SASE. Weiterhin bietet [4] einen ausgezeichneten Abriß über die verschiedenen Ausbreitungsmöglichkeiten im 10-m-Band.

Also dann, getreu dem TEN-TEN-Motto "Use and enjoy 10 m!", nutzen auch Sie das 28-MHz-Band. Schließlich geht es nicht zuletzt um die Verteidigung dieses sehr interessanten Frequenzbereiches gegenüber den illegalen CB-Eindringlingen!

#### **Literatur**

[1] Bakenliste des VHF/UHF/SHF-Referats im DARC [2] Bakenliste für Kurzwelle, CQ DL 66 (1995), H. 2, S. 132

- [3] 10-m-/6-m-/4-m-Bakenliste DL7YS, SASE an Peter John, Kaiserin-Augusta-Straße 74, 12103 Berlin
- [4] Krause, H.-J., DL5FCT: Die Ausbreitung auf 28 MHz, beam 12 (1993), H. 10, S. 17
- [5] Büttig, H., DL1VDL: 10-m-FM-Relais: Alles wartet auf eine Empfehlung, CQ DL 66 (1995), H. 3, S. 208
- [6] Hein, R., DK7NP: Rudis DX-Mix: TEN-TEN geht immer, FUNKAMATEUR 44 (1995), H. 4, S. 354

## **KW-Logprogramme – eine Übersicht (6)**

## *CLAUS STEHLIK – OE6CLD*

*Man darf sich hier nicht vom Namen irritieren lassen – der Master-QSO-Logger von Dave Farnsworth, WJ2O, ist kein weiteres, normales Logprogramm. Für den aktiven Benutzer von Contestprogrammen wie CT, NA oder TR-Log stellt es eine willkommene Erweiterung dar und ergänzt die Echtzeit-Contestprogramme, indem alle Daten aller Wettbewerbe zentral an einer Stelle gehalten werden, auf die in Folge schnell und einfach zugegriffen werden kann.*

#### ■ **WJ2O Master-QSO-Logger**

Einige Stunden mit dem WJ2O-Programm überzeugen, daß es für das Dateienchaos, das nach einiger Zeit aktiver Teilnahme an Contesten unweigerlich entsteht, eine Lösung gibt.

#### *Installation*

Die aktuelle Version 3.44 (Mitte Februar 1996) gibt es wahlweise auf 3,5"- oder 5,25"-Disketten mit einem gut organisierten Handbuch (in Englisch). Zur Installation ist eine Festplatte notwendig, auf die etwa 60 Dateien mit einem Gesamtumfang von nur ungefähr 1,2 MB zu kopieren sind. Zwanzig dieser Dateien sind Datenfiles mit DXCC-Inforamtionen, Oblasts, US-Staaten usw., weitere zwanzig Log-Dateien (je zehn US und DX), in denen die entsprechenden QSO-Daten, nach dem ersten Buchstaben im Suffix sortiert, abgelegt werden. Die Logdateien lassen sich in ein eigenes Verzeichnis legen, was das Sichern erleichtert und auch übersichtlicher ist.

Nach dem Programmstart gelangt man in das Hauptmenü, das sämtliche ProgrammIn ihm erfolgt die Zuordnung eines eindeutigen Kodes zu einer Gruppe von Datensätzen (QSOs) mit einer gemeinsamen Basis (z. B. alle QSOs des CQWW 95 SSB, des CQWW 93 SSB, einer Urlaubsreise wie "SV8, Santorin 1992" oder dem Log des letzten Jahres "Log 95"). Diese Kodenummer wird dann jedem QSO, das diesem Ereignis zugeordnet ist, angehängt.

Was den Speicherplatzbedarf auf der Festplatte betrifft, ist das Programm recht sparsam: Es benötigt für 14 000 QSOs ungefähr 1,8 MB, was lediglich um die 130 Bytes je QSO bedeutet.

#### *Arbeiten mit dem Log*

Nun ist der Zeitpunkt gekommen, daß man die ersten Daten eingeben kann. Das sogenannte "Master-Log" ist der entsprechende operative Teil dieses Programms. Hier lassen sich QSOs eingegeben, löschen, editieren, ansehen und suchen. Nach Eingabe eines Rufzeichens zeigt das Programm automatisch das DXCC-Land, die Beamrichtung, den Kontinent sowie die CQ- und die ITU-Zone. Der Default-Modus erlaubt, die Inhalte einiger Felder wie Datum, Leistung, RST oder Kode fix vorzugeben.

**Bild 28:** 

**Der Logbildschirm von WJ2Os Master-QSO-Logger mit aktivierter Transceiversteuerung**

Beim nachfolgenden Importieren eines Contests werden dabei die Contestdaten und die Voreinstellungen miteinander verknüpft im Programm abgelegt. Das Flag-Feld ist dazu bestimmt, Angaben wie QSL-Infos usw. einzugeben; hauptsächlich dient es jedoch dazu, bestimmte Voreinstellungen wie CQ-Zone, ITU-Zone, aber auch die Zuordnung zum DXCC-Land zu überschreiben, wenn sie nicht stimmen oder eindeutig feststellbar sind (z. B. VP8 oder Zuweisung der CQ-Zone bei russischen Rufzeichen usw.).

Das Unterprogramm "Transfer Files" zeigt dann auch die Mächtigkeit dieses Programms. Es gestattet, Daten aus unzähligen anderen Contest- und Log-Programmen, deren Zahl sich in neuen Versionen immer weiter erhöht, zu importieren. Auch die ASCII-Files von CT (.RES) und NA (.TXT) gehören dazu. Während des Imports gibt der Master-QSO-Logger alle QSOs, die sich aus verschiedenen Gründen (z.B. unbekanntes Rufzeichen und dgl.) nicht einlesen lassen, an einen Drucker oder in eine Datei aus, um sie später zu prüfen, zu korrigieren und über die Tastatur neu einzugeben.

Sind erst einige tausend QSOs in der Datenbank, kommen die wahren Vorzüge des Programms zum Vorschein. Wissen Sie, in welchen Contesten Sie OE6CLD oder OE6Z gearbeitet haben? Im Master-Log kann man einfach durch alle QSOs blättern. Bei einem mehr als einmal gearbeiteten Rufzeichen werden alle Daten in einem eigenen Fenster angezeigt. Es besteht auch die Möglichkeit, zu einem Rufzeichen die komplette Adresse einzugeben bzw. aus SAM, HamBase, Buckmaster und der neuen Flying Horse CDROM zu importieren. Bei einem amerikanischen Rufzeichen erscheinen neben der Adresse noch das US-County sowie der Locator.

Diese Informationen lassen sich, wie alle andere Daten, jederzeit vom gesamten Programm her erreichen. Mit Hilfe der Suchfunktion findet man komplette Rufzeichen. Die zahlreichen jederzeit aufrufbaren Pop-Up-Fenster zeigen Informationen wie DXCC-Gesamtstand, US-Staaten, JA-Provinzen, Adressen usw.

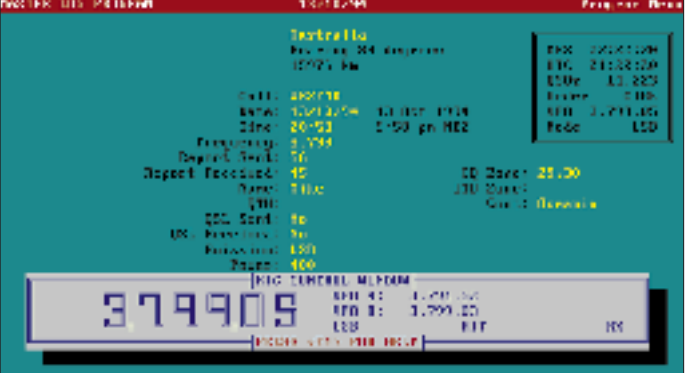

optionen sowie Hilfsprogramme auflistet. Zuerst gilt es, die Systemparameter, den Drucker, Bildschirm sowie die länderspezifischen Daten wie Längen/Breitengrad, Zeitzone, Informationen zu Geräten und Antennen usw. einzugeben. Hier läßt sich auch ein Bildschirm-Schoner aktivieren.

Der nächste logische Schritt ist der in das sogenannte "Code-Description"-Programm.

**Bild 29: So sind die 20 Logbuchbereiche eingeteilt; selbstverständlich unter besonderer Berücksichtigung von US-Stationen.**

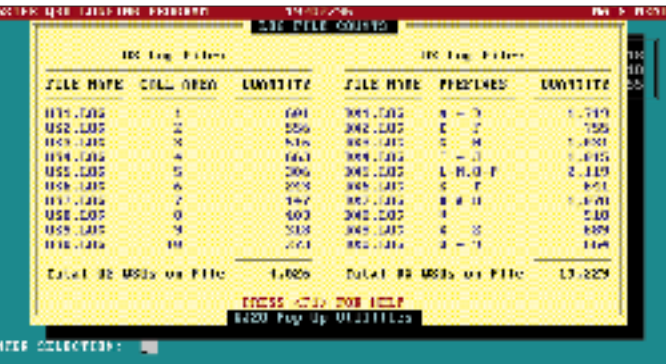

#### *Auswertungen*

Die Kombination von Report- und Selektor-Programm bringt die Stärken der Software dann voll zum Tragen. Beim Selektor können Suchkonditionen für verschiedene Datenfelder eingegeben werden, wie sie aus diversen Datenbanken bekannt sind: So ist es z. B. möglich, alle Kontakte mit VK-Stationen vor dem 1.5.95 mit einem Rapport besser als 55 und einer Leistung von 100 W oder weniger, auch unter Verwendung von Platzhaltern (\*), zu selektieren. Die Selektor-Einstellungen haben ihren Nutzen nicht nur für verschiedene Listen, sondern auch zum QSL-Etikettendruck sowie für globale Änderungen in der Datenbank.

IEK I III. PRIEKWI **BOOKING AREN'I DELICOUR** FRANC ÎΡ 001001111 ED6321111 ł Courtey 195-277-0--1865-1686 **Intheriords** Paw intedenta<br>Paw Zuctand ‼‰l  $\overline{\mathbf{v}}$  is FIGNERIA **Andrew 1-5-**Figur 1.<br>Figur 1.<br>Figur 1.<br>Fourfalls (allend)<br>Portfalls (and 1.<br>Fourthern limited)<br>Portfalls  $1.11$  $\mathbf{v}$  $\blacksquare$ ă,  $\frac{1}{2}$ -14 -11-22314<br>711-7-214<br>712-7-2  $H = 5 - H = 7$ hoodsy. **Garrence** -03-7-1 **Tagala**  $15 - 25$ hπ neres on th<mark>e response to the service foots make the service and the term.</mark><br>The Hostel of the form of the form of the form of the form

Eine große Anzahl an Berichten wie zu DXCC, WAZ, WAS, Oblasten oder Monatsauswertungen sind bereits vorhanden, weitere kann man mit Hilfe des Selektors leicht selbst erstellen, sie über eine Auswahlbox komfortabel durchblättern und anwählen sowie jederzeit eine beliebige in eine Datei oder auf einen Drucker schreiben.

#### *QSL-Verwaltung*

Auch der QSL-Druck ist sehr praktisch gehalten und bietet schon fast die Möglichkeiten einer Textverarbeitung. So entstehen auf einfache Weise QSL-Etiketten, QSL-Karten, Adreß-Etiketten, Adressen auf Briefumschlägen, Diplomanträge oder Formbriefe. Dieses Modul wurde so entworfen, daß es problemlos sowohl mit Nadeldrucker und Endlospapier als auch mit Laser- oder Tintenstrahldruckern, die jeweils nur eine Seite drucken, funktioniert. Fonts und Druckattribute können jederzeit beliebig gewechselt werden, um das Design zu verschönern. Selbstverständlich passen dann auch mehrere QSOs auf ein Etikett; das Programm unterstützt sogar bis zu 60 QSOs je Label. Dabei enthält das Programm bereits viele vordefinierte Standardformate, die sich ggf. auch als Ausgangspunkt für Variationen anbieten. Das Design läßt die Verwendung von ASCII-Grafikzeichen zu, wodurch Linien und Boxen nichts im Wege steht.

**Bild 31: Selektion eines Berichtes. Zusätzlich sind per Selektor weitere Eingrenzungen möglich.**

Erstmalig unterstützt hier ein Log-Programm bereits Barcodes, wie sie von USPS für die Postleitzahl bzw. von KK6EK für QSO-Daten verwendet werden. Bei hereinkommenden Karten braucht man nicht mehr nach unterschiedlichen Ereignissen zu sortieren, das entsprechende Contest- oder Urlaubslog mit der dazugehörigen Software zu starten und das QSO zu suchen. Das WJ2O-Programm sucht nach dem Rufzeichen, markiert das entsprechende QSO (gleich, aus welchem Contest o. ä.) und startet den Etikettendruck.

Natürlich gestattet der Selektor die Eingrenzung des Drucks auf beispielsweise "New Band/Mode", aber auch ein späterer Batch-Ausdruck bereitet keine Schwierigkeiten. Für die Reihenfolge des QSL-Etikettendrucks stehen wahlweise alphabetische, chronologische oder Callbook-Reihenfolge (wohl eher für US-Rufzeichen interessant) zur Verfügung. Beim Druck von Laser-Etiketten merkt sich das Programm die Position des letzten Etiketts und setzt bei einem Folgedruck dort wieder fort, was sparen hilft. Da das QSL-Programm in einem eigenen Fenster läuft, kann man es bei Bedarf vom ganzen Master-Log fix per Tastendruck aufrufen, um mal eben eine Karte zu bedrucken.

> **Bild 30: Das DX-Status-Fenster gibt eine getrennte Übersicht über die Telefonie- und Telegrafieerfolge.**

#### *Netze und Cluster*

Leuten, die sich häufig in Netzen aufhalten bzw. gar selbst ein Netz leiten, ist ein eigener Programmteil gewidmet. Er verwaltet alle Netzteilnehmer auf einfache Weise und übernimmt sie auf Wunsch auch in das Masterlog.

Selbstverständlich gibt es innerhalb des Programms auch einen Anschluß an ein DX-Cluster nebst kleinem Terminalprogramm, so daß dem OP keine wichtigen Informationen entgehen können.

Alle Datenlisten wie DXCC usw. sind selbstverständlich editier- und ergänzbar. Schließlich und endlich läßt sich auch jeder Kenwood-, Yaesu- und Icom-Transceiver vom Programm aus bedienen, wobei Frequenz und die Betriebsart natürlich gleichzeitig Eingang in das Log finden.

### *Fazit und Bezugsquellen*

Generell bleibt zusammenzufassen, daß dieses Programm für Funkamateure, die mehrmals im Jahr an Wettbewerben teilnehmen und auch unterschiedliche Contest- und Logprogramme benutzen, unentbehrlich ist, um Daten konsistent zu halten bzw. einen einfachen und schnellen Zugriff auf alle Informationen zu haben. Schließlich mag es auch interessant sein, wie oft und in welchen Contesten man bereits K3ZO, VS6WV oder OE6CLD gearbeitet hat. Außerdem vermeidet das, daß man jemand bereits die 20. Karte für einen 10-m-Kontakt schickt, was QSL-Karten und Kosten sparen hilft.

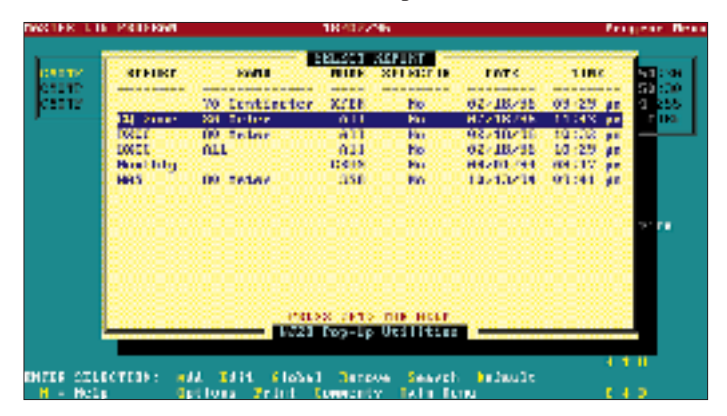

Auch Dave hat den Trend der Zeit erkannt und eine eigene WWW-Page eingerichtet, die unter *http://www.webprint.com/wj2o* zu erreichen ist. Dort kann man sich u. a. eine Demo-Fassung der letzten Version holen, die jedoch etwa 1,6 MB groß ist. Die Demo bietet den vollen Funktionsumfang, ist jedoch auf 99 Einträge limitiert. Auch das komplette Handbuch im Page-Maker-Format (wahlweise MAC oder PC) findet sich in dieser Page; sie hat mit ungefähr 260 KB einen relativ bescheidenen Umfang. Für alle WJ2O-Master-Log Enthusiasten existiert ein eigener Internet-Reflektor. Dazu muß man mit dem Befehl *subscribe wj2o-log* eine E-Mail an *majordomo@vger.rutgers.edi* senden. Eigene Mitteilungen und Anfragen sind dann an die Adresse *wj2o-log@vger.rutgers.edu* zu richten.

Das Programm ist in Europa inklusive einem umfangreichen englischen Handbuch bei Jonathan Silvergran, SM3OJR, JONIT, Box 2063, S-831 02 Ostersund, Schweden, für US-\$ 59,95 plus US-\$ 5 für Porto und Verpackung erhältlich. Mastercard und Visa werden akzeptiert.

# *TJFBV e.V.*

**Bearbeiter: Thomas Hänsgen, DL7UAP PF 25, 12443 Berlin Tel. (0 30) 6 38 87-2 41, Fax 6 35 34 58**

## **Bastelprojekt Detektorempfänger**

Die einfachste Empfängerschaltung ist die des Detektorempfängers, weil sie nur wenige Bauelemente erfordert und sich leicht aufbauen läßt. Allerdings sind die Empfangsergebnisse nur in der Nähe größerer Rundfunksender zufriedenstellend, da die Schaltung verhältnismäßig unempfindlich ist.

#### ■ **Detektorschaltung**

Die Detektorschaltung besteht aus dem Antennenabstimmkreis, der auf den zu empfangenen Rundfunksender abzustimmen ist, und dem Detektorkreis.

#### *Antennenabstimmkreis*

Die Spule L und der zu ihr parallelgeschaltete Drehkondensator C2 bilden den Antennenabstimmkreis. Beide Elemente stellen einen Schwingkreis in Parallelresonanz dar.

Die Spule L besteht aus einem Ferritstab, der eine Wicklung aus Kupferlackdraht trägt. Für den Mittelwellenbereich sind 60 Windungen erforderlich. Die Spule wickelst Du selbst, indem Du den Ferritkern zunächst mit Plastik-Isolierband umhüllst und darüber ungefähr 60 Windungen des Kupferlackdrahtes legst.

## **Knobelecke**

**An den Klemmen A und B der Schaltung wird ein Gesamtwiderstand Rges von 10 k**Ω **gemessen.**

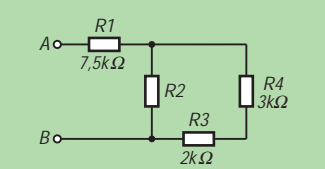

**Unsere heutige Frage lautet: Wie groß ist** der Widerstand R<sub>2</sub>?

**Schreibt Eure Lösung auf eine Postkarte und schickt diese an den TJFBV e.V., PF 25, 12443 Berlin. Einsendeschluß ist der 18.4.96 (Poststempel!). Aus den richtigen Einsendungen ziehen wir wieder drei Gewinner, die je ein Buch erhalten. Viel Spaß und viel Erfolg!**

## **Auflösung aus Heft 3/96**

**Die Gesamtkapazität Cges der Schaltung beträgt ohne Kurzschluß 27,3 pF. Durch den Kurzschluß von C3 ergibt sich für C1 und C2 eine Kapazität von 85,7 pF. Die Gesamtkapazität erhöht sich damit um 58,4 pF.**

#### **Gewinner aus Heft 2/96**

**Je ein Buch erhalten: Sabine Hampl, 85551 Kirchheim, Falko Fröhlich, 14913 Kloster Zinna, und Hugo Stauffer, CH-4563 Gerlafingen.**

**Herzlichen Glückwunsch!**

Anfang und Ende der Spule befestigt man ebenfalls mit Isolierband und entfernt den Lack an den Drahtenden auf etwa je 5 mm. Als Drehkondensator C2 wird ein Kondensator mit der Kapazität von 500 pF verwendet, mit dem die Abstimmung auf den Sender erfolgt. Der Antennenkondensator C1 regelt die Antennenspannung.

#### *Detektorkreis*

Der Detektorkreis enthält die Germaniumdiode, die die empfangene Hochfrequenz gleichrichtet, den Kondensator C3 sowie den Ohrhörer. Nach der Gleichrichtung der Hochfrequenz durch die Diode ergibt sich die Modulationsspannung. Der nachfolgende Kondensator C3 schließt die restliche Hochfrequenz kurz.

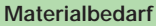

- 1 Kunststoffgehäuse mit Schnappverschluß (123 mm x 70 mm x 30 mm)
- 1 Universal-Leiterplatte mit Kupfer-Auflage (50 mm x 90 mm, Lochdurchm. 1,3 mm)
- Drehkondensator 500 pF (C2)
- Kondensator 47 pF (C1)
- 1 Kondensator  $4,7$  nF  $(C3)$ <br>1 Germaniumdiode **Germaniumdiode**
- Ohrhörer (piezo, hochohmig)
- 1 Ohrhörerbuchse
- Ferrit-Antennenstab
- (Durchmesser 7 mm, Länge 50 mm) 2 Buchsen mit passenden Bananensteckern
- m Schaltdraht (Durchmesser 0,4 mm)
- 1,5 m Kupferlackdraht (Durchmesser 0,5 mm)
- 20 m isolierte Kupferlitze (Antenne, Erde)
	- etwas Plastik-Isolierband

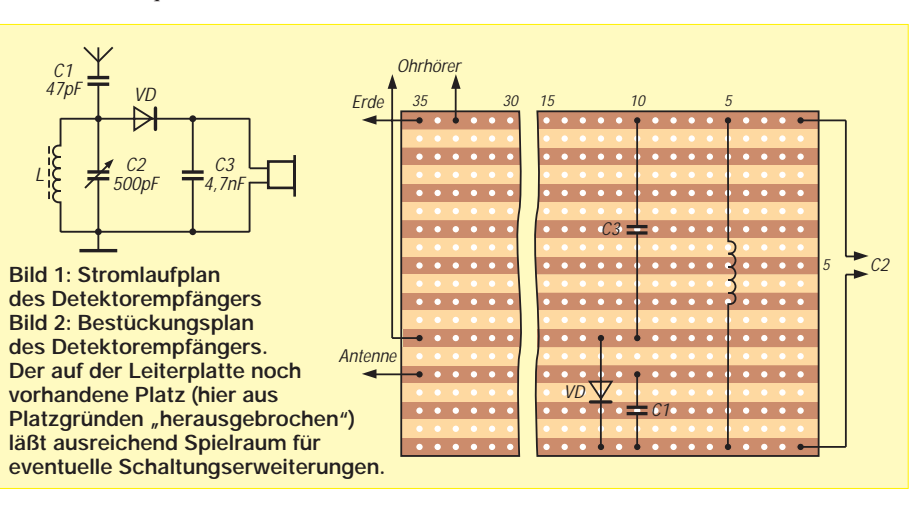

Parallel zum Kondensator C3 liegt der Anschluß für den Ohrhörer, der das elektrische Signal in Schallschwingungen umwandelt, es also hörbar macht. Er sollte, um den Kreis wenig zu belasten, so hochohmig wie möglich sein! Am besten eignen sich jedoch alte 2-kΩ-Kopfhörer.

#### ■ **Bestückungsplan**

Spule, Kondensatoren, Diode und Drahtverbindungen ordnet man auf der Universalleiterplatte an (Anzahl der Löcher am oberen und rechten Rand des Bestückungsplanes) und verlötet sie auf der Rückseite. Da die Steckbuchsen für die Antenne und die Erde, der Drehkondensator sowie die Steckbuchse des Ohrhörers im Gehäusedeckel angebracht werden, mußt Du sie mit Hilfe von Schaltdrähten mit der Leiterplatte verbinden, d. h. ebenfalls verlöten.

#### ■ **Arbeiten am Kunststoffgehäuse**

Für den Einbau kleiner Schaltungen bietet der Handel preiswerte Kunststoffgehäuse an, die sich leicht öffnen und schließen lassen. Ein etwas

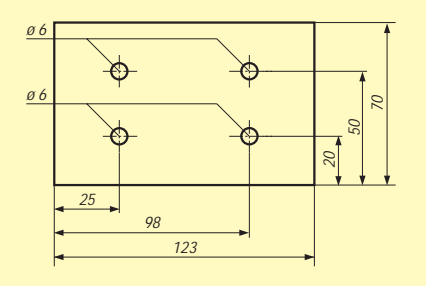

**Bild 3: Bohrungen auf dem Deckel des Kunststoffgehäuses**

höheres Gehäuse ermöglicht das Unterbringen späterer Erweiterungen.

Zwei Hilfslinien auf dem Deckel des Gehäuses (je 20 mm von der unteren und oberen Längskante entfernt, siehe Zeichnung) erleichtern das Markieren der vier Bohrungen (Abstand vom linken und rechten Rand 25 mm, Durchmesser 6 mm, siehe Zeichnung). Nach dem Fertigen der Bohrungen werden in die beiden oberen farbige Steckbuchsen geschraubt. Die linke Bohrung der unteren Reihe nimmt den Drehkondensator C2 auf, die rechte der Reihe die Ohrhörerbuchse.

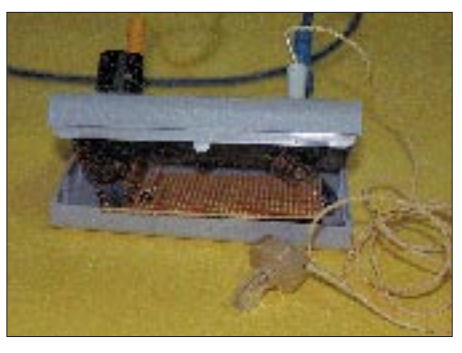

**Bild 4: Aufgebauter Detektorempfänger**

#### ■ **Übernahme in die Praxis**

Antenne und Erde bestehen jeweils aus ungefähr 10 m Kupferlitze. Die Antenne wird ausgelegt, die Erdleitung z.B. metallisch leitend an einer Wasser- oder Zentralheizungsleitung befestigt. Zum Empfang wird mit dem Drehkondensator C2 die Station eingestellt. Viel Erfolg und viel Spaß!

## *Arbeitskreis Amateurfunk & Telekommunikation in der Schule e.V.*

**Bearbeiter: Wolfgang Lipps, DL4OAD Sedanstraße 24, 31177 Harsum Wolfgang Beer, DL4HBB Postfach 1127, 21707 Himmelpforten**

### **Amateurfunk-Schulkontakte mit der Raumstation MIR**

Während der Mission EUROMIR '95 hatten in den vergangenen Wochen zahlreiche Amateurfunk-Schulstationen erfolgreiche Skeds mit Thomas Reiter, DF4TR. Die Funkverbindungen kamen auf Vermittlung der Amateurfunkgruppe bei der Deutschen Forschungsanstalt für Luft- und Raumfahrt in Oberpfaffenhofen zustande.

#### ■ "Wir funken mit MIR"

Erfolgreich waren am 19.12.95 die Schülerinnen und Schüler der Kooperativen Gesamtschule Neustadt bei Hannover. Ihnen gelang es, zwei Funkkontakte zum Kosmonauten Thomas Reiter, DF4TR/DP0MIR, herzustellen, der sich an Bord der russischen Raumstation MIR befand. Eine zunächst vereinbarte Funkverbindung Anfang November war nicht zustandegekommen, da die "Docking Mission" der amerikanischen Raumfähre Atlantis Thomas' uneingeschränkte Aufmerksamkeit erforderte.

Um so gespannter trafen sich die Schülerinnen und Schüler am Abend des 19.12.95 erneut im Physikraum. Wenige Tage zuvor war an der Schule der Film EUROMIR '95 der Space Night des Bayerischen Rundfunks gezeigt worden, hatten wir über die Raumstation diskutiert und Fragen vorbereitet.

Die "Bodenstation" in der Schule war betriebsbereit. Ein Computermonitor zeigte auf einer Weltkarte, wie die Raumstation auf Europa zuflog. Die nach Südwesten ausgerichtete Antenne auf dem Schuldach zeigte auf den Punkt, an dem die Raumstation über dem Horizont erscheinen sollte.

Das Funkgerät war mit den vereinbarten Frequenzen programmiert, und zwei Kassettenrecorder standen für die Aufzeichnung des erwarteten Funkkontakts mit den drei Kosmonauten bereit.

Pünktlich um 19.28 Uhr meldete sich eine Stimme klar und deutlich aus dem Lautsprecher: Thomas hatte den Funkruf der Gesamtschule Neustadt gehört!

#### ■ Viele Fragen

Nun beantwortete er die Fragen der Schülerinnen und Schüler. Diana aus der 10. Klasse erfuhr, daß er trotz automatisierter Experimente in die Versuchsabläufe eingreifen muß, wenn es "nicht so läuft, wie es soll". Thomas berichtete Hannes (6. Klasse), daß er zu Beginn des Aufenthaltes nur arbeitete und schlief. Erst in der letzten Zeit hatte er am Wochenende etwas Freizeit, in der er Gitarre spielte und den Anblick der Erde genoß. Besonders die wechselnden Farben der Wüstengebiete aus 400 km Höhe faszinieren, beantwortete Thomas die Frage von Peer (7. Klasse).

Während des Funkkontaktes flog die Raumstation von Portugal über Südeuropa hinweg. Marcus aus der 9. Klasse überwachte den Computer, der die Antenne automatisch der Flugbahn nachführte.

Nur knapp 10 Minuten standen für das Gespräch mit Thomas Reiter zur Verfügung, dann hatte das Raumschiff Europa bereits überflogen und war im Osten wieder unter dem Horizont verschwunden. Zur Überraschung aller kündigte der Kosmonaut an, sich beim nächsten Überflug über Europa wieder zu melden.

Der gelungene erste Funkkontakt wurde mit Chips und Cola gefeiert. Aber auch Arbeit stand noch an: Die Tonbandaufnahme mußte ausgewertet werden, neue Fragen waren zu formulieren und auszuwählen.

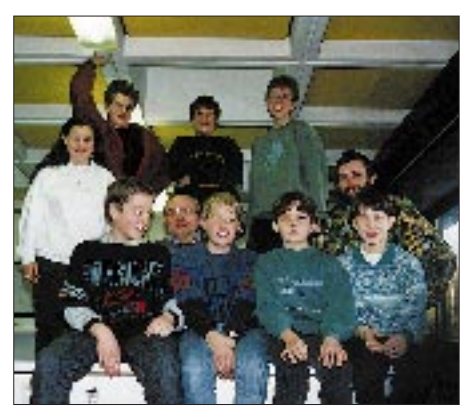

**Die Crew der Schulstation DL0KGN, unterstützt von Hans, DJ7DX, aus dem OV Neustadt a. Rbge.; rechts im Bild der Leiter der Amateurfunkstation, Ulrich Wengel, DK2SM.**

#### ■ **Erdumrundung in neunzig Minuten**

Neunzig Minuten später, kurz nach 21 Uhr, meldeten sich Thomas Reiter, Juri Gidsenko und Sergej Awdejew erneut aus dem All. Thomas berichtete Lars (6. Klasse) über die Möglichkeiten der Ernährung und Hygiene im Weltraum: "Auf eine Dusche muß man eben für ein halbes Jahr verzichten". Christian aus der 7. Klasse erfuhr, daß die Raumstation so groß ist, daß man sich auch einmal in eine Ecke zurückziehen kann, wenn man seine Ruhe haben möchte. Die Besatzung der Raumstation versteht sich sehr gut, und wenn jemand einen "schlechten Tag" gehabt habe, hätten ihm

### **Projekt** "Wir funken mit MIR"

"Wir funken mit MIR" ist ein gemeinsames Projekt der Amateurfunkgruppe DF0VR der Deutschen Forschungsanstalt für Luft- und Raumfahrt und des Arbeitskreises Amateurfunk und Telekommunikation in der Schule. Unterstützt wird es durch die Deutsche Gesellschaft für Luft- und Raumfahrt und die AMSAT-DL Radio Amateur Satellite Corporation Deutschland.

Das Projekt hat das Ziel, Schüler und Jugendliche für Mathematik, Physik und Amateurfunk zu begeistern und die Ausbildung qualifizierten technisch-naturwissenschaftlichen Nachwuchses zu unterstützen. Nachwuchsaktivitäten während der Mission EUROMIR '95 begannen Mitte September mit einem erfolgreichen Amateurfunk-Schulkontakt.

#### **Diskette "MIR-Bilder"**

Der AATiS bietet Schulstationen, die in den vergangenen Wochen Funkverbindung zu Thomas Reiter, DF4TR/DP0MIR, hatten und allen anderen Interessenten gegen Erstattung der Kosten die Diskette "MIR-Bilder" (GIF-Format, insgesamt 1,4 MB). Die Diskette enthält die Bilder der drei Kosmonauten, ein Bild der Crew und der Raumstation sowie das Logo der Mission EUROMIR '95. Bestellungen sind unter Beifügung von 3 DM Rückporto zu richten an den AATiS, Ulrich Wengel, DK2SM, Behringstr. 11, 31535 Neustadt a. Rbge.

die anderen beiden über den Tiefpunkt hinweggeholfen. Daniela (9. Klasse) wurde berichtet, daß täglich eine Stunde Sport die Auswirkungen der fehlenden Schwerkraft ausgleichen soll.

Die Raumstation hatte inzwischen das Schwarze Meer erreicht. Bevor MIR den Funkbereich wieder verließ, grüßte Thomas Reiter nochmals alle Schülerinnen und Schüler. Alle waren begeistert!

Die Vorbereitungen hatten sich gelohnt: das Sammeln und Zusammenstellen der Fragen, die Mikrofonproben und das Beschäftigen mit der Technik der Funkstation, um dann die wenige Zeit optimal zu nutzen, die für den Funkkontakt mit Thomas Reiter zur Verfügung stand.

Besonderer Dank geht an Thomas Kieselbach, DL2MDE, und Jörg Hahn, DL3LUM, die während der Mission neben ihrer beruflichen Tätigkeit noch Zeit in die Koordinierung der Skeds investierten.

> **Ulrich Wengel, DK2SM @ DK0MAV, Niedersächsisches/Offenes deutsches Schulnetz-Internet: Ulrich.wengel@ p36.gymneustadt.nsn.ni.schule.de**

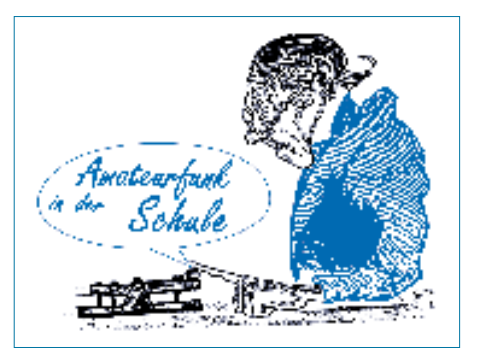

## **Ballonmission im April**

Am 28.4.96 startet um 10 Uhr in Bamberg ein weiterer Freiballon. Die Aussendung erfolgt als UI-Frames mit 1,2 kBd auf 144,775 MHz (alternativ 144,725 MHz).

Die Flugzeit des Ballons beträgt bis zu drei Stunden, die maximale Steighöhe 30 km. Gerechnet werden mit Reichweiten bis zu 500 km. Wir bitten um Peilung (Azimut, Elevation) in Abhängigkeit von der Zeit.

Weitere Ballonmissionen erfolgen ab April im Abstand von jeweils ungefähr drei Wochen. Aktuelle Informationen entnehmen Sie bitte den PR-Mailboxen in der Rubrik <Schule>.

**Wolfgang Lipps, DL4OAD**

# *SWL-QTC*

**Bearbeiter: Andreas Wellmann DL7UAW @ DB0GR Rabensteiner Straße 38, 12689 Berlin**

#### ■ 26. Hörerwettbewerb **Distrikt Brandenburg**

Der Distrikt Brandenburg des DARC veranstaltet diesen Wettbewerb am 6.4.96 (Ostersamstag), von 0700 bis 0900 UTC in SSB im Frequenzbereich 3600 bis 3700 kHz. Zu hören sind Stationen des Distrikts Brandenburg und zwar in den Teilnahmekategorien: A – Hörer mit DE-Nummer; B – Hörer ohne DE-Nummer (Rundfunkhörer).

Sendeamateure des Distrikts Brandenburg senden während einer Funkverbindung ein Kennwort. Maximal drei Kennwörter je Rufzeichen sind möglich. Die Hörer loggen die Kennwörter und das Rufzeichen der Sendestation. Für jedes richtig zugeordnete Kennwort gibt es 1 Punkt. Jedes Rufzeichen aus dem Distrikt Brandenburg ergibt einen Multiplikator, wenn mindestens ein Kennwort von dieser Station richtig aufgenommen wurde. Endpunktzahl ist die Summe der Kennwortpunkte × Summe der Multiplikatoren. Das Log ist ein Bogen DIN A4, der im Kopf Name, Vorname, Anschrift, DOK bzw. Bundesland enthält, danach alphabetisch die Rufzeichen der Sendestationen mit Kennwörtern. Die Logs sind bis zum 20.4.96 an Horst Knopf, Postfach 29, 16271 Angermünde, einzusenden. Alle Teilnehmer erhalten eine Teilnahme-QSL über das Büro, Rundfunkhörer gegen Rückporto (Normalbrief).

**Horst Knopf, DL3BRA, DF0UM OVV Y16 Wolfgang Möbius, DL8UAA, DV**

#### ■ **Ergebnisliste des 2. DSW-Kurzcontests**

Die Auswertung des 2. DSW-Kurzcontestes (Diplom-Sammler Waterkant) erbrachte 105 Logs, davon entfielen 17 auf SWLs.

Im einzelnen ergaben sich dabei folgende Plazierungen: 1. DE1LCD, 2. DE0MEG, 3. DE2BKL, 4. DE3BKL, 5. SWL Jette, 6. DE1HCN, 7. DE3HDB, 8. DE1BKL, 9. DD1BP, 10. DE7KKB. Für die ersten zehn Plätze gibt es wieder Urkunden. Zusätzlich erhält der erste eine Plakette. **(tnx, Bernd, DL1BKL)**

#### ■ **Sonder-DOKs in Sachsen**

In der Zeit vom 26.4. bis 13.10.96 wird aus Anlaß der Landesgartenschau in Lichtenstein das Rufzeichen DA0LGS zu hören sein. Vom 14.6. bis 23.6.1996 begeht Erdmannsdorf (Augustusburg) sein 800jähriges Bestehen. Aus diesem Anlaß wird auch die Station DL0FGB QRV sein. Beide Stationen vergeben den Sonder-DOK SAX.

#### ■ 2-m-Bake in Nordirland in Betrieb

Seit geraumer Zeit ist aus JO65VB (25 km nördlich von Ballymena) eine weitere 2-m-Bake QRV. Die Sendeleistung der Bake beträgt 25 W an zwei horizontal polarisierten 4-Element-Yagi-Antennen. Die Bake GB3NGI befindet sich in einer Höhe von 533 m ü. NN und sendet auf 144,942 MHz. Weitere Baken für 70 cm und 6 m sollen noch installiert werden.

**(DL-Rundspruch des DARC 8/96)**

# *IOTA-QTC*

**Bearbeiter: Thomas M. Rösner DL8AAM @ DB0EAM.#HES.DEU.EU Wörthstraße 17, D-37085 Göttingen**

#### ■ **Berichte**

**Europa:** Auf der Insel Juist, **EU-047**/DIA: N-003, ist seit kurzem Kadir, DF6BT, QRV und recht oft in der deutschen 80-m-Inselrunde, anzutreffen. Dort sind auch Karl-Heinz, DJ9IN, ex DL2BBR, von Norderney, EU-047/DIA: N-005, und Willy, DL1PY, von Borkum, EU-047/DIA: N-001, regelmäßig zu finden. – Eine Gruppe von I8-OPs wird vom 24. bis 28.4. fünf Inseln in der Egadi-Gruppe, **EU-054,** unter IQ8B aktivieren. Vorgesehen sind für den 24.4. Favignana (IIA: TP-011), 25.4. Marettimo (TP-010), 26.4. Levanzo (TP-009), 27.4. Scoglio Fartoone und am 28.4. das Scoglio-del-Rais-Riff. – ON5OO, ON6QR und ON7PC werden um dem WPX-SSB-Contest (30/31.3.), den

#### **Deutsche Inselrunde**

sonntags, 1600 ME(S)Z auf 3645 kHz

sie von Island, EU-021, aus bestreiten wollen, die Westman-Inseln, **EU-071,** in die Luft bringen. Als voraussichtlicher Termin wurde der 28.3. genannt. Rufzeichen sind TF7/ON.../p, sonst von EU-021 TF/ON.../p oder ein spezielles Sonderrufzeichen. – Für den 26. bis 28.4. ist eine Aktivität von der Insel Bella, IIA: ME-029, vor Sizilien unter den IT9LQG, IT9KDA, und IT9SKY/IT9 in SSB und CW geplant. QSL über die jeweiligen Heimatrufzeichen.

**Afrika:** Vom 19. bis 21.4. ist eine Gruppe um EA3CUU von der zu Spanien gehörenden Insel Alboran, **AF-042,** QRV. Die OMs wollen versuchen, während dieses Zeitraums auch die kleine Isla de la Nube, DIE: S-031, zu aktivieren. Als Rufzeichen soll ED9AI zum Einsatz kommen, QSL via EA4URE. – Noch bis zum 3.4. befinden sich Franco, I4LCK, und YL Onda, IK4SDY, in Somalia, T5, auf der Insel Majo, **AF-052.** Es ist SSB- und CW-Betrieb auf allen KW-Bändern mit 500 W an einer R 7 und Dipolen geplant. Onda dürfte auch für viele YL-DXCC-Sammler ein neues Land bringen.

**Asien:** E21AOY/8 befindet sich für die nächsten ein bis zwei Jahre in Japan; somit ist der einzige aktive Bewohner von Koh Phuket, **AS-052,** Heinz, HS0/DF1IG. Er hat seit letzten Dezember einen Trap-Dipol für 7 bis 28 MHz in 25 m Höhe. Damit dürften seine Signale nun in Europa etwas besser aufzunehmen sein. Heinz ist auch in PACTOR aktiv.

**Nordamerika:** Ende März/Anfang April ist Luis, CT1ESO, wieder in Kuba. Er versucht, während seines Aufenthalts die Insel La Juventud im Los Canarreos Archipel, **NA-056,** aktivieren zu können.

**Südamerika:** Pierluige, IK1EDC, hält sich noch bis zum 8.4. in Argentinien auf. Er versucht, unter LU/IK1EDC einige neue Gruppen auf die Bänder zu bringen. Geplant sind u. a. die **Buenos Aires Province East Group** und die **Santa Cruz Province North Group**.

**Ozeanien:** Erich, DJ1PV, befindet sich bis zum 16.4. auf den Philippinen, hauptsächlich in

Quezon auf Luzon, **OC-042.** Er beabsichtigt aber Kurzzeitbesuch(e) der Insel Polillo, **OC-091.** Die Genehmigung erlaubt aber nicht, alle Frequenzbereiche zu benutzen. Er nannte als Vorzugsfrequenzen 14275 und 21260 kHz. – Am 6. und 7.4. wird eine japanische Gruppe die Gruppe **New South Wales State Centre** in VK2, OC-neu, aktivieren.

#### ■ 2. Russische IOTA-Hamvention

Die vom "Russian Robinson Club" von Amateurfunkreisenden organisierte 2. Russische IOTA-Hamvention findet am 27. und 28.4.96 in Lipetsk südlich von Moskau statt. Alle Funkamateure, die sich für Insel-, Polar- und Marine-Kommunikation interessieren und teilnehmen möchten, sind willkommen.

Das Programm sieht Vorträge und Videofilme über R1MVI (RA3AUU), RU0B, R0FK (Antarktis), eine See-Expedition nach Grönland, R9KWK, RZ3AZO/3, R100P, IG9A, RU3A, RZ3Q, DL0RRC (DL6ZFG) usw. vor; außerdem sind Exponate des Russian-Robinson-Club-Museums zu sehen, es geht um IOTAund DX-Expeditionsprojekte 1996, um die beste russische und die beste weltweite IOTA-Expedition '95". Treffen, Pile-Up-Wettbewerb, Lotterie, Ham-Auktion, Bankett und verschiedenes mehr runden die Veranstaltung ab. Ausländische Funkamateure, die teilnehmen möchten, wenden sich bitte an Igor Booklan, Box 18, Moscow, 109457, Rußland. Weitere Informationen zum Treffen gibt es via Box 3, Lipetsk 398000, Rußland, Tel. 074-2-43-50-30, Fax 074-2-72-03-28.

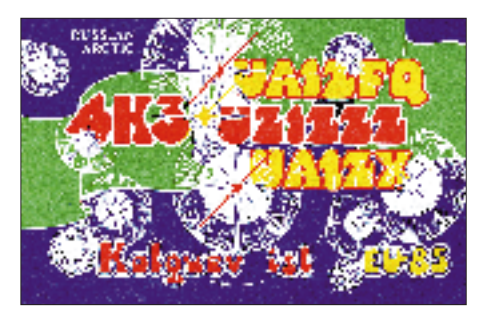

#### ■ Neue IOTA-Referenz-Nummern **1995 (3)**

**AS-122** *(HL2) Paengnyong Group,* durch DS0DX/2 Mitte Juni '95, QSL via HL1XP.

**AS-123** *(TA0) Anatolia Region South East Group,* durch Gus, TA0/DJ8QP/p von Bogsak Mitte August '95.

**AS-124** *(A6) U.A.E.'s Gulf of Oman Group,* durch A61AH am 19.10.95 von der Insel Sirat al Khwar, QSL via KA5TQF. Es wurden leider nur 200 QSOs erreicht, deshalb ist für Juni '96 eine weitere DXpedition geplant.

**AS-125** *(5B) Cyprus's Coastal Islands Group,* durch 5B4/G4WFZ/p von Ayios Yeoryiou (St. George Island) am 27.5.95, C4MI Anfang Juli von den Moulia Rocks und durch 5B4/G3OZF nach dem IOTA-Contest '95 von Manijin.

**EU-169** *(ZA) Albanian Adriatic Sea Coast Group,* durch Geni, ZA1B, unter ZA0B von der Insel Sazan. QSL via HB9BGN (er sammelte lediglich die QSLs für dieses und weitere ZA-Rufzeichen und leitete sie per Kurier nach Albanien weiter. Dort sie die dann die OMs für die Beantwortung verantwortlich.
## *CW-QTC*

#### ■ **CW – aber lesbar!**

Amüsiert verfolge ich seit geraumer Zeit die Diskussion um für und wider Telegrafie. Du meine Güte, da kriegen sich CW-Puristen und C-Lizenzler in die Wolle über Sinn und Unsinn, Fortschritt und Rückschritt durch eine Betriebsart. CW – die erste digitale Betriebsart, CW – eine Kommunikationsmethode aus der Steinzeit, CW – eine Möglichkeit, ohne Fremdsprachen um die Welt zu kommunizieren usw. Selten habe ich soviel verlogene Argumente von beiden Seiten gehört.

Wenn Kommunikation mehr ist als RST, Name, QTH, dann ist der Fremdsprachenersatz CW eine der ältesten Lügen des Amateurfunks. Wenn Kommunikation unter schlechten Bedingungen, mit geringer Leistung und vielleicht noch schlechter Antenne möglich sein soll, dann ist vom Menschen ausgeführte Telegrafie mit Abstand die Methode mit dem besten Signal/Stör-Abstand.

Hört doch auf, *technische* Gegebenheiten zu idealisieren. Es gibt doch in der Elektronik Gesetzmäßigkeiten: Je geringer die Bandbreite, desto besser der Störabstand und um so langsamer die Datenübertragung! Wer klönen will, ist bei guten Bedingungen mit SSB sicher besser dran.

Allerdings gibt es Telegrafisten, die die Gesetze der Physik zu brechen verstehen:

1. Der Typ Handtaste mit Doktorschrift: Da sind die meisten Dah's so kurz wie ein Dit, Pausen werden aus Geschwindigkeitsgründen lieber gleich weggelassen.

2. Der Typ Elbugzeitökonom: Um Wiederholungen einzusparen, werden alle Dits lieber doppelt oder dreifach gegeben: ......... – für die 4, ...... – für das V.

3. Der Nonkonformist: Er macht sich interessant durch Rätsel. Ab und zu mal ein Zeichen nach der Norm erhalten ein QSO aufrecht, ansonsten gibt er, wie es ihm gefällt: DL2FI = –...–....–––..–... wie DL2US, DL2ITS, DL2FI, NU4ZB, BN3NRI. **Peter Zenker, DL2FI**

#### ■ **Morse-Contest**

Am 27.4.96 (Geburtstag von Samuel Morse) veranstaltet der UCWC von 0000 bis 2400 UTC einen Aktivitätstag und Contest. Klassische KW-Bänder, ...10 bis ...50 kHz; A – Nichtmitglieder, B – Mitglieder, C – Klubstationen, D – SWLs; Austausch RST plus Mitgliedsnr. bzw. Name; EU – 1 Punkt/Band, DX – 3 Punkte/Band; UCWC-Mitglieder sind Multiplikator. Logs bis 27.5.96 an UCWC Hq., Box 28, 250000 Chernigov, Ukraine.

### *Sat-QTC*

**Bearbeiter: Frank Sperber DL6DBN @ DB0SGL E-Mail: dl6dbn@amsat.org Ypernstraße 174, 57072 Siegen**

#### ■ **RS-12 im Mode KT**

RS-12 arbeitet seit Februar im KT-Modus (21 MHz nach 28 MHz und zugleich nach 145 MHz). Beim vorigen KT-Betrieb gab es Probleme mit dem Muttersatelliten bei 150 MHz. Daher ist nicht auszuschließen, daß sich dieser Modus nur vorübergehend nutzen läßt. Die 145-MHz-Downlinksignale (145,910 bis 145,950 MHz) sind sehr stark, so daß auch Betrieb mit kleinen Antennen möglich ist, allerdings wird dadurch auch der Funkbetrieb über andere Satelliten mit 145-MHz-Downlink beeinträchtigt. Deshalb sollte man QSOs auf anderen Satelliten im betroffenen Segment rechtzeitig vor einem RS-12- Überflug auf eine andere Frequenz verlagern.

#### ■ **Transponderfahrplan für AO-13**

Für AMSAT-OSCAR 13 gilt für den 1.4. bis 1.6.96 der folgende, vorläufige Transponderfahrplan (Fluglage Alon/Alat 182/0): B – MA 0 ... 70; BS – MA 70 ... 110; S – MA 110 ... 112 (nur S-Bake); S – MA 112 ... MA 135 (nur S-Transponder; B-Transponder ausgeschaltet); S – MA 135 ... 140 (nur S-Bake); BS – MA 140 ... 180; B – MA 180 ... MA 256; Rundstrahlantennen – MA 230 ... 25. Nach dem 1.6. ist die Fluglage 220/0 vorgesehen.

#### ■ OSCAR-10 "taut auf"

AO-10 erhält im Zuge seiner jahreszeitlich schwankenden Solarzellenausleuchtung wieder mehr Energie, so daß erneut QSOs laufen können. Sobald die eigenen Signale oder die Bake (145,810 MHz) den typischen FM-Effekt (Jaulen) aufweisen, reicht die Solarenergie nicht aus, und zum Schutz des Satelliten darf er dann nicht mehr genutzt werden.

#### ■ **Euromir ein voller Erfolg**

Mit der Landung der vorigen Mir-Besatzung am 29.2. ist die erfolgreiche Euromir-Mission der ESA an Bord der russischen Raumstation zu Ende gegangen. Auch aus Sicht des Amateurfunks in Deutschland war diese Mission erfolgreich, wie keine andere zuvor.

Dank dem Einsatz der Amateurfunkgruppe am DLR-Kontrollzentrum Oberpfaffenhofen und von Dr. Thomas Reiter, DF4TR, ex DP0MIR, gelangen zahlreiche abgesprochene Verbindungen mit Schulen und Universitäten. An vielen Orten fanden die Kontakte in Zeitungen sowie regionalen Rundfunk- und Fernsehsendern ein großes Echo. In den teilweise zehnminütigen Funkverbindungen stand OM Thomas Schülerinnen und Schülern Rede und Antwort über das Leben und die Aufgaben an Bord der Raumstation.

Außer einigen Problemen bei der Signalausbreitung, die durch die Antennenposition der Mir bedingt waren und gelegentlich störenden Signalen auf den Uplinkfrequenzen, waren die Verbindungen von guter Qualität; sie dürfte sich für zukünftige Einsätze mit der Installation des Safex-II-Moduls noch erhöhen.

### *UKW-QTC*

**Bearbeiter: Dipl.-Ing. Peter John DL7YS Kaiserin-Augusta-Straße 74 12103 Berlin**

#### ■ **Die Es-Saison steht vor der Tür**

Wohl kein anderes Ausbreitungsphänomen elektrisiert die 2-m-VHF-Fans in Europa mehr als Bandöffnungen über die sporadische E-Schicht. Seit Mitte der 80er Jahre Doppel-Hop-Verbindungen von Nordeuropa bis zu den Kanarischen Inseln (EA8; 3900 km) gelangen, träumt der eine oder andere westeuropäische VHF-Amateur von Dreifach-Hop-QSOs nach Amerika, und in die entgegengesetzte Richtung sollte UA9 ebenso möglich sein wie die kaukasischen Republiken. Aber schon der "normale"  $E_s$ -QSO-Betrieb ermöglicht innerhalb Europas QSOs mit exotischen Regionen unseres Kontinents. Zum Standard sind mittlerweile Verbindungen nach Nordafrika (5T, CN, EA9, 3V, 7X) und nach 4X geworden.

Mit Hilfe der einschlägigen Literatur habe ich mir einmal die Mühe gemacht, die Bandöffnungen der vergangenen acht Jahre in bezug auf Häufigkeit und jahreszeitliche Verteilung hin auszuwerten. Betrachtet wurde jeweils der Zeitraum 1.5. bis 31.8. Minutenöffnungen habe ich teilweise zusammengefaßt.

Ein Highlight der europäischen E<sub>s</sub>-Geschichte dürfte wohl das Jahr 1991 gewesen sein. Zwischen Mai und August wurden in Europa 44 (!) Es-Öffnungen registriert, die Funkbetrieb auf

**Anzeige**

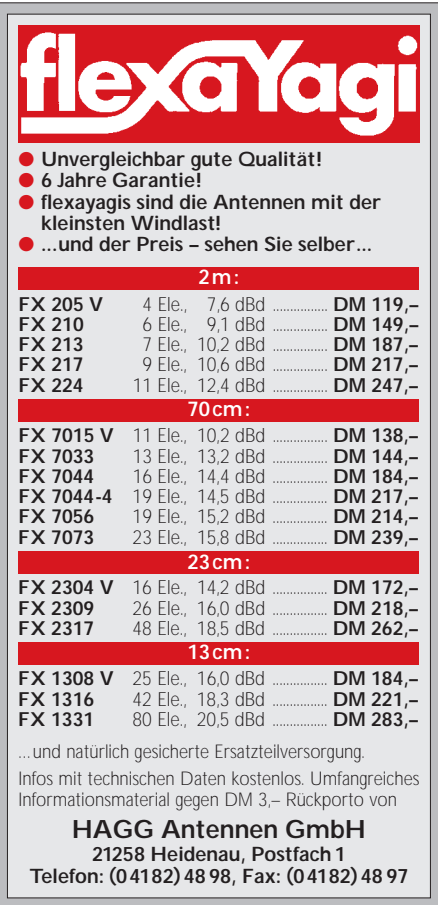

144 MHz ermöglichten. Aber auch 1988, 1990 und besonders 1995 können als "ergiebige" Jahre gewertet werden.

Für den praktischen Betrieb ist natürlich die Frage interessant, wann denn nun die Chancen am besten stehen, am Es-Geschehen teilzunehmen. Tageszeitlich sind die Morgenstunden 0700 bis 0900 UTC und die Nachmittagsstunden von 1400 bis 1900 UTC die Es-trächtigsten Zeiträume. Und die richtig "heiße" Phase des  $E_s$ -Geschehens beginnt spätestens Ende Mai.

Die Grafik zeigt: Wenn der Knoten Ende Mai erst einmal geplatzt ist, besteht im Juni eine hohe Es-Wahrscheinlichkeit. Die meisten Öffnungen fallen in den Zeitraum der ersten beiden Juniwochen.

Der ernsthaft interessierte Amateur sollte sorgfältig das 10-m-Band (wenn vorhanden, natürlich noch mehr das 6-m-Band) und das 3-m-Rundfunkband beobachten. In den meisten Fällen lohnt es sich für uns in Deutschland nicht, bei den ersten Anzeichen für eine erhöhte MUF auf

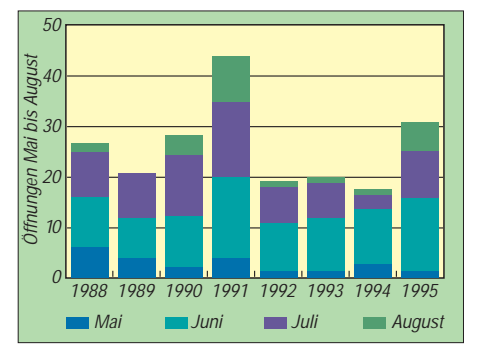

**144-MHz-Es-Ereignisse in Europa in den Jahren 1988 bis 1995, jeweils unterteilt in die Monate Mai bis August**

144,300 MHz "CQ Sporadic" zu rufen. Die DX-Stationen machen sich schon selbst bemerkbar. Auf alle Fälle sollte man stets das gesamte Band absuchen. Die Stationen der ehemaligen GUS bevorzugen z. B. oft CW (auch auf "krummen" Frequenzen), und CT1WW ist zumeist auf 144,345 MHz anzutreffen.

Für alle Teilnehmer am Es-Geschehen gilt: kurze knappe Anrufe, keine Zwischenrufe – das QSO beschränkt sich auf Austausch des Rapports und des Locators!

Die Redaktion wünscht allen VHF-Enthusiasten eine erfolgreiche E<sub>s</sub>-Saison 1996.

#### ■ Neue 6-m-Bake

Wie I0UJ mitteilt, ist seit dem 2.2.96 die Bake HV3SJ (JN61FV) in Betrieb. Sie arbeitet mit 10 W an einer 5-Element-Yagi mit QTF 315°. Aktualisierte Bakenlisten (10 m/6 m/4 m) sind weiterhin gegen SASE bei mir erhältlich.

#### ■ **AGCW-DL-VHF/UHF-Contest 1996**

Der Contest findet am 22.7.96 von 1600 bis 1900 UTC auf 144,025 bis 144,150 MHz und von 1900 bis 2100 UTC auf 432,025 bis 432, 150 MHz statt. Teilnehmen können lediglich Einmannstationen, Klubstationen nur dann, wenn sie von einem einzigen Operator bedient werden und der OP das auf dem Deckblatt des Logs bestätigt. Der Gebrauch von Keyboards und elektronischen Lesegeräten ist nicht gestattet. Klassen:  $A - 3.5$  W Output,  $B - bis$  25 W,  $C -$  mehr als 25 W. Anruf: CQ AGCW TEST. Es werden RST und lfd. Nummer/Klasse/Locator (579001/ A/JO31XX) ausgetauscht. Die Schrägstriche sind mitzutasten. Der Gebrauch des weltweiten Locators ist vorgeschrieben. Jeder überbrückte Kilometer zählt einen Punkt; die Gesamtpunktzahl ist die Summe der QRB-Punkte aller QSOs. Die Logs enthalten (nach Spalten geordnet) UTC, Rufzeichen, RST und lfd. Nummer, Locator, Entfernungspunkte. Nicht komplette QSOs müssen im Log erscheinen, werden aber von der Zählung nicht berücksichtigt. Separate Logs für jedes Band. Jedes Band zählt getrennt. Auf dem Deckblatt sind zu vermerken: Rufzeichen, Adresse, eigener Locator, Teilnahmeklasse, benutzte Stationsausrüstung einschließlich Ausgangsleistung, Summe der QRB-Punkte, Unterschrift des OPs. Die offizielle Ergebnisliste ist gegen SASE oder SAE plus IRC erhältlich. Die Logs sind bis zum 3. Montag nach dem Contestwochenende (Datum des Poststempels) an Oliver Thye, DJ2QZ, Hammer Straße 367 b, D-48153 Münster, einzusenden.

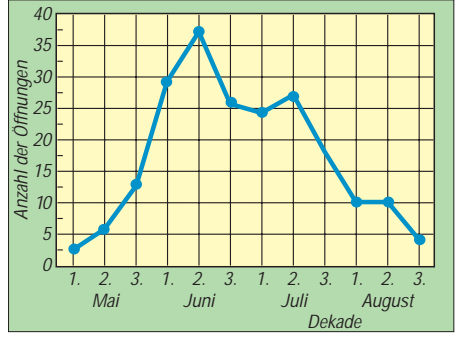

**144-MHz-Es-Ereignisse in Europa, unterteilt in die Dekaden der Monate Mai bis August, summiert über die Jahre 1988 bis 1995**

#### ■ **QSLs** aus UR

Beim Bearbeiter des UKW-QTC sind QSLs von UT3WG (KO21) für 144 MHz und von UT1PA (KN19) für 432 MHz für QSOs von November 95 direkt eingetroffen. Sollte jemand Schwierigkeiten mit QSLs dieser beiden Stationen haben, kann ich (gegen SASE) gern Hilfestellung leisten. Ebenfalls gegen SASE sind bei mir Adressen von sowjetischen Stationen aus der 95er UA-Rufzeichenliste erhältlich.

#### ■ **Relais-News**

**DB0BTV:** 13-cm/3-cm-ATV-Relais, Halle, JO51XM, Frequenzänderung, RX 2329,0 MHz, TX 10226,0 MHz **DB0DIE:** 23-cm-FM-Relais, Rehden, JO42GP, Standortänderung, RX 1270,375 MHz, TX 1298,375 MHz, Kanal RS 15 **DB0HRB:** 2-m-FM-Relais mit Sprachmailbox, Biedenkopf, JO40GW, neu, RX 145,200 MHz, TX 145,200 MHz, Kanal S 8 **DB0OTV:** 3-cm-ATV-Relais, Meerbusch, JO31HG, neu, RX 10410,0 MHz, TX 10220,0 MHz **DB0RV:** 23-cm/3-cm-ATV-Relais, Lörrach, JN37TO, Frequenzerweiterung, RX 1251,625 und 10390,0 MHz, TX 10200,0 MHz **DB0TIM:** 3-cm-ATV-Relais, Timmendorfer Strand, JO54AJ, neu, RX 10390,0 MHz, TX 10200,0 MHz **DB0TVH:** 13-cm/3-cm-ATV-Relais, Hannover, JO42UJ, neu, RX 1284,0 und 10440,0 MHz,

TX 2329,0 und 10240,0 MHz.

### *Packet-QTC*

**Bearbeiter: Jürgen Engelhardt DL9HQH @ DB0MER.#SAA.DEU.EU Rigaer Straße 2, 06128 Halle**

#### ■ **Digipeater-News**

Nach der Installation des neuen 9600-Baud-User-Transceivers bei **DB0BAC** (Backnang) läuft nun zu Testzwecken an einigen Wochentagen 9600-Baud-Betrieb. Eine endgültige Umstellung war für Anfang März geplant. In der Testphase werden die User gebeten, Testberichte an die Sysops zu senden.

Anfang Februar wurden kurzfristig die Link-Transceiver von **DB0BER** (Berlin) nach DB0BNO, DB0BDX und DB0BUG auf einem HF-Meßplatz unter die Lupe genommen. Anlaß zu diesen Arbeiten war die schlechte Linkqualität zu DB0BNO (Berlin). Nachdem der Transceiver optimal abgeglichen wurde, konnte die Verbindung zwischen den beiden Digis trotzdem nicht in Betrieb gehen. Nach weiterer Fehlersuche stellte sich ein falscher Transceivepunkt-Abgleich als Fehlerursache heraus. Allerdings bereitet nach erfolgreicher Fehlerbeseitigung das 23-cm-Radar von Tempelhof noch Probleme. Hierdurch treten im 11-s-Zyklus für jeweils 3 s so starke Störungen auf, daß dabei eine Datenübertragung unmöglich wird.

Nach der Reparatur konnte der 70-cm-Userzugang von **DB0DAM** (Damme) wieder in Betrieb genommen werden.

Bei **DB0DAR** (Darmstadt) wurden im Februar eine Einstiegsantenne X 5000 und ein stark modifiziertes Handfunkgerät Standard Minix 736 für 70 cm neu installiert; es arbeitet mit einer Leistung von 0,5 W und sollte deutlich empfindlicher sein als das vorher benutzte.

Sysop von **DB0EA** (Münster) ist nun Klaus, DL5YCX. Demnächst soll der 23-cm-Zugang zu einem eigenständigen Digipeater mit dem Rufzeichen DB0IY ausgebaut werden, Sysop ist Detlev, DG9YAE. Die Mailbox DB0EA-8 will man über einen 38400-Kiss-Link mit dem übrigen System verbinden.

Am 17.2. wurde am Digipeater **DB0EMU** (Dessau) ein neues Funkgerät für den Userzugang installiert. Es handelt sich hierbei um ein Bosch KF 451, das nach einigen Anfangsproblemen nun hoffentlich ohne Schwierigkeiten seinen Dienst versieht. Die Sysop-Crew bedankt sich bei DJ7IA für die Spende des KF 451 und bei DG2HWH, der sein Handy als Leihgabe für DB0EMU zur Verfügung gestellt hatte. Als nächstes soll der Digipeater einen 9600-Baud-Zugang auf 23 cm erhalten. Der Antrag dafür wurde auf der letzten Herbsttagung in Bebra bearbeitet und liegt nun beim BAPT zur Genehmigung.

Eine Überprüfung der Linktechnik bei **DB0FRO** (Frankfurt) ergab, daß durch einen Schaltfehler der Link nach DB0BLN (Berlin) nicht richtig funktionieren konnte. Auch auf der USCC-Karte wurde ein Fehler entdeckt. Bis zu seiner Beseitigung kommt eine Ersatzkarte zum Einsatz. Die momentan installierte Mailbox läuft vorerst im Testbetrieb und soll später einmal in Eisenhüttenstadt zum Einsatz kommen.

Seit kurzem läuft bei **DB0HAN** (Hildesheim) die neue TNN-Software V 1.70. Sie führt auch FlexNet-Digipeater in ihrer Liste, die man dann direkt vom Digipeater aus connecten kann. Da sie sich noch im Teststadium befindet, kommt es hin und wieder zu Resets des gesamten Systems. User, die immer noch Bakensendungen auf der Einstiegsfrequenz ausstrahlen, werden gebeten, dies einzustellen, da hierdurch der gesamte Betrieb gestört wird.

In den Abendstunden ist der 1200-Baud-Zugang von **DB0HOB** (Hochries) zunehmend überlastet. Um diese Situation zu entschärfen, wurden folgende Überlegungen angestellt: Erweiterung des Digipeaters um einen 9600- Baud-Zugang auf 23 cm, Umstellung des 70-cm-Zugangs auf 9600 Baud und ein Link nach Rosenheim sowie die Schaffung eines 1200-Baud-Einstieges in Rosenheim auf 70 cm. Um die 1200-Baud-User nicht auszusperren, kommt die zweite Möglichkeit nur zusammen mit der dritten in Betracht. Die zweite und dritte Möglichkeit wurde insbesondere durch den BUS-Referenten (DC0JI) angeregt. Die User werden gebeten, den Sysops ihre Meinung zu diesen drei Möglichkeiten mitzuteilen.

Seit einigen Wochen läuft in Schwedt der lange geplante Digipeater **DB0SDT.** Monate Arbeit waren notwendig, um dieses Ziel zu erreichen. Es entstand ein Team aus Funkamateuren und Nichtfunkamateuren, die es trotz diverser Schwierigkeiten und zum Nutzen vieler User geschafft haben, gemeinsam dieses Projekt zu realisieren. Maßgeblich beteiligt waren Dietmar, DL2BZE, Ronny, DL3BUA, und sein Sohn Heiko, neben vielen weiteren Helfern, ohne die es DB0SDT nicht geben würde. Wesentlich zum Gelingen hat auch der Sysop von DB0TEM (Templin) beigetragen. QTH ist Blankenburg in JO63XF, es gibt einen Link zu DB0TEM, der auf 23 cm mit 9600 Baud läuft; der 1200-Baud-Einstieg arbeitet auf 430,650 MHz in Simplex mit einer Yagi in Richtung Schwedt.

#### ■ **Linkstrecken**

Nach der Reparatur des "tauben" Linktransceivers von **DB0BAC** (Backnang) kommt er nun wieder für den Link zu DB0CRL (Crailsheim) zum Einsatz. – Bei **DB0BER** (Berlin) wurde der Transceiver für den Link zu DB0BUG (Bugk) installiert. Damit ist DB0BER auf 23 cm mit 9600 Baud in Richtung DB0BUG QRV und wartet auf die Verbindungsaufnahme durch den dortigen Digipeater. Am 10.2. wurde der Parabolspiegel für den Link von **DB0LHR** (Lahr) nach DB0NKS (Forchheim) montiert. Wegen Problemen mit dem Linktransceiver auf der Seite von DB0NKS konnte der Link leider noch nicht in Betrieb gehen. – Der Test mit dem 9600-Baud-Userzugang bei **DB0MAB** (Marienberg) verlief ohne Probleme. Die User werden gebeten, sich mit dem Gedanken der Umstellung auf diese Übertragungsrate zu beschäftigen. Im Frühjahr soll ein zweiter Link nach DB0HOT in Betrieb genommen werden. – Seit Januar arbeitet der Link von **DB0LEK** (Leck) nach DB0SYL (List/Insel Sylt), wenn auch noch nicht optimal. Trotzdem ergeben sich schon recht brauchbare Verbindungsmöglichkeiten.

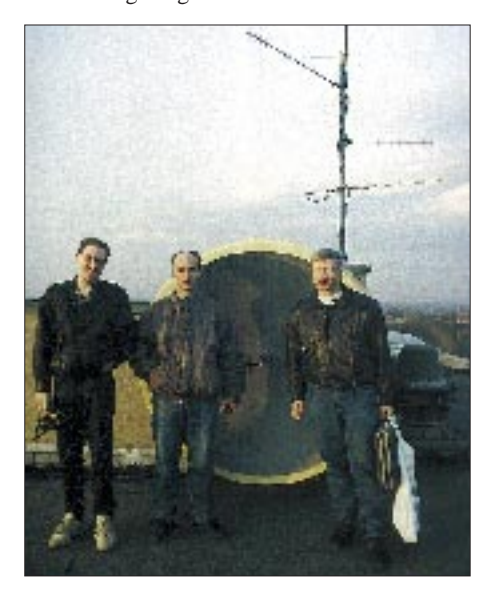

**Auf dem Dach bei DB0MER. V.l.n.r.: Jens, DG1HUO, Packet-Kolumnist Jürgen, DL9HQH, und der Sysop Ronald, DL4HUF**

#### ■ Mailboxen

**Foto: DL1HSM**

Nach einem kurzentschlossenen Spendenaufruf für eine größere Festplatte bei **DB0MER** (Merseburg) erklärten sich etwa zehn User bereit, sich an der Finanzierung zu beteiligen. Daraufhin konnte Ende Februar Ronald, DL4HUF, die 120-MB-Festplatte gegen einen 520-MB-Typ austauschen und den S&F sowie die Lifetime erweitern. Sobald es sich unter den Usern herumgesprochen hat, daß DB0MER-15 jetzt eine

"richtige" Box ist, dürfte der Umbau auch zur Entlastung der Links zu umliegenden Mailboxen beitragen. Natürlich bedeuten mehr Informationen auch mehr Arbeit für den Sysop bei der Pflege und Wartung. Freundlicherweise hat sich Philipp, DC5PA, bereiterklärt, den Sysop dabei zu unterstützen.

#### ■ **DX-Cluster**

Auf Wunsch vieler OMs wurde bei **DB0ERF** (Erfurt) ein DX-Cluster eingerichtet. Die Cluster-Software hat DL3RCF entwickelt, und der Cluster wurde mit freundlicher Unterstützung von DJ7AA an DB0ADX (Cluster in Rademin) angebunden. In der Testphase treten hier und da noch Softwarefehler zutage, die DL3RCF aber nach und nach beseitigt. Deshalb läßt es sich nicht vermeiden, daß der Cluster gelegentlich außer Betrieb ist.

#### ■ Vorerst keine neuen Links **von Sachsen-Anhalt nach Berlin**

Ein bedauerlich schnelles Aus fanden die Pläne zur Verbesserung der Anbindung des Großraums Berlin an das Digipeaternetz über Sachsen-Anhalt. Das Wunschdenken über die Aufgabe des Links von DB0TGM (Tangermünde) nach DB0SAW (Lüge/Salzwedel) und den Neubau eines Links von DB0TGM über Rhinow nach DB0SAW scheiterte am einstimmigen Protest beider Sysopcrews.

Für einen Link von Rhinow nach DB0SAW über Pritzwalk und DB0LWL (Ruhner Berge) fehlt es bislang an einem Standort in Pritzwalk. Auch an den vor fast drei Jahren geplanten Link vom Brocken nach Berlin glaubt inzwischen kaum noch jemand. Fakt ist also, daß es bei der Versorgung des Großraumes Berlin trotz Bemühungen einiger Sysops weiterhin bei Engpässen bleibt.

#### ■ **Probleme mit den Rubriken?**

Es geht um die Rubriken IOTA und JOTA. Wie Wolfgang, DG8ABC, mitteilte, verirren sich öfters Beiträge, die für IOTA bestimmt sind, in die Rubrik JOTA. Für die IOTA-Beiträge interessieren sich die Inseljäger, für JOTA dagegen die Freunde der Pfadfinder. Also bei Einspielungen bitte auf diesen kleinen Unterschied achten!

Bedanken möchte ich mich für die Mitteilungen von DG0XC, DL1LAA, DL1YDI (AGDO) und DL8AAM.

### *DXCC-Länderstand (1) DL – Kurzwelle 1995*

### **Stand 31.12.1995**

**zusammengestellt: Rolf Thieme, DL7VEE**

Nachdem diese Auswertung nun schon Tradition hat, zuerst wieder ein Dankeschön für die zahlreichen Zuschriften sowie für die vielen netten Wünsche und Grüße.

Am 31.12.95 gab es 328 gültige DXCC-Länder/ Gebiete. Die Liste des Vorjahres (326 Länder) wurde Mitte des Jahres um Nordkorea, P5, ergänzt. Leider kamen nur eine Handvoll OMs in den Genuß der Demonstrations-QSOs von P5/ OH2BH und Co. Auch eine weitere Kurzaktivität im November war nur Insidern bekannt.

Überraschend gab die ARRL im Dezember 1995 die Anerkennung von Pratas, BV9P, bekannt. Für unsere Wertung zählte Pratas jedoch noch nicht, da der Stichtag der Akzeptierung von BV9P-Karten für das DXCC auf den 1.4.96 gelegt wurde und außerdem die "echten" QSLs von KU9C mit Stand 31.12.95 noch nicht versandt waren! Rückwirkend zählen dann ab 1.4.96 alle BV9P-Verbindungen ab 1.1.1994, aber nur QSLs, die von KU9C ausgestellt wurden!

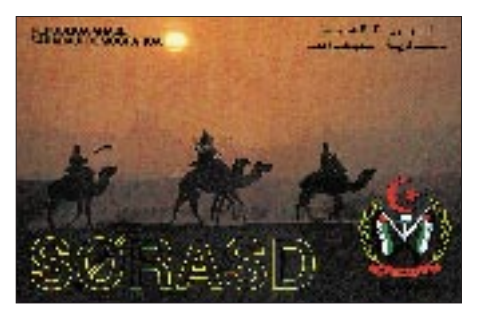

Für den bestätigten Gesamt-DXCC-Stand (ohne gestrichene Länder) war zum Stichtag für alle DLs, also praktisch 326, das mögliche Maximum. Gestrichene Länder bleiben in dieser Wertung unberücksichtigt, um den "alten Hasen im DX-Geschäft" keinen zu großen Vorteil zu verschaffen.

Es zählen nur Kontakte, die durch eine von der ARRL anerkannte QSL bestätigt sind. Lediglich den gearbeiteten DXCC-Stand zu zählen, halte ich für unreell. Eine Station gearbeitet zu haben, ist nun eben nicht alles! Infolge zunehmender Piraterie kann man sich seines QSOs erst sicher sein, wenn die QSL da und anerkannt ist. Auf keinen Fall jedenfalls zählen 5A0RR, 3X0DEX, P5RS7, TT8/F5IXR usw.

Die Teilnehmerzahlen sind deutlich gestiegen: Mehr als 270 Funkamateure sandten mir ihre Ergebnisse. Nur einige wenige Zuschriften konnte ich wegen Widersprüchen nicht werten bzw. mußte sie korrigieren. Durch Rufzeichenwechsel in den neuen Bundesländern sind etliche geänderte Rufzeichen mit zweistelligem Suffix aufgetaucht, deren Zuordnung zunächst noch schwerfällt.

Der 5-Band-Stand und der Gesamt-DXCC-Stand erfaßt alle Teilnehmer, während die anderen Rubriken aus Platzgründen gekürzt werden müssen. Die 1000-Punkte-Hürde bei der 9-Band-Wertung schafften diesmal 98 Teilnehmer!

Als Fazit dieser Wertung dürfen sicher auch eine gesteigerte DX-Interessiertheit und die dazugehörige Aktivität verbucht werden. Nutzen wir noch die Möglichkeiten, uns in Pile-Ups zu behaupten, solange das DXen noch nicht durch Internet-Direkt-Kontakte usw. überflüssig wird ...

Für die "Top-Leute" gab es auf den kurzwelligen Bändern naturgemäß weniger Zuwachs. Trotzdem galt für alle, aktiv am DX-Geschehen mitzuwirken und die zahlreichen Aktivierungen rarer DX-Länder möglichst gut zu nutzen.

Nicht zu übersehen ist der "schwache Länderstand" vieler DXer auf den niederfrequenten Bändern. Hier spielen die schwer zu realisierenden Abmessungen der Antennen, unzureichende Aufbauhöhe, der hohe Störnebel in Städten und die schwierigeren Ausbreitungsbedingungen eine Rolle. DXer mit guter Ausrüstung auf den langwelligen Bändern konnten im vergangenen Jahr jedoch von einem großen, aber hart umkämpften DX-Angebot profitieren.

Selbstverständlich gab es 1995 auch Enttäuschungen, wie die leider (noch?) nicht anerkannte, aber sehr aktive DXpedition von 5A1A im Juli oder die vielen Piraten-Aktionen, wie z. B. unter FR5HG/T.

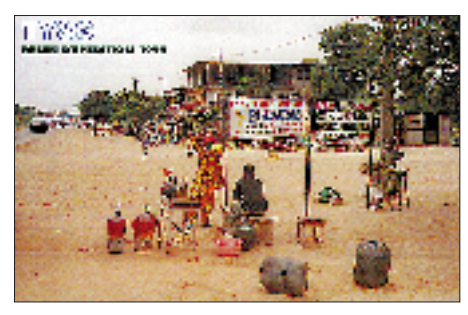

Leider ist es im Sonnenfleckenminimum schwierig, mit geringen Leistungen oder Behelfsantennen große Raritäten zu erwischen. Auf den hochfrequenten Bändern ist nichts zu machen und die niederfrequenten sind durch "big Guns" belagert. Trotzdem ist es wichtig, möglichst für jedes Band eine "gehende" Antenne zu haben, selbst, wenn es nur ein Provisorium ist. Ab und zu erscheinen DXpeditionen, die sich durch exzellente Betriebstechnik nahezu von jedermann erreichen lassen, oder es gibt stark angehobene Ausbreitungsbedingungen, bei denen sonst gerade auf dem nicht verfügbaren Band ein QSO mit links zu machen gewesen wäre.

In der Spitzengruppe hat Uli, DJ2YA, durch Aktivität und QSL-Zuwachs mit 1538 Punkten im 5-Band-Stand seinen ersten Platz behauptet und auch sicher die Spitze im 9-Band-Stand und WARC gehalten – Glückwunsch! Günther, DK8NG, verringerte durch 500 (!) Direktbriefe seinen Abstand als Zweiter zum Spitzenreiter. Hans, DL2RU, sicherte sich durch das Eintreiben von QSL-Karten mit über 1500 Punkten einen dritten Platz im 5-Band-Stand. Peter, DJ8WL, kann sagenhafte 238 DXCC-Länder auf 1,8 MHz vorweisen!

Bei den neuen Rubriken ist Thomas, DF2KU, mit stolzen 307 bestätigten Ländern Spitzenreiter in RTTY und Peter, DE0DXM, mit 322 Ländern bei den SWLs!

#### ■ Gesamt-Länderstand (gemischt)

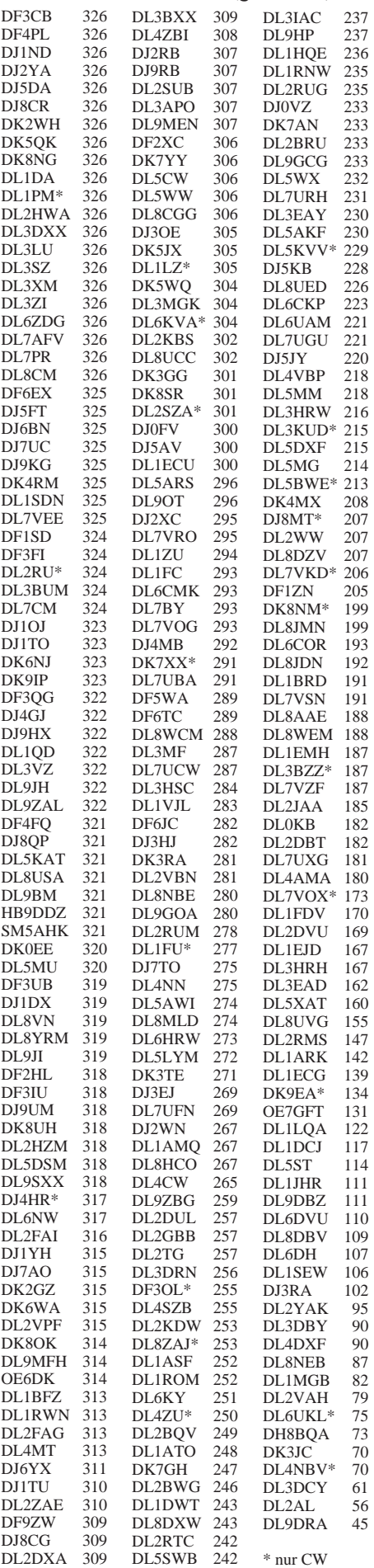

### **Amateurfunkpraxis**

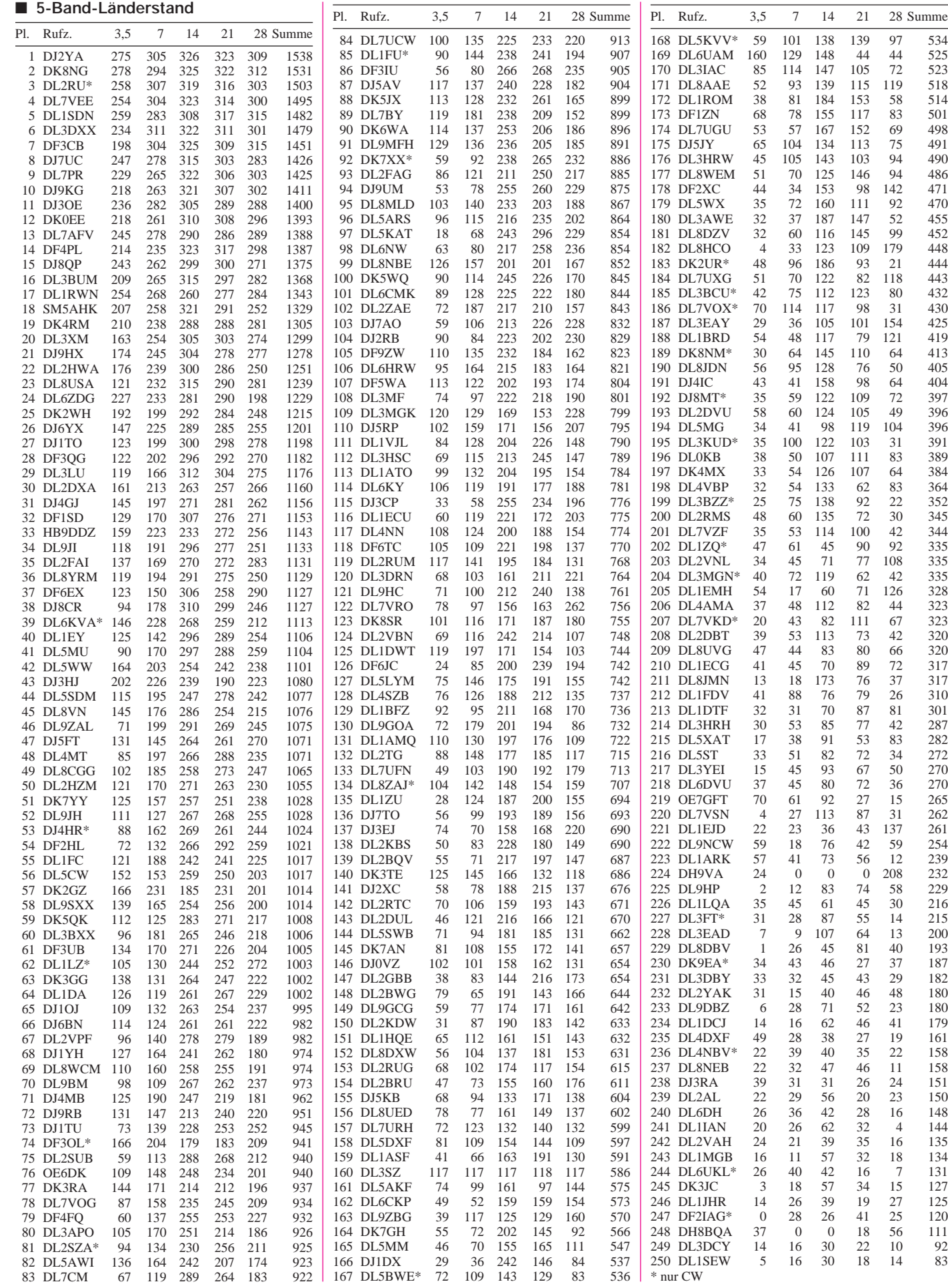

### *DX-QTC*

**Bearbeiter: Dipl.-Ing. Rolf Thieme DL7VEE @ DB0GR**

#### **Landsberger Allee 489, 12679 Berlin**

Alle Frequenzen in kHz, alle Zeiten in UTC Berichtszeitraum 10.2.1996 bis 6.3.1996

#### ■ **Conds**

Trotz einer leichten Besserung waren Frequenzen über 21 MHz selten brauchbar; aber mit Annäherung des Frühlings gab es auf 14 und 18 MHz wieder stärkere DX-Signale, auch aus nördlichen Richtungen. Mit guten Antennen waren auf den niederfrequenten Bändern einschließlich 160 m viele Leckerbissen von 9V bis HC8 zu erreichen.

#### ■ **DXpeditionen**

**VK9XY** und **VK9CR** erzeugten mit der Wiederholung ihrer Expedition von vor einem Jahr wieder gewaltige Pile-Ups und konnten auch von sehr vielen DLs auf 1,8 MHz (133 DL-QSOs) und 3,5 MHz (356 DL-QSOs) erreicht werden! Insgesamt stehen gut 26 000 QSOs im Log, davon 2/3 mit Europa, aber immerhin noch über 3400 QSOs mit Nordamerika. Ebenfalls etwa 3400 QSOs liefen mit Deutschland. Auf 1,8 MHz wurden mit einer 20,5 m hohen Vertikal insgesamt 916 QSOs geloggt, davon mehr als 60 mit Nordamerika über den Nordpol! Auch in RTTY (jeweils über 500 QSOs) und Satellit war die Crew zu erreichen. QSL via DK7NP.

Die OPs von **AL7EL/KH9** fuhren in der ersten Februarwoche etwa 9000 QSOs mit 4780 verschiedenen Stationen. Sie konnten auch von einigen wenigen Europäern gegen 1700 auf 3,5 MHz erreicht werden. Trotz Interesse an Europa-QSOs schienen die Europäer schlechter gehört zu werden als umgekehrt. Die OMs auf Wake machten oft QSY, obwohl noch Dutzende Europäer riefen. Sie haben nur 112 DL-QSOs im Log.

Mehrere OH-Hams wiederholten Ende Januar/ Anfang Februar unter **XF3/**Heimatrufzeichen ihren Vorjahrestrip nach Mexiko und hatten auf den unteren Bändern dicke Signale in Europa. Leider war der Empfang besonders auf 1,8 MHz durch QRN beeinträchtigt, so daß dort nur wenige Anrufer zum Zuge kamen. – DL5AWI war

in CW von **V5** und **Z2** auf vielen Bändern gut zu hören und erreichbar. – **ZL9GD** (ZL4MV) funkte um den 20.2. in SSB auf 7 und 14 MHz, diesmal aber nicht von einem Schiff! Leider wurden nur wenige QSOs gefahren. – **PY0TI** (PY1UP) von Trindade ist für vier Monate auf der Insel. Man kann ihn auf 14260 kHz treffen, oft ruft er aber auch in CW CQ. – Als Rarität erschien **TG/KA9FOX** für einige Tage zum ARRL-Fone-Contest mit dünnem Signal. Das lag wohl an den Bedingungen, denn er benutzte eine Endstufe an der Station von TG9AJR. – Bernard, DL2GAC, ließ sich fast täglich unter **H44MS** auf 3,5 und 7 MHz in SSB hören. – Michel, **D68SE,** ex FR5HG, war zwei Monate ab 7 MHz aufwärts QRV. QSL via F6FNU. – **LU6Z** von South Orkney arbeitete im Februar immer noch; ein QSO war so wohl für jeden drin. Die QSLs werden nach Beendigung der Operation gedruckt und über LU6EF vermittelt, auch via Büro. – Die groß angekündigten Expeditionen **XZ1R** und **S020R** wurden nicht QRV. In Myanmar ist der Amateurfunk wieder stark von den Launen des Militärs abhängig.

#### ■ **Infos**

Tom, **YI9CW,** hat jetzt die Erlaubnis, legal auf 10 MHz zu funken und ist dort oft gegen 1600 zu finden. – Desecheo, **KP5,** ist bis auf weiteres für Besucher geschlossen worden. – DL3OAY gehört zur neuen Mannschaft von **DP0GVN.** Es gab aber noch keine Hörmeldungen. – Nach einer Meldung im DXNS ist **3D2AA** die erste ausgegebene Lizenz eines Eingeborenen auf Rotuma. QSL via VE6VK. – **S92SS** und **S92YL** machen Mitte 1996 QRT. – Dominik, DL5EBE, hat der ARRL Dokumente von **Mount Athos** zukommen lassen. Mount Athos war im Gespräch, als DXCC-Land gestrichen zu werden. – Ein neuer Präfix für **Palästina** wird von der ITU erst 1997 nach Erfüllung einiger Kriterien vergeben. – Ab 1.4.96 soll in England der Präfix M benutzt werden. Aprilscherz? – Nach einer W1AW-Meldung soll das Palmyra-Atoll, **KH5,** an eine New Yorker Firma verkauft werden, die dort Hotels und wissenschaftliche Untersuchungen plant. – Für ein reichliches Jahr dürfte ab Mai 1996 die Marion-Insel wieder aktiv werden: Chris, ZS5IR/ZS6IR, wird unter **ZS8IR** auf allen KW-Bändern bis 50 MHz in CW, SSB und RTTY funken.

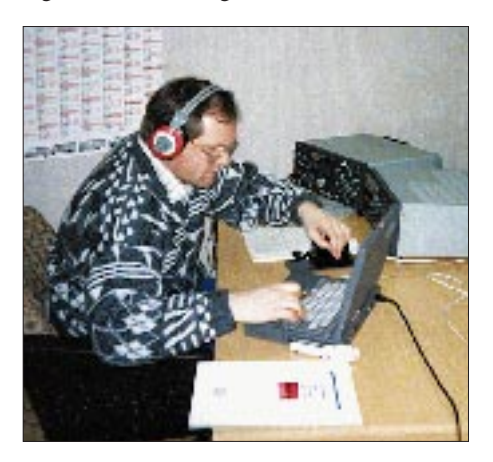

**Günter, DL5WW, beim DXen im 160-m-WWDX-Contest 1996 unter optimierten Bedingungen.**

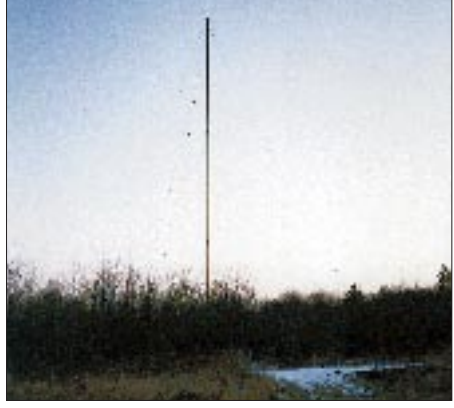

**Diese 35 m hohe Reusenantenne machte es möglich.**

#### **Fotos: DL7VEE**

#### ■ 160-m-WWDX-Conteste CW/SSB

Ein gutes Angebot für OMs mit überdurchschnittlichen Antennen im CW-Teil Ende Januar: Ich hatte die Möglichkeit, in Mecklenburg-Vorpommern mit einigen OMs eine 35 m hohe Reusenantenne zu testen. Obwohl die Bedingungen und die Beteiligung an rarem DX leider nur durchschnittlich waren, konnten erreicht werden: 5N0MVE, 8P9DX, C31LJ, EK6GC, JA, P40WA, P49I, PJ9Z, PY0FF, TI1C, TO5T, VE, W und WP4IIW. Ohne Beverage-Antennen ist leider neben den vielen CQ-rufenden Europäern nicht viel zu lesen, ähnlich im SSB-Teil. Auf diesem schmalen Band muß man leider feststellen, daß bei großen Telefonie-Contesten, ähnlich wie auf 7 MHz, der gesamte Bereich, hier 1810 bis 1900 kHz, für SSB beansprucht wird!

#### ■ **Vorschau**

Andy, G4ZVJ, will ab 29.3. für zwei Wochen unter ZD7VJ in CW aktiv sein. Er plant Betrieb auf allen Bändern. Danach ist er noch eine Woche als ZD8VJ QRV. – Unter Leitung von Mr. Chen Ping, BA1HAM, soll Mitte bis Ende April wieder eine Delegation nach Nordkorea reisen. Vielleicht endlich der Termin zur Aktivierung von P5? – Reg, GW8VHI/DA4RG wird von Mai bis September als VP8BPZ von den Falklands in SSB aktiv werden. QSLs über eines seiner beiden Heimatrufzeichen.

#### ■ **Bandmeldungen im Berichtszeitraum**

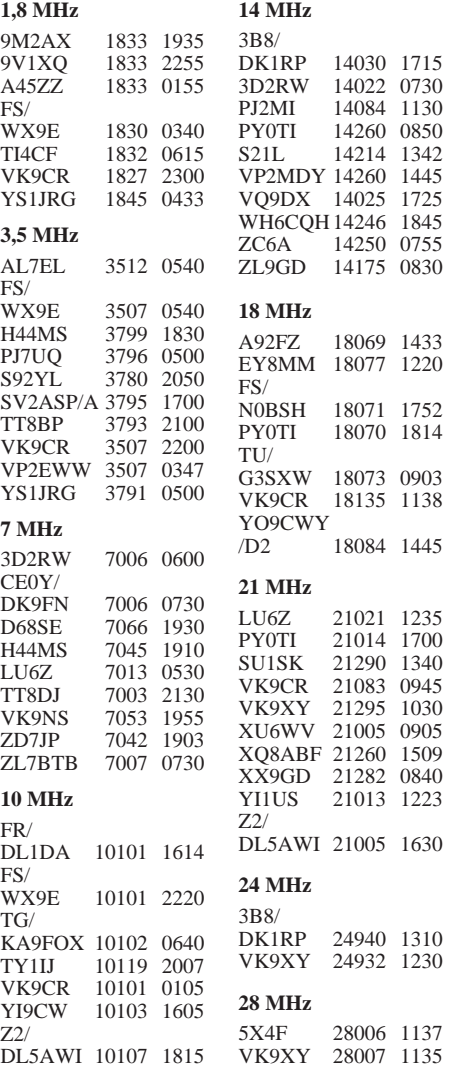

## *QRP-QTC*

**Bearbeiter: Peter Zenker DL2FI @ DB0GR Saarstraße 13, 12161 Berlin E-Mail: ZENKERPN @ Perkin-Elmer.com**

#### ■ **QRP-Frequenzen**

Seit mehreren Monaten erregt eine Diskussion über die Nutzung bzw. mißbräuchliche Nutzung der sogenannten QRP-Frequenzen die Gemüter. Auch ich erhielt zu diesem Thema eine Reihe von Briefen – offensichtlich in dem Bemühen, mich im Rahmen dieser Rubrik zu einer Stellungnahme zu bewegen. Auslöser war ein Contestaufruf des RTC (Radio Telegrafie Club), der als eine Anruffrequenz unter anderem 7030 kHz enthielt. Ich habe lange überlegt, ob ich mich durch eine Äußerung zwischen die Stühle setzen soll. Nun gut, hier ist sie:

Es ist allgemein üblich, daß Amateurfunk-Interessengemeinschaften Klubfrequenzen benennen. Daraus resultiert jedoch kein Anspruch auf Exklusivrechte.

Ich schließe mich der Meinung des Communication Managers des G-QRP-Club Gerald, G3MCK, an, der in der jüngsten Sprat betonte: "Die QRP-Frequenzen sollten als Zentrum verstärkter Aktivität gesehen werden und nicht als Anrufkanal." Im Bereich rund um die sogenannte QRP-Frequenz kann ich erwarten, andere QRP-Stationen zu treffen. Inzwischen sind die QRP-Aktivitäten in Europa so stark geworden, daß die Interessenten zu vielen Tageszeiten sowieso nicht mehr zugleich auf 7030 kHz arbeiten könnten; auch QRP-Stationen verteilen sich daher rund um diese Frequenz.

Einen Anspruch auf alleinige Nutzung der Frequenz durch QRP-Stationen kann ich aus der Publizierung der QRP-Frequenzen durch die QRP-Klubs nicht ableiten, zumal ich einige der RTC-Mitglieder als überaus aktive QRPer kenne (hallo, Klaus). In einer Zeit, in der man der Morsetelegrafie ganz allgemein an den Kragen will, finde ich diese Art der Differenzierung reichlich unangebracht.

7,030 MHz stellt für QRPer den Mittelpunkt des 40-m-Bandes dar, das ist richtig. Aber: Seid willkommen, ihr 100-W-Telegrafisten und staunt im QSO mit QRP-Stationen über die Qualität der 5-W-Signale.

#### ■ **Test: µ-Keyer von G0BZF**

Wie versprochen, in dieser Ausgabe ein neuer Bausatztest. Dabei geht es zwar nur um einen Miniaturbausatz, die PIC-kontrollierte Tastenelektronik von Dave, G0BZF, die es aber in sich hat.

Der Bausatz kommt in einem kleinen, gepolsterten Briefumschlag und enthält eine  $25$  mm  $\times$  25 mm große Platine mit verzinnten Leiterbahnen, einen PIC-Baustein mit Fassung, fünf Widerstände, drei Kondensatoren, eine LED, einen Transistor und einen Keramikresonator für den Taktoszillator. Das ist alles! Aus diesen wenigen Teilen besteht laut Beschreibung also eine vollwertige Morseelektronik. Vollwertig heißt: Anschluß eines Monopaddel oder Squeeze-Doppelpaddel, Punktspeicher, Strichspeicher, elektronische Geschwindigkeitseinstellung, automatischer CQ-Ruf, 10-s-Tuneup-Automatik zur Abstimmung, Schalttransistor auf der Leiterplatte. Es muß also wohl ziemlich viel davon in dem 18beinigen PIC versteckt sein.

Lötkolben an, Bauanleitung her und los geht's: Schritt für Schritt, wie angegeben, werden erst die Fassung und dann die übrigen Teile eingelötet und das entsprechende Kontrollkästchen in der Bauanleitung abgestrichen. Der deutsche Lieferant, Hanns, DK9NL, von Hillock Projects liefert den Bausatz (wie er mir am Telefon mitteilte) sogar mit deutscher Bauanleitung aus.

Nach weniger als einer halben Stunde ist die Tastelektronik fertig. Es fehlen allerdings die beiden Taster für die Bedienung, die dann wohl die Bastelkiste hergeben muß.

Lautsprecher und Taste angeschlossen (ja, ein lötbrückenvariabler Mithörton ist auch integriert) und auf gehts. TEST TEST DE DL2FI AR SK ... oh je, ich werde es nie lernen, eine Tastelektronik mit Punktspeicher zu bedienen – und der läßt sich leider *nicht* abschalten. Nun die Automatik: Drucktaster A, linkes Paddel kurz angetippt, und CQ CQ DE DL2FI DL2FI AR PSE K, tönt es aus dem Lautsprecher (Rufzeichen bei Bestellung angeben). Prima. Nun

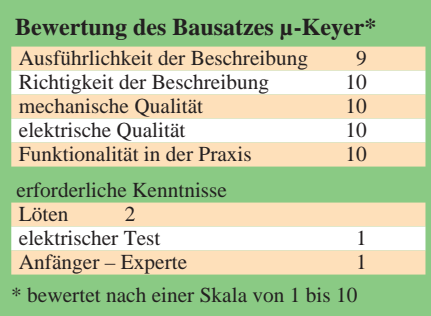

Drucktaster A und rechtes Paddel – ein Dauerton von 10 s (abbrechbar) ertönt. Als nächstes Drucktaster B, linkes Paddel gehalten und nach jedem Blinken der Kontroll-LED erhöht sich die Geschwindigkeit um 1 WpM (5 BpM); bei entsprechender Operation mit dem rechten Paddel verringert sich die Geschwindigkeit entsprechend. Selbstverständlich bleibt der Schalttransistor während der Geschwindigkeitsveränderung ungetastet. Eine etwas gewöhnungsbedürftige Methode, aber sie erspart immerhin den Platz für ein Potentiometer.

Ich habe die Tastelektronik schließlich auf die Rückseite des Lautstärkepotentiometers im QRP-Transceiver GQ 40 geklebt. Irgendwelche Abschirmungsmaßnahmen waren nicht erforderlich; die Tastelektronik ist für diesen Fall offensichtlich genügend HF-fest.

Der Zusammenbau des Bausatzes sollte auch Anfängern keine Schwierigkeiten bereiten. Wer den Lötkolben an der richtigen Seite anfassen und die sehr gute Beschreibung lesen kann, der wird nach kurzer Bauzeit den Erfolg haben, mit einer selbstgebauten Tastelektronik in sehr guter Qualität zu funken. Für mich das Wichtigste: Das Ding ist so klein, daß man es nachträglich noch in fast jedes Gerät hineingequetscht bekommt, was bei Portabelbetrieb ein Verbindungskabel und ein Extrakästchen spart.

#### ■ **Internationaler CW-Fieldday 1996**

Wenn es auch noch einige Zeit bis dahin ist, möchte ich dieses Ereignis schon jetzt zur Sprache bringen: Dem Drängen von Ralph, DL7DO, ist es zu verdanken, daß die Arbeitsgruppe QRP Berlin in diesem Jahr die Teilnahme von DL0AQB am Fieldday organisieren wird. Die jährlichen Pottensteiner Treffen der deutschen Sektion des G-QRP-Clubs haben gezeigt, daß ein großer Bedarf an solchen persönlichen Treffen besteht. Da viele YLs und OMs (wie ich) aus irgendwelchen Gründen nicht zum Pottensteiner Treffen fahren können, aber auch nicht ein weiteres Jahr warten wollen, bieten wir diesen zusätzlichen Termin an.

Geplant ist ein größeres Meeting anläßlich des Fielddays, zu dem ich jetzt schon alle interessierten QRPer und Newcomer einladen möchte. Schwerpunkt wird zwar die Contestteilnahme sein (in der QRP-Klasse, versteht sich), wir wollen aber die Gelegenheit zum Erfahrungsaustausch unter QRPern nutzen. Die vielen neugebauten Geräte und Antennen können gleich vor Ort ausprobiert werden. Dabei soll die Praxis im Vordergrund stehen; wir haben nicht daran gedacht, Vorträge zu organisieren. Dafür stehen (auf der Wiese) Rundtischgespräche zu interessierenden Themen auf dem Programm.

Den Contest wollen wir wirklich im ursprünglichen Sinne als Fieldday absolvieren, d. h., wir werden die gesamte Stromversorgung über Solar- und/oder Windenergie realisieren. Unser Fielddayplatz liegt übrigens in der Nähe von Berlin, ist also besonders für die QRPer aus den mittleren, nördlichen und östlichen Bundesländern gut zu erreichen und groß genug, viele Besucher zu verkraften. Einzelheiten erhalten Interessierte wie üblich via Packet Radio, E-mail oder Briefpost. Anfragen bitte an DL0AQB oder DL2FI, Adresse s. o.

#### ■ **Lake Elektronics**

Die Komplettbausätze der Firma Lake Elektronics aus England, G-QRP-Club-Mitgliedern aus der Klubzeitschrift Sprat bekannt, werden jetzt auch in Deutschland vertrieben. Es handelt sich dabei in erster Linie um Monobandtransceiver nach dem Direktmischprinzip von herausragender Qualität. In einem Vergleichstest der RSGB-Zeitschrift Radio Commmunication wurden diese Transceiver in der Spitzenklasse angesiedelt. Hervorzuheben sind der hohe Dynamikbereich sowie das sehr gute Intermodulationsverhalten. Ich habe zwar noch keine eigene Erfahrung, doch schon ein Auge auf die 80-m-Version dieser Serie, den DTR3-5, geworfen. Gut aufgebaute Direktüberlagerungsempfänger haben nämlich durchaus auch Vorteile: Der naserümpfend betrachtete Zweiseitenbandempfang kann unter bestimmten Umständen sonst unmögliche QSOs retten. Ein Seitenband ist gestört, das zweite ist störungsfrei. Nur moderne Spitzentransceiver erlauben es, bei CW in dieser Situation das Seitenband zu wechseln. Der zweite Vorteil: Gut aufgebaute Direktüberlagerungsempfänger rauschen deutlich weniger als Superhetempfänger. Das führt besonders bei BK-Betrieb zu wesentlich verbessertem Hörgenuß. Darüber hinaus enthält das Lake-Programm noch Empfänger, Antennenanpaßgeräte und Wattmeter.

### *Ausbreitung April 1996*

Bearbeiter: Dipl.-Ing. František Janda, OK1HH **CZ-251 65 Ondˇrejov 266, Tschechische Rep.**

In den letzten Monaten des endenden elfjährigen Sonnenzyklus bekommen die Vorhersagen der monatlichen Indizes einen sehr eintönigen Beigeschmack. Das illustriert die letzte Ausgabe des regelmäßigen Bulletins SIDC (Sunspot Index Data Center) vom 1.3.96, die für April 1996 bis Februar 1997 nach der klassischen Methode berechnet, als gerundete Werte der Fleckenzahlen  $R_{12} = 9, 8, 8, 7, 6, 6, 6, 6, 6, 6$  und 6, mit einer Toleranz von  $\pm 2$  angibt.

Von der fast immer niedrigen Sonnenstrahlung (die Intensität der Röntgenstrahlung bewegt sich an der Schwelle der Empfindlichkeit der Fühler im Satelliten) abgesehen, ist die Entwicklung der ionosphärischen Ausbreitungsbedingungen wenigstens während des diesjährigen Frühlings interessant. Störungen gibt es nicht viele, und sie dauern meist nur ein paar Stunden, so daß sich nach der positiven Störungsphase gewöhnlich nur eine mäßige und kurze negative einstellt.

Unter Mitwirkung der Es-Schicht öffnen sich das 14- und das 18-MHz-Band für die DX-Verbindungen auf der Nordhalbkugel. Auf 21 MHz kann es nur äußerst ausnahmsweise zu ähnlichem kommen, mehr oder weniger aber nur im Rahmen einer positiven Störungsphase. Die begrenzte Nutzbarkeit der hochfrequenten Bänder führt viele Stationen, einschließlich der selteneren, zu den niederfrequenten, wo uns aber die große Variablität der Ausbreitungsbedingungen zwingt, entweder sorgfältiger die Öffnungen zu suchen oder sich auf das Glück und den Zufall zu verlassen. Das gilt noch mehr für Ende April, wenn die Aktivität der Es-Schicht zu steigen beginnt – als untrüglicher Beweis des beginnenden Ionosphärensommers.

❋ Der vergangene Dezember begann mit Störungen und schwachen Polarlichtern, die allerdings die Ausbreitungsbedingungen nicht verschlechterten. Die Beruhigung am 4.12. verbesserte die Lage noch, und so dauerte die günstige Entwicklung weitere zehn Tage an. Nach geringeren Schwankungen am 16.12. entwickelte sich eine positive Phase mit schönen 14-MHz-Öffnungen nach Nordamerika. Es folgten eine kurze Verschlechterung am 17. Dezember, eine Verbesserung vom 18. bis 22.12., eine Weihnachtsstörung, dann Ruhe und mäßig überdurchschnittliche Bedingungen bis zum Ende des Jahres.

Unmittelbar darauf erwachte die Sonne zu kleinen Eruptionen zwischen dem 3. und 5.1. Ansonsten waren das geomagnetische Feld ruhig und die nordatlantische Trasse offen. Auf 3,5 und 7 MHz waren gegen 1400 UTC wieder Verbindungen mit der Westküste der USA über den langen Weg möglich. Das 28-MHz-Band lebte am 4. und 7.1. mit  $E_s$ -Öffnungen auf, die dem Meteoritenschwarm der Quadrantiden zu verdanken waren.

Das Magnetfeld blieb bis zum 13.1. ruhig; die Folgen der geomagnetischen Störung zeigten sich zuerst auf 3,5 MHz, nachmittags kam es zur ersten Aurora, die zwischen 1330 und 1700 UTC mitteleuropäische Stationen auf 144 MHz Verbindungen mit England, Skandinavien und den baltischen Republiken bescherte. Eine interessante Anomalie war das Vorkommen der Es-Schicht, die eine Nachtöffnung des 20-m-Bandes nach Südamerika und Afrika und bis zum Südpol (UA3YH/KC4) bewirkte. Die Verbesserung ab 21.1. wurde von ionosphärischen Wellenleitern begleitet. Die günstige Entwicklung schloß mit einer schwächeren Störung am 29.1.

Sonnenstrom (Penticton) im vergangenen Dezember: SF = 73, 73, 73, 73, 74, 74, 74, 74, 74, 73, 73, 72, 73, 70, 70, 70, 69, 69, 69, 70, 70, 71, 72, 72, 73, 74, 74, 76, 76, 75 und 75, Durchschnitt 72,5. Index  $A_k$  (Wingst): 28, 12, 13, 15, 6, 4, 4, 3, 9, 5, 4, 8, 2, 6, 17, 14, 13, 4, 7, 4, 6, 23, 8, 24, 17, 17, 10, 6, 6, 4 und 9, Durchschnitt 9,9.

Die Werte für den diesjährigen Januar: SF = 75, 75, 81, 86, 85, 83, 83, 79, 76, 74, 71, 70, 69, 70, 70, 70, 70, 71, 71, 71, 72, 72, 73, 73, 74, 74, 74, 74, 74, 75 und 77, Durchschnitt 74,6.  $A_k = 8, 9, 10, 6, 10, 6,$ 6, 4, 4, 6, 6, 11, 25, 25, 17, 12, 16, 14, 14, 10, 10, 8, 6, 8, 8, 9, 11, 13, 24, 10 und 12, Durchschnitt 10,9.

**Die Kurventeile oberhalb der maximal nutzbaren Frequenzen (Kreuze) haben nur bei angehobenen Bedingungen Bedeutung!** 

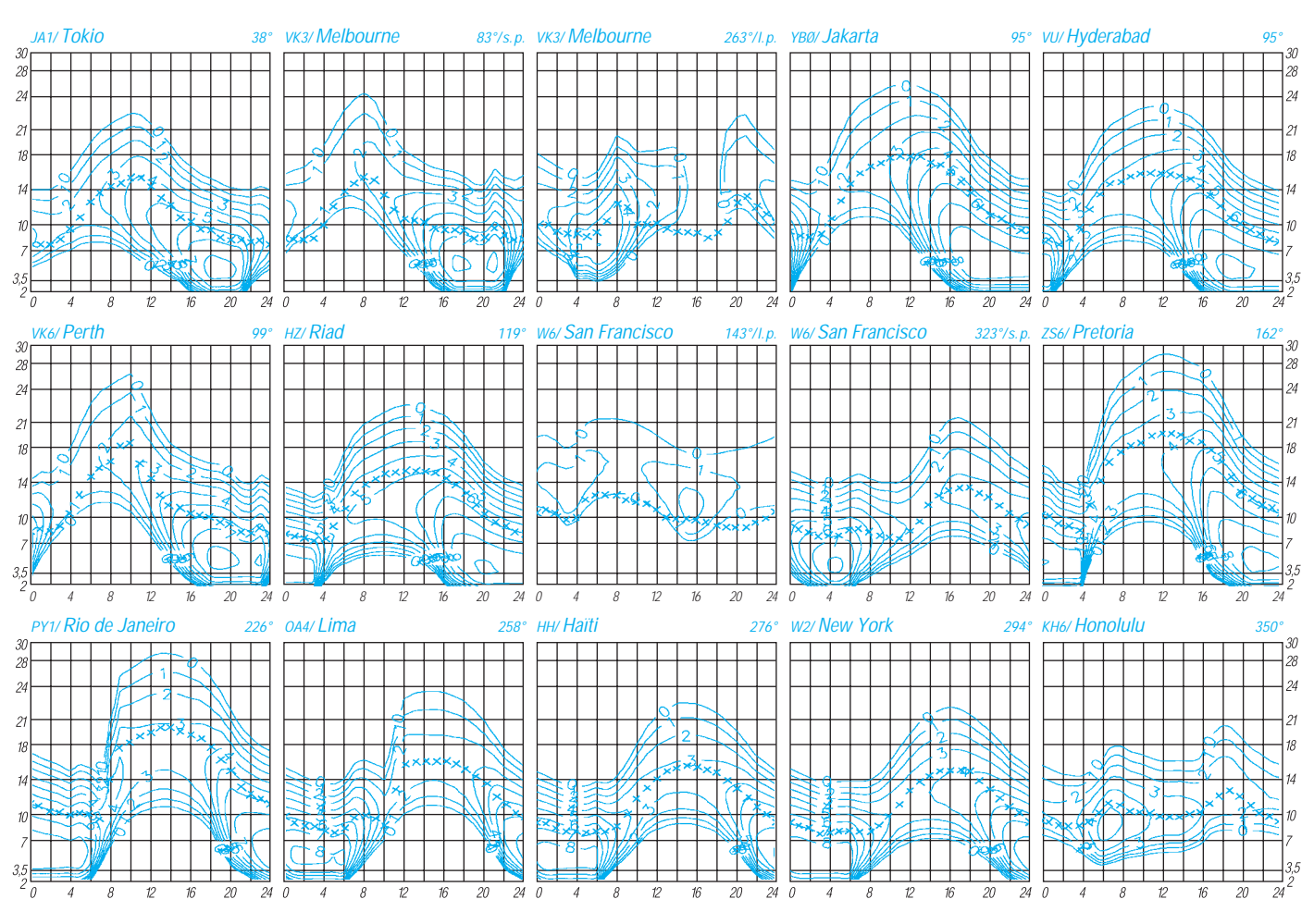

**476 • FA 4/96**

# *Diplome*

#### **Bearbeiterin: Rosemarie Perner DL7ULO**

**Franz-Jacob-Straße 12, 10369 Berlin**

#### ■ **Diplomprogramm** der ISWL

Die International Short Wave League (ISWL) wurde 1946 gegründet. Sie besitzt ein eigenes QSL-Büro für ihre Mitglieder, die Zeitschrift Monitor enthält neben technischen Informationen auch Beiträge zum Geschehen auf den Amateurfunk- und BC-Bändern. Die ISWL besitzt außerdem ein eigenes Diplomprogramm. Interessant ist, daß einige Diplome auch von *Rundfunkhörern* erworben werden können.

#### *Grundregeln*

- Für alle Diplome zählen nur schriftliche Bestätigungen.
- Eine Vermischung von Amateurfunk- und BC-Bestätigungen ist nicht erlaubt.
- Dem Awardmanager brauchen keine QSL-Karten eingesandt zu werden. Es genügen die Unterschriften zweier lizenzierter Funkamateure oder eines Klub-Offiziellen, die damit auf dem Antragsformular bestätigen, daß die Karten vorgelegt wurden.
- Für ISWL-Mitglieder sind alle Diplome gebühren- und portofrei.
- Außerhalb des Vereinigten Königreichs beträgt die Gebühr für Nichtmitglieder US-\$ 5 oder 10 IRCs je Diplom.
- Für einige Diplome ist ein spezielles Antragsformular (claim) erforderlich; diese Diplome sind nachfolgend durch einen Stern\* gekennzeichnet. Solche Formulare sind beim Awardmanager (s. u.) als Einzelexemplar gegen 1 IRC, bei zwei oder mehreren gegen 2 IRCs erhältlich.
- Die kombinierte "ISWL DXCC Country and Prefix List" und auch die "ISWL Contest Country and Prefix List" sind gegen 4 IRC ebenfalls beim Awardmanager erhältlich.
- Antragsformular und Gebühren sind gleichzeitig an den Awardmanager einzusenden.
- Alle Diplome sind 230 mm  $\times$  180 mm groß, die Sticker rund und selbstklebend.

#### *Century Club*

Für bestätigte Verbindungen mit (SWLs: Hörberichte aus) 100 verschiedenen Ländern der ISWL Country List. Sticker für je weitere 25 Länder bis zu einem Maximum von 350.

#### *Commonwealth Award\**

Für bestätigte Verbindungen mit (Hörberichte von) 50 verschiedenen Ländern des British Commonwealth of Nation. Rundfunkhörer benötigen nur 30 Länder!

#### *Continental Award*

Für bestätigte Verbindungen mit (Hörberichte von) je 10 Stationen in jedem der sechs Kontinente, insgesamt 60 Karten.

#### *European Award\**

Für bestätigte Verbindungen mit (Hörberichte von) 50 verschiedenen europäischen Ländern. BC-Hörer benötigen nur 35 Länder!

#### *Monitor Award*

Für bestätigte Verbindungen mit 25 lizenzierten ISWL-Mitgliedern nach dem 1.1.87, Sticker für jeweils zusätzliche 25 Mitglieder bis zu maximal 400. SWLs benötigen die Bestätigungen von 15 lizenzierten ISWL-Mitgliedern, Sticker für jeweils zusätzliche 15 Mitglieder bis zu maximal 240. Als lizenziert gelten auch die SWLs, die Mitglied der ISWL sind.

#### *Pacific Ocean Award\**

Für bestätigte Verbindungen mit (Hörberichte von) 45 verschiedenen Ländern, die im oder am Pazifik liegen. BC-Hörer benötigen nur 30 Länder!

#### *States Award*

Für bestätigte Verbindungen mit (Hörberichte von) allen 50 Staaten der USA.

#### *Zone Award\**

Für bestätigte Verbindungen mit (Hörberichte von) 25, 50 oder 75 ITU-Zonen.

#### *5 Band Century Award*

Für bestätigte Verbindungen mit (Hörberichte von) mindestens 100 verschiedenen Ländern, jeweils auf den Amateurfunk-Bändern 3,5, 7, 14, 21 und 28 MHz, total mindestens 500.

#### *Short Wave Broadcast Bands DX Award*

Es kann von allen BC-Hörern für bestätigte Empfangsberichte von Kurzwellen-Rundfunkstationen in allen sechs Kontinenten erworben werden. Dabei ist eine bestimmte Anzahl von Ländern je Kontinent nachzuweisen.

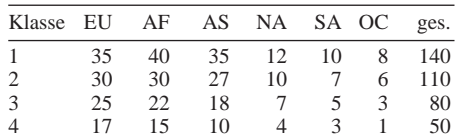

Anträge sind an den ISWL Awards Manager, Herbert Yeldham, G-20006, G6XOU, Belle Fleurs, Wade Reach, Walton on the Naze, Essex CO14 8RG, zu richten.

Für Anfragen bezüglich Mitgliedschaft usw. ist The Hon. Secretary, ISWL HQ, 10 Clyde Crescent, Wharton, Winsford, Cheshire CW7 3LA, United Kingdom, zuständig.

**(Stand Sept. 1995, tnx DL3NEO)**

#### ■ Luxemburg Award

Europäische Stationen benötigen 30 Punkte, die oberhalb 30 MHz zu arbeiten sind. 144- MHz-Kontakte zählen 3 Punkte, solche auf 432 MHz und höher 5 Punkte. Gewertet werden nur Direktverbindungen (einschließlich EME) nach dem 1.1.51. Jede Station darf auf jedem Band einmal je Betriebsart gezählt werden. Es gelten keine Betriebsartenbeschränkungen. Der Antrag ist ein von zwei lizenzierten Funkamateuren bestätigter Logauszug mit Datum, Uhrzeit, Frequenz und Betriebsart; er ist zusammen mit der Gebühr von 10 IRCs oder US-\$ 8 an die Rèseau Luxembourgeois des Amateurs d'Ondes Courtes, The Awards Manager, Postbox 1352, L-1013 Luxembourg, einzusenden.

#### **(Stand April 1995, tnx LX1KQ)**

#### ■ Lessing-Diplom

Der OV Kamenz des DARC e.V., DOK S 22, gibt dieses Diplom an lizenzierte Funkamateure und SWLs für nachgewiesene Verbindungen (sinngemäß bestätigte Hörberichte) nach dem 1.1.94 mit Amateurfunkstationen in Kamenz und Städten, in denen Lessing lebte und wirkte, heraus. Für den Diplomantrag werden 50 Punkte benötigt.

Dabei zählen eine Verbindung mit der Klubstation DL0GEL 10 Punkte, Verbindungen mit Stationen mit dem DOK S 22 je 5 Punkte, Bestätigungen von DE-Stationen mit dem DOK S 22 5 Punkte und Amateurfunkstationen in den Städten Berlin, Braunschweig, Breslau (Wroclaw), Hamburg, Leipzig, Meißen und Wolfenbüttel je 3 Punkte. Telegrafie-QSOs bringen die doppele Punktzahl. Jede Station darf je Band und Betriebsart einmal gewertet werden. Es gibt keine Band- oder Betriebsartenbeschränkungen. Eine Verbindung mit DL0GEL und mindestens drei Stationen (auf UKW zwei Stationen) mit dem DOK S 22 sind obligatorisch.

Diplomanträge sind mit GCR-Liste (bestätigte Aufstellung vorhandener QSL-Karten) und der Gebühr von 10 DM oder US-\$ 7 an Manfred Grimm, DL8DXL, Furtweg 1, D-01936 Laußnitz, zu senden.

Mitglieder des OV Kamenz, DOK S22, sind DE1LXD, DG1VK, DG3VF, DG5VG, DG0VE, DL1DQO, DL1VFC, DL5DWL, DL5DZL, DL8DSL, DL8DXL und DL0GEL.

**(Stand Januar 1995, tnx DL8DXL)**

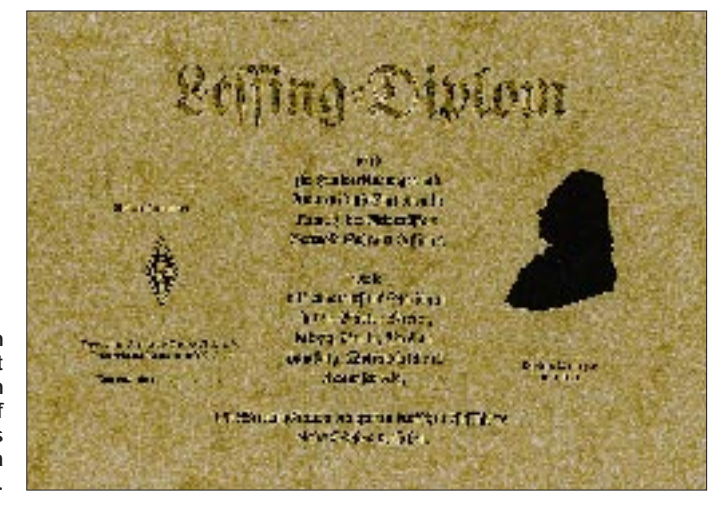

**Das Lessing-Diplom hat das Format 297 mm x 210 mm und ist auf pergamentähnliches Papier von etwa 160 g/m2 gedruckt.**

### **Amateurfunkpraxis**

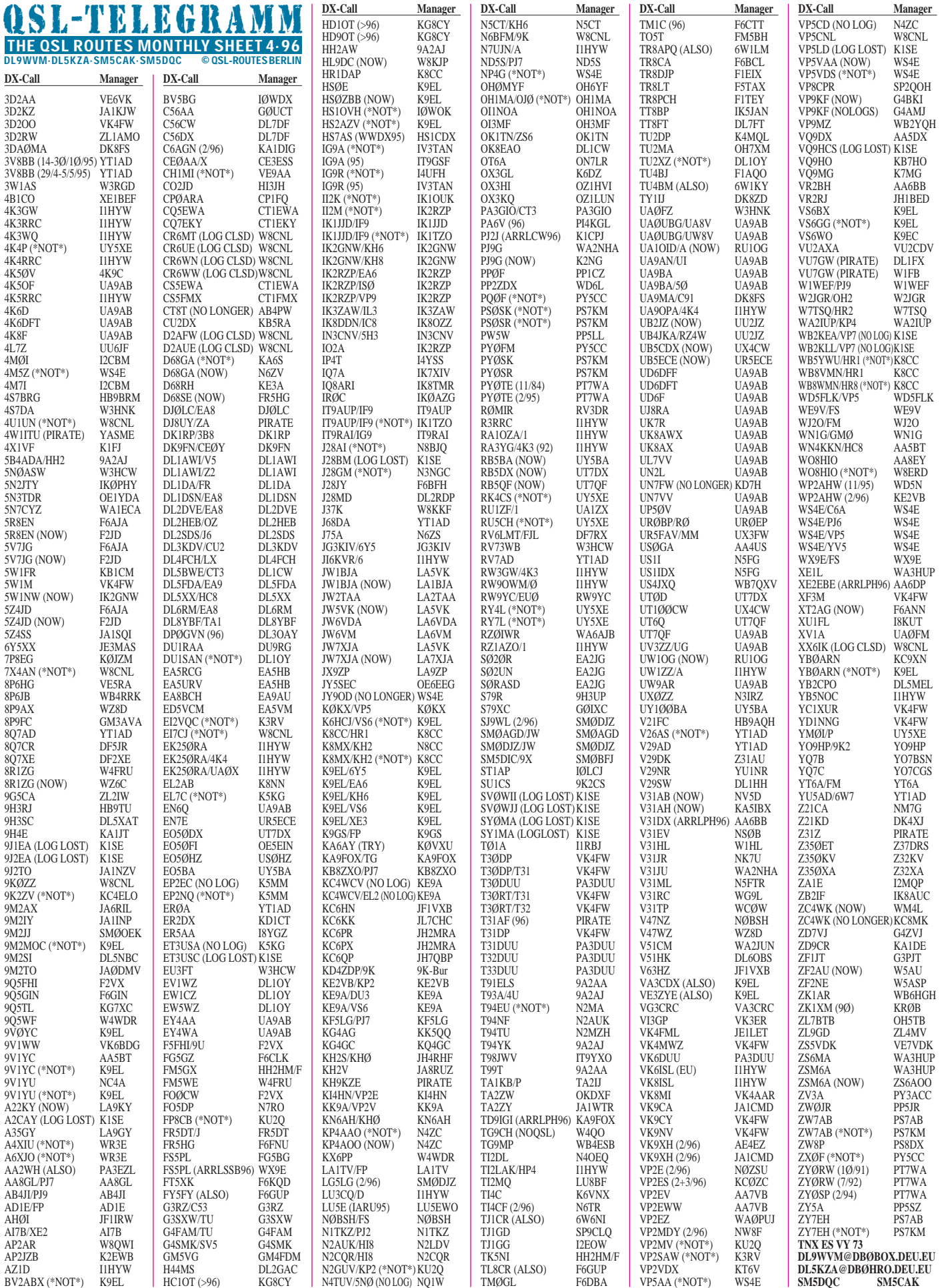

**Call Adresse**

## *QSL-Splitter*

Vom 10.2 bis 6.3. gab es u. a. folgende **direkte** 4L8A, A92BE, BV9P, EX7MW (WA6NUY), TY8G, XR0Z und YI9CW. Über das **Büro** kamen: 5H3EH, 8P9GY, 9G5AA, 9Q5EXV, A25/KF7E, A71CW, C31OF, CN2VA, CO2DC, CP4BT, DL4VCG/HC8, FM/JA6VZB, J6/K9BG, JT1/JI2MED, JY8ZC, KC6KT, KC6KT, KH0/JA0IXW, OH0XX/DU1, ST0K, T30EB, V31RY, V47WC, VP2EJA, VP5/K2TD, VR2UW, YW0RCV, YX0AI, Z38/DL1SCQ, ZF2WW und ZY0SP.

QSL-Sünder, die nicht einmal direkt mit Rückporto und einer über sechs Monate langen Wartezeit antworteten (Büro sowieso nicht), sind nach meinen Erfahrungen OH8SR, LA4LN, GI0KOW. Hier sollte man seine Green Stamps lieber sparen.

Dietmar, DL2HWA, hatte eine QSL für UK8.. über das Büro an RW6HS geschickt. Nach einigen Monaten kam seine eigene QSL mit einem Vermerk von RW6HS via Büro zurück: "Büro-QSLs unterstützen keine DXpeditionen! Gleiches passierte Günter, DL3XM, mit einer QSL für R1FJL via RW6HS. Hieraus mag jeder seine eigenen Schlußfolgerungen ziehen.

#### **(tnx DL7VEE)**

Jerry, WB8LFO, hat Logs für den Zeitraum nach 1994 von **5R8KH** bisher noch nicht erhalten. Er ist trotzdem guter Hoffnung, von Karl auch noch die ausstehenden Logs zu bekommen. Auch von Dan, **8P9CW** (N8DCJ) sind bei ihm noch keine Logs eingegangen.

Karten für **9U/F5FHI** vermittelt jetzt F2VX.

Steve, KU9C, und Ralph, K2PF, arbeiten mit Hochdruck an der Versendung der **BV9P-**Karten.

Gerard, F2VX, hat die Logs für **FO0CW/A** und **FO0CW/M** übernommen. Ebenso ist er der neue Manager für **9U/F5PHI** und **9Q5FHI.** Derzeit ist er im Besitz des November-Logs und wird alle Karten unaufgefordert via Büro versenden.

Kan, **JA1BK,** verfolgt in seiner Tätigkeit als QSL-Manager eine zumindest gewöhnungsbedürftige Strategie: Kan erbittet *alle* Karten einer Aktivierung in einem Umschlag. Nach Druck des Labels für alle im Log verzeichneten QSOs werden alle nicht angeforderten QSO-Daten gestrichen. Falls ein OM ein zusätzliches QSO übersehen hat und nachträglich bei Kan anfordert, erhält er außer der Bemerkung "not in log" seine gewünschte QSL-Karte nicht mehr.

Obwohl der QSL-Manager Mike, **K9EC,** von Chicago nach Altlanta umgezogen ist, akzeptiert er Karten über das W9-Büro.

Fred, PY7ZZ, will ab Ende Januar 1996 die Karten für seine **PY0FZ**-Aktivierung verschicken.

Die **R1MVI-** und **OH2BU/MVI-**Karten sind nach Angaben von Jari, OH2BU, gerade aus dem Druck gekommen und sollten bis Mitte März 1996 zum Versand gebracht worden sein.

**VK9XL** scheint nach Informationen von DL2HWA und DK7YY (OP von VK9XY) ein Pirat zu sein. Die Crew von VK9XY hatte QSOs mit ihm und wollte ihn besuchen. Doch wurde das genaue QTH verweigert! Auch eine Rundfahrt über die Insel brachte keine Erkenntnisse. Tage darauf tauchte der OM als VK9XL/6 auf. QSL nur direkt an UA0ZDA. Da sollte man mit der QSL plus Beilage lieber erst einmal abwarten ...

Als **VQ9DX** ist Ron, AA5DX, für die nächsten Monate von Diego Garcia aus QRV. Erst nach seiner Rückkehr von dort wird Ron auf die QSL-Post antworten können. Er verweist darauf, daß er eine Adresse in Puerto Rico hat und sämtliche bisher publizierten Adressen ihre Gültigkeit verloren haben (Ron Marra, Marginal 301C, La Ramba Suite 205, Ponce, PR 00731).

Die Karten für **V31EV, V31TP** und **V31RC** kommen unaufgefordert über das Büro. Das Einsenden einer eigenen QSL-Karte ist nicht notwendig.

#### **Tnx für die QSL-Karten via DJ9ZB, DL1RWN und DJ1TO**

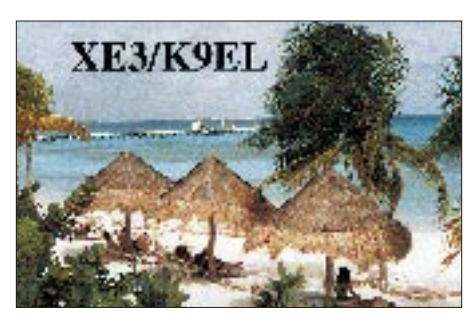

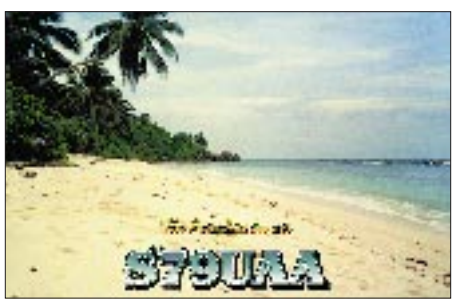

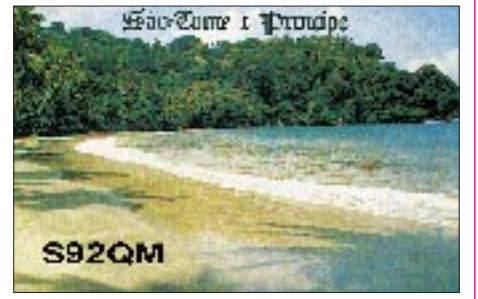

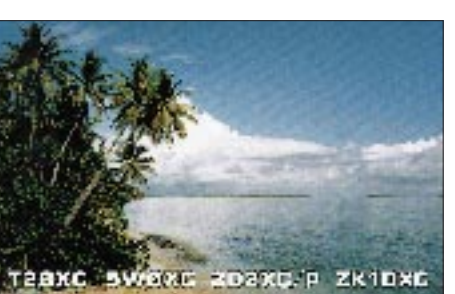

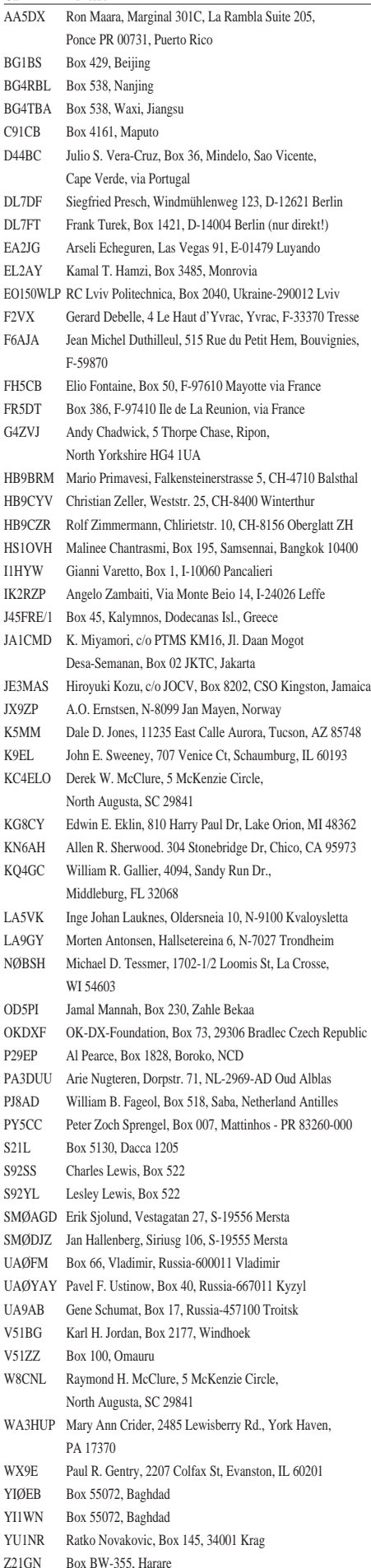

## *Termine – April 1996 DL-QTC*

#### **6.4.96**

Aktivitätscontest des Distrikts Baden

#### **13.4.96**

2-m-Frühjahrs-Mobilfuchsjagd in Bremerhaven USKA-Jahrestreffen und BGS Hamfest in Arlesheim bei Basel/Schweiz, Mehrzweckhalle Domplatz, Beginn 9 Uhr, Informationen: Tel./Fax: ++41-61-7013008, abends

#### **13. bis 14.4.96**

DIG-QSO-Party, CW

#### **14.4.96**

Großraum-Mobilwettbewerb Distrikt Berlin (80 m, 2 m, 70 cm)

#### **17. bis 21.4.96**

Hobbytronic und Computer-Schau in Dortmund, Westfalenhallen

#### **19. bis 20.4.96**

Thüringer Amateurfunktreffen in Cursdorf, Panoramahotel "Cursdorfer Höhe", Kreisstr. 16, 98744 Cursdorf, Übernachtungen unter Tel. (03 67 05) 6 60, Fax (03 67 05) 66 57

#### **19. bis 21.4.96**

Funkpeil-Seminar des Landesjugendverbandes Mecklenburg-Vorpommern auf dem Alt-Schweriner Werder; Anmeldungen, Anfragen, Hinweise: Tel./Fax (03 87 35) 5 39

#### **20.4.96**

Internationaler Marconi-Tag ATV-Treffen Distrikt L 3. Ausbildertreffen des Landesjugendverbands Hessen in Giessen-Wieseck, Bürgerhaus 14. Bergheimer Funk-Flohmarkt des OV Bergheim/ Erft, G 20, in Bergheim/Erft, Stadthalle, 9 bis 14 Uhr, Eintritt: 3 DM (Kinder frei), Informationen und Tischreservierung: Hans-Otto Dornfeld, DL2KCL,

Tel. (0 22 33) 7 84 24, Fax (02 21) 5 09 28 73

#### **20. bis 21.4.96**

Internationales Packet-Radio-Treffen in der Technischen Hochschule Darmstadt

#### **21.4.96**

Frühjahrstreffen der Freunde von DB0ZK, Haus Bergfried bei Dachsenhausen im Taunus, 8.45 bis 10.15 Uhr, Treffpunkt: DRK-Parkplatz in Dachsenhausen, Information: Werner Theis, DH1PAL, Tilsiter Str. 16, 53879 Euskirchen Flohmarkt in Elsfleth, Beginn 9 Uhr

#### **25. bis 26.4.96**

HF-Contest "Chernobyl Memorial"

#### **26. bis 27.4.96**

10. Ostarrichi-Amateurfunktage, Informationen: Josef Waser, OE3JWC, Leopoldisiedlung 96, A-3364 Neuhofen/Ybbs, Tel. ++43-7475-6782; Manfred Weis, OE3MWB, J.-Radinger-Str. 16, A-3300 Amstetten, Tel. ++43-7472-66227

#### **26. bis 28.4.96**

5. Treffen der JAIG in Dießen am Ammersee

#### **27.4.96**

UCWC Aktivitätstag, CW Flotronica in Nürnberg, Messegelände 6. Überregionales Sysoptreffen in Ballenstedt, Gymnasium, 10 bis 17 Uhr

#### **27. bis 28.4.96**

2. Russische IOTA-Hamvention

#### ■ **Bundesamt für Strahlenschutz bestätigt Grenzwerte für Magnetfelder**

Das Bundesamt für Strahlenschutz (BfS) bestätigte nachdrücklich einen Unbedenklichkeits-Grenzwert von 100 µT bei Magnetfeldern mit einer Frequenz von 50 Hz für die Bevölkerung. Presseberichte, die sich auf Mitteilungen der Magazine "New Scientist" und "Sience" stützten, hatten einen 500mal kleineren Grenzwert von 0,2 µT nahegelegt.

Eine Änderung des bisher empfohlenen Grenzwertes sei jedoch aus Sicht nationaler und internationaler Experten nicht gerechtfertigt. Das BfS wies darauf hin, daß der US-Rat für Strahlenschutz (NCRP) überhaupt keinen Grenzwert für niederfrequente Magnetfelder empfohlen hat. Eine NCRP-Empfehlung zum Schutz vor Magnetfeldern ist nicht vor Mitte des Jahres zu erwarten.

Die derzeit vom BfS empfohlenen Werte stützen sich auf weltweit akzeptierte Grenzwerte der Internationalen Strahlenschutzvereinigung, IRPA, und deren Nachfolgerin auf dem Gebiet der nichtionisierenden Strahlen, der ICNIRP. Sie sind so ausgelegt, daß nach heutigem Kenntnisstand gesundheitsschädigende Wirkungen auf die Bevölkerung nicht auftreten können. **rrf**

#### ■ **Krebs durch Elektrosmog unwahrscheinlich**

Eine Studie des Forschungsverbundes "Elektromagnetische Verträglichkeit und biologische Systeme" präsentierte kürzlich Prof. Jörg Michaelis vom Institut für Medizintechnik in Mainz.

Bei der Untersuchung der Krebsgefahr durch Magnetfelder für Kinder zeigte sich, daß ungefähr 99 % aller untersuchten Haushalte nicht durch größere elektromagnetische Felder belastet waren. In nur wenigen belasteten Haushalten ermittelten die Forscher ein leicht erhöhtes Risiko.

Jedoch liefert die geringe Fallzahl kein aussagekräftiges Ergebnis. "Ein Risiko gibt es nur für ganz wenige Menschen. Mein Radiowecker bleibt neben dem Bett", sagte der Wissenschaftler wörtlich.

**DL-Rundspruch des DARC 6/96**

#### ■ **Polen auf dem Weg zur CEPT-Lizenz**

In Polen trat 1995 ein Fernmeldegesetz in Kraft, daß die Möglichkeit eröffnen soll, die CEPT-Empfehlungen T/R 61-01 über die CEPT-Lizenz zur Anwendung zu bringen.

**DL-Rundspruch des DARC 3/96**

#### ■ **Amateurfunktreffen in Thüringen**

Das nächste große Amateurfunktreffen im Distrikt Thüringen findet vom 19. bis 20.4.96 statt. Tagungsort ist das Panorama-Hotel "Cursdorfer Höhe", Kreisstraße 16 in 98744 Cursdorf.

Das Treffen beginnt am Freitag, dem 19.4., um 18 Uhr mit einem gemütlichen Beisammensein und einem Vortrag über kommerzielle Sendeanlagen in Nauen und Königs Wusterhausen.

Am Samstag berichtet der DARC-Vorsitzende Dr. Horst Ellgering, DL9MH, über DARC-Aufgaben für den Amateurfunkdienst. Erich Behrens, DL6FAL, informiert über die Öffentlichkeitsarbeit in den OVs.

Weitere Vortragsthemen sind: Längstwellenfunk, interessante Aspekte aus der kommerziellen Funktechnik, Erfahrungsbericht über das 6-m-Band, erfolgreiche Betriebstechnik auf UKW, Einstieg in hohe Frequenzen, Messungen an Antennen sowie Satellitennavigation mit GPS.

Für mitreisende Familienangehörige ist ein Ausflugsprogramm vorgesehen. Der Samstagabend endet mit einem gemütlichen Beisammensein. **Gerhard Wilhelm, DL2AVK**

#### ■ **Schwarzsender gefaßt**

Am 21.2.96 wurde in Niederwähren (Landkreis Stadthagen) ein Schwarzfunker, der den Sprechfunkverkehr auf dem Amateurfunkrelais DB0TB in Bielefeld erheblich störte, vom BAPT Itzehoe in Zusammenarbeit mit der Staatsanwaltschaft und Polizei ausgehoben. Erwähnenswert dabei war das gute Zusammenspiel zwischen BAPT und Funkamateuren aus dem ostwestfälisch-lippischen Bereich.

#### **Hans-Jürgen Bartels, DL1YFF**

#### ■ **DF0LTA mit Vorführbetrieb im Landesmuseum Mannheim**

Das Landesmuseum für Technik und Arbeit im Mannheim informiert nicht nur über die Geschichte der Industrialisierung im südwestdeutschen Raum von ihren Anfängen im 18. Jahrhundert bis zur Gegenwart. Hier findet neben der Vorführung historischer Maschinen und Geräte auch Funkbetrieb durch die Amateurfunkstation DF0LTA statt.

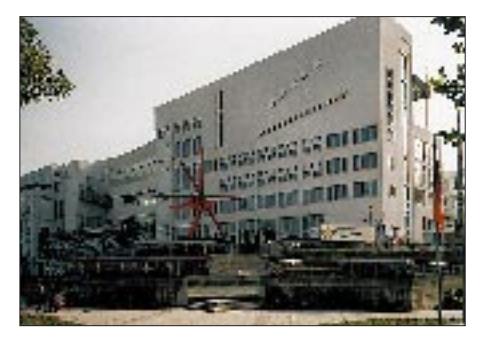

**Das Landesmuseum für Technik und Arbeit (LTA) in Mannheim wurde 1990 eröffnet. Foto: Peter Karrais, DF6IN**

Immer mittwochs zwischen 16 und 20 Uhr demonstrieren lizenzierte Funkamateure verschiedene Betriebsarten des Amateurfunks und beantworten Fragen. Aber auch Sondervorführungen sind nach Voranmeldung möglich; Tel. (06 21) 2 92 48 74. Wer sich also nicht nur für Geschichte, sondern auch für Amateurfunk interessiert, kann hier erste Kontakte zum neuen Hobby knüpfen.

Geöffnet ist das Museum dienstags bis freitags von 9.15 bis 17 Uhr (mittwochs bis 20 Uhr) und samstags, sonntags sowie an Feiertagen von 10 bis 17 Uhr.

Die Adresse lautet Landesmuseum für Technik und Arbeit, Museumsstr. 1, 68165 Mannheim, Tel. (06 21) 2 92 47 30, Fax (06 21) 2 92 47 54. **Peter Karrais, DF6IN**

#### ■ **IARU** Region 1 **mit 79 Mitgliedsverbänden**

Mit der Aufnahme der Amateurfunk-Organisationen von Burkina Faso und Turkmenistan am 19.6.95 sowie Mali und Uganda am 29.1.96 ist die IARU Region 1 auf 79 Mitgliedsverbände angewachsen. **DL-Rundspruch 8/96**

#### ■ **USKA-Mitglieder und -Lizenzen**

Der schweizerische Amateurfunkverband Union Schweizerischer Kurzwellen-Amateure (USKA) meldet zu Beginn des Jahres 1996 4585 Mitglieder. Von den Mitgliedern sind 81 % lizenziert.

**DL-Rundspruch des DARC 7/96**

#### ■ **Aktivitätswettbewerb Distrikt Baden**

Am 6.4.96 veranstaltet der Distrikt Baden seinen Aktivitätscontest, den der OV Bretten, A 36, ausrichtet. In SSB und CW werden von 0700 bis 0900 UTC das 80- und 40-m-Band, von 0900 bis 1100 UTC das 2-m-Band und von 1100 bis 1200 UTC das 70-cm-Band aktiviert. Es gelten die Contestbereiche des IARU-Region-1-Bandplanes. Die Sektionen sind Kurzwelle, 2 m, 70 cm sowie SWLs (KW, UKW).

Auf KW werden RS(T) und DOK ausgetauscht, auf UKW RS(T), DOK und Locator. Die Stationen (außer eigener DOK) sind einmal je Band und Betriebsart wertbar. Jedes QSO bringt auf KW einen Punkt, auf UKW zählen die überbrückten Kilometer. SWLs erhalten je QSO zwei Punkte. Multiplikatoren sind jeder DOK und Sonder-DOK aus dem Distrikt Baden (A 01 bis A 53, Z 06, Z 09, Z 26, Z 75; die Klubstation DK0WT arbeitet mit dem Sonder-DOK "IM") sowie jedes DXCC-Land mit je einem Punkt pro Band. Endpunktzahl ist das Produkt von QSO-Punkten und Multiplikatoren.

Mit seiner Unterschrift bestätigt der Logeinsender, daß die Angaben der Wahrheit entsprechen. Für die OV-Wertung (OVs aus dem Distrikt Baden) gilt über alle Sektionen die Punkteberechnung nach der Formel der DARC-Klubmeisterschaft. Alle Logs eines OVs werden gewertet. Die Erstplazierten einer jeder Sektion erhalten eine Urkunde, der beste OV des Distriktes Baden erkämpft den Wanderpokal. Die Ergebnisse werden in der CQ DL veröffentlicht oder können gegen SASE beim Auswerter angefordert werden. Logeinsendungen bitte bis 30.4.96 an: Wolf-Dieter Gläser, DK4IO, Alte Hohle 11, 76703 Kraichtal, Tel. (0 72 51) 6 94 88.

#### **Wolf-Dieter Gläser, DK4IO**

#### ■ **Internationaler Marconi-Tag**

Zum Gedenken an den am 25.4.1874 geborenen Guglielmo Marconi findet jedes Jahr am dritten Samstag im April, diesmal am 20.4.96, der Internationale Marconi-Tag statt. An diesem Tag melden sich weltweit ungefähr 25 Amateurfunk-Sonderstationen von Orten, die für Marconis Wirken bedeutsam waren. Die Stationen machen in Sprechfunk und Telegrafie auf den Kurzwellenbändern Betrieb, teilweise auch auf höheren Bändern und in Sonderbetriebsarten (siehe auch OE-OTC S 482)  $\bf{K}$ (siehe auch OE-QTC, S. 482).

#### ■ **Überregionales Zeltlager des Landesjugendverbands Hessen**

Der Landesjugendverband veranstaltet vom 16. bis 19.5.96 ein überregionales Zeltlager in Reichenbach. Dazu wird der Sportplatz des Jugendgästehauses Reichenbach umfunktioniert. Es befindet sich auf einer Bergkuppe, einer Lage also, die erfolgreichen Funkbetrieb ermöglicht. Stationen für KW und UKW stehen lizenzierten Teilnehmern zur Verfügung. Ebenfalls geplant sind Fuchsjagden auf 80 und 2 m sowie ein Orientierungslauf. Beim abendlichen Lagerfeuer können die Teilnehmer Freundschaften schließen und Erfahrungen austauschen.

Das Zeltlager richtet sich an Jugendliche und Junggebliebene ab 12 Jahre, die das Lagerleben kennen oder kennenlernen möchten. Eine Altersbeschränkung besteht nicht. Kinder unter 12 können in Begleitung eines Erziehungsberechtigten mitmachen, Familien sind willkommen. Für die vier Tage wird eine Kostenbeteiligung von 60 DM erhoben.

Schriftliche Anmelungen sind bis spätestens 20.4.96 zu richten an Erich Behrens, DL6FAL, Schwarzwaldstr. 48, 60528 Frankfurt, Tel. (0 69) 67 13 92, Fax (0 69) 67 18 92. Die Teilnehmerzahl ist begrenzt. Über die Teilnahme entscheidet die Reihenfolge der Zahlung der Kostenbeteiligung. **Erich Behrens, DL6FAL**

#### ■ Grüße aus dem Weltall

Was Schüler des St. Bernhard-Gymnasiums im Januar ohne Erfolg versucht hatten, glückte am 16.2.96: Der Kontakt mit dem deutschen ESA-Kosmonauten Thomas Reiter an Bord der russischen Raumstation MIR. Fast acht Minuten unterhielt sich Thomas, DF4TR an DP0MIR, mit Schülern des Willicher Gymnasiums. Die Schulstation DB0GX hatte sich bereits Mitte des vorigen Jahres für einen Kontakt mit DP0MIR angemeldet.

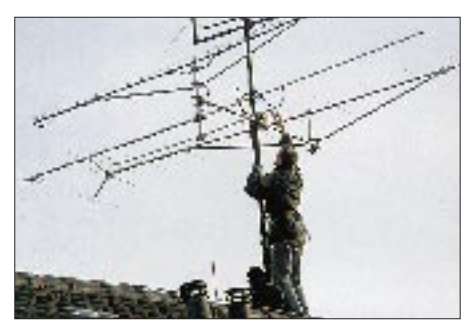

**Letzte Handgriffe an der Antenne der Schulstation DB0GX** 

#### *Erster Versuch*

Beim ersten Versuch am 9.1.96 schallte der Ruf "DP0MIR von DB0GX" zu den verabredeten Sked-Zeiten vergeblich durch das Willicher Gymnasium. Dabei war doch alles getan worden: Schüler enteisten in den Weihnachtsferien das Schuldach. Norbert, DD4JN, und Andreas, DG1EEM, reparierten bei –8 °C den Elevationsrotor, und die Amateurfunk-AG hatte die erforderliche Ausrüstung für einen erfolgreichen Kontakt organisiert. Sogar ein Teppich war in der "Funkbude" verlegt worden.

#### *Zweiter Versuch*

Am 16.2. klappte es dann tatsächlich, wenn auch erst im zweiten von Oberpfaffenhofen reservierten MIR-Überflug. Thomas Reiter an DP0MIR konnte in sehr guter FM-Qualität, zeitweise mit mehr als  $S$  9 + 50 db, empfangen werden. "Als würde er neben mir stehen", wie die 10jährige Anne später staunte.

#### *Erster Umlauf*

Um 1722 UTC zeigten die Satellitenprogramme die MIR über Westafrika, Elevation –1°; Kai, DG6EKH, begann mehrmals zu rufen, auch noch um 1732 UTC. Aber nichts als kosmisches Rauschen war in den Boxen zu hören. Wieder nichts? Wieder nichts! Also konzentrierten sich alle Hoffnungen auf den zweiten Umlauf.

#### *Zweiter Umlauf*

Diesmal meldete sich Thomas an DP0MIR rechtzeitig. Während des achtminütigen Schulkontakts antwortete er auf fast alle Fragen, die die Schüler des St. Bernhard-Gymnasiums vorbereitet hatten und selbst stellten. Die 10jährige Anne wollte etwas über das Waschen und Rasieren wissen, Daniel (10 Jahre) interessierte mehr die Geschwindigkeit der MIR und Julius, DD8EZ, (14 Jahre) fragte nach sichtbaren Umweltschäden. Zu den Ergebnissen einzelner Forschungsprojekte konnte Thomas Reiter noch nichts sagen, da die meisten Daten erst am Boden ausgewertet werden. Fragen nach der Einsatzbereitschaft der Amateurfunk-Technik, nach geplanten SSTV-Tests und 9600-Baud-Packet wurden von ihm leider nicht mehr aufgenommen, da andere Sender der Raumstation in Verbindung mit dem Kontrollzentrum in Moskau standen und den Kontakt "störten".

Mit vielen Grüßen verabschiedete sich Thomas. Die Einladung zum 50jährigen Jubiläum des St. Bernhard-Gymnasiums im Juni nach Willich nahm er wahrscheinlich ebenfalls nicht mehr auf, da die Raumstation bereits hinter dem Horizont verschwunden war. Bei einer Elevation von –2° kam er nicht mehr zurück.

Alle waren begeistert, daß es diesmal so gut geklappt hatte. Unser Dank gilt neben Thomas Reiter, DF4TR, besonders der Amateurfunkgruppe bei DF0VR für die Planung und Organisation solcher Schulkontakte sowie den Sponsoren, die uns unterstützen.

#### *50jähriges Bestehen des St.-Bernhard-Gymnasiums*

Nach der Berichterstattung in den Medien über den Amateurfunk am St.-Bernhard-Gymnasium bemüht sich die Amateurfunk-AG weiterhin um einen Besuch von Thomas Reiter in Willich. Während des gesamten Juni führt das Gymnasium anläßlich seines 50jährigen Bestehens der Öffentlichkeit verschiedene Spielarten des Hobbys Amateurfunk vor: Geplant sind u. a. Meteosat-Empfang, Funkbetrieb auf allen Bändern sowie Satelliten- und Packet-Radio-Kontakte unter dem Schulrufzeichen DB0GX mit Sonder-DOK "AIS" (Amateurfunk in Schulen), mit DK0AIS, DL0WWG und DF0CON. DB0GX ist Conveniat-Station mit RIA-(Red-Ink-Award)- Nummer 1210 (siehe auch S. 467).

**Bernhard Klink, DG1EA**

**Anzeige**

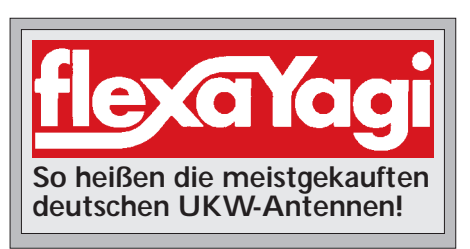

### *OE-QTC*

**Bearbeiter: Ing. Claus Stehlik OE6CLD Murfeldsiedlung 39, A-8111 Judendorf**

#### ■ **Sondersendung von RÖI zum Internationalen Marconi-Tag**

Zum Gedenken an Guglielmo Marconi findet jährlich am dritten Samstag im April der Internationale Marconi-Tag statt. Eine der gut 25 Stationen, die sich an diesem Tag weltweit aus Orten melden, die für Marconis Wirken bedeutsam waren, betreibt Radio Österreich International (RÖI).

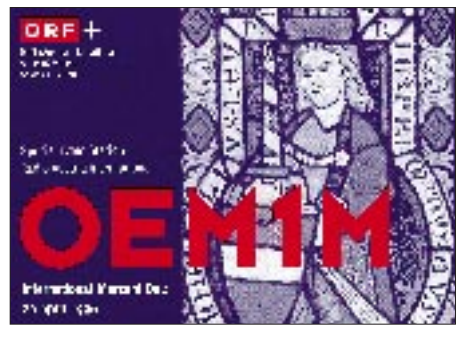

Aus dem ORF-Sendezentrum in Wien meldet sich am Samstag, dem 20.4.96, von 0000 bis 2400 UTC in SSB, CW und über Satellit eine Amateurfunkstation mit dem Sonderrufzeichen OEM1M. RÖI verknüpft an diesem Tag in einem Multimedia-Experiment KW-Funk, Amateurfunk und Internet. Funkmateure können sich vorab via e-mail für eine Verbindung mit OEM1M anmelden; Internet: *info@rai.ping.at* oder *http:// www.ping.at/rai/;* Fido: *2:310/39.44;* Packet Radio: *OE1WHC@OE1XAB.AUT.EU*.

**Vorzugsfrequenzen von OEM1M in SSB:** 3770, 7070, 14170, 21170 und 28470 kHz; **via Satellit:** OSCAR-10 und OSCAR-13 – 145,890 MHz ab 0000 UTC.

**Radio Österreich International für Europa:** 0400 bis 2300 UTC auf 6155 kHz, 0400 bis 1800 UTC auf 13730 kHz und 1800 bis 2300 UTC auf 9880 kHz; "Kurzwellen-Panorama": samstags 0405, 0905, 1205, 1605 und 2105 UTC; sonntags 0005 und 1930 UTC.

**Anzeige**

Im "Kurzwellen-Panorama" von RÖI werden am 20.4.96 bei drei Live-Sendungen, um 0905, 1205, 1605 UTC, Stationen aus der aufgenommenen Liste ausgewählt und unmittelbar darauf auf einer Amateurfunkfrequenz von OEM1M gerufen.

Funkamateure und SWLs erhalten für jede getätigte oder gemeldete Verbindung mit OEM1M eine detaillierte Sonder-QSL-Karte. Rundfunkhörer können diese QSL ohne Empfangsdetails für einen Hörerbericht über eine Sendung des "Kurzwellen-Panoramas" erwerben (Berichte mit adressiertem Rückumschlag und einem IRC an RÖI, A-1136 Wien).

**Wolf Harranth, OE1WHC**

### *EU-QTC*

#### ■ **31. Amateurfunk- und Elektronik-Messe in Pordenone**

Die 31. italienische Amateurfunk-, Elektronikund HiFi-Messe findet vom 26. bis 28.4.96 in Pordenone (Italien) statt. In acht Hallen können sich Besucher aus Italien, Österreich, Deutschland, Slowenien und Kroatien rund um die Themengebiete Amateurfunk, Elektronik und HiFi informieren. Ein kompletter Ausstellungsbereich widmet sich dem Sektor Auto-HiFi.

Da der Weg von der Elektronik zur Informatik nicht weit ist, bietet die Messe neben den "herkömmlichen" Branchen ebenfalls Begegnungsmöglichkeiten mit der Welt der Computer; angefangen bei Home-Computern für den privaten Haushalt über komplexe Geräte und Programme für technische Konstruktionen und das Berufsleben bis hin zu Multimedia.

Erstmals findet auf dieser Messe auch die Fotound Amateurfilm-Ausstellung Beachtung. Die 8. Elektronik-Technologie-Ausstellung, bei der hochentwickelte Videorecorder und HiFi-Geräte gezeigt werden, rundet das Geschehen ab.

Das Messegelände umfaßt eine Fläche von 100 000 m2 (davon 25 000 m2 überdacht) und liegt 1 km vom Stadtzentrum von Pordenone entfernt. Parkplätze stehen ausreichend zur Verfügung. Eine gute Verkehrsverbindung ist sichergestellt (200 m zur Autobahnabfahrt, 500 m zum Bahnhof, 45 min mit dem Auto zu den Flughäfen Triest und Venedig).

**Vito Attolico**

#### **Inserentenverzeichnis**

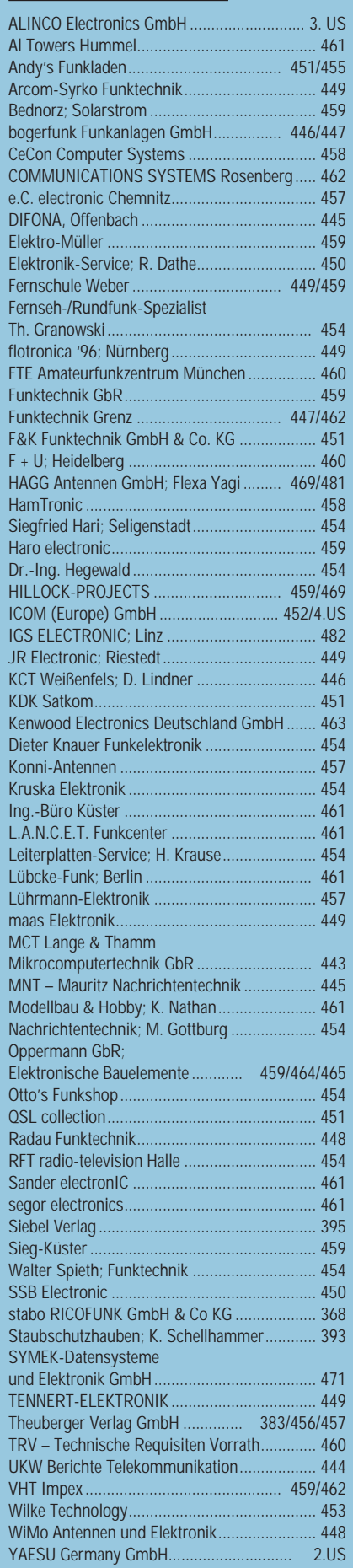